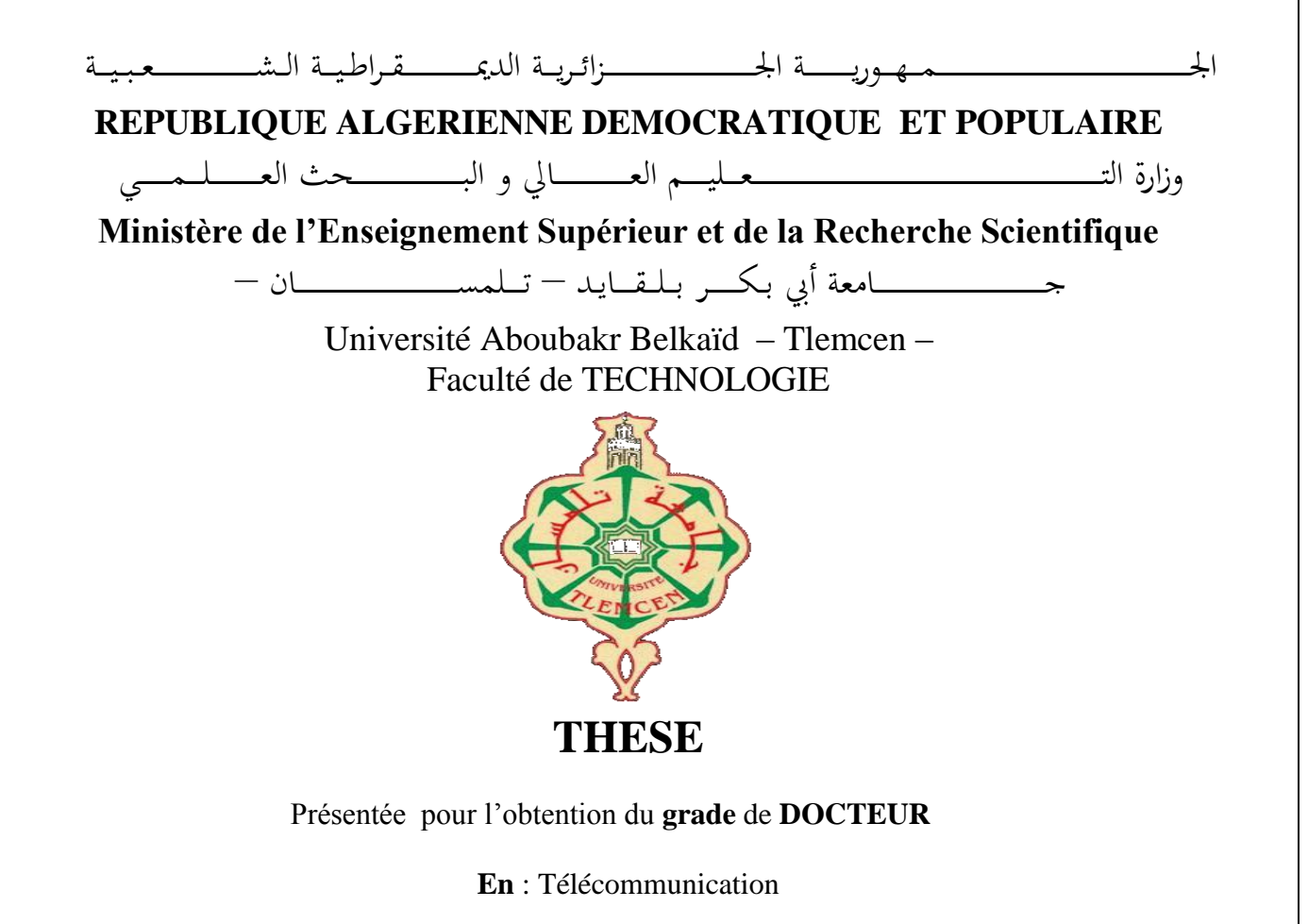

**Spécialité** : Signaux et systèmes de Télécommunication

**Par** : Bilal BELDJILALI

**Sujet** 

# *Traitement des signaux GNSS pour optimiser les récepteurs de localisation*

Soutenue le 12 Avril 2017, devant le jury composé de :

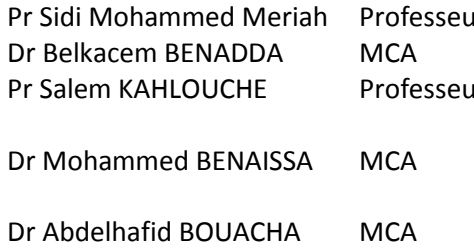

Independent Meriah Univ. Tlemcen Président Univ. Tlemcen Directeur de thèse **Prince Salem Centre des** Techniques Spatiales Centre Univ. Ain Temouchent Univ. Tlemcen Examinateur

Examinateur

Examinateur

Je remercie tout d'abord Allah tout Puissant de m'avoir armé de force et de courage pour mener à terme ce travail.

Je tiens à remercier mon directeur de thèse Dr **BENADDA Belkacem** de m'avoir proposé cette thèse, a sa disponibilité et ses compétences scientifiques qui m'ont permis de mener à bien cette thèse, pour sa pédagogie, ses compétences, sa modestie et son aide précieuse tout au long de ce projet même pendant les moments les plus difficiles. Vraiment merci pour une qualité d'encadrement si sérieuse et si consistante.

Je tiens tout d'abord à exprimer ma gratitude à monsieur le Professeur Prof **Sidi Mohammed MERIAH** pour avoir accepté de présider mon jury de thèse

Je voudrais remercier Messieurs, le Professeur **Salem KAHLOUCHE,** Dr **Mohammed BENAISSA** et Dr **Abdelhafid BOUACHA** pour avoir accepté de participer à mon jury.

Je n'oublie bien évidemment pas de remercier l'ensemble du personnel du laboratoire de télécommunication LTT pour avoir su me remonter le moral dans les moments de doutes, ma profonde gratitude s'adresse à Monsieur le Professeur **Fethi-Tarik Bendimerad**, responsable de la formation doctorale dans le laboratoire de Télécommunications de Tlemcen (**LTT**).

Je remercie également tous les chercheurs du département de Géodésie Spatiale du Centre des techniques Spatiales qui m'a accueilli et soutenu pendant cette année.

Enfin, je tiens à terminer en remerciant mes parents qui, par leur soutien, leurs encouragements et leurs sacrifices m'ont permis d'arriver aussi loin et d'obtenir mon diplôme de doctorat. Je remercie les membres de ma famille qui m'ont encouragé et soutenu de loin.

*Dédicaces*

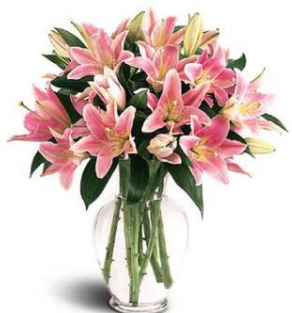

 *A mon père et ma mère qui n'ont jamais détourné leurs regard sur moi et ont toujours guidé mes pas sur tous les sentiers et aidé à surmonter les différents obstacles sur mon chemin, je dédie ce travaille.*

 *A mon frère et mes Sœurs et à toute la famille Beldjilali.*

 *A tous mes amis surtout mes amis de la promo: S.Imane, M.Sara, Z.Djamela, C. Imane, K. Mokhtar, O. Chamsso, C.Hichame ….. Et tous mes amis Anes Aissa yacine Zaki Amin Zadam khaled oussama Slimane* …….. *Pour les moments agréables que nous avons passés ensemble.*

*Beldjilali Bilal* 

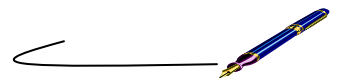

#### **Résumé :**

Les systèmes de localisation par satellites GNSS, a l'image du GPS occupe une place cruciale dans les activités quotidienne : trouver son chemin, un endroit ou traquer un engin…. Les applications de plus en plus prépondérantes de tels systèmes incitent au développement de récepteurs GPS de plus en plus perfectionnés. Ce travail de recherche s'inscrit dans cette perspective et vise le développement et la conception des algorithmes destinés aux futures générations des récepteurs de localisation par satellite. Les approche proposé pour ce travail de recherche sont basé sur la collection satellitaire au format RAW et leurs traitements numériques, tous en améliorant et élaborant des algorithmes de localisation. Il est également proposé comme objectif la conception et l'intégration d'un système capable de traité les signaux enregistrés en format RAW sur une station de travail. Différent algorithmes et technique de traitement avancé des signaux sont implémentés et validé. Au niveau de cette phase ; les travaux effectués visent à identifier, modéliser et corriger les erreurs introduites sur les signaux initialement émis par les satellites, les objectifs suprêmes concernent la conception d'un récepteur GPS temps réel. Ce document donne une description détaillée d'un récepteur GPS L1 C/A, le récepteur décrit basé uniquement sur des algorithmes software, combinant plusieurs algorithmes utilisés pour traiter les signaux reçues des satellites GPS, la chaîne de traitement a plusieurs blocs, l'acquisition des signaux pour détecter les satellites visibles a un récepteur, le suivi des signaux satellitaire pour gardé une trace sur le décalage de fréquence dû à l'effet Doppler, la démodulation des signaux corrigés, l'extraction et la lecture des informations pour obtenir un calcul précis des positions des satellites visibles, les positions et les distances des satellites sont utilisées pour trouver la position du récepteur basée sur la technique de triangulation. Les algorithmes développés pour construire notre récepteur software sont basés sur des méthodes avancées de traitement du signal, telles que la corrélation circulaire via la transformée de Fourier rapide, la boucle de verrouillage à retard DLL et la boucle de verrouillage de phase PLL. Dans ce document aussi, nous proposons une station météorologique basée sur l'utilisation des données météo en plus des signaux GNSS optimisée, utilisée pour obtenir une estimation globale de la valeur de vapeur d'eau intégrée IWV qui influence sur la propagation des signaux GPS, L'algorithme que nous avons développé est utilisé pour mesurer le zenith troposphère retard ZTD, le retard causé par la zone atmosphérique

**Mots clés :** Localisation temps réel GPS, boucle de verrouillage de phase PLL, boucle de verrouillage à retard DLL, GNSS effet du canal ; effet troposphérique, effet ionosphérique.

#### **Abstract:**

Navigation Satellite System GNSS, in the image of GPS system, occupy a crucial place in our daily activities: finding its way, a place or tracking a craft .... The increasingly prevalent applications of such systems are driving the development of increasingly sophisticated GPS receivers. This research work falls within this perspective and aims at the development and design of algorithms for future generations of satellite location receivers. The proposed approach for this research work is based on the satellite collection signal in RAW format and their digital processing, all by improving and elaborating localization algorithms. It is also proposed to design and integrate a system capable of processing the signals recorded in RAW format on a workstation. Different algorithms and advanced signal processing techniques are implemented and validated. At this stage; the work carried out aims at identifying, modeling and correcting the errors introduced on the signals initially emitted by the satellites, the supreme objectives relate to the design of a real-time GPS receiver. This document gives a detailed description of a software based L1 C/A GPS receiver, the described receiver based only on software, combine several algorithms used to process incoming signals from GPS satellites, the measurement chain has multiple blocks, signals acquisition to detect the visible satellites, satellite tracking to handle the frequency shift due to the Doppler Effect, corrected signals demodulation, information extraction and reading to achieve precise visible satellites positions calculation, the distinct satellite positions are used to find the receiver position based on triangulation technique, the developed algorithms used to build our software receiver are based on advanced signal processing methods, as Circular correlation through Fast Fourier Transform, Delay lock loop DLL and Phase lock loop PLL. Also in this document we propose an optimized and simplified low cost GNSS base weather station used to give a global estimation of the integrated water vapor value IWV. The algorithm we have implement is used to measure the zenith troposphere delay ZTD.

**Keywords:** Real time GPS, Delay lock loop DLL, Phase lock loop PLL GNSS channel effect; Troposphere effect, ionosphere effect.

نظام المالحة عبر األقمار الصناعية GNSS، في صورة نظام تحديد المواقع GPS، تحتل مكانا هاما في أنشطتنا اليومية: من أجل إيجاح طريق, مكان أو تتبع الة .... التطبيقات لمثل مذه الأنظمة تنتشر بشكل متزايد و مذا ما يقود لتطوير مستقبالت لنظام تحديد المواقع متطورة على نحو متزايد .يندرج هذا العمل البحثي ضمن هذا المنظور، ويمدفم إلىي تطوير وتصميم خوارزميات أجمزة الاستقبال للأبيال القاحمة لأنظمة تبحيد المواقع عبر األقمار الصناعية .ويستند المنهج المقترح لهذا العمل البحثي على جمع إشارة األقمار الصناعية في شكلها الخام والمعالجة الرقمية لما، ومذا من خلال تحسين الخوارزميات ووتطوير اخرا . و من المقترح أيضا تصميم وحمج نظام قاحر على معالجة الإشارات المسجلة فيى شكلها الخام على معطة عمل . تم تطبيق خوارزميات مختلفة وتقنيات متقدمة لمعالجة الإشارات والتحقق من صحتها في مذه المرحلة من العمل, و التي تمدف إلى تحديد و وضع نموخج للأنطاء اللتبي أحذلته على الإشارات الصاحرة فبي البحاية من قبل الأقمار الصناعية وتصحيحها ، وتتعلق الأمداف العليا لمذا العمل البحثي في تصميم جماز استقبال GPS يعمل في الوقت الاني. مذا البحث يعطي وصفا مفصلا لاجعزة الاستغبال GPS القائمة على L1 C/A، واللتي تستند فقط على البرمجيات، والجمع بين عدد من الخوارزميات المستخدمة لمعالجة الإشارات الواردة من الأقمار الصناعية لتحديد المواقع، اولا جمع و قياس لسلسلة اإلشارات المتعددة للكشف عن مرئية األقمار الصناعية، وتتبع إشارات األقمار الصناعية للتعامل مع التحول اللذي يطرأ على التردد نظرا لتأثير دوبلر، و تصحيحها، واستخراج المعلومات, القراءة و للحساب الدقيق لمواقع الأقمار الصناعية المرئية، يتم استخدام مواقع الأقمار الصناعية و المسافات اللتيي تفصلنا عنما للعثور على موقع المتلقي اعتمادا على تقنية التثليث، و تستند خوارزميات المتقدمة المستخدمة لبناء المستقبل على طرق معالجة اإلشارات المتقدمة، مستخدمين تقنيات FFT و DLL و PLL في هذا البحث نقترح تصميم محطة الطقس منخفضة التكلفة تستخدم اشارات GNSS مبسطة إلعطاء تقدير لقيمة بخار الماء المتكامل IWV و يتم استخدام خوارزمية قمنا بتصميمها لقياس ذروة تأخير التروبوسفير ZTD

كلمات البحث: تحديد المواقع في الوقت الاني ، تأثير قناة؛ تأثير الغلاف الجوي، تأثير الغلاف الأيوني.

# Abréviations

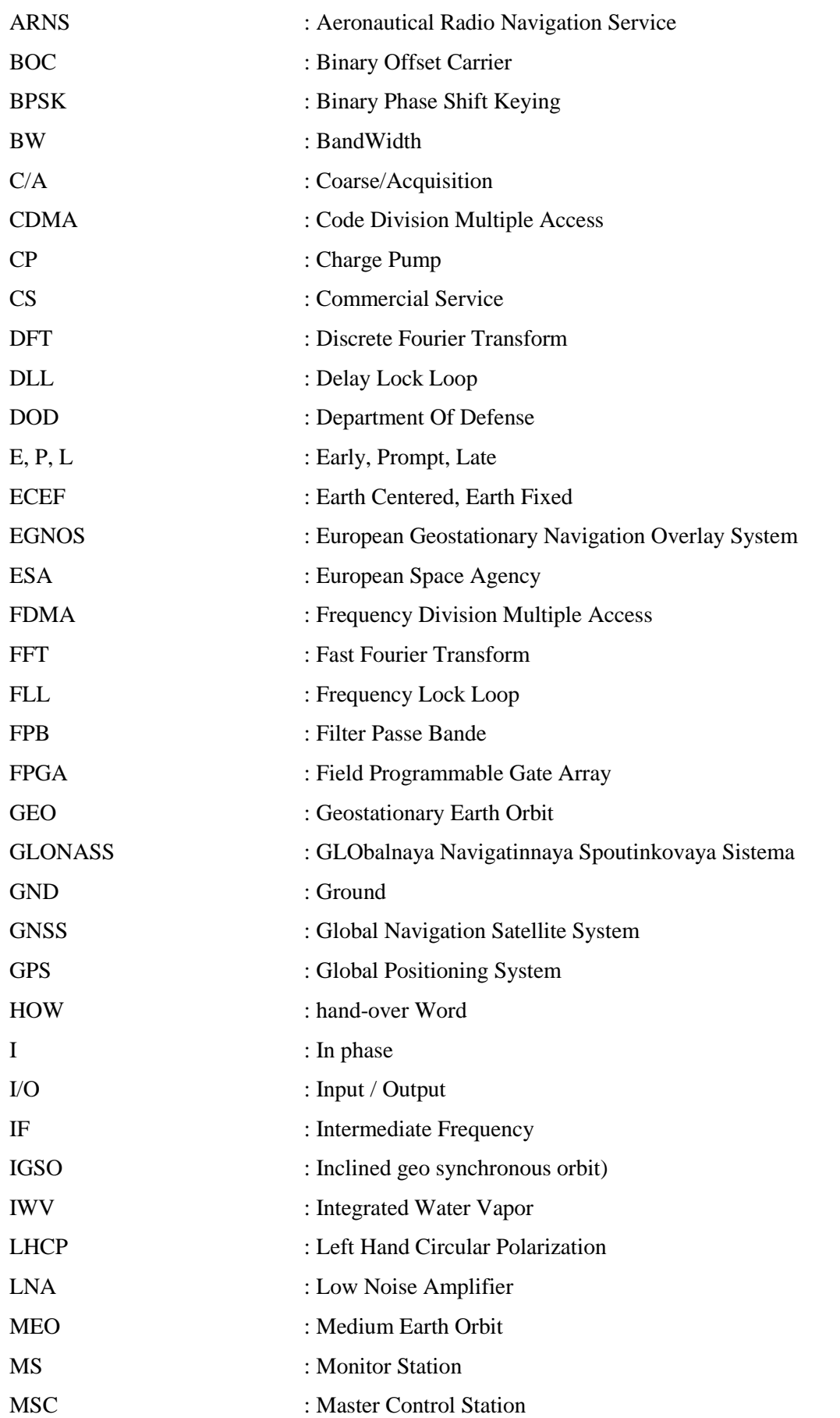

# Abréviations

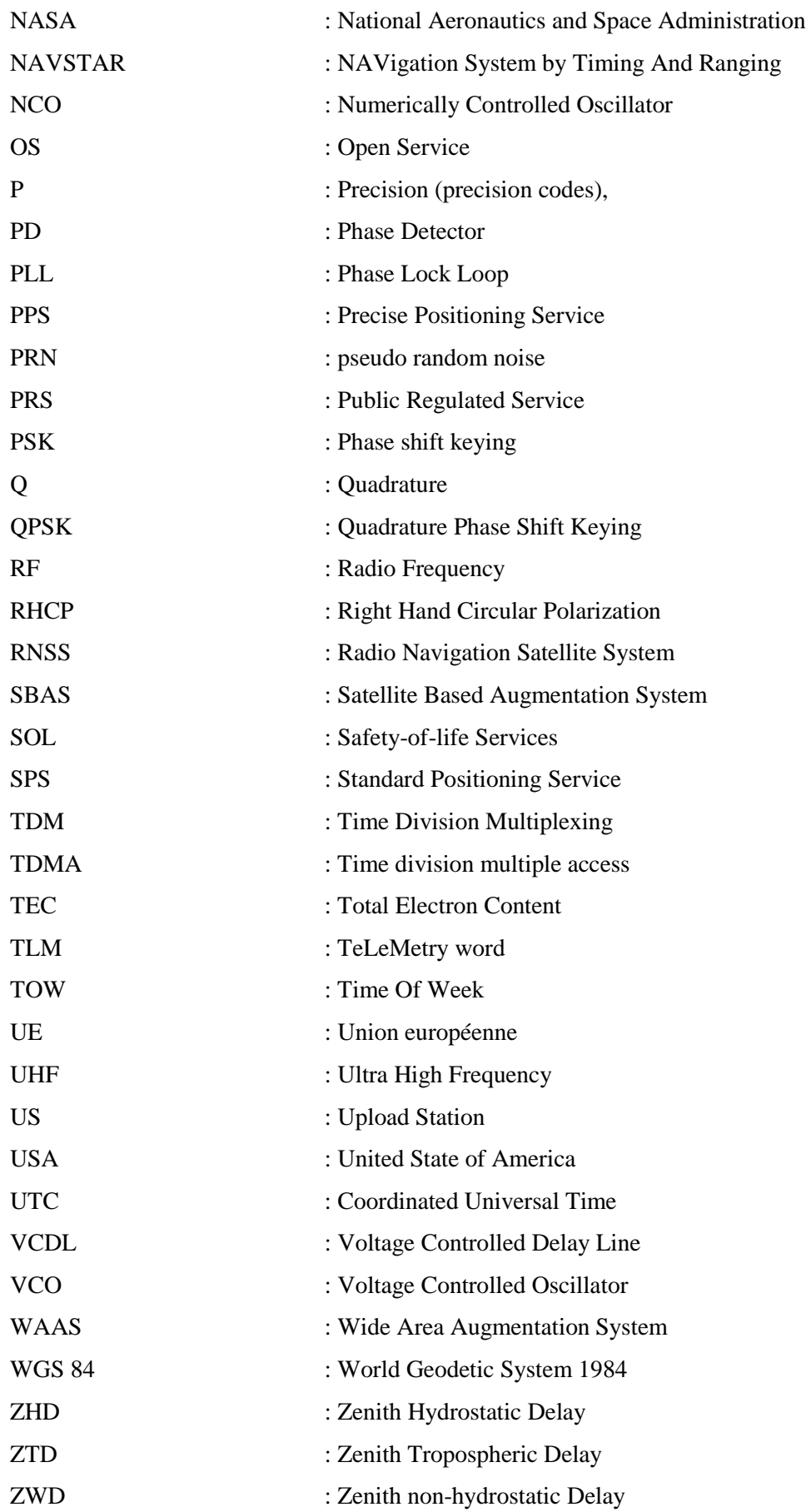

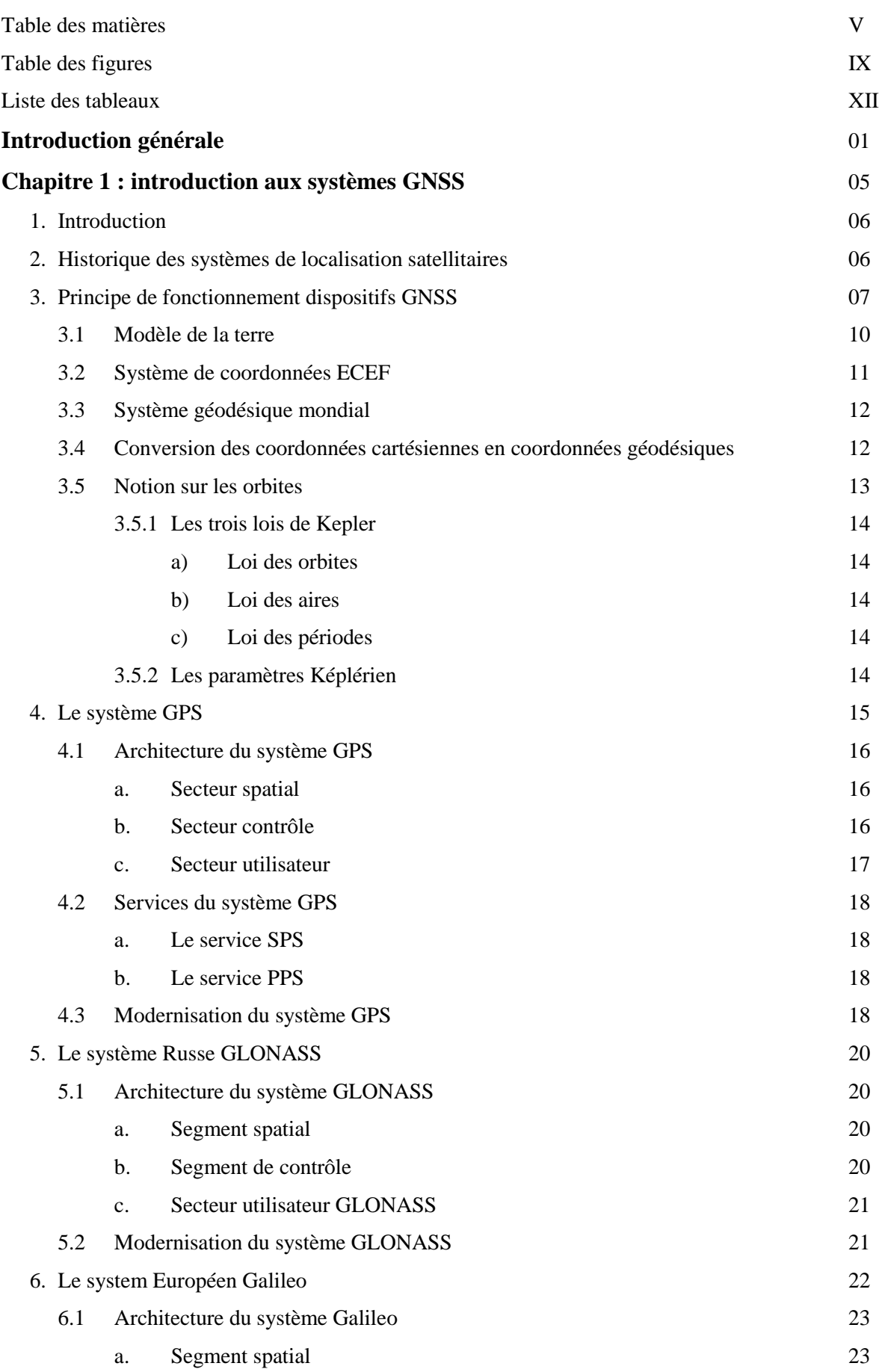

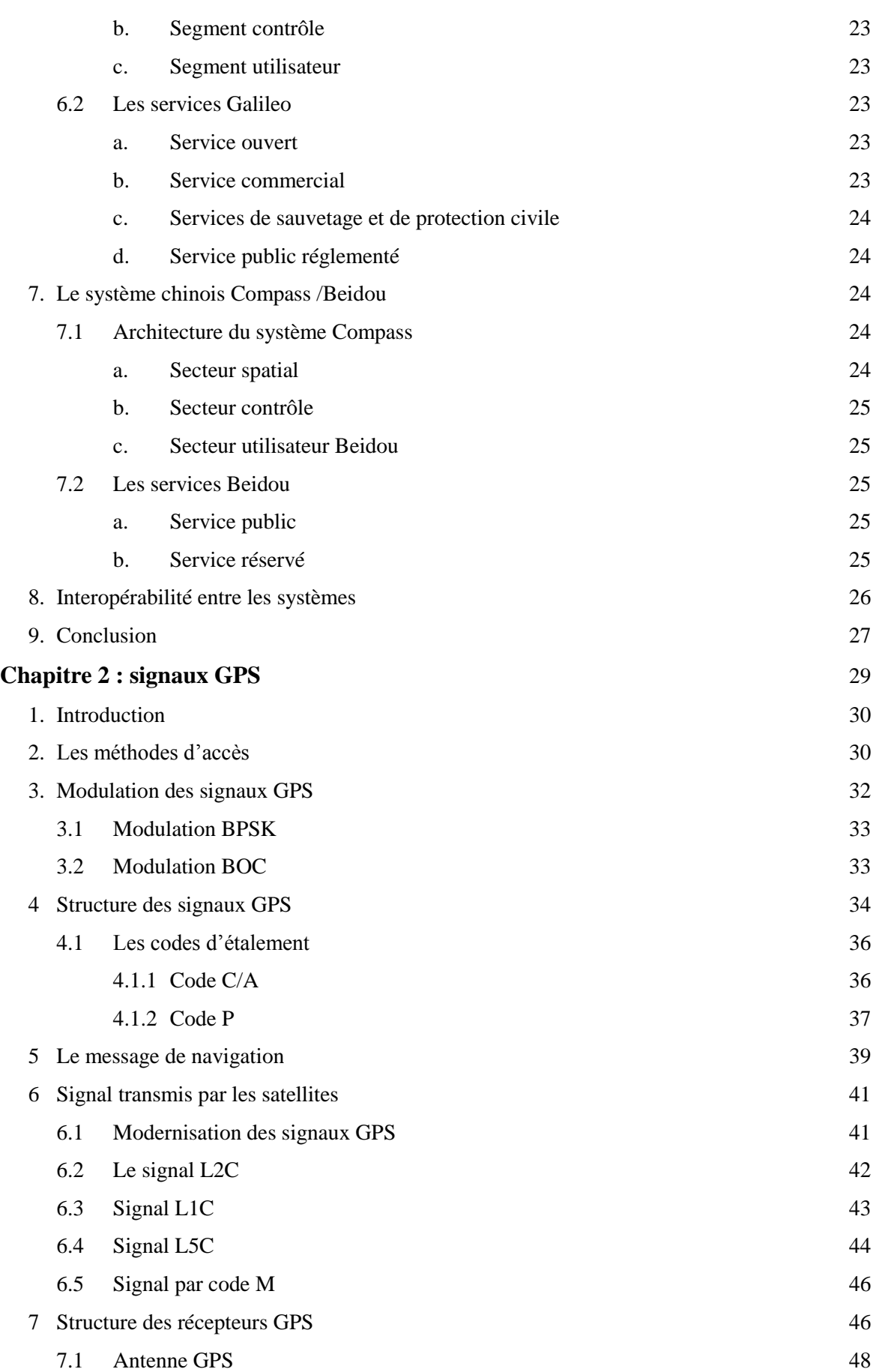

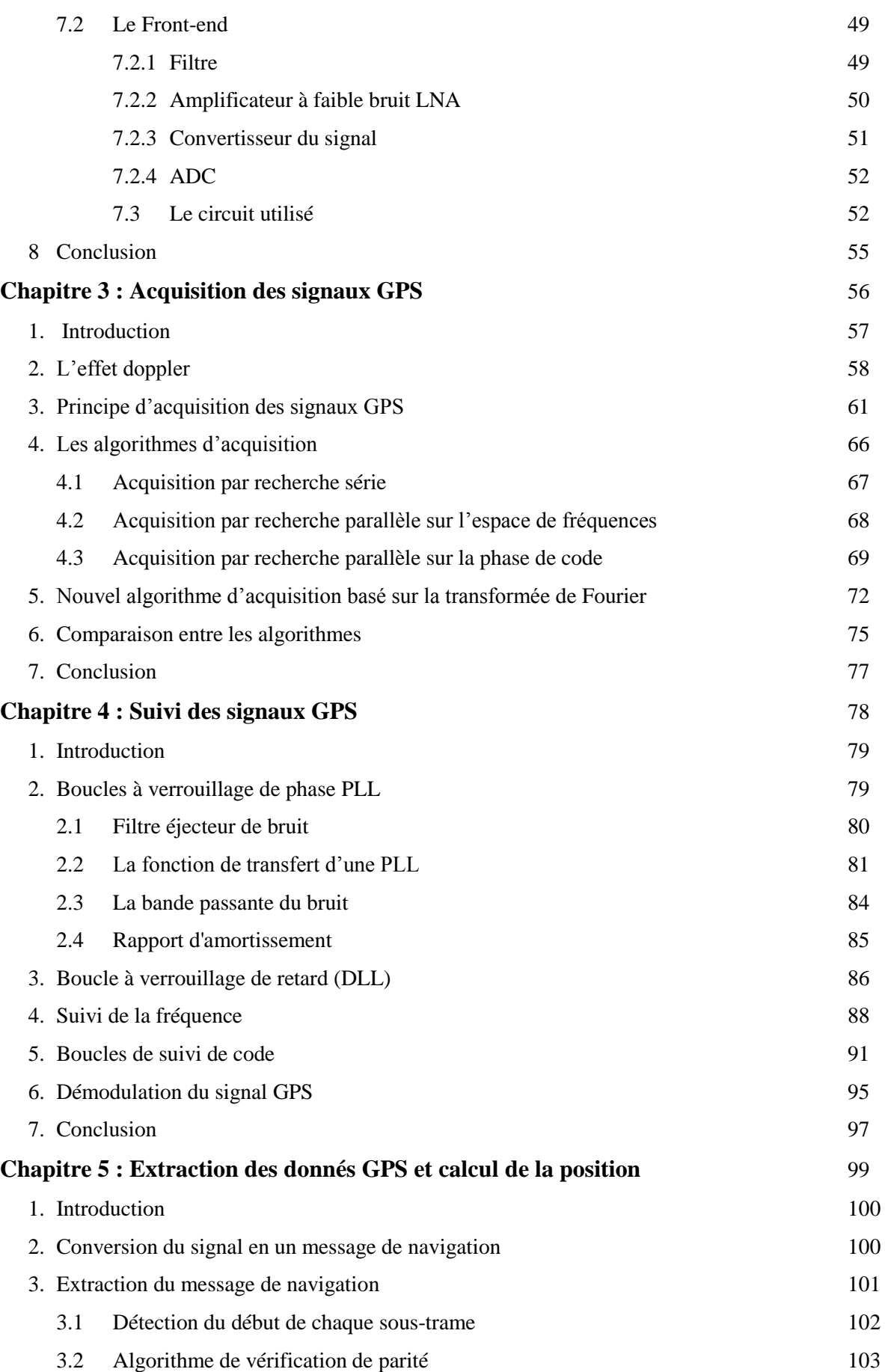

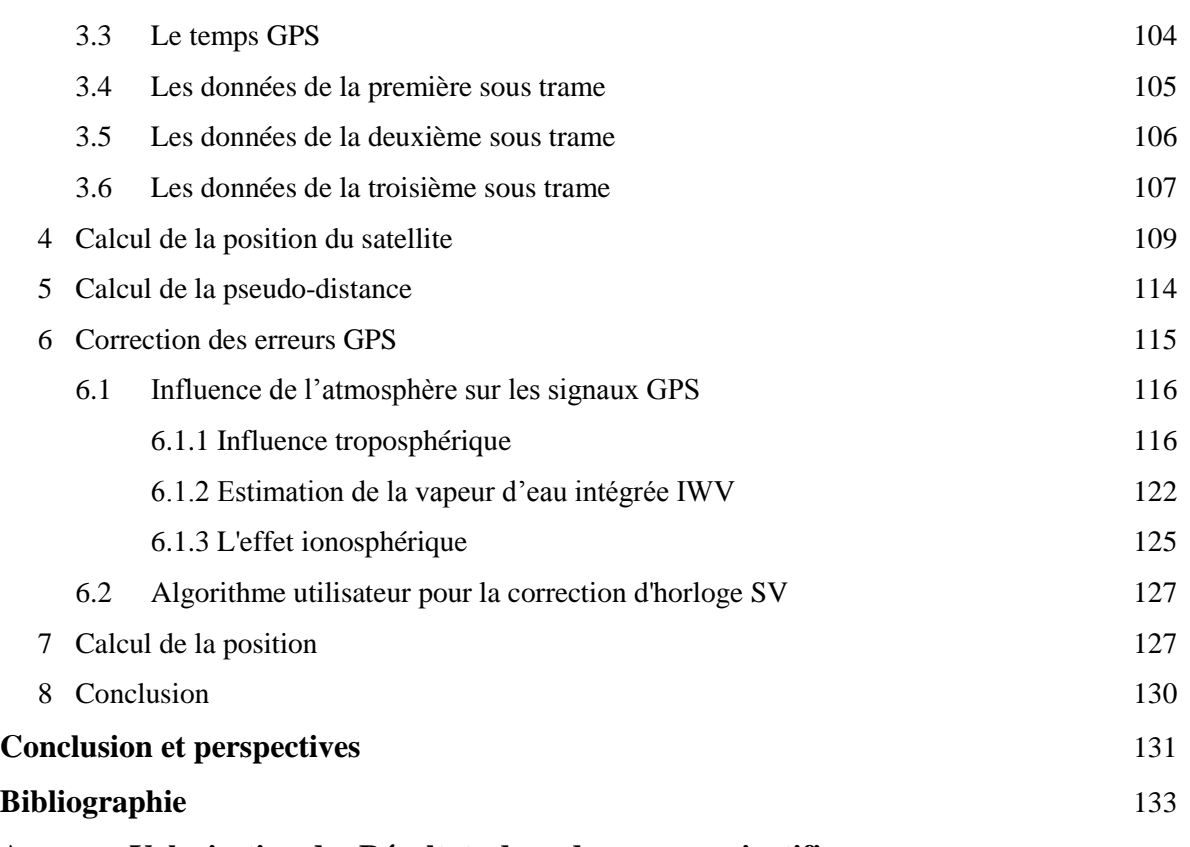

**Annexe : Valorisation des Résultats dans des revues scientifiques**

### Table des figures

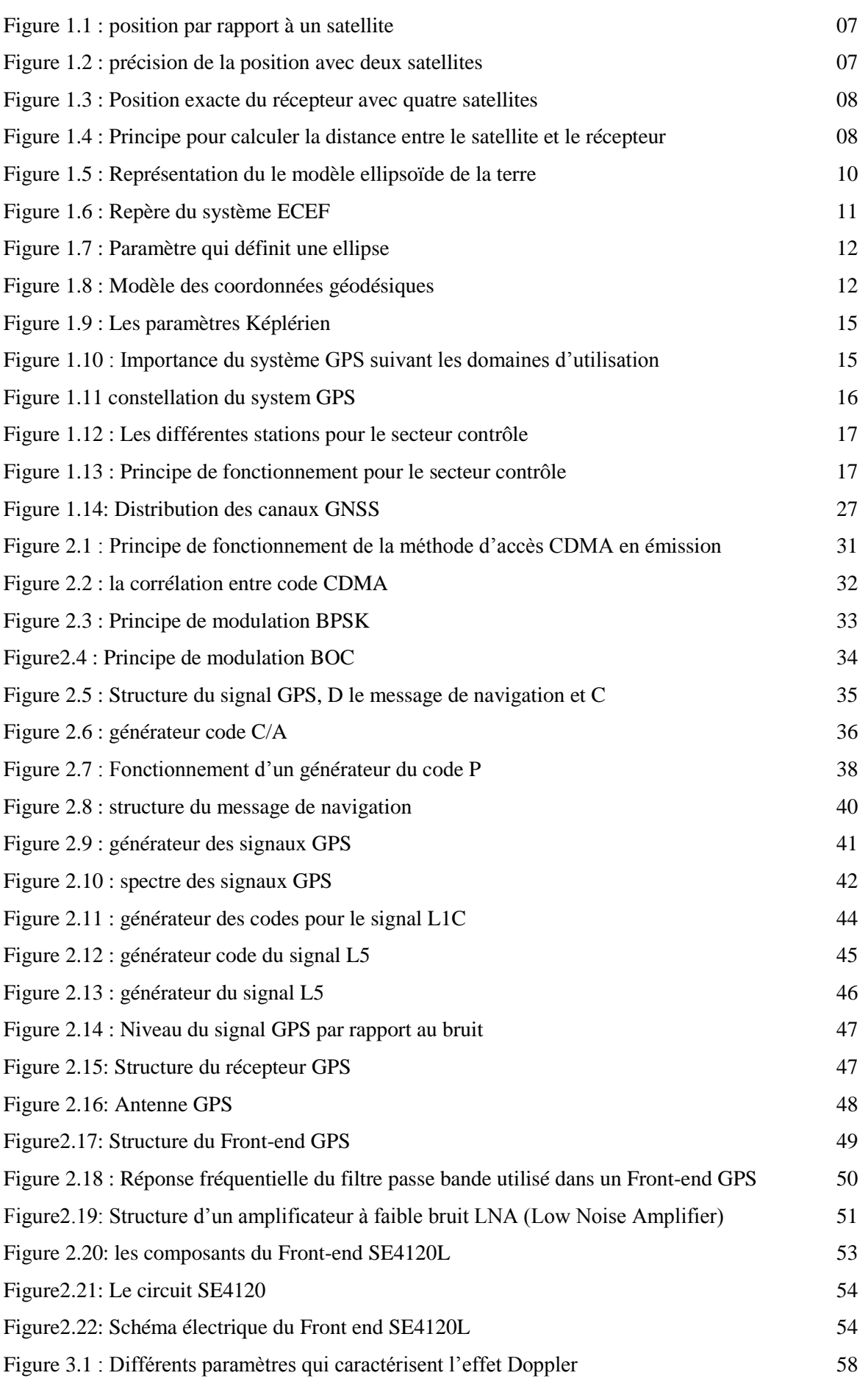

### Table des figures

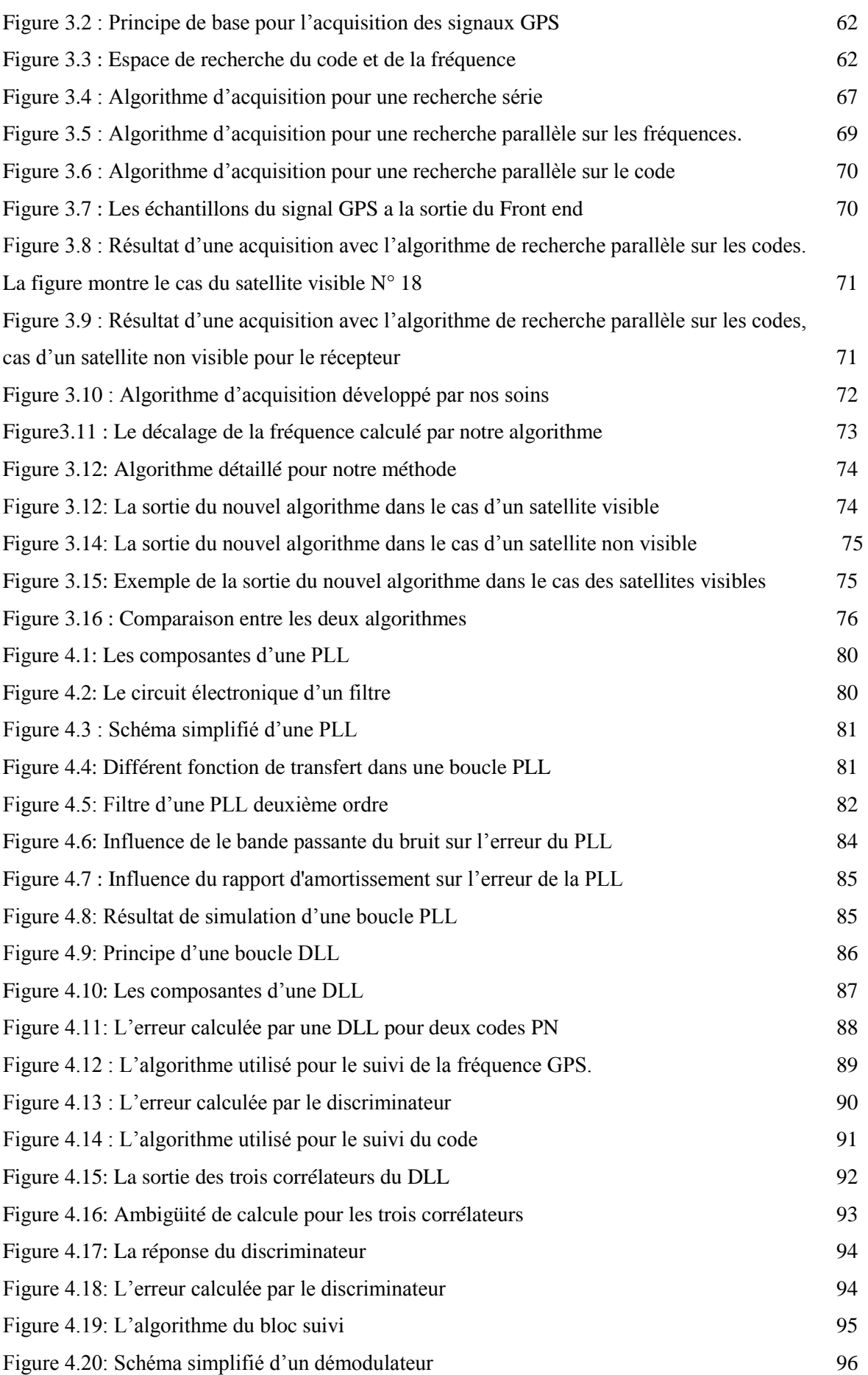

### Table des figures

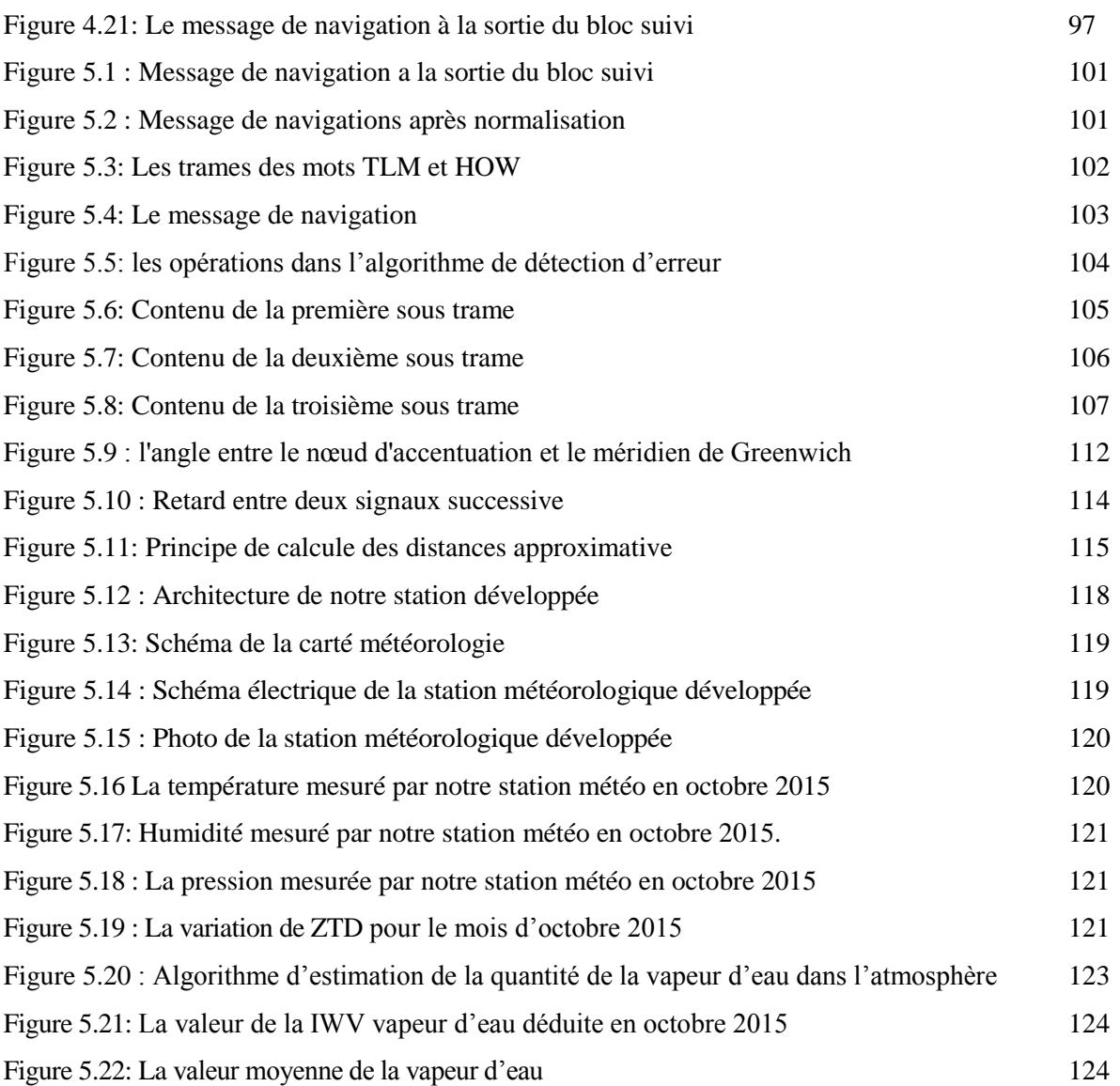

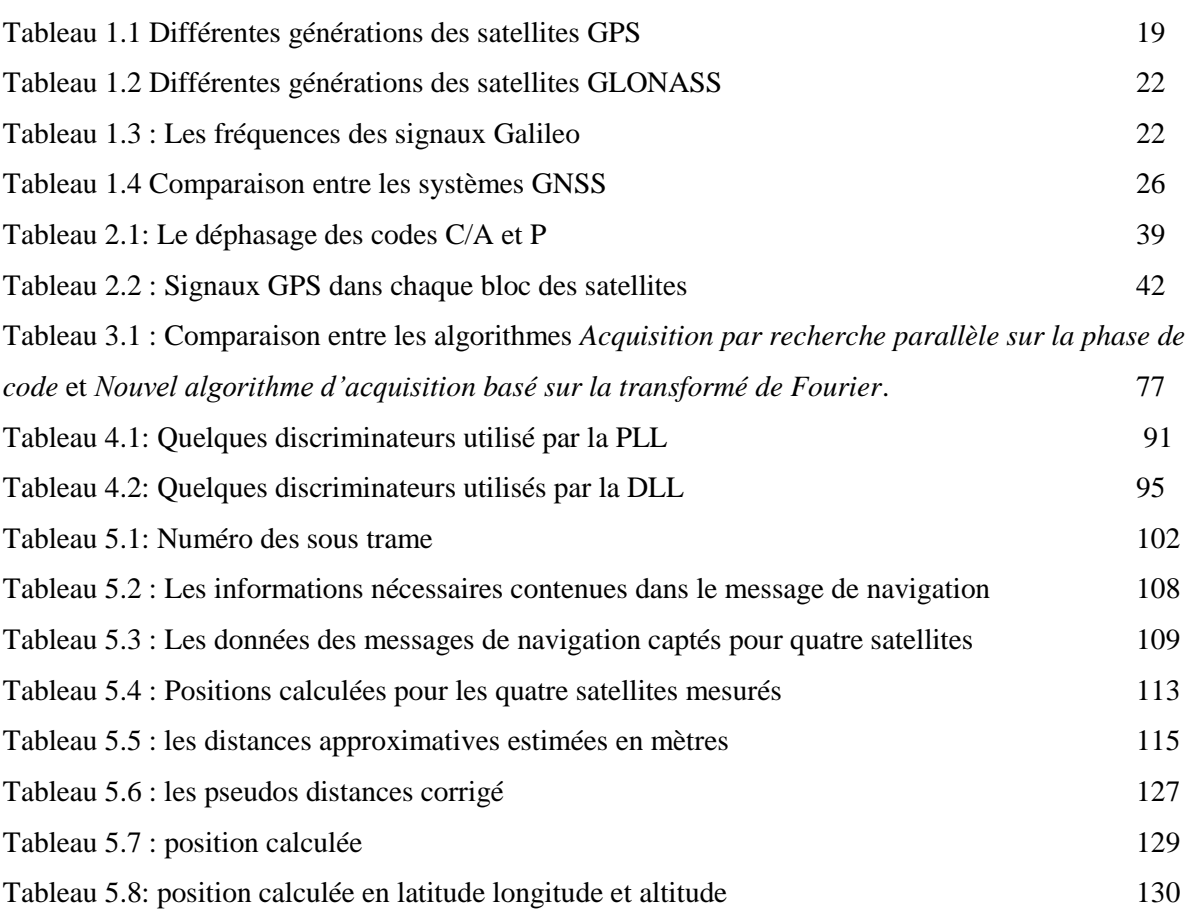

# Introduction générale

#### Introduction générale

Depuis l'aube de la civilisation, l'une des plus grandes questions posée par l'homme est « *comment trouver un chemin ou un endroit*».Au début l'homme a regardé le ciel pour chercher des signes porteurs qui luis aident à trouver son emplacement ou bien à trouver la route vers sa destination. Certains hommes sont devenus des experts pour déchiffrer le mystère des étoiles et ils développèrent des règles pour se localiser en fonction de leur emplacement. Après cette première génération qui utilise des ressources naturelles pour se localiser, la première appareille artificiel utilisé pour les mêmes raisons est la boussole. Selon les chinois, elle a été découverte et utilisée dans les guerres pendant le brouillard durant la préhistoire. Dans l'ère de la civilisation islamique, Mariam Al-Ijliya, la fondatrice des sciences dédiées à la localisation, a développé et fabriqué l'astrolabe, un instrument astronomique et de navigation. Pendant le 10ème siècle, cet instrument a été utilisé pour déterminer la position du soleil et des planètes et ont été à leur tour utilisés dans les domaines de l'astronomie, l'astrologie et l'horoscope. Les musulmans l'ont utilisé pour trouver la Qibla, déterminer les temps des prières et les jours de départ du Ramadan et de l'Aïd [1].

Dans notre ère, exactement après1957 après le lancement du premier satellite Spoutnik, qui a été un important progrès technologique. Les scientifiques dans le monde ont essayé de savoir si le décalage Doppler dans le signal diffusé par un satellite pourrait être utilisé comme un observable pour déterminer la distance entre le satellite et un récepteur. Cette idée a donné naissance à une nouvelle génération de satellites utilisés dans la navigation appelée GNSS (Global Navigation Satellite System). Le système mondial de navigation par satellite est le terme standard utilisé pour définir les systèmes qui utilisent les satellites pour la navigation «navsat».Un tel système permet aux récepteurs électroniques de déterminer leur emplacement sur la terre : Longitude, latitude et altitude, avec une précision de quelques mètres en utilisant les temps de transmission des signaux radio le long d'une ligne entre un récepteur et plusieurs satellites. Les systèmes peuvent également fournir la vitesse et des informations sur le temps [2].

L'historique des systèmes de navigation par satellite commence dans les années 70 lorsque le premier système qui est le système GPS est développé. L'évolution dans cette catégorie des services donne la naissance à d'autres systèmes à l'image du système Russe GLONASS, Européen Galileo et chinois BeiDou. Le système GNSS devient une technologie indispensable dans la société d'aujourd'hui associé avec l'Internet et les communications mobiles. En effet, ces systèmes permettent de développer plusieurs applications que nous utilisons dans une gamme de services tels que la navigation, le positionnement, la sécurité publique et la surveillance, les enquêtes géographiques, la cartographie, sans oublier les informations météorologiques et atmosphériques se basant sur l'utilisation des satellites avec orbite terrestre basse (LEO). Un autre aspect intéressant de l'évolution du monde de la navigation concerne l'intégration de ce système avec les systèmes de communication sans fil, cette intégration permet à l'industrie de la navigation d'atteindre un total brut de gain de 130 milliards de dollars en 2015[2][3].

#### Introduction générale

Le système GNSS a conçu plusieurs développements en plus des progrès dans les techniques de traitement des signaux manipulés dans les récepteurs, ce qui améliore la précision au cours de la dernière décennie. Le principal progrès est l'utilisation des récepteurs logiciels au lieu des anciens récepteurs qui sont des appareils électronique basés sur des circuits pour la réalisation des traitements des signaux reçus. Cette nouvelle génération des récepteurs GNSS complètement orientée logiciel est basée sur l'utilisation de ce que nous appelons les techniques SDR : Software Define Radio. Un des principaux avantages d'un récepteur software est la flexibilité de la conception qui permet de reconfigurer le logiciel pour utiliser un autre signal ou bien même un autre algorithme. L'autre avantage est la possibilité d'utiliser différents systèmes GNSS pour donner une solution plus précise. La première mise en œuvre complète d'un récepteur du système de positionnement global (GPS) par cette technologie a été décrit par Dennis Akos en 1997[4].Depuis cette date, plusieurs groupes de recherche ont présenté leurs contributions dans ce domaine. Le développement des récepteurs GNSS est une procédure très complexe qui nécessite une connaissance de plusieurs disciplines, l'électronique, la mécanique, la science de l'atmosphère, la géodésie, la théorie de la relativité, les mathématiques, la programmation…..[5].

Dans notre travail nous avons choisi la technologie SDR pour développer notre récepteur, parce qu'elle peut produire un intérêt important pour l'industrie des récepteurs GNSS. La seule limitation de ce type de récepteur est qu'il ne peut pas traiter des signaux analogiques pour cette raison nous avons placé un convertisseur analogique-numérique (A/D) près de l'antenne avant notre récepteur. Donc le signal analogique collecté par l'antenne sera transféré en un signal numérique, les échantillons de ce signal seront utilisés comme une entrée à notre programme pour calculer notre position. Pour tester nos algorithmes, développés au sein du laboratoire de télécommunications, nous avons choisi MATLAB comme langage de codage et de calcul, c'est un langage flexible et facile à apprendre. En outre, il fournit d'excellentes facilités pour la présentation des résultats graphiques. L'aboutissement de notre travail de recherche est présenté comme suit.

Le chapitre 1 commence par un historique sur les systèmes de localisation par satellite en plus du principe de fonctionnement. Les fondamentaux de navigation, les différents composants du système GNSS et les principes utilisés pour la localisation sont présentés. Une explication sur la théorie du mouvement orbital des satellites est décrite et discutée dans le but d'établir une approche analytique et description mathématique de l'orbite. Les coordonnées des différents repères et les systèmes temporels sont aussi présentés dans ce chapitre, en plus des détails sur plusieurs systèmes GNSS: le système American GPS, Européen Galileo, Russe GLONASS et Chinois BeiDou, seront illustrés, avec les différentes modernisations appliquées sur chaque système.

Dans le chapitre 2 nous donnons une description théorique sur les propriétés des signaux, les fréquences, les méthodes d'accès pour chacun des systèmes GNSS. Le format de la modulation et les codes d'étalements. Nous essayons toujours de présenter la théorie derrière chaque choix d'une méthode ou un algorithme ce qui nous permet non seulement une meilleure compréhension des dispositifs GNSS, mais aussi les raisons derrière chaque choix effectué. A la fin les données de navigation seront discutées.

Le chapitre 3 traite l'effet Doppler due au déplacement avec une grande vitesse du satellite et quelquefois de l'utilisateur, qui influe sur le signale reçu. La fréquence de la porteuse et la phase du code seront modifiées par rapport à l'état initial. Un procédé d'acquisition a été établi par nos soins dans cette partie. L'objectif escompté par notre procédé consiste, en premier, à détecter tous les satellites visibles au récepteur. En plus l'algorithme d'acquisition estime les deux paramètres du signal reçu, la phase du code PRN et le décalage Doppler de la fréquence. Ces deux paramètres sont utilisés ensuite pour démoduler le signal et extraite les données de navigation. Dans ce chapitre plusieurs algorithmes et méthodes sont testés avec notre algorithme développé avec des comparaisons présentées à la fin de ce chapitre.

Une fois l'algorithme d'acquisition détermine les deux paramètres qui caractérisent un signal reçu pendant la première milliseconde, le chapitre 4 présente les étapes de traitements qui suivent. Le premier algorithme qui sera étudié dénommé algorithme de suivi, a pour objectif d'affiner les valeurs grossières de la phase du code et de la fréquence porteuse de manière plus précise et de garder une trace de ces deux paramètres tout au long de la réception du signal. L'exactitude dans le calcul de ces deux paramètres est liée à la fiabilité du démodulateur du signal et donc influence sur la précision du récepteur.

Le chapitre5 explique les étapes effectuées après la démodulation. En effet, le résultat obtenu est le message de navigation transmis par le satellite. Ce chapitre donne une explication détaillée sur ce message, les informations incluses dans ce dernier et comment les lires. Une fois que toutes ces informations qui représentent les paramètres orbitaux précis et les valeurs de corrections, ont été obtenues, une description sur les méthodes de calcul des pseudos distances et les positions des satellites sont présentées. Par la suite les algorithmes de correction des erreurs sont couverts avec toutes les influences de l'environnement sur un signal GNSS. Particulièrement les effets de la troposphère et de l'ionosphère. Un intérêt particulier a été accordé à l'estimation de la vapeur d'eau sur les couches atmosphériques IWV, les procédés que nous avons développé ont fait l'objet d'une publication internationale [6].A la fin le calcul de la position du récepteur en se basant sur la méthode de triangulation est illustré.

Chapitre 1 : Introduction aux systèmes **GNSS** 

#### **1. Introduction :**

La navigation par satellite est une technologie largement utilisée et indispensable dans notre vie quotidienne. Le nombre d'applications qui utilisent ce type de système augmente chaque jour à cause des larges domaines qui nécessitent ce service, que ce soit pour la navigation, le positionnement, la sécurité publique, la surveillance, les recherches géographiques, la cartographie et l'information météorologique et atmosphérique [7]. Les systèmes qui offrent ce service sont connus sous le nom de GNSS (Global Navigation Satellite System) systèmes globaux de navigation par satellite. Il s'agit de l'ensemble des systèmes qui utilisent une constellation de satellites pour offrir la possibilité à un nombre illimité de récepteurs le calcul de la position exacte en trois dimensions : latitude, longitude et altitude, la précision peut atteindre quelques mètres dans n'importe quel point sur la terre et en temps continue. A l'aide des signaux émis par les satellites, situés dans des orbites distribuées d'une façon à fournir une couverture totale de la terre, le système de positionnement le plus connu et le plus utilisé actuellement dans le monde est le système américain GPS (Global Positioning System) d'autres systèmes sont développés comme le système Russe GLONASS et d'autres sont en cours de développement comme le système Européen Galileo et le système chinois Beidou[8][9].

L'objectif de ce chapitre est de présenter un aperçu global sur les systèmes de localisation par satellite ainsi que leurs applications. Commençons par un petit historique qui précise les différentes étapes de développement de ces systèmes, ses différents composants et les principes utilisés pour la localisation.

#### **2. Historique des systèmes de localisation satellitaires :**

Au début des années 60 plusieurs organisations Américaines à l'image du département de la défense DOD, le ministère du transport et la NASA *(*National Aeronautics and Space Administration), ont décidé de développer un système de localisation par satellite capable de déterminer la position des utilisateurs en trois dimensions. Le premier système proposé est le system 621B qui se compose d'une constellation de 15 à 20 satellites qui tournent dans des orbites avec des inclinaison de 0°, 30° et 60°, ces satellites transmettent en permanence des signaux codés par des codes pseudo aléatoire. En 1973 le programme GPS a été approuvé par le département de la défense et le premier satellite a été lancé en 1978.En Aout 1993, 24 satellites sont mis en orbite [7], dans la même période exactement en 1970 l'Agence fédérale spatiale russe et le ministère de la Défense ont commencé le développent de leur propre système de navigation par satellite nommé GLONASS. Pour ce dernier, le premier satellite a été lancé en 1984 et le système est devenu pleinement opérationnel avec une constellation complète de 24 satellites en 1996[10].La chine a décidé de développer son propre système en 1983, le système est proposé d'être opérationnel en 2020[11]. L'Union européenne (UE) et de l'Agence spatiale européenne (ESA) (European Space Agency) commence le développement d'un système de localisation par satellite européen nommé Galileo en 2002, deux premiers satellites expérimentaux pour ce système, GIOVE-A et GIOVE-B, ont été lancés en 2005 et 2008, ce système est programmé d'être pleinement opérationnel en 2018[12].

#### **3. Principe de fonctionnement des dispositifs GNSS :**

A l'aide de la distance entre le récepteur et plusieurs satellites, quatre au minimum, de positions connues, les systèmes de localisation par satellite GNSS peuvent calculer la position de l'utilisateur en utilisant la méthode de triangulation. En effet, connaissant la position du satellite ainsi que la pseudo-distance entre ce satellite et le récepteur, la position sera l'un des points de la sphère centrée par le satellite [13] figure1.1, et qui a un rayon égal à la distance entre le satellite et le récepteur.

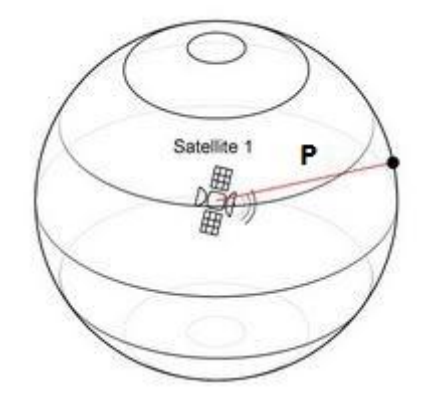

Figure 1.1 : position par rapport à un satellite.

Si on ajoutant un deuxième satellite, figure1.2, avec une position et une distance connu par rapport au récepteur GNSS, ce deuxième satellite donne une nouvelle sphère et l'intersection des deux sphères qui forme un ellipsoïde représente l'ensemble des positions que peut avoir le récepteur.

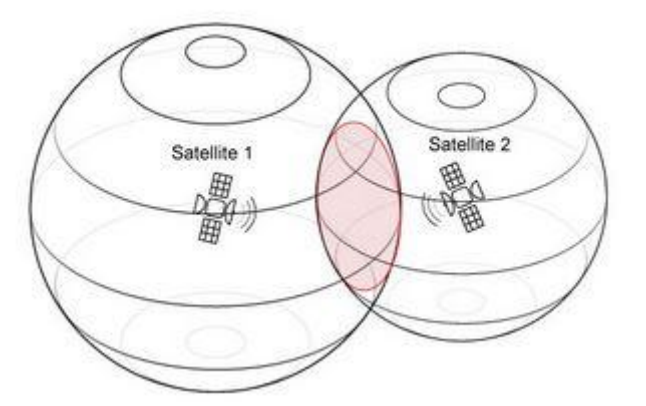

Figure 1.2 : précision de la position avec deux satellites.

Pour que les récepteurs puissent se localiser, il est faut un minimum de quatre satellites, figure1.3, et l'intersection entre les quatre sphères donne un point qui représente la position exacte du récepteur.

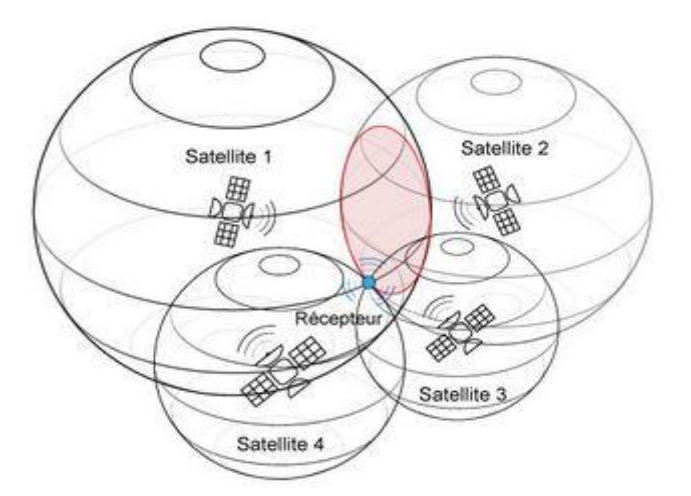

Figure 1.3 : Position exacte du récepteur avec quatre satellites.

Toute la démonstration précédente repose sur l'hypothèse que le récepteur GNSS doit savoir deux paramètres importants pour pouvoir calculer sa position. Il doit connaitre la position exacte des satellites et à quelle distance il se trouve par rapport à chacun deux.

Il est facile de simplifier les choses. Connaissant la vitesse de propagation des ondes qui est égale à la vitesse de la lumière  $3*10^8$  m/s et le temps de propagation de cette onde entre le satellite et le récepteur, il est possible de calculer la distance par une multiplication entre le temps et la vitesse. Le satellite transmet un signal au temps  $t_t$  et le récepteur reçoit ce signal au temps  $t_t$ , le récepteur doit analyser l'écart temporel entre ces deux temps pour estimer le temps de propagation du signal [14].La distance entre eux sera exprimée par (1.1) dont le principe est schématisé par la figure1.4.

$$
P = c * (t_r - t_t) \tag{1.1}
$$

Avec « c » est la vitesse de la lumière.

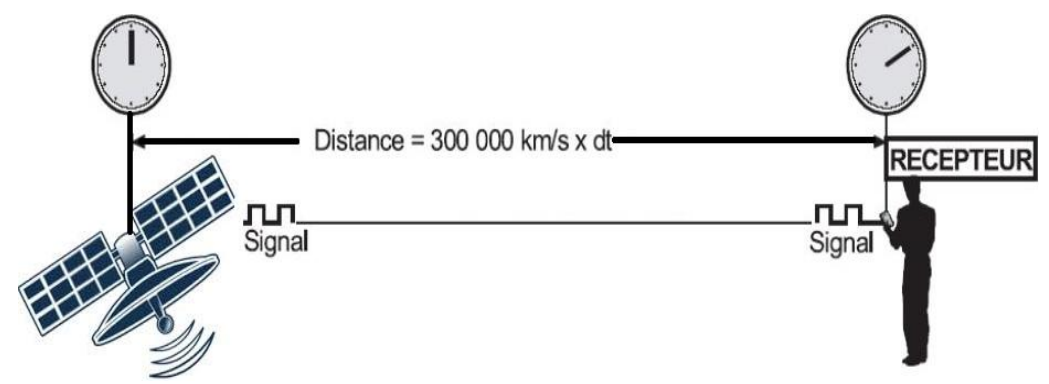

Figure 1.4: Principe pour calculer la distance entre le satellite et le récepteur

La position est calculée à partir des données transmises par chacun et par rapport à la référence ECEF (Earth Centered, Earth Fixed).L'équation fondamentale pour mesurer la distance entre le satellite et le récepteur est l'équation d'une sphère qui est donné par [15]:

$$
p_i = \sqrt{(x_i - x)^2 + (y_i - y)^2 + (z_i - z)^2}
$$
\n(1.2)

*p<sup>i</sup>* est la distance entre le *i èm*satellite et le récepteur.

(X, Y, Z) coordonnées du récepteur.

(X<sup>i</sup> , Y<sup>i</sup> , Zi) coordonnées du *i èm*satellite

i est un naturel positif.

Dans cette équation il y a trois inconnues  $(X, Y, Z)$  qui sont les coordonnées du récepteur, donc pour calculer ces coordonnées, nous avons besoin de trois équations au minimum. D'un point de vue pratique, il est difficile d'obtenir le temps de propagation exact relatif à un satellite ou bien au récepteur, particulièrement avec une multitude de phénomènes qui influencent sur le signal et qui vont le retarder. L'ajout d'une quatrième inconnue qui représente les bruits est nécessaire dans l'équation de navigation, cette équation devient :

$$
p_i = \sqrt{(x_i - x)^2 + (y_i - y)^2 + (z_i - z)^2} + b \tag{1.3}
$$

La méthode la plus utilisée pour résoudre cette équation est celle dite par linéarisation. La dérivation de cette équation donne [15] :

$$
\delta p_i = \frac{(x_i - x)\delta x + (y_i - y)\delta y + (z_i - z)\delta z}{\sqrt{(x_i - x)^2 + (y_i - y)^2 + (z_i - z)^2}} + \delta b \tag{1.4}
$$

$$
\delta p_i = \frac{(x_i - x)\delta x + (y_i - y)\delta y + (z_i - z)\delta z}{p_i - b} + \delta b \tag{1.5}
$$

Avec δx, δy, δz et δb sont les inconnues, l'équation ci-dessus devient une équation linéaire et peut être écrite sous la forme matricielle :

$$
\begin{bmatrix} \delta p_1 \\ \delta p_2 \\ \delta p_3 \\ \delta p_4 \end{bmatrix} = \begin{bmatrix} \alpha_{11} & \alpha_{12} & \alpha_{13} & 1 \\ \alpha_{21} & \alpha_{22} & \alpha_{23} & 1 \\ \alpha_{31} & \alpha_{32} & \alpha_{33} & 1 \\ \alpha_{41} & \alpha_{42} & \alpha_{43} & 1 \end{bmatrix} \begin{bmatrix} \delta x \\ \delta y \\ \delta z \\ \delta b \end{bmatrix}
$$
(1.6)

Avec :

$$
\alpha_{i1} = \frac{x_i - x}{p_i - b} \tag{1.7}
$$

$$
\alpha_{i2} = \frac{y_i - y}{p_i - b} \tag{1.8}
$$

$$
\alpha_{i3} = \frac{z_i - z}{p_i - b} \tag{1.9}
$$

La solution de cette équation est exprimée par :

$$
\begin{bmatrix}\n\delta x \\
\delta y \\
\delta z \\
\delta b\n\end{bmatrix} = \begin{bmatrix}\n\alpha_{11} & \alpha_{12} & \alpha_{13} & 1 \\
\alpha_{21} & \alpha_{22} & \alpha_{23} & 1 \\
\alpha_{31} & \alpha_{32} & \alpha_{33} & 1 \\
\alpha_{41} & \alpha_{42} & \alpha_{43} & 1\n\end{bmatrix}^{-1} \begin{bmatrix}\n\delta p_1 \\
\delta p_2 \\
\delta p_3 \\
\delta p_4\n\end{bmatrix}
$$
\n(1.10)

#### **3.1 Modèle de la terre :**

Le calcul de la position avec précision est le problème majeur pour les systèmes de localisation. Cette limitation de performance est causée par plusieurs phénomènes, le principal problème concerne la forme de la terre, qui n'est pas une sphère parfaite pour qu'elle soit un repère ou bien une référence géographique utilisée par le système pour localiser les utilisateurs. La solution consiste à utiliser une surface imaginaire qui doit être mathématiquement définie, et être identique à la surface terrestre réelle à l'endroit considéré. La forme qui répond à ces exigences est l'ellipsoïde [16] figure5.1.

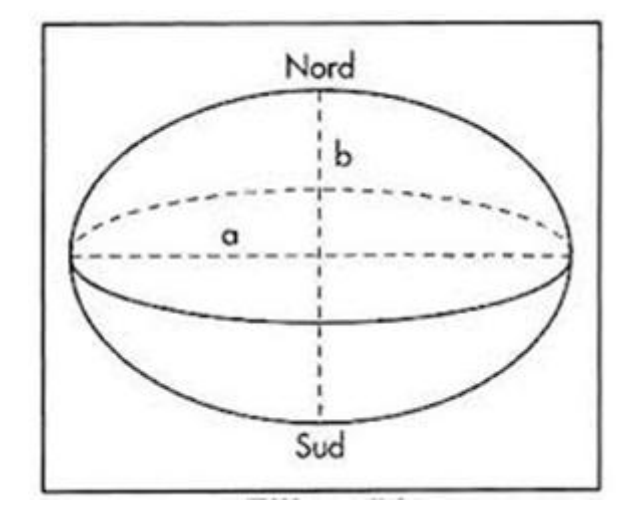

Figure 1.5 : Représentation du modèle ellipsoïde de la terre.

L'ellipsoïde de révolution est un modèle mathématique de la Terre produit par la rotation d'une ellipse autour de son petit axe. Ce modèle est utilisé pour exprimer des coordonnées géographiques et effectuer des calculs de positionnement et de distance. La forme et les dimensions d'un ellipsoïde sont définies par deux paramètres, les longueurs du demi-petit axe « b » et du demi-grand axe « a ».

La forme d'un ellipsoïde de référence peut être également définie par son aplatissement [16][17]:

$$
f = \frac{a-b}{a} \tag{1.11}
$$

Ou son excentricité :

$$
e = \sqrt{\frac{a^2 - b^2}{a^2}} = \sqrt{1 - \frac{b^2}{a^2}}
$$
 (1.12)

Un autre paramètre parfois utilisé pour caractériser l'ellipsoïde de référence est la seconde excentricité *e'*, qui est défini comme suit:

$$
e' = \sqrt{\frac{a^2 - b^2}{b^2}} \tag{1.13}
$$

#### **3.2 Système de coordonnées ECEF:**

Le système de coordonnées ECEF (Earth-centred, Earthfixed) est un système de coordonnées géographiques et cartésiennes, les points dans ce système sont représentés dans un repère cartésien X, Y et Z, l'origine de ce repère (0, 0, 0) c'est le centre de la terre, l'axe Z est orienté vers le pôle et il est perpendiculaire avec le plan équatorial. L'axe X est donné par l'intersection de l'équateur terrestre et le méridien de Greenwich, l'axe Y est perpendiculaire avec l'axe X et le plan X-Y coïncide avec le plan équatorial de la Terre [17] figure1.6.

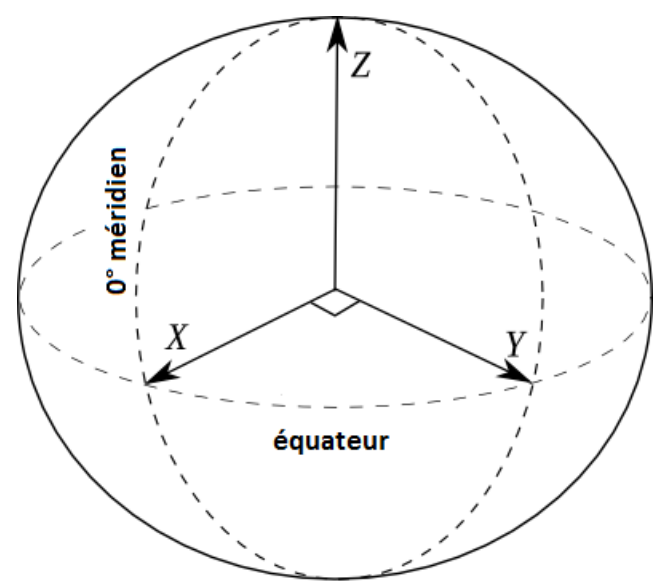

Figure 1.6 : Repère du système ECEF

#### **3.3 Système géodésique mondial :**

Le système géodésique le plus utilisé dans le monde est le système WGS 84, ce système a été développé par le département de la défense Américain spécialement pour le système GPS pour exprimer les données éphémérides [16] [17].

Le système WGS 84 fournit un modèle ellipsoïdale à la terre, la section équatoriale de la terre qui est égale au grand axe « a » a un rayon de 6,378.137 km, et le demi petit axe « b » est égal à 6356.7523142 Km.

L'excentricité de l'ellipsoïde terrestre notée e dans le système WGS 84 est égale à  $e^2 = 0.00669437999014$  et la seconde excentricité e' est égale à e<sup>2</sup> = 0.00673949674228.

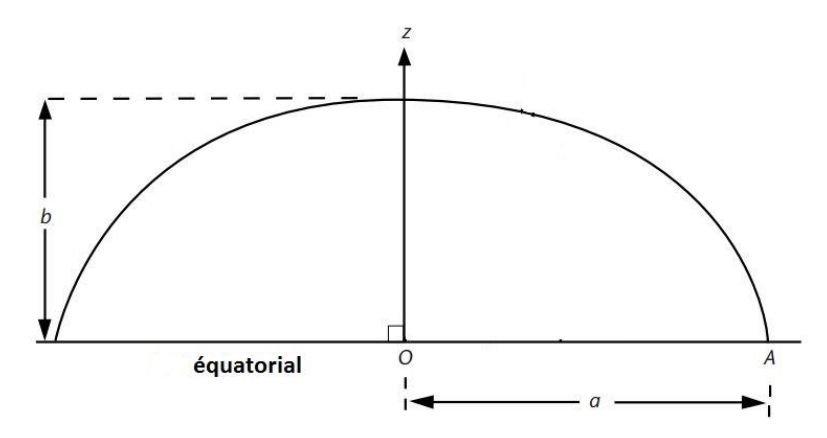

Figure 1.7 : Paramètres qui définissent une ellipse

#### **3.4 Conversion des coordonnées cartésiennes en coordonnées géodésiques:**

Le système de coordonnée ECEF utilise la forme ellipsoïde de la terre définie par le système WGS 84 qui a pour centre O le centre de la terre pour localiser un point, la position d'un récepteur en coordonnées cartésiennes est donnée par X, Y et Z, les coordonnées géodique latitude, longitude et altitude sont calculées à partir des coordonnées cartésiennes par rapport à cet ellipsoïde [17] figure1.8.

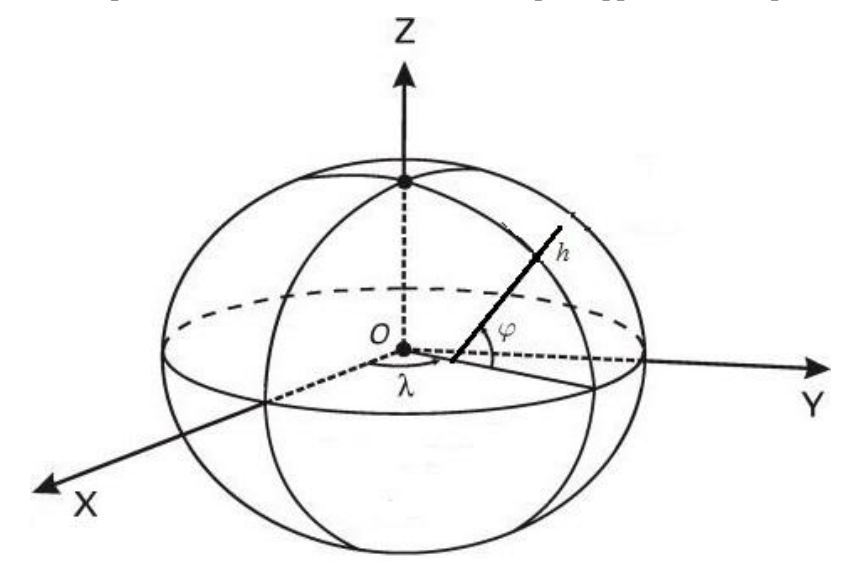

Figure 1.8 : Modèle des coordonnées géodésiques

La longitude  $\lambda$  du récepteur est définie comme l'angle entre le récepteur et l'axe des x du repère ECEF mesurée dans le plan x-y.

La latitude  $\varphi$  d'un point est définie comme la distance angulaire qui sépare ce point de l'équateur, exprimée en degré.

L'altitude h c'est la hauteur géodésique, peut être définie comme la distance minimale entre le récepteur et l'ellipsoïde de référence.

#### **3.5 Notion sur les orbites :**

Pour calculer la position des récepteurs GNSS nous avons besoin de connaitre la position de chaque satellite en temps réel, cette position est estimée à l'aide des informations des orbites. Une orbite c'est l'ensemble des points parcourus par un satellite autour de la terre, une orbite résulte en cause des forces exercées sur le satellite. La plus grande force qui influence sur les satellites est le champ gravitationnel de la terre et selon les lois de Newton cette force est donnée par [18]:

$$
F = \frac{k^2 m M}{r^2} \tag{1.14}
$$

Ou M est la masse de la terre, m représentent la masse du satellite, k est la constante universelle de gravitation, r est la distance entre le satellite et la terre, Cette force peut aussi être écrite comme [18]

$$
F = m a \tag{1.15}
$$

Où a désigne l'accélération du satellite et elle est égale à :

$$
a = \frac{k^2 M}{r^2} \tag{1.16}
$$

$$
\mu = k^2 M \tag{1.17}
$$

 $\mu$  est la constante gravitationnelle de la terre qui est égale a 3986005 10<sup>8</sup> m<sup>3</sup>s<sup>-</sup>

Le mouvement d'un satellite est décrit par les trois lois de Kepler. Elles ont été historiquement utilisées pour décrire le mouvement des planètes autour du Soleil, mais elles s'appliquent également à un satellite en orbite autour d'une planète.

#### **3.5.1 Les trois lois de Kepler :**

#### **a) Loi des orbites :**

Les satellites décrivent autour de la terre des ellipses dont la terre est l'un de ses foyers. La distance terre-satellite n'est pas constante ; la position la plus proche de la terre est le périhélie et la plus éloignée l'aphélie [19].

#### **b) Loi des aires :**

Le satellite se déplace d'autant plus vite qu'il est proche de la terre ; inversement, le satellite va de moins en moins vite s'il s'éloigne de la terre, le satellite balaie toujours des aires égales dans un intervalle de temps constant [19].

#### **c) Loi des périodes**

Le quotient du carré de la période de révolution T par le cube du demi-grand axe orbital a est une constante [19].

$$
\frac{T^2}{a_s^3} = \frac{4\pi^2}{\mu} = \frac{4\pi^2}{GM} \tag{1.18}
$$

#### **3.5.2 Les paramètres Képlérien :**

Six éléments définis par Kepler sont utilisés pour déterminer la position des satellites dans l'espace. La trajectoire d'un satellite qui est une ellipse est définie par son demi grand axe « a », demi petit axe « b » et l'excentricité « e » [20]. Les autres éléments képlérien sont l['inclinaison](https://fr.wikipedia.org/wiki/Inclinaison) i qui varie entre 0° et 180°est définie comme l'angle entre le plan orbital et le plan équatorial. La [longitude du](https://fr.wikipedia.org/wiki/Longitude_du_n%C5%93ud_ascendant)  [nœud ascendant](https://fr.wikipedia.org/wiki/Longitude_du_n%C5%93ud_ascendant) Ω c'est l'angle entre l'axe qui résulte par l'intersection entre le plan orbital et le plan équatorial et le nœud ascendant celui ou le satellite passe de l'hémisphère sud à l'hémisphère nord, l['argument du périastre](https://fr.wikipedia.org/wiki/Argument_du_p%C3%A9riastre) ω c'est l'angle formé par la ligne des nœuds et la direction du périastre dans le plan orbital[20]. Le dernier élément c'est l'anomalie moyenne M, ce paramètre indique la position du satellite est le seul qui varie dans le temps par rapport aux autres éléments, ce paramètre peut être calculé par [20] [21]:

$$
M = E - e \sin E \tag{1.19}
$$

Ou E est l'anomalie excentrique du satellite

$$
E = 2 \arctan\left[\sqrt{\frac{1-e}{1+e}} \tan\left(\frac{1}{2} v\right)\right]
$$
 (1.20)

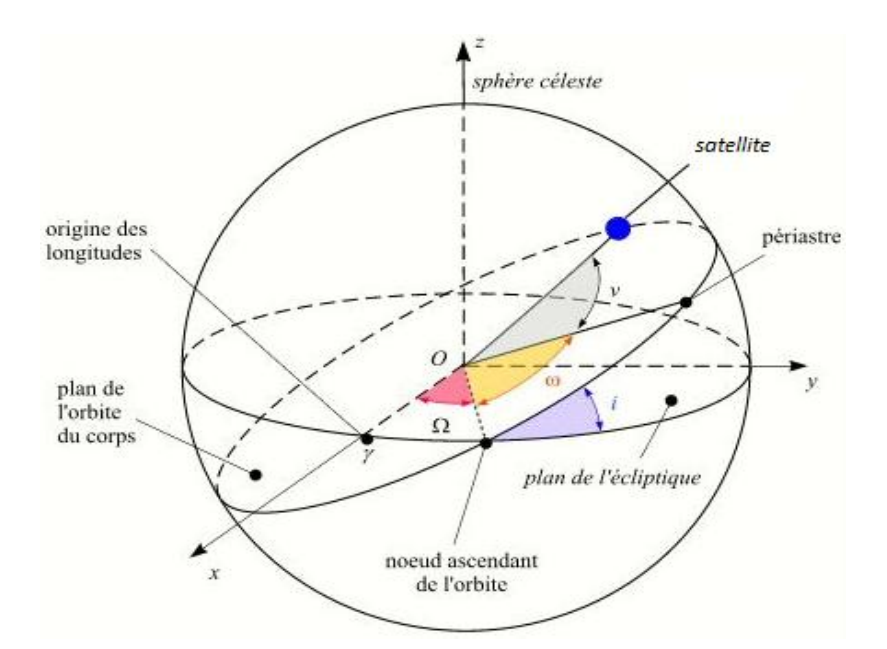

Figure 1.9 : Les paramètres Képlérien

#### **4. Le système GPS :**

Le système Américain de localisation par satellite GPS est le système de localisation le plus connu et le plus utilisé aujourd'hui. Les voitures, bateaux, avions et même la plupart des smart phones sont dotés d'un récepteur GPS. Ce système de radionavigation par satellites donne la possibilité à un nombre illimité d'utilisateurs de calculer leurs positions instantanément avec une précision de quelque mètres en trois dimensions (latitude, longitude et altitude) dans n'importe quel point de la terre à l'aide d'un récepteur électronique qui traite les signaux transmis par quatre satellites au minimum. Ce système a été développé et mis en place par le département de la Défense américaine DoD. Conçu en premier lieu pour des raisons militaires, actuellement il est couramment utilisé dans des applications civiles telles que le transport, l'agriculture, opérations de sauvetage et des autres applications ou services qui ne cessent de voir le jour [3][22].

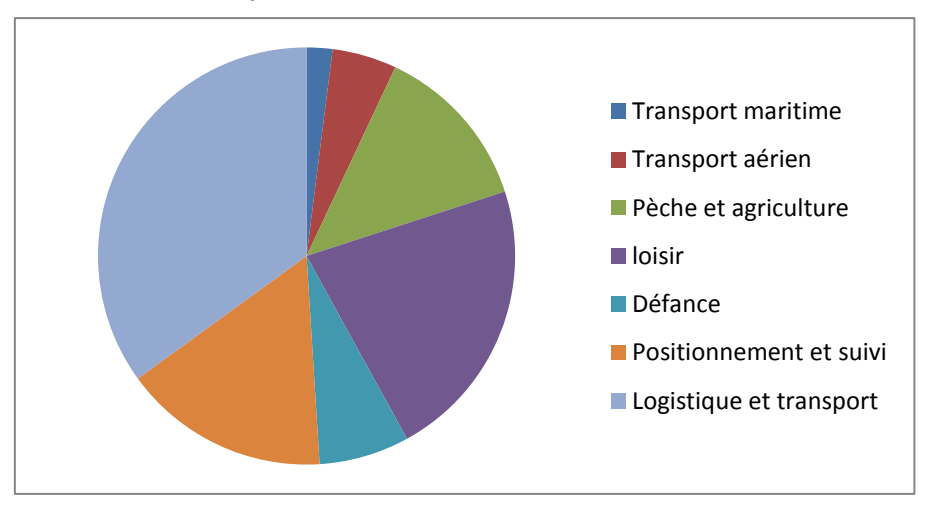

Figure 1.10 : Importance du système GPS suivant les domaines d'utilisation

#### **4.1 Architecture du système GPS :**

Le système GPS se compose de trois segments principaux, le segment spatial, le segment de contrôle et le segment utilisateur. Le secteur spatial représente l'ensemble des satellites GPS qui transmettent des signaux contenant les informations nécessaires pour la navigation. Le secteur utilisateur qui est un récepteur électronique qui reçoit ces signaux et calcule sa position à base de ces informations. Le rôle du secteur de contrôle est de gérer et suivre les satellites pendant leur durée de vie[3].

#### **a. Secteur spatial :**

Le secteur spatial est une constellation de 28 satellites partagés en six différentes orbites MEO avec une inclinaison de 55° par rapport à l'équateur et une altitude moyenne de 20200 Km, les orbites sont séparées par 60° entre elles pour couvrir les 360°. Chaque satellite parcourt l'orbite en 11h58m02s avec une vitesse de 3874 m/s, donc chacun tourne autour de la terre deux fois par jour, les satellites GPS transmettent les signaux GPS dans deux bandes de fréquences, la première nommée L1 à 1575.42 MHz, et la deuxième nommée L2 à 1227.60 MHz[2][3].

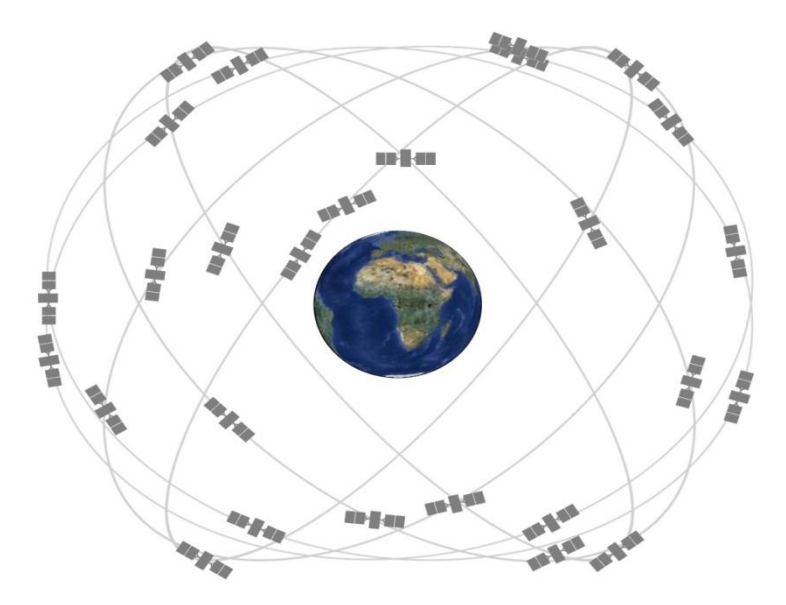

Figure 1.11 constellation du system GPS

#### **b. Secteur contrôle :**

Le rôle du secteur de contrôle est de gérer, surveiller et piloter les satellites GPS, pour assurer le bon fonctionnement du système, ce secteur doit corriger les orbites et recharger les batteries des satellites en plus de mettre à jour les informations nécessaires pour la navigation comme les données éphéméride et horloge du satellite.

Le secteur de contrôle se compose de plusieurs stations, une station principale nommée MSC pour (Master Control Station) située dans le Colorado USA et cinq autres stations MS (Monitor Station), dont le rôle est de suivre les satellites pour assurer les corrections des horloges et des corrections sur les orbites. En plus, ces stations transmettent en permanence les données éphémérides à la constellation pour faire une mise à jour de ces données et assurer le bon fonctionnement du système. L'autre composante du secteur contrôle sont les stations antennes. Deux types des antennes sont utilisées, la première émettrice qui travaille dans la bande L utilisée pour transmettre les informations aux satellites et la deuxième réceptrice dont le rôle est de récupérer les données transmises par les satellites dans les bande L1 et L2 [2][3].

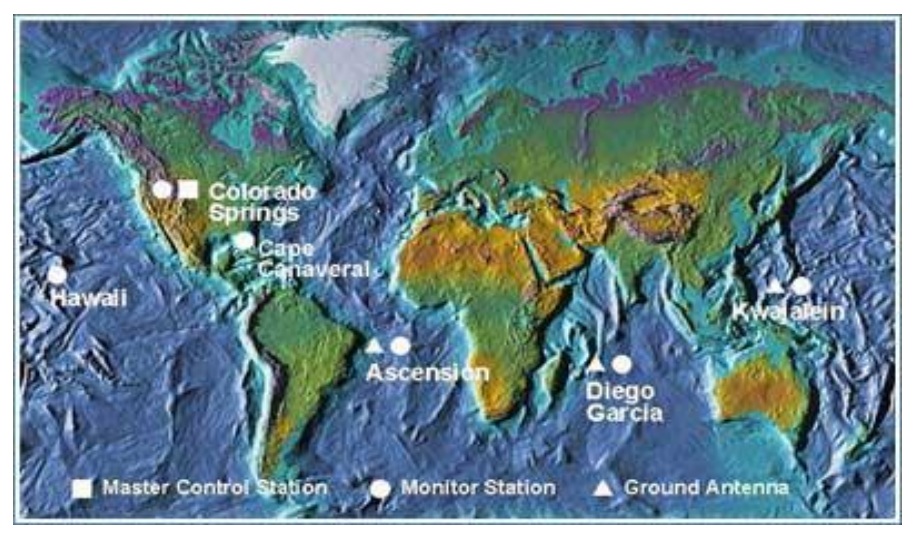

Figure 1.12 : Les différentes stations pour le secteur contrôle [\(http://www.faa.gov\)](http://www.faa.gov/)

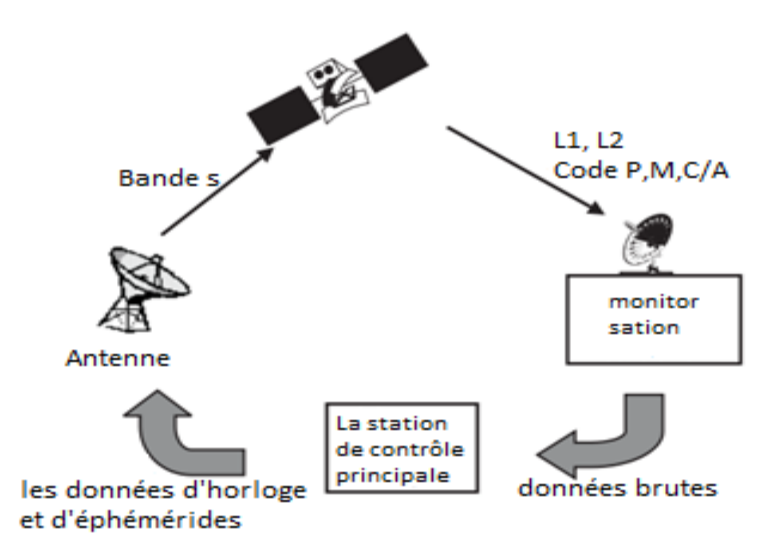

Figure 1.13 : Principe de fonctionnement pour le secteur contrôle

#### **c. Secteur utilisateur :**

Le secteur utilisateur représente l'interface entre les utilisateurs et le système GPS, ce secteur c'est les récepteurs GPS qui sont des équipements électroniques dont le rôle est de collecter les signaux transmis par les satellites à l'aide d'une antenne intégrée qui travaille dans les fréquences GPS

L1 et L2, puis faire un traitement de ces signaux basé sur plusieurs algorithmes développés pour calculer la position [10].

#### **4.2 Services du système GPS :**

Le système GPS assure deux types de services pour les utilisateurs avec des performances différentes, un service pour les applications civiles nommé SPS (Standard Positioning Service) et un autre service dédié aux applications militaires de l'armée Américain PPS (Precise Positioning Service).

#### **a. Le service SPS :**

Le SPS est un service de positionnement et de synchronisation fourni par le système GPS à la fréquence L1 transmise par tous les satellites. Il utilise le code C/A, ce service est disponible pour un usage civil, commercial, scientifique et pacifique [23].

#### **b. Le service PPS :**

Le PPS est un service de positionnement et de synchronisation fourni par le système GPS aux fréquences L1 et L2, transmises par tous les satellites, contient un code P, ce code sera normalement crypto graphiquement modifié par un code Y. Le code Y ne sera pas disponible pour les utilisateurs qui ne disposent pas des clés cryptographiques valides. Ce service et principalement destiné aux forces armées et agences gouvernementales américaines, qui est également rendu disponible à d'autres gouvernements [24].

#### **4.3 Modernisation du système GPS :**

Dès que le système GPS est mis en service, des développements et des améliorations techniques ont été effectués à chaque nouveau satellite lancé, basé sur ces améliorations les satellites GPS sont distribués sur plusieurs générations. Dans la première génération ces renouvèlements touchaient les équipements et les composants des satellites pour améliorer le rendement de l'horloge, autonomie du satellite et la conception, etc. Dans cette génération, les satellites GPS utilisent deux porteuses et deux codes pour transmettre les données de navigation, donc chaque satellite émet trois signaux, un pour les applications civiles codé par le code C/A dans la bande L1 (1575,42 MHz) et deux pour les applications militaires cryptées par le code P(Y) dans les deux bande L1 (1575,42 MHz) et L2 (1227,60 MHz) [2].

En 2005 le premier satellite du block IIR-M a été lancé. Le progrès majeur dans cette nouvelle génération des satellites GPS c'est l'ajout des nouveaux signaux qui comportent plusieurs améliorations qui sont très intéressantes aux utilisateurs, car elles assurent une meilleure précision et peuvent donner la possibilité aux récepteurs de corriger les différentes erreurs. Elles assurent une plus grande fiabilité de positionnement avec l'avantage d'avoir plusieurs bandes ce qui est très utile pour l'amélioration de la précision. En effet, la majorité des bruits indésirables peuvent être considérablement réduits, à l'image des effets ionosphérique et troposphérique. Pour ces raisons et à cause de l'augmentation des applications civiles qui nécessitent une haute précision, que le ministère américain de la Défense (DoD) a décidé d'inclure un nouveau signal civil dans les satellites du block IIR-M sur la bande de fréquence L2. Ce signal qui est similaire au signal civil existant dans la bande L1 appelé L2C apporte plusieurs améliorations techniques qui peuvent aider les récepteurs à améliorer leur précision. La deuxième révolution dans le système GPS c'est l'ajout d'un troisième signal civil sur une autre bande de fréquence appelée L5 dans le block IIR-M, ce signal qui est réservé exclusivement aux services de sécurité de l'aviation a une porteuse de fréquence 1176,45 MHz [14] [15].

| <b>Block IIA</b>      | <b>Block IIR</b>          | <b>Block IIR(M)</b>             | <b>Block IIF</b>              | <b>GPS III</b>                  |
|-----------------------|---------------------------|---------------------------------|-------------------------------|---------------------------------|
|                       |                           |                                 |                               |                                 |
| 0 satellites          | 12 satellites             | 7 satellites                    | 12 satellites                 | En développement                |
| opérationnels         | opérationnels             | opérationnels                   | opérationnels                 |                                 |
| *Data codée par       | signaux<br>*Même          | * Même signaux                  | * Même signaux                | * Même signaux                  |
| code<br>le            | comme le Block            | $*$ 2 <sup>em</sup> signal pour | * 3 <sup>em</sup> signal pour | $*$ 4 <sup>em</sup> signal pour |
| d'étalement C/A       | IIA.                      | applications<br>les             | applications<br>les           | applications<br>les             |
| dans la fréquence     | * Amélioration de         | civil L2C                       | civil L5                      | civil L1C                       |
| L1<br>pour            | fonctionnalité<br>la      | *nouveau code M                 | *Intégration                  | *Durée de vie de                |
| utilisation civile    | pour l'horloge            | les<br>pour                     | horloge<br>d'une              | 15 ans                          |
| * Data codée par      | *Durée de vie de          | applications                    | atomique.                     |                                 |
| code<br>le            | $7.5$ ans                 | militaire                       | *Durée de vie de              |                                 |
| $d$ 'étalement $P(Y)$ | Lancés<br>$\ast$<br>entre | *Durée de vie de                | 12 ans                        |                                 |
| dans la fréquence     | 1997 & 2004               | $7.5$ ans                       | ∗<br>Lancés entre             |                                 |
| L1 $&$ L2 pour        |                           | Lancés entre<br>$\ast$          | 2010 & 2016                   |                                 |
| utilisation           |                           | 2005 & 2009                     |                               |                                 |
| militaire             |                           |                                 |                               |                                 |
| *Durée de vie de      |                           |                                 |                               |                                 |
| $7.5$ ans             |                           |                                 |                               |                                 |
| *Lancés<br>entre      |                           |                                 |                               |                                 |
| 1990 & 1997           |                           |                                 |                               |                                 |

Tab 1.1 Différentes générations des satellites GPS

#### **5. Le système Russe GLONASS :**

GLONASS « GLObalnaya NAvigatsionnaya Sputnikovaya Sistema » est la version Russe du système GPS, c'est un système de radio navigation qui assure le positionnement et le temps aux utilisateurs, il est développé initialement pour l'armée soviétique et il est géré par le ministère de la défense Russe. Ce système peut être considéré comme la deuxième génération du système de localisation soviétique Tsikada qui a été lancés entre 1976 et 1995 et qui donne une précision de l'ordre de 100 mètres.

#### **5.1 Architecture du système GLONASS :**

#### **a. Segment spatial :**

Le système GLONASS se compose de 24 satellites avec des altitudes d'environ 19130 Km audessus de la surface de la terre répartis en 3 orbites séparées par 120° avec une inclinaison de 64.8° par rapport à l'équateur et chaque satellite a une période de 11 :15 :44.Cette constellation assure qu'au moins cinq satellites sont visibles à chaque moment sur plus de 99% de la surface de la Terre. GLONASS comme GPS utilise deux codes, C/A code sur la bande L1 et P code sur les bandes L1 et L2, la différence entre GLONASS et GPS, c'est que le premier utilise la méthode FDMA (Frequency Division Multiple Access) et le deuxième utilise la méthode CDMA (Code Division Multiple Access) pour distinguer les satellites. Tous les satellites GLONASS transmettent les mêmes code C/A et P, mais chacun des satellites opère avec des fréquences différentes aux autres [15].

Les fréquences porteuses des signaux L1 et L2 peuvent être écrites comme indiqué ci-dessous [24]:

$$
f_1^n = 1602 + 0.5625 \cdot n \, MHz \tag{1.21}
$$

$$
f_2^n = 1246 + 0.4375 \cdot n \, MHz \tag{1.22}
$$

Ou n est le numéro de canal de fréquence  $1\leq n\leq 24$ .

Le message de navigation comprend des données qui ressemblent au message de navigation GPS qui contient des informations sur les orbites des satellites, leurs horloges…etc. Inversement au GPS où les données éphémérides sont définies par rapport au système képlérien, les éphémérides diffusées par les satellites GLONASS sont définies par rapport au système ECEF, et ils sont mis à jour toutes les 30 minutes [9].

#### **b. Segment de contrôle :**

Le segment de contrôle se compose d'un centre de contrôle principal situé dans le centre spatial Kranznamensk à environ 70 km au sud-ouest de Moscou. Le centre est relié à 8 stations de suivis distribuées à travers la Russie. Ces stations sont responsables de la surveillance et le suivi de
l'état des satellites dans les orbites, la détermination des éphémérides et des décalages d'horloge de chaque satellite par rapport au temps de GLONASS, et de transmettre ces informations au centre de contrôle du système par des liaisons radio une fois par heure [15] [24].

#### **c. Secteur utilisateur GLONASS :**

Le segment utilisateur du système GLONASS se compose de l'ensemble des récepteurs électroniques capables de recevoir et traiter les signaux transmis par les satellites GLONASS sur les différentes bandes de fréquences. Pour les services ouverts (application civile) l'utilisation de ces récepteurs n'est associée à aucune charge, sauf qu'ils ne sont pas autorisés à accéder à des signaux alloués pour les applications militaires [20].

#### **5.2 Modernisation du système GLONASS :**

En 2003, les Russes ont commencé le lancement d'une nouvelle génération des satellites nommé GLONASS-M, où "M" signifie "Modernisé". Ces satellites utilisent des technologies plus modernes et contiennent un certain nombre de nouvelles fonctionnalités. En comparant avec les satellites précédents, GLONASS-M offre certains avantages, tels que l'augmentation de la durée de vie des satellites, l'amélioration de la performance de l'horloge des satellites, l'horloge sur cette version est plus stable. L'ajout des données de navigation complémentaires GLONASS-M, ces nouvelles données de navigation améliorent considérablement les performances globales du système. Cette génération est également dotée d'implémentation d'une liaison radio inter-satellites. Les satellites GLONASS-M transmettent à la fois les signaux L1 et L2 en plus d'un troisième signal L3, la fréquence centrale est de 1201 MHz et qui utilise la méthode FDMA pour distinguer les satellites. Une autre amélioration dans ces satellites consiste à ajouter des codes CDMA pour le signal L1 [14][24].

#### $f_3^n = 1201 + 0.4375 \cdot n \text{ MHz}$  (1.23)

En Février 2011, le premier satellite d'une nouvelle génération pour le système GLONASS nommé GLONASS-K1 a été lancé, cette nouvelle génération développée par ISS Reshetnev (Reshetnev Information Satellite Systems) contient des améliorations importantes par rapport à l'ancienne génération GLONASS-M qui augmente la durée de vie des satellites et qui améliore la précision du système. Les satellites GLONASS-K1 transmettent des signaux de navigation supplémentaires pour améliorer la précision du système. Deux militaires et deux civils seront transmis sur les bandes L1 et L2, et des signaux civils supplémentaires seront transmis dans les bandes L1, L2 L3 et L5 utilisant la méthode CDMA [15][24].

La future amélioration du système GLONASS consiste à développer des nouveaux satellites nommés GLONASS-K2 programmés pour être lancés au début de l'année 2018, l'évolution dans cette génération consiste à améliorer la durée de vie des satellites et la précision en plus de l'ajout des nouveaux signaux CDMA [24].

|                         | <b>GLONASS</b>    |                |                         | <b>GLONASS-M</b>  |                                      | GLONASS-K1 |                        | GLONASS-K2     |                   |                       |                |
|-------------------------|-------------------|----------------|-------------------------|-------------------|--------------------------------------|------------|------------------------|----------------|-------------------|-----------------------|----------------|
|                         |                   |                |                         |                   |                                      |            |                        |                |                   |                       |                |
| 1982                    |                   |                | 2003                    |                   | 2011                                 |            | 2018                   |                |                   |                       |                |
| Durée de vie de 3 ans   |                   |                | Durée de vie de 7       |                   | Durée de vie de 10 ans               |            | Durée de vie de 10 ans |                |                   |                       |                |
|                         |                   |                | ans                     |                   |                                      |            |                        |                |                   |                       |                |
| Horloge<br>de<br>erreur |                   |                | Horloge<br>de<br>erreur |                   | Horloge                              | erreur     | de                     |                | Horloge erreur de | $5\ \mathrm{\hat{a}}$ |                |
| $5*10^{-13}$ s          |                   |                | $1*10^{-13}$ s          |                   | $10 \text{ à } 5*10^{-14} \text{ s}$ |            | $1*10^{-13}$ s         |                |                   |                       |                |
| Signaux                 |                   |                | Signaux                 |                   | Signaux                              |            | Signaux                |                |                   |                       |                |
| L1                      | L2                | L <sub>3</sub> | L1                      | L2                | L3                                   | L1         | L2                     | L <sub>3</sub> | L1                | L2                    | L <sub>3</sub> |
| L1OF                    | L <sub>2</sub> OF |                | L1OF                    | L <sub>2</sub> OF |                                      | L1OF       | L <sub>2</sub> OF      | L3OC           | L1OF              | L <sub>2</sub> OF     | L3OC           |
| L1SF                    | L2SF              |                | L1SF                    | L2SF              |                                      | L1SF       | L2SF                   |                | L1SF              | L2SF                  |                |

Tab 1.2 Différentes générations des satellites GLONASS

# **6. Le système Européen Galileo :**

Galileo c'est le système de navigation par satellite Européen, ce système qui est similaire au système Américain GPS, fournit un service de localisation extrêmement précis pour les applications civiles. Ce système est compatible avec les autres systèmes mondiaux de navigation par satellite le GPS et GLONASS. Un utilisateur sera capable de mesurer sa position avec le même récepteur, cette combinaison de plusieurs systèmes donne l'opportunité aux utilisateurs d'améliorer la précision des récepteurs GNSS [2][12].

La constellation de satellites Galileo, transmet plusieurs signaux de navigation, les signaux E5a et E5b dans la gamme de fréquences 1164-1215 MHz, le signal E6 dans la gamme 1.260 à 1.300 MHz et le signal E2-L1-E1 dans la gamme 1559-1592 MHz. Tous les satellites Galileo utilisent la même fréquence pour chaque signal, pour cette raison le système utilise la méthode d'accès de la division à codes multiples (CDMA) pour identifier chaque satellite, en plus Galileo utilise deux types de modulation la QPSK et la BOC [25].

| Signal          | Fréquence   | La bande  | Puissance<br>du | Modulation       |
|-----------------|-------------|-----------|-----------------|------------------|
|                 |             |           | signal reçu     |                  |
| E <sub>5a</sub> | 1176.45 MHz | 92.07 MHz | $-155$ dBw      | AltBOC $(15,10)$ |
| E5b             | 1207.14 MHz | 92.07 MHz | $-155$ dBw      | AltBOC $(15,10)$ |
| E6              | 1278.75 MHz | 40.92 MHz | $-155$ dBw      | <b>BPSK</b>      |
| E1              | 1575.42 MHz | 40.92 MHz | $-155$ dBw      | <b>MBOC</b>      |

Tab 1.3 : Les fréquences des signaux Galileo

#### **6.1 Architecture du système Galileo :**

Les segments du système Galileo sont presque similaires aux GPS et GLONASS segments avec quelques modifications, le système Galileo se compose aussi de trois segments.

#### **a. Segment spatial :**

Le segment spatial développé pour avoir une constellation de 30 satellites MEO, avec une altitude de 23616 Km régulièrement répartie sur 3 plans orbitaux avec une inclinaison de 56 ° par rapport à l'équateur [14].

#### **b. Segment contrôle :**

Le segment contrôle est responsable de la surveillance des satellites de navigation pour la détermination de l'orbite des satellites, la synchronisation de l'horloge et la diffusion des informations de navigation aux satellites. Le segment de contrôle est composé d'environ 12-15 stations de références, 5 stations de liaison aux satellites (Antenne) et deux centres de contrôle, ce segment comprendra aussi 16-20 stations de surveillance [12][14][25].

#### **c. Segment utilisateur :**

Le segment utilisateur est représenté par les différents types des récepteurs électroniques qui peuvent recevoir et traiter les différents signaux envoyés par les satellites Galileo.

# **6.2 Les services Galileo:**

La constellation Galileo offre la capacité de diffuser à l'échelle mondiale un ensemble de six signaux de navigation, chacun est composé d'un ou deux codes utilisés pour des raisons commerciales, la sécurité de vie et des services publics. Les principaux services fournis par le système Galileo sont les suivants :

#### **a. Service ouvert :**

OS (Open Service) ce service utilise les fréquences E5a, E5b et E2-L1-E1 pour transmettre les données de navigation. Ces données de navigation sont disponibles à tous les utilisateurs avec un accès gratuit [25].

#### b. **Service commercial :**

CS (Commercial Service), tous les données dans ce service sont chiffrées et sont transmises sur les fréquences E5b, E6 et E2-L1-E1. L'accès à ces données commerciales est fourni directement aux utilisateurs par des fournisseurs de services. Les signaux dans ce service sont conçus pour développer des applications très précises [25].

#### c. **Services de sauvetage et de protection civile :**

SOL (Safety-of-life Services) Ils incluent principalement l'intégrité du signal et la combinaison de ce service fournie par Galileo avec le GPS et un service d'augmentation et de corrections comme EGNOS dans le but d'augmenter la précision des récepteurs. La précision requise dans ce service est d'environ 4 mètres, cela pourrait être possible dans le cas où le modèle ionosphérique basé sur plusieurs mesures de fréquence et la modélisation des autres erreurs GNSS sont introduites [25].

#### d. **Service public réglementé :**

PRS (Public Regulated Service) les signaux dans ce service sont transmis sur les fréquences E6 et L1, ce service est fourni sur des fréquences réservées pour une grande continuité contrôlées par les gouvernements de l'UE pour des applications grand public consacré à l'Europe tels que la police, la protection civile, des applications de la loi, de la protection civile tels que certains services d'urgence, ainsi que d'autres activités gouvernementales [25].

# **7. Le système chinois Compass /Beidou :**

Compass est le système chinois de navigation par satellite, qui est encore dans la phase de construction. Le gouvernement chinois a décidé de construire leur propre système mondial de navigation par satellite en 1980 appelé BeiDou. Ce système est le résultat de développement de plusieurs services de localisation régionaux. Il a été développé en trois étapes, la première consiste à développer un système de démonstration, qui a été créé en 2000, la deuxième étape c'est le développement du système BeiDou régional pour répondre aux exigences de la Chine et ses environs, ce dernier a été mis en service en 2012, la troisième et la dernière étape c'est le développement du système de localisation mondiale BeiDou qui est programmé pour 2020 [11][14].

# **7.1 Architecture du système Compass :**

BeiDou comme les autres systèmes de navigation par satellite se compose de trois parties : le segment spatial, le segment contrôle et le segment utilisateur.

#### **a. Secteur spatial :**

La constellation du système Compass sera composé de 35 satellites dont 5 entre eux sont des satellites géostationnaire GEO et trois sont des satellites IGSO (Inclined geo synchronous orbit) et les autres sont des satellites MEO. Les cinq satellites GEO ont été mis en orbite, le dernier satellite GEO a été lancé en Décembre 2011. Les satellites GEO sont positionnés à 58.75 ° E, 80 ° E, 110,5 ° E, 140°E et 160 ° E respectivement. La constellation actuelle assure la couverture de la chine et ses environs. Les satellites MEO sont dans des orbites inclinées par 55° par rapport à l'équateur et une altitude de 21500 Km et les satellites IGSO sont dans des orbites avec une inclinaison de 55° avec une altitude de 36000Km. La position de chaque satellite a une longitude de 118°E et séparés entre eux par un angle de 120°, chaque satellite Beidou transmet trois signaux avec trois fréquences différentes, un signal nommé B1 avec une fréquence de 1561.098 MHz, B2 à 1207.14 MHz et un troisième signal B3 à1268.52 MHz [26].

#### **b. Secteur contrôle :**

Le segment contrôle du système BeiDou se compose d'une station de commande principale MCS (Master Control Station) responsable du contrôle de la constellation de satellites et de traitement des mesures reçues par les stations de surveillance MS (Monitor Station) pour générer le message de navigation et des corrections orbitales. Ces messages seront transférés aux satellites à l'aide des stations nommé US (Upload Station) [14][26].

#### **c. Secteur utilisateur beidou:**

Le segment utilisateur du système BeiDou se compose des terminaux électroniques qui sont capables de recevoir les signaux de navigation Beidou et de déterminer les pseudo-distances entre eux et plusieurs satellites pour résoudre les équations de navigation afin d'obtenir leurs coordonnées [10].

### **7.2 Les services Beidou :**

Beidou assure aux utilisateurs deux types de services :

## **a. Service public :**

Le service public est un service similaire aux autres services publics fournis par les autres systèmes de localisation par satellites, il est gratuit et ouvert à tous les utilisateurs du monde entier, chacun de ces utilisateurs peut calculer la position utilisant les mêmes principes utilisés par les autres systèmes par la mesure de la distance entre eux et plusieurs satellites. Ce service est conçu pour fournir une précision de l'ordre de 10 mètres [26].

#### **b. Service réservé :**

Ce service est utilisé à des applications réservées au gouvernement de la Chine, ce service conçu pour assurer une utilisation élevée fiable même dans des situations complexes.

D'autre services sont en état de développement, ces services sont prévus d'avoir une meilleure précision par la correction des erreurs à l'aide de 30 stations de correction basées sur les informations diffusées par les satellises GEO [26].

# **8. Interopérabilité entre les systèmes**

Jusqu'à maintenant il existe quatre systèmes de localisation par satellites GNSS dans le monde, deux entre eux sont opérationnels, le système Américain GPS et le système Russe GLONASS. Deux autres systèmes sont en état de développement, le système chinois Beidou qui est actuellement utilisé comme un système régional est programmé pour atteindre sa capacité finale pour devenir un système de navigation mondiale en 2020, ainsi que le système de navigation par satellites Européen Galileo qui est aussi en état de développement et qui sera opérationnel en 2018. D'autre pays commencent à développer leurs propres systèmes de navigation par satellite, à l'image de l'Inde et le Japon. Tous ces systèmes utilisent le même principe pour localiser un récepteur, chaque utilisateur doit calculer la distance qui le sépare avec plusieurs satellites et à l'aide de la position de chaque satellite il peut estimer sa position. La différence entre les systèmes de navigation concerne le nombre des satellites utilisés pour couvrir toute la surface de la terre pour que le service fourni soit accessible à tout moment. Le système GPS utilise 24 satellites situés dans 6 plans séparés entre eux par 60°, par contre la constellation du système Galileo sera composée de 30 satellites 27 opérationnels et 3 de réserve, situés dans trois plans séparés entre eux par 120°. Beidou utilise 30 satellites et le système GLONASS se compose de 24 satellites dans trois plans orbitaux. Une autre différence entre les systèmes vient de la méthode utilisée par chacun pour distinguer entre les satellites. Les trois systèmes GPS, Galileo et Beidou utilisent la méthode CDMA donc chaque satellite sera défini par un code unique ou bien plusieurs codes si le satellite transmet plusieurs signaux pour plusieurs services. Le système GLONASS utilise la méthode FDMA pour la majorité de ses services donc chaque satellite transmet chaque signal avec une fréquence différente des autres signaux et autres satellites. Le tableau suivant donne une comparaison entre les systèmes [2][7][9][13]:

| Système                      | <b>GPS</b>              | <b>GLONASS</b>   | Beidou       | Galileo      |
|------------------------------|-------------------------|------------------|--------------|--------------|
| Nombre des satellites        | 24                      | 24               | 27           | 27           |
| Nombre des orbites           | 6                       | 3                | 3            | 3            |
| Inclinaison des orbites      | $55^{\circ}$            | $64.8^\circ$     | $56^{\circ}$ | $55^{\circ}$ |
| Séparation entre les orbites | $60^\circ$              | $120^\circ$      | $120^\circ$  | $120^\circ$  |
| Altitude des satellites (Km) | 20200                   | 19100            | 21528        | 23222        |
| Méthode d'accès              | <b>CDMA</b>             | <b>FDMA/CDMA</b> | <b>CDMA</b>  | <b>CDMA</b>  |
| Fréquences utilisé(MHz)      | L1:1575,42              | L1:1602          | B1:1561.098  | E5a:1176.45  |
|                              | L <sub>2</sub> :1227,60 | L2:1246          | B2:1207.14   | E5b:1207.14  |
|                              | L5:1176,45              | L3:1201          | B3:1268.52   | E6:1278.75   |
|                              |                         |                  |              | E1:1575.42   |

Tab 1.4 Comparaison entre les systèmes GNSS

 Les satellites GNSS transmettent en continu des signaux qui contiennent les données de navigation sur plusieurs fréquences dans la bande L, la figure 1.16 montre la distribution des bandes de fréquences pour le système radio de navigation par satellite RNSS (Radio Navigation Satellite System)[14].

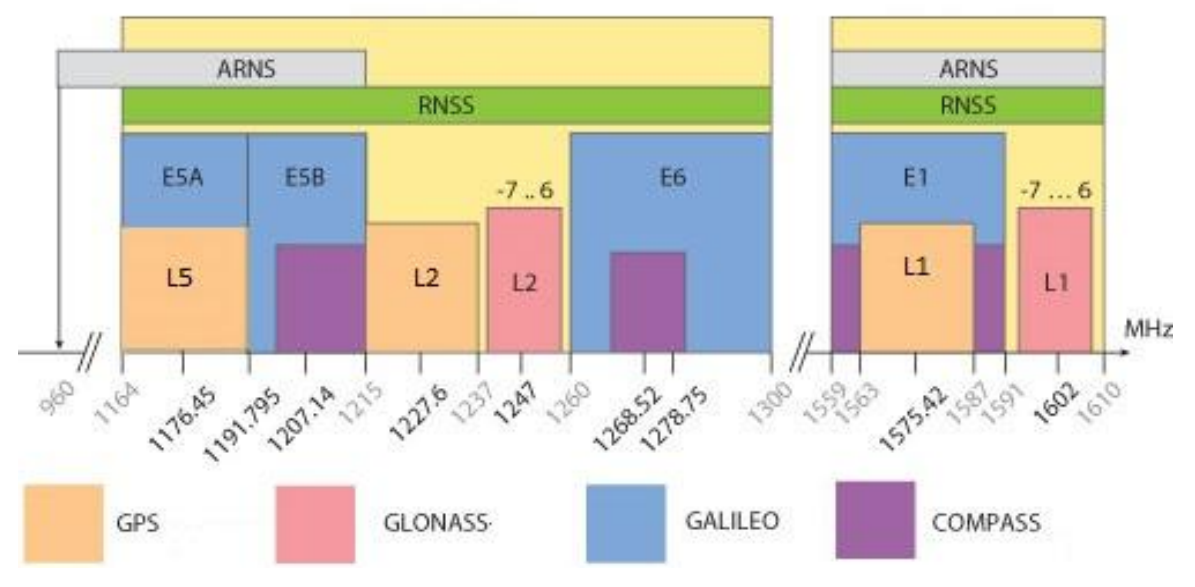

Figure 1.14: Distribution des canaux GNSS

La bande réservée au service de radionavigation aéronautique ARNS est divisée en deux parties. La première correspond à la bande L supérieure entre 1559 et 1610 MHz, qui contient les signaux L1 du GPS, E1 pour Galileo et le G1 du GLONASS. La deuxième bande réservée au service ARNS c'est la bande entre 1151 et 1214 MHz, cette deuxième bande contient les signaux E5a, E5b pour Galileo et le L5 pour le GPS. Ces bandes sont particulièrement réservées aux applications de sécurité-de-vie et aucun utilisateur n'est autorisé à interférer avec ces signaux. Les autres signaux GPS L2, GLONASS G2 et Galileo E6 qui se trouvent dans les bandes 1215,6 - 1350 MHz sont utilisés pour la radio navigation et sont accessibles par tous les utilisateurs [14].

# **9. Conclusion :**

Dans ce chapitre une description générale des systèmes de localisation par satellites est donnée. Deux systèmes sont pleinement opérationnels GPS et GLONASS et deux sont en état de développement Galelio et Compass. Tous ces systèmes utilisent le même principe pour localiser les récepteurs, en usant du principe basé sur la méthode de triangulation pour calculer la distance entre plusieurs satellites de position connue. Plusieurs paramètres influencent sur les signaux transmis par les satellites et limitent la précession des récepteurs. En raison de cette limitation les systèmes GNSS offrent plusieurs types de services et les performances de la localisation varient d'un service à un autre. En effet, la précision de localisation en fonction du service varie entre 30m à quelques

millimètres. Tous ces systèmes ont été illustrés dans ce chapitre, une comparaison entres les systèmes de localisation par satellites est présentée, les systèmes GPS, Galileo et Compasse utilisent des principes similaires pour distinguer entres les satellites basés sur la méthode CDMA. Par contre le system GLONASS utilise la méthode FDMA, à la fin l'interopérabilité entre ses systèmes a été étudiée pour voir les différentes possibilités pour la combinaison entre eux pour l'amélioration de la précision. Cependant, la première difficulté à lever consiste à étudier en détail la nature des signaux émis par les satellites visibles, des signaux dont la structure sera présentée en détail dans les chapitres suivants.

# Chapitre 2 : Signaux GPS

# **1. Introduction :**

Dans le premier chapitre une description générale et le principe de fonctionnement des systèmes GNSS est donnée. Les équations utilisées pour calculer la position des récepteurs GNSS sont basées sur l'emploi des positions des satellites visibles et la distance entre chaque satellite et le récepteur. Plusieurs paramètres sont nécessaires pour calculer ces deux inconnues, des paramètres inclus dans les signaux transmis par les satellites GNSS. Les notions présentées dans le premier chapitre montrent clairement que la majorité des messages de navigation et pour chaque système sont codés par un code d'étalement puis modulés par une fréquence porteuse sinusoïdale. Les types de modulation utilisés sont la BPSK et le BOC [14].

Ce chapitre donne une description détaillée sur les signaux GNSS, les méthodes d'accès les propriétés de ces signaux, les fréquences, le format de la modulation, les codes d'étalements et les données de navigation. Plus particulièrement ceux du type GPS pour des considérations pratiques relatives à notre travail. Toutefois, les méthodes présentées restent valables pour tous les signaux GNSS.

# **2. Les méthodes d'accès :**

Dans les systèmes GNSS des méthodes d'accès multiples sont utilisées. Pour permettre à un grand nombre de satellites de diffuser leurs informations dans la même bande de fréquence et partager le spectre attribué d'une manière efficace. En effet, le spectre alloué est limité, un partage est nécessaire pour que la bande passante disponible peut être utilisée en même temps par l'ensemble des satellites. Cela doit être fait d'une telle manière pour assurer un niveau minimum du signal permettant au récepteur de le traiter. Il existe plusieurs méthodes d'accès multiple, les plus utilisées dans les systèmes GNSS sont la CDMA (*Code division multiple access*), la FDMA (*Frequency Division Multiple Access*) et la TDMA (*Time division multiple access*) [27].

Dans le système GPS la méthode utilisée est la CDMA. En effet, chaque récepteur reçoit en même temps, sur la même fréquence porteuse, plusieurs signaux provenant de plusieurs satellites. Il est évident que les signaux interfèrent les uns avec les autres, cet effet sera plus important lorsque des signaux forts et faibles sont mélangés ensemble. Afin de surmonter les interférences chaque récepteur a besoin d'un outil pour reconnaître et différencier chaque signal, c'est pour cette raison que le système GPS utilise la méthode d'accès multiple par division de code CDMA pour bien partager et optimiser les ressources spectrales [15].

La CDMA est une méthode d'accès multiple utilisée dans les systèmes de communication numériques qui permet à plusieurs satellites d'utiliser la même bande de fréquence, les signaux sont codés par des codes pseudo-aléatoires orthogonaux de façon à ce que le récepteur GPS soit capable de distinguer entre les satellites. Dans la CDMA, chaque satellite se voit attribuer un code particulier, qu'il utilise pour moduler son signal. Ces codes ne sont en fait que des séquences de bits, 0 et 1, qui peuvent être générées de façon prédéterminée et indépendante, et qui sont caractérisées par leurs taux de transmission, c'est-à-dire le nombre de bits transmis par seconde, et leur longueur, c'est-à-dire la durée au bout de laquelle le code reprend une nouvelle séquence. Les codes CDMA sont utilisés pour faire un étalement du spectre, figure2.1, du signal émis et le transformer en un signal large bande. La forme mathématique d'un signal envoyé par un satellite est [28][29][30]:

$$
x_k(t) = A C^k D^k \cos(2\pi f t) \tag{2.1}
$$

Ou  $x_k$  est le signal transmit par le satellite k,  $C^k$  est le code d'étalement réservé pour k<sup>em</sup> satellite,  $D^k$ est le message de navigation envoyé par ce satellite et f c'est la fréquence porteuse.

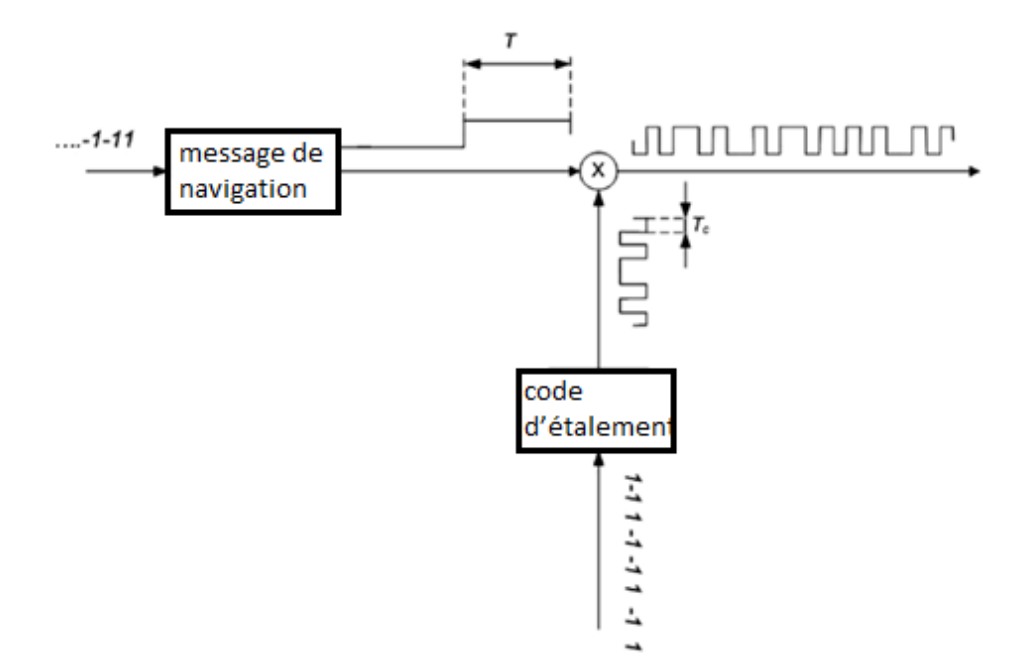

Figure 2.1 : Principe de fonctionnement de la méthode d'accès CDMA en émission.

Le récepteur connaissant les codes CDMA de chaque satellite, est capable de différencier entre signaux reçus. Au niveau du récepteur le signal large bande sera transformé vers sa bande passante originale en utilisant le même code pseudo-aléatoire. Les signaux sont identifiés et séparés au niveau du récepteur en utilisant un corrélateur qui détecte seulement l'énergie du signal du satellite ciblé, la corrélation se fait entre le code transmis et un code généré localement, cette corrélation est donnée par[29][31]:

$$
Y_{i,j}(\tau) = \frac{1}{NT_c} \int C_i(t) C_j^*(t-\tau) dt \qquad (2.2)
$$

Où Ci et Cj sont respectivement les codes pseudo-aléatoires numéro i et j, N est le nombre de chips contenus dans les codes et Tc est le temps d'un chip. La fonction d'auto-corrélation d'un code PRN [\(Pseudo Random Noise\)d](https://www.google.com/url?sa=t&rct=j&q=&esrc=s&source=web&cd=10&ved=0ahUKEwjj8YON-srQAhWJiRoKHWGcD6gQFghJMAk&url=https%3A%2F%2Fwww.quora.com%2FCould-you-explain-what-a-PRN-Pseudo-Random-Noise-Code-is-and-how-it-is-used-in-GPS&usg=AFQjCNG9n1AYOj2S3CiBR656DDdTLeje2g&bvm=bv.139782543,d.d2s)onnera un pic de largeur Tc et de valeur maximale égale à 1 lorsque j=i et 0 lorsque j  $\neq$  i.

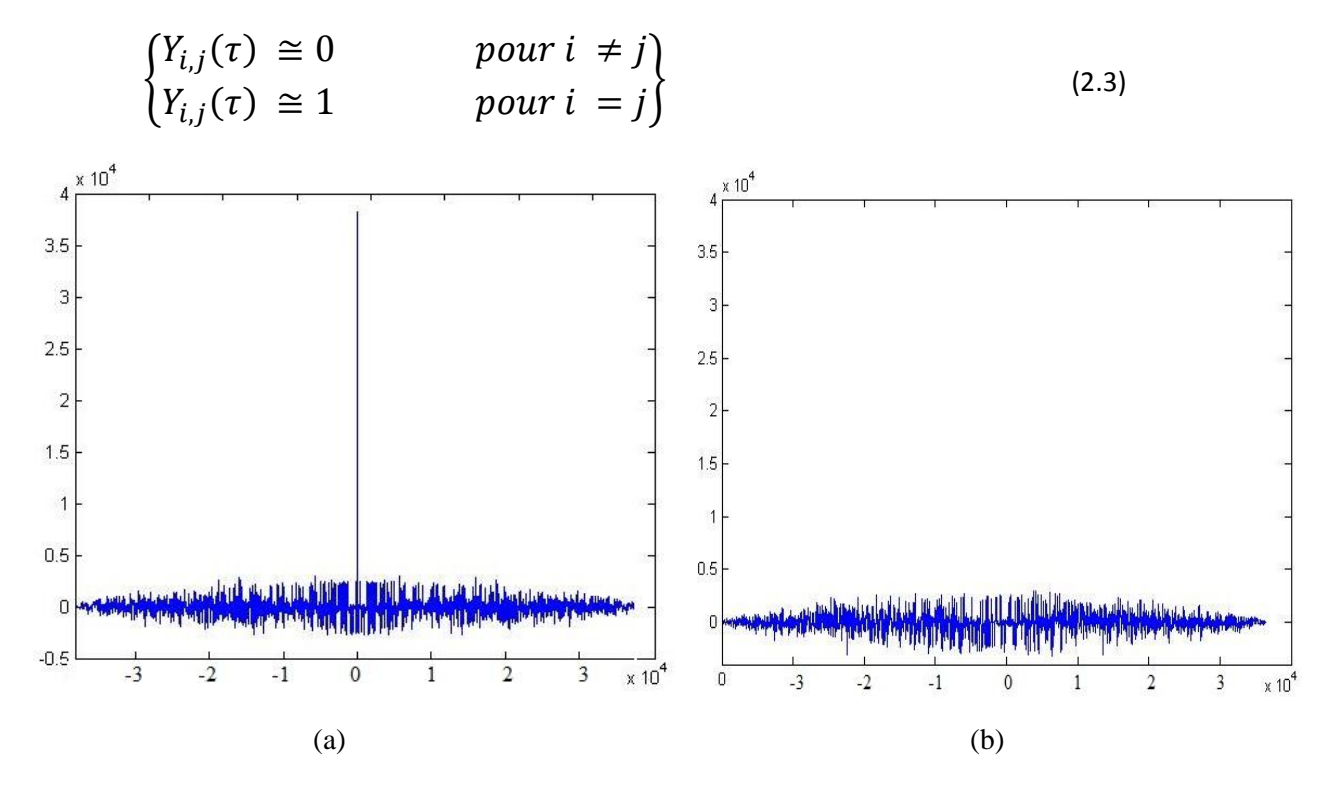

Figure 2.2 : la corrélation entre code CDMA, figure (a) dans le cas d'une corrélation entre même code, le deuxième cas corrélation entre deux code différents

Un autre avantage du système CDMA est qu'il est possible de développer des services avec un accès limité à un type particulier d'utilisateurs, que ce soit des applications de type militaire comme le service PPS (Precise Positioning Service) ou bien de type commercial. Le principe de ce type de service est que le code CDMA est réservé seulement aux utilisateurs habilités, une clé sera fournie à ces utilisateurs permettant de générer ces codes et donc décoder et interpréter les signaux.

#### **3. Modulation des signaux GPS :**

Le message de navigation du système GPS et une série de bit de 0 et 1, même chose pour le code d'étalement utilisé pour coder ces informations. Les données ne peuvent pas être transmises directement par les satellites car elles ne répondent pas aux lois de propagation électromagnétiques. Pour transmettre l'information le système utilise plusieurs ondes porteuses sinusoïdales pour moduler l'information. Plusieurs type de modulations existent celles utilisées par le système GPS sont les modulations BPSK et BOC [15].

#### **3.1Modulation BPSK :**

La modulation PSK (Phase shift keying) modulation par changement de phase, est l'une des méthodes de modulation numérique. Le principe de cette modulation est de transmettre une information binaire dans la phase de la porteuse. L'information est contenue non pas dans une valeur absolue de la phase, mais dans le déphasage entre deux signaux successifs. Cette modulation contient plusieurs formes, ces formes dépendent du nombre de valeurs possibles pour la phase, la forme la plus utilisée dans la modulation PSK est la BPSK (2-PSK) deux valeurs possibles pour la phase, elle utilise deux phases séparées de 180° à 0 ° [32][33]:

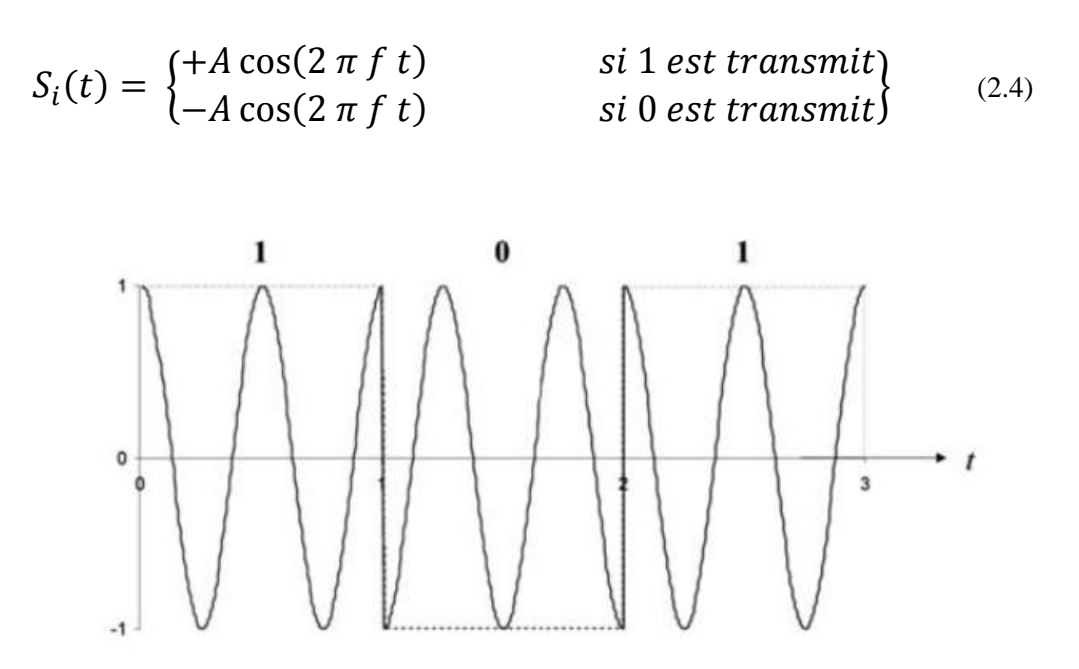

Figure 2.3 : Principe de la modulation BPSK

Cette modulation est la plus robuste, car il faut un très haut niveau de bruit ou de distorsion pour rendre la démodulation difficile au niveau des récepteurs. Son inconvénient est qu'on peut utiliser seulement un bit par symbole, qui ne convient pas pour des applications à haut débit de données. Le taux d'erreur binaire de la BPSK peut être calculé par [32][33]:

$$
P_b = Q \left( \sqrt{\frac{2 E_b}{N_0}} \right) \tag{2.5}
$$

Eb est l'énergie par [bit](https://fr.wikipedia.org/wiki/Bit) et N0 est la [densité spectrale du](https://fr.wikipedia.org/wiki/Densit%C3%A9_spectrale_de_bruit) bruit [\(W](https://fr.wikipedia.org/wiki/Watt)[/Hz\)](https://fr.wikipedia.org/wiki/Hertz).

# **3.2Modulation BOC :**

Avec la modernisation du système GPS et le partage des bandes d'émissions, et pour minimiser les interférences entre les différents services, une nouvelle méthode de démodulation a été ajoutée. Cette modulation nommée BOC (Binary Offset Carrier) a pour objectif d'éloigner le plus possible les spectres des signaux dans la même bande de fréquence.

La modulation BOC consiste à multiplier un signal modulé par une sous porteuse rectangulaire, cette opération va dédoubler le lobe principal du spectre en éloignant les deux lobes au centre de la bande. Cette modulation est caractérisée par deux paramètres de conception indépendants : la fréquence de la sous-porteuse f, et le taux du code PRN f<sub>code</sub>, ces paramètres permettent de concentrer la puissance du signal dans des parties spécifiques de la bande et permettent ainsi de réduire les interférences avec d'autres signaux [29][31].

La modulation BOC est le résultat du produit d'un code d'étalement PRN avec la sousporteuse, il existe deux types de modulation entre la sous-porteuse et le signal : la modulation sinusoïdale et la modulation cosinus qui vont respectivement donner les modulations BOCsin(x,y) et BOCcos(x,y). Soit  $C_{\text{BOC}}(t)$  un étalement modulé en BOC, on a [27][29]:

$$
\begin{cases}\nBOC_{sin}: & C_{BOC}(t) = C(t)\sin(2\pi ft) \\
BOC_{cos}: & C_{BOC}(t) = C(t)\cos(2\pi ft)\n\end{cases}
$$
\n(2.6)

Avec C(t) le code d'étalement.

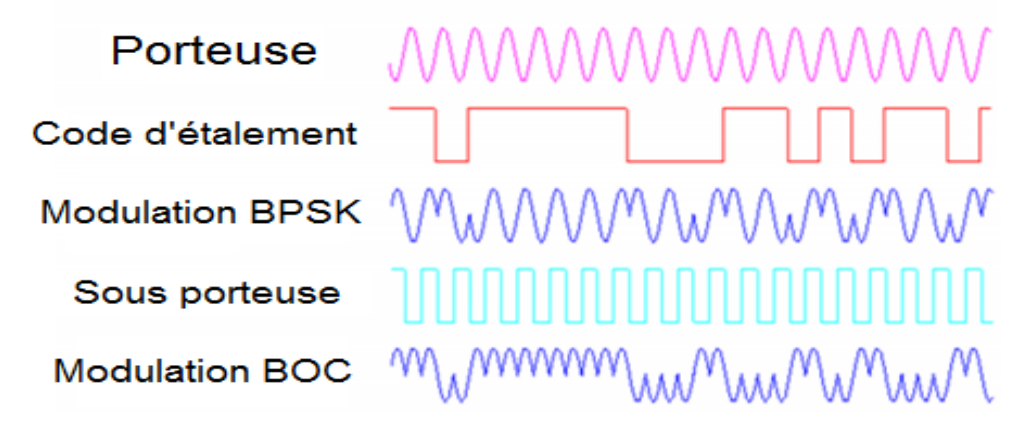

Figure2.4 : Principe de la modulation BOC.

#### **4. Structure des signaux GPS:**

Actuellement plusieurs signaux GPS sont disponibles pour les différentes catégories d'utilisateurs, ces signaux sont transmis dans la bande UHF (500 MHz à 3 GHz), sur trois fréquences différentes. Ces fréquences porteuses construites à partir d'une fréquence de base F0 = 10.23 MHz, sont données par, la fréquence L1 égale à 154. $F0 = 1575.42$  MHz, qui contient les deux anciens services du système GPS ; Le service PPS et SPS ainsi que les signaux civil L1C et militaire M. La fréquence L2 égale à 120.F0 = 1227.60 MHz porte actuellement le service PPS et le signal civil L2C. La fréquence L5 égale à 115.F0 = 1176.45 MHz réservée pour le signal civil L5 ainsi que le signal

militaire M. D'une manière générale les signaux GPS sont construits de la même façon. Chaque signal se compose d'un message de navigation et d'un code d'étalement, la somme modulo 2 de ces deux éléments sera modulée en BPSK par une fréquence porteuse sinusoïdale. Certains services GPS disposeront des signaux qui ne contiennent pas de message de navigation, ces signaux, appelés "signaux pilotes", permettent au récepteur de résoudre les problèmes de synchronisation avec le message de navigation et offrent une meilleure robustesse au niveau du traitement du signal de navigation [14][15][34].

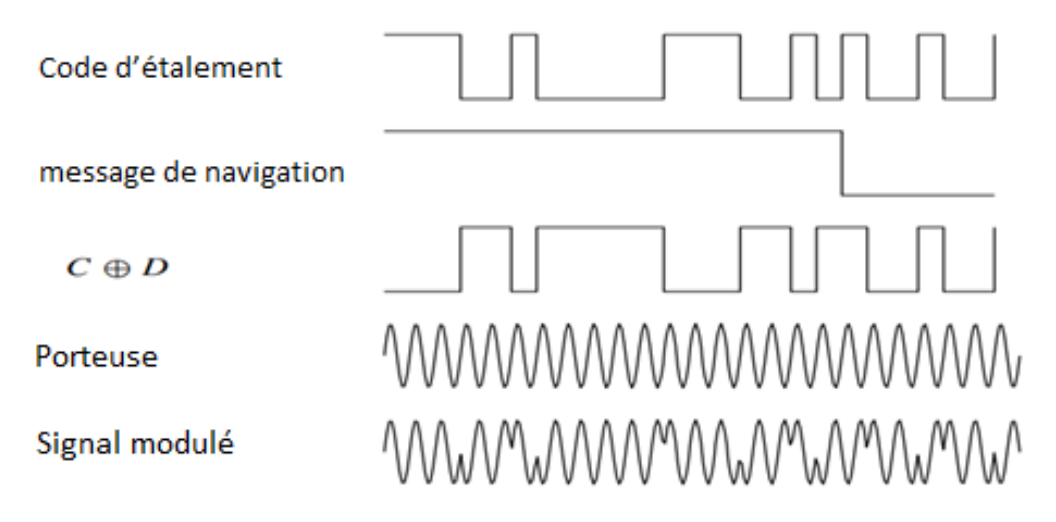

Figure 2.5 : Structure du signal GPS, D le message de navigation et C

D'après la figure le modèle mathématique simplifié d'un signal GPS émis par le satellite peut être exprimé par la formule suivante [34][35]:

$$
S_k^i(t) = \sqrt{P_k^i} D_i(t) C_i(t) \cos(2\pi ft)
$$
\n(2.7)

Avec P la puissance d'émission, D(t) le message de navigation, C(t) le code d'étalement, f la fréquence porteuse associée au satellite i.

Dans la réalité chaque signal GPS émis par chaque satellite se compose de deux éléments, ces deux éléments sont transmis en phase et en quadrature de phase. Grâce à cette méthode de modulation plusieurs informations sont incluses dans la même fréquence porteuse. Donc le message de navigation sera transmis dans la voie en phase et en quadrature. Le modèle mathématique du signal GPS est exprimé par [34][35]:

$$
S_k^i(t) = \sqrt{P_k^i D_{i,1}(t) C_{i,1}(t) \cos(2\pi ft)} + \sqrt{P_k^i D_{i,2}(t) C_{i,2}(t) \sin(2\pi ft)}
$$
 (2.6)

Ce modèle s'applique actuellement sur les signaux GPS émis sur la bande L1 où le service PPS est porté par la voie-I et le service SPS par la voie-Q.

### **4.1Les codes d'étalement :**

Il existe pratiquement deux codes qui sont utilisés maintenant par tous les satellites GPS, le code C/A (coarse/acquisition) et le code P (precision codes), le code P n'est pas disponible pour les utilisateurs civils et est principalement utilisé par les militaires [34].

#### **4.1.1 Code C/A:**

Le code C/A appartient à la famille du bruit pseudo-aléatoire PRN (pseudo random noise) connu sous le nom code Gold avec une longueur de séquence de 1023 bits. Le code C/A est un signal modulé biphasé avec une fréquence de 1,023 MHz. La période de répétition de chaque séquence pseudo-aléatoire est de 1023/1,023 MHz soit d'une ms. Chaque chip à une durée d'environ 977,5 ns (1/1.023 MHz). Les codes sont générés par le produit de deux séquences PRN de 1023-bit G1 et G2 ces deux séquences sont générées par deux registres de décalage à 10 bits contrôlés par une horloge de 1.023 MHz, figure2.6 [34][35].

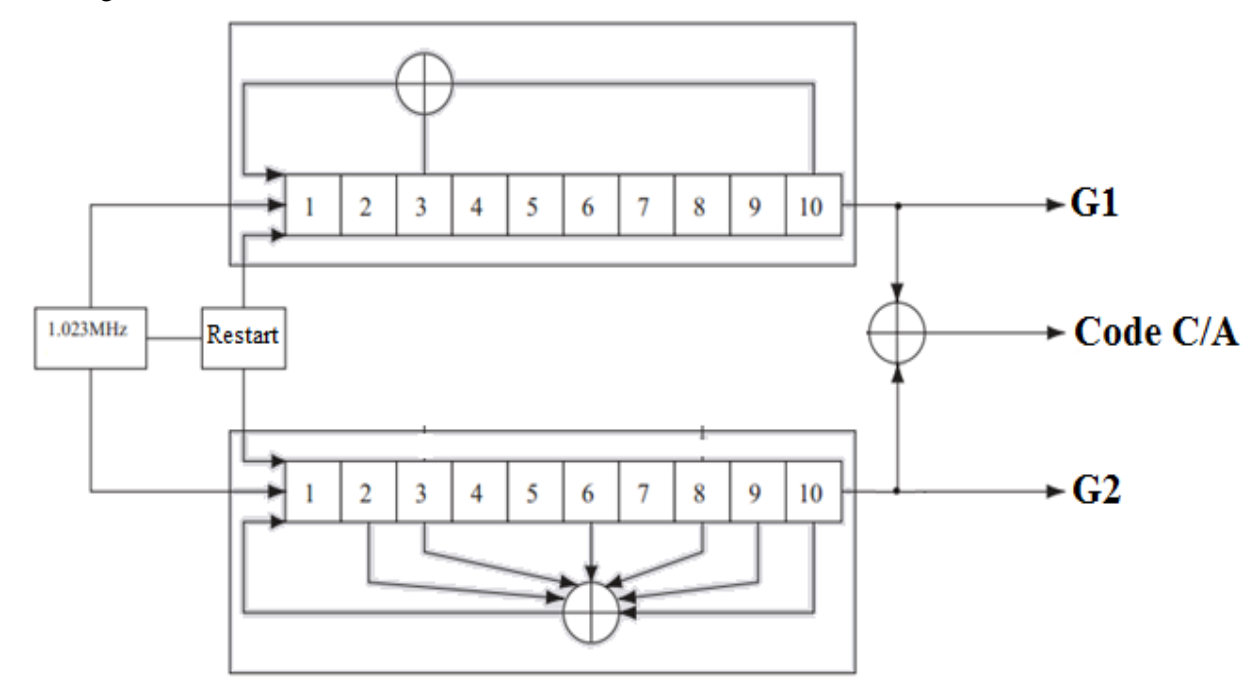

Figure 2.6 : générateur code C/A à base de registres de 10bits pour des codes PRN de longueur maximale de  $2^{10} - 1 = 1023$  bits.

Le code C/A est le résultat de l'opération ou exclusif entre la séquence G1 et une version retardée de la séquence G2.Il est fréquent d'écrire la conception des générateurs des codes linéaires au moyen d'un polynôme de la forme :

$$
1 + \sum Xi,\tag{2.7}
$$

Où Xi signifie que la sortie de la cellule i du registre à décalage est utilisée comme entrée de l'additionneur modulo 2 (ou exclusion) et le 1 signifie que la sortie de l'additionneur est utilisée comme entrée de la première cellule.

Le code C/A est un code unique pour chaque satellite, pour cela chaque code PRN est associé à deux positions différentes. Sur G2 par exemple pour le premier PRN les deux positions 3 et 10 du registre sont combinées les uns aux autres par un circuit ou exclusif et renvoyé à l'étape 1. Le polynôme qui décrit cette architecture de registre à décalage est:

$$
G1 = 1 + X^3 + X^{10},\tag{2.8}
$$

Par contre la séquence G2 est une séquence fixe pour tous les satellites et elle est définie par le polynôme :

$$
G2=1+X^2+X^3+X^6+X^8+X^9+X^{10}
$$
\n(2.9)

Les premiers 32 éléments de ces numéros de PRN sont réservés pour le segment spatial, cinq numéros PRN supplémentaires, PRN 33 à 37, sont réservés pour d'autres usages tels que les émetteurs terrestres, appelés pseudo satellites [35].

#### **4.1.2 Code P :**

Le code P est un signal biphasé avec une fréquence de 10,23 MHz; la longueur de chaque chip est d'environ 97,8 ns (1 / 10,23 MHz). Le code est généré à partir de deux codes PRN avec la même fréquence. Les deux PRN X1 et X2 sont générés en utilisant quatre registres à décalage de 12 bits nommés X1A, X1B, X2A et X2B. La sortie du registre X1A est combinée par un OU exclusif avec la sortie du registre X1B pour former le générateur du code X1, et la sortie du registre X2A est combinée par un OU exclusif avec la sortie du registre X2B pour former le générateur du code X2. Un retard sera appliqué sur le signal X1, le résultat sera combiné par un OU exclusif avec le signal X1 pour générer le code P. X1A et X2A sont à la fois remis à zéro après 4092 chips, ce qui élimine les trois derniers chips (4095 chips). Les registres X1B et X2B sont remis à zéro après 4093 bits, ce qui élimine les deux derniers chips, ceci introduit un déphasage entre les registre X1A et X1B pour chaque cycle, figure2.7. Par conséquent, il existe une précession de phase relative entre les registres X2A et X2B, au début de la semaine GPS, tous les registres à décalage sont mis à leur état initial en même temps [35].

La séquence X1 à 15345000 chips qui a une période de 1,5 secondes, X2 à 15345037 chips, la longueur du code généré par ces deux codes est donc  $1.5 \times 15345037=23017555.5$  secondes, ce qui est légèrement plus long que 38 semaines. Cependant, la longueur réelle du code P est d'une semaine. Pour cela le code est remis à zéro chaque semaine, cette longueur du code à 38 semaines peut être divisée en 37 codes différents et chaque satellite peut utiliser une partie de ce code. Il y au total 32 satellites bien que seulement 24 d'entre eux sont en orbite, cinq des segments code P (33 à 37) sont réservés pour d'autres utilisations telles que la transmission au sol [35].

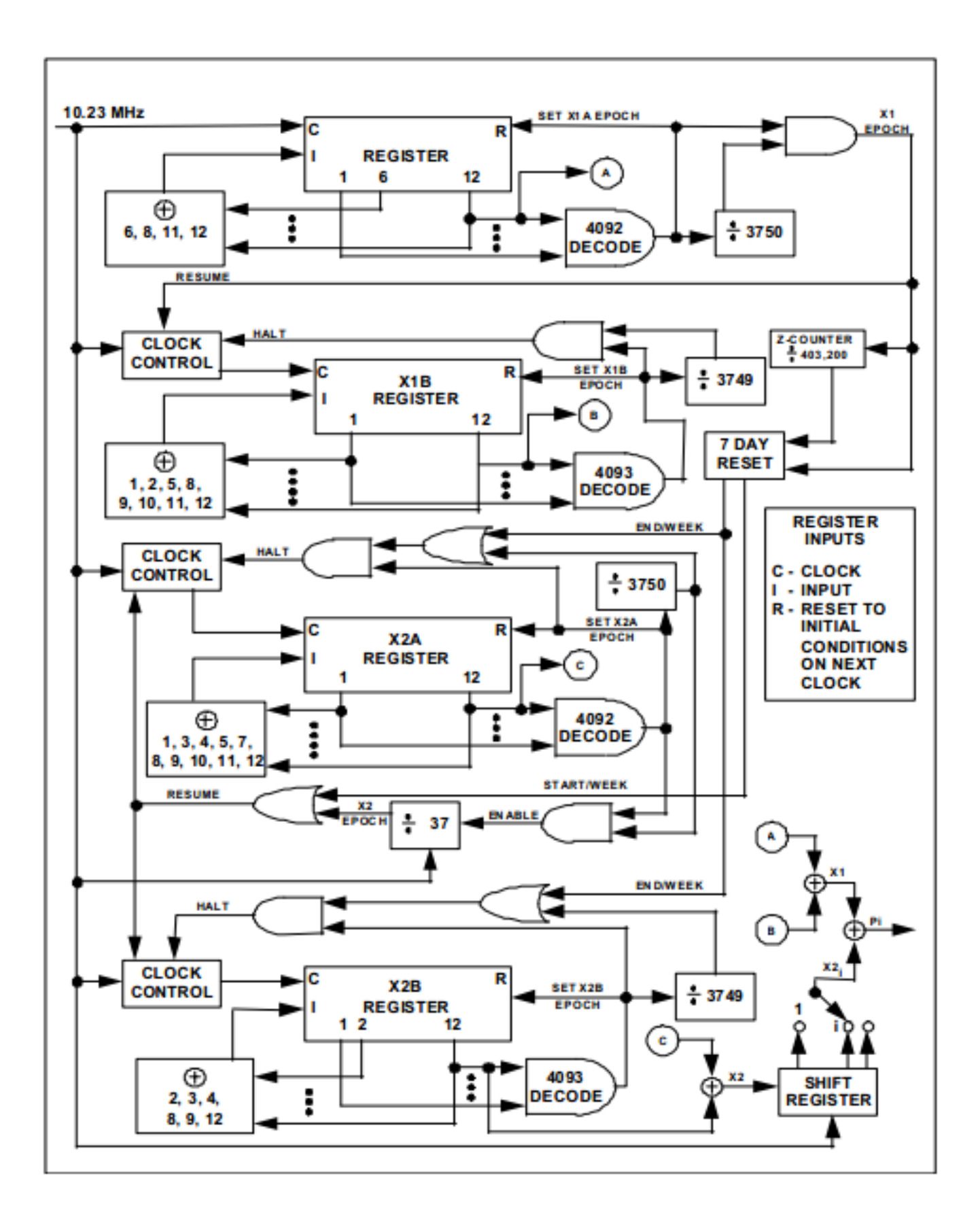

Figure 2.7 : Fonctionnement d'un générateur du code P [24]

| SV ID          | <b>GPS PRN N°</b> | $C/A$ G <sub>2</sub> | retard de code |                  | Premier 10     | Premier 10  |
|----------------|-------------------|----------------------|----------------|------------------|----------------|-------------|
|                |                   |                      | C/A            | $\mathbf{P}$     | bits C/A octal | bits Poctal |
| $\mathbf{1}$   | $\mathbf{1}$      | $2 \oplus 6$         | 5              | $\mathbf{1}$     | 1440           | 4444        |
| $\overline{c}$ | $\overline{c}$    | $3 \oplus 7$         | 6              | $\overline{c}$   | 1620           | 4000        |
| 3              | $\overline{3}$    | $4 \oplus 8$         | $\overline{7}$ | $\overline{3}$   | 1710           | 4222        |
| $\overline{4}$ | $\overline{4}$    | 5⊕9                  | 8              | $\overline{4}$   | 1744           | 4333        |
| 5              | 5                 | 1⊕9                  | 17             | 5                | 1133           | 4377        |
| 6              | 6                 | 2⊕10                 | 18             | 6                | 1455           | 4355        |
| $\overline{7}$ | $\overline{7}$    | 1⊕8                  | 139            | $\boldsymbol{7}$ | 1131           | 4344        |
| 8              | $\,8\,$           | $2 \oplus 9$         | 140            | 8                | 1454           | 4340        |
| 9              | 9                 | 3⊕10                 | 141            | 9                | 1626           | 4342        |
| 10             | 10                | $2 \oplus 3$         | 251            | 10               | 1504           | 4343        |
| 11             | 11                | 3 <sup>04</sup>      | 252            | 11               | 1642           | 4343        |
| 12             | 12                | 5⊕6                  | 254            | 12               | 1750           | 4343        |
| 13             | 13                | 6⊕7                  | 255            | 13               | 1764           | 4343        |
| 14             | 14                | 7⊕8                  | 256            | 14               | 1772           | 4343        |
| 15             | 15                | $8 \oplus 9$         | 257            | 15               | 1775           | 4343        |
| 16             | 16                | 9⊕10                 | 258            | 16               | 1776           | 4343        |
| 17             | 17                | $1 \oplus 4$         | 469            | 17               | 1156           | 4343        |
| 18             | 18                | 2⊕5                  | 470            | 18               | 1467           | 4343        |
| 19             | 19                | 3⊕6                  | 471            | 19               | 1633           | 4343        |
| 20             | 20                | $4 \oplus 7$         | 472            | 20               | 1715           | 4343        |
| 21             | 21                | $5 \oplus 8$         | 473            | 21               | 1746           | 4343        |
| 22             | 22                | 6⊕9                  | 474            | 22               | 1763           | 4343        |
| 23             | 23                | $1 \oplus 3$         | 509            | 23               | 1063           | 4343        |
| 24             | 24                | 4⊕6                  | 512            | 24               | 1706           | 4343        |
| 25             | 25                | $5 \oplus 7$         | 513            | 25               | 1743           | 4343        |
| 26             | 26                |                      | 514            | 26               | 1761           | 4343        |
| 27             | 27                | 6 $\bigoplus$ 8      | 515            | 27               | 1770           | 4343        |
| 28             | 28                | 7⊕9                  | 516            | 28               | 1774           | 4343        |
| 29             | 29                | 8⊕10                 | 859            | 29               | 1127           | 4343        |
| 30             | 30                | 1⊕6                  | 860            | 30               | 1453           | 4343        |
| 31             | 31                | 2⊕7                  | 861            | 31               | 1625           | 4343        |
| 32             | 32                | $3 \oplus 8$         | 862            | 32               | 1712           | 4343        |
|                |                   | 4⊕9                  |                |                  |                |             |

Tableau 2.1: Le déphasage des codes C/A et P [24]

#### **5. Le message de navigation :**

Les satellites GPS transmettent en permanence, dans les différentes bandes allouées, un message de navigation qui contient les informations nécessaires pour aider les récepteurs GPS à calculer leurs positions. Ce message de 37500 bits se compose de 25 trames qui contiennent chacune 1500 bits. Chaque trame est divisée en 5 sous-trames de 300 bits, dont chacune se compose de 10 mots de 30 bits. Avec un débit binaire de 50 bps, chaque bit dure 20 ms, la transmission d'une sous-trame se fait en 6s, une trame en 30s, et le message de navigation entier prend 12,5 minutes. Les sous-trames 1, 2, et 3 sont répétées dans chaque trame. Les dernières sou-trames 4 et 5, ont 25 différentes versions avec la même structure, mais des données différentes. Chaque sous-trame commence par un mot de télémesure (TLM) et le mot hand-over (HOW), le reste des données dans chaque sous-trame comprend des informations nécessaires pour déterminer ce qui suit : Temps de transmission, Position du satellite, l'état du Satellite, la correction d'horloge du satellite, effets de retard Ionosphériques. La figure suivante donne un aperçu du contenu des données et la structure dans un message NAV [35].

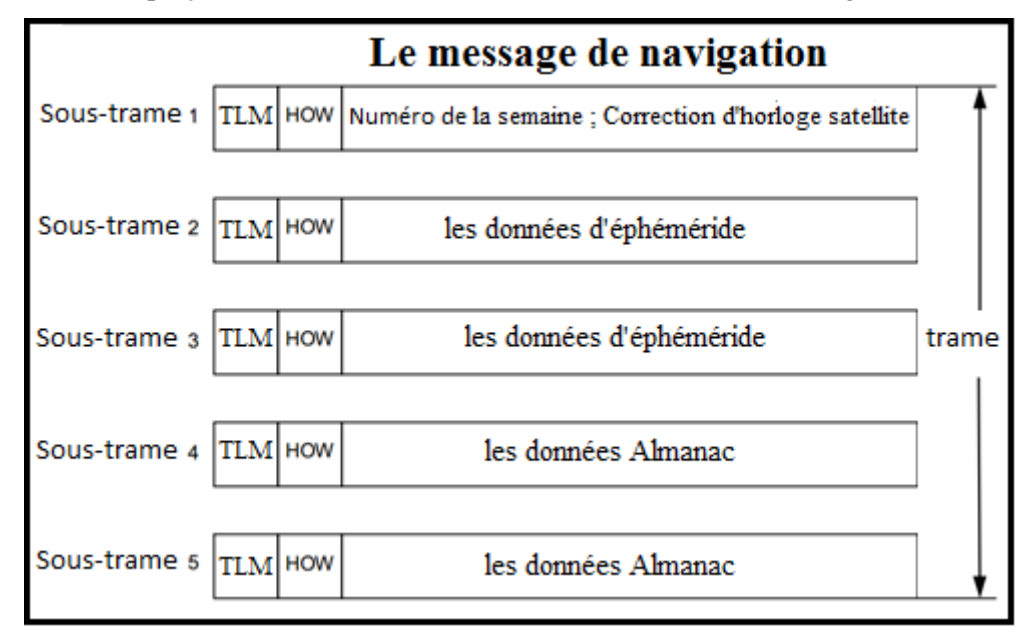

Figure 2.8 : structure du message de navigation.

Chaque sous-trame commence par le mot de télémesure (TLM) contenant un motif de 8 bits de synchronisation (10 001 011) et des messages de diagnostic. Le deuxième mot dans chaque soustrame est le mot hand-over (HOW), ce mot contient le temps de la semaine (TOW) aussi appelé Z-count, c'est un nombre multiple de 1,5 secondes indiquant le début de la semaine GPS actuelle qui commence à minuit du samedi au dimanche, de cette manière, le message de navigation est synchronisé sur l'intervalle du code X1. La structure du message de navigation et le contenu sont communs à tous les satellites. Le HOW lorsqu'il est multiplié par 4, donne le début de la sous-trame suivante. Les informations incluses dans chaque sous-trame sont [34]:

- sous-trame 1 contient des données de santé indiquant si oui ou non les données doivent être dignes de confiance, contient aussi le numéro de la semaine GPS, la précision du véhicule spatial et son état de santé, les termes de correction d'horloge satellite,
- sous-trame 2 et 3 contiennent les données d'éphéméride du satellite, les données éphémérides sont des informations sur l'orbite du satellite et sont nécessaires pour calculer la position du satellite,
- sous-trame 4 et 5, ces deux dernières sou-trame répétées toutes les 12,5 minutes, ce qui donne un total de 50 sous-trames. Ils contiennent des données d'almanach qui sont les éphémérides et des données d'horloge avec une précision réduite. En outre, chaque satellite transmet des données d'almanach pour tous les satellites GPS alors qu'elle ne transmet des données d'éphémérides que pour lui-même, le reste des sous-trames 4 et 5 contiennent diverses

données, par exemple, les paramètres de l'UTC, les indicateurs de la santé, et les paramètres ionosphériques.

# **6. Signal transmis par les satellites :**

Après la génération des codes d'étalement C/A et P, le message de navigation sera modulé par ces codes à l'aide d'un simple additionneur modulo 2, porte OU exclusif. Le résultat sera modulé par deux fréquences porteuses L1 1575,42 MHz et L2 à 1227,6 MHz utilisant la modulation BPSK, la porteuse L1 contient les deux codes P et C/A modulés avec un déphasage de 90°, en phase et en quadrature, par contre la porteuse L2 contient seulement le code P.

La formule mathématique du signal GPS transmit par chaque satellite est donnée par [14][15][35]:

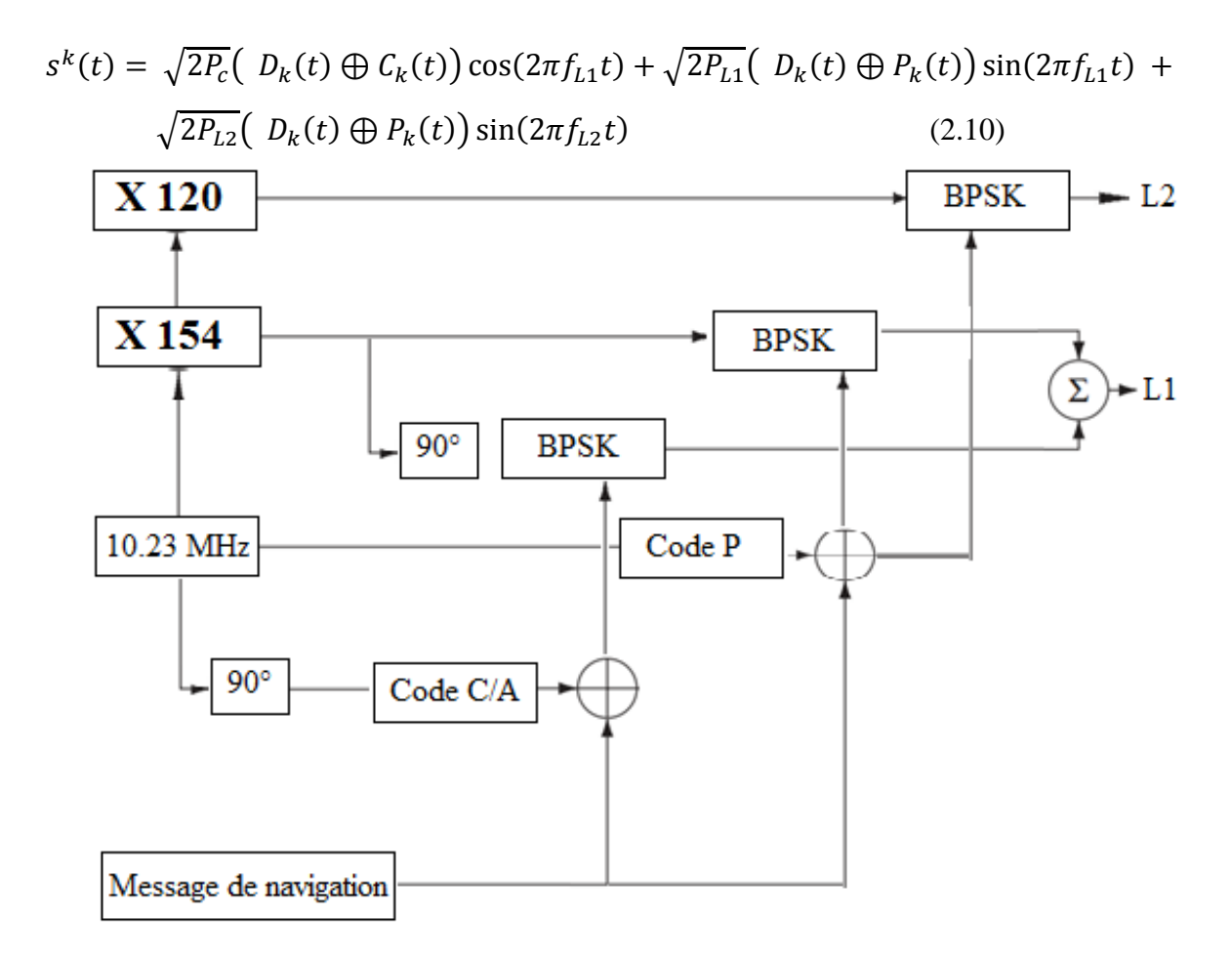

Figure 2.9 : générateur des signaux GPS.

# **6.1Modernisation des signaux GPS :**

La modernisation du système GPS, présentée au premier chapitre, permet d'améliorer les performances de ce système sans toucher à la structure de base des signaux et le principe de fonctionnement du système. La modernisation ajoute plusieurs services militaires et commerciaux en plus de plusieurs signaux civils qui ont une haute précision par rapport aux anciens signaux. Les

signaux civils L2C et L5C et le militaire code-M représentent les prochaines étapes. La prochaine évolution du GPS, a déjà commencé, puisque les premiers satellites GPS III sont lancés avant 2017, qui inclue un nouveau signal civil modernisé sur support L1 [36][37].

| <b>Signal</b> | I, IIA et IIR | <b>IIR-M</b> | IIF         | <b>GPS III</b> |
|---------------|---------------|--------------|-------------|----------------|
|               | 1978 - 2004   | 2005-2009    | 2010        | 2017           |
| L1 C/A        | $\mathbf X$   | $\mathbf X$  | $\mathbf X$ | $\mathbf X$    |
| L1 P(Y)       | $\mathbf X$   | $\mathbf X$  | $\mathbf X$ | $\mathbf X$    |
| L1M           |               | $\mathbf X$  | $\mathbf X$ | $\mathbf X$    |
| L1 C          |               |              |             | $\mathbf X$    |
| L2C           |               | $\mathbf X$  | $\mathbf X$ | $\mathbf{X}$   |
| L2 P(Y)       | $\mathbf X$   | $\mathbf X$  | $\mathbf X$ | $\mathbf X$    |
| L2M           |               | $\mathbf X$  | X           | $\mathbf X$    |
| L5 C          |               |              |             | $\mathbf X$    |

Table 2.2 : Signaux GPS dans chaque bloc des satellites.

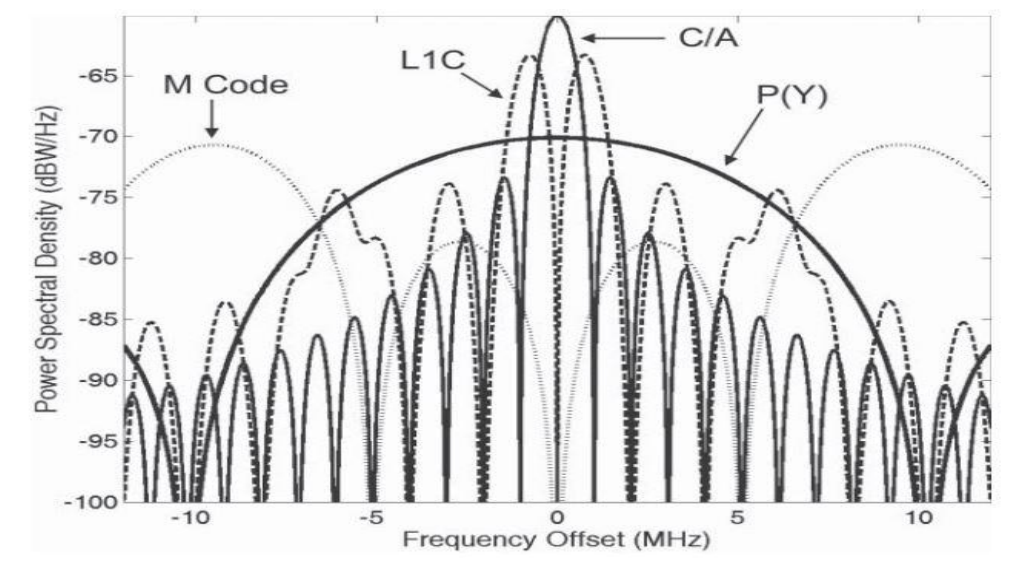

Figure 2.10 : spectre des signaux GPS.

#### **6.2 Le signal L2C :**

Le signal L2C est le deuxième signal civil transmis par le système GPS après le signal L1C/A. Ce signal transmis par les satellites de la génération IIR-M et IIF est conçu pour augmenter les performances du système GPS pour les utilisateurs civils et surtout pour répondre à des besoins commerciaux. Donc la nouvelle bande L2 est partagée entre signaux civils et militaires.

La nouvelle bande L2 est composée de deux signaux qui sont en phase et en quadrature modulés par la modulation BPSK. La composante en phase est la somme modulo 2 entre le code militaire P(Y) et le message de navigation. La composante en quadrature contient le nouveau signal L2C [36].

Le signal L2C se compose de deux codes L2CM (civil longueur modérée) et L2CL (civil long), le code L2CM contient 10230 chips et sa longueur est de 20 millisecondes, et le code L2CL se compose de 767250 chips ce qui lui donne une durée 1,5 seconde. Donc il est 75 fois plus long que le code L2CM. Ces deux codes sont des codes équilibrés avec le même nombre des uns et des zéros, leurs débit correspond à 511,5 kbps et sont synchronisés à l'aide du registre X1 du code P. Le code L2CM est modulé par le message de navigation CNAV (25 pbs). Un nouveau message de données de navigation qui possède la même structure que celle adoptée pour le nouveau signal civil L5, alors que le code L2CL est utilisé comme un canal pilote, les deux codes sont finalement multiplexés temporellement chip par chip à 1.023 Mcps. Enfin le signal résultant sera modulé par une modulation BPSK(1) sur la fréquence porteuse L2 [37].

#### **6.3 Signal L1C :**

Le signal L1C est le quatrième signal civil ajouté aux signaux GNSS. Ce code qui occupe la bande L1 est transmis par les satellites du bloc III, Il est conçu de telle sorte qu'il n'influence pas sur le code militaire M. Le signal L1C a une longueur de 10223 chips, utilise une combinaison (multiplexage dans le temps TMBOC) entre les deux modulations orthogonales BOC  $(1,1)$  et BOC  $(6,1)$ .Il se compose de deux canaux, un canal de données L1CD et un canal pilote L1CP transmis en phase et en quadrature, cette dernière est définie par un code primaire de 10230 chips et un code secondaire de 1800 chips [38].

Le canal pilote combine un code d'étalement et une enveloppe, ou code secondaire, noté par L1CO. Le code secondaire est généré en utilisant un registre transmis à 100 bits/s et contient 1800 bits, d'une durée de 18 secondes. Ce code est unique pour chaque PRN. Ces codes sont diffusés au même débit du code L1 C/A, qui est de 1.023Mbpssur les deux canaux pilotes et de données. Les codes d'étalement ont une période de 10 ms, ils contiennent donc 10,230 chips [38].

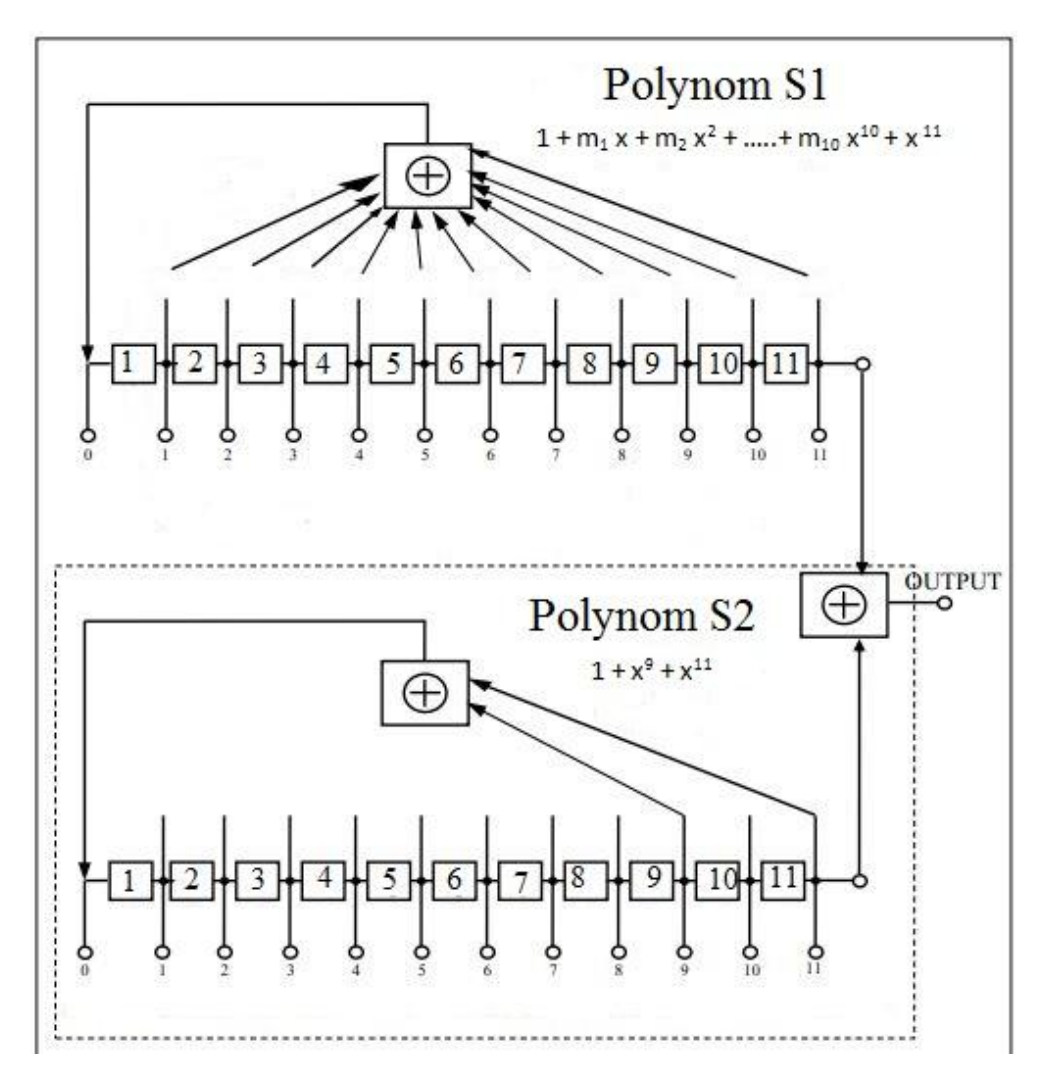

Figure 2.11 : générateur des codes pour le signal L1C [38].

## **6.4 Signal L5C:**

La mise en orbite des nouveaux satellites de Bloc IIF donne la possibilité aux utilisateurs du système GPS pour la première fois d'utiliser un nouveau signal civil nommé L5C, ce signal qui est transmis sur une troisième fréquence de 1176,45 MHz a été conçu pour répondre en particulier aux besoins des applications de sécurité. Cette bande de fréquence est protégée par l'Union internationale des télécommunications (UIT) pour le service de radionavigation aéronautique [14][15].

Le signal L5 se compose comme les signaux L1 et L2 de deux porteuses modulées chacune par la modulation BPSK(10) en phase et en quadrature. La composante en phase est une somme modulo 2 entre un code PRN nommé L5I et les données de navigation. Le signal en quadrature est un code PRN séparé nommé L5Q sans données de navigation, il est utilisé en tant que canal pilote. Les deux séquences de code sont générées à l'aide de deux LFSR (linear-feedback shift register)13 bits, alors que le vecteur d'initialisation est unique pour chaque SV, la fréquence des codes est 10,23 MHz, chaque code est une somme modulo 2 de deux séquences, dont les longueurs sont 8190 et 8191 chips qui se recycles pour générer des codes de 10.230 chips. Les codes L5C sont 10 fois plus longs que les

codes C/A, par conséquent ces codes ont une meilleure auto corrélation et corrélation croisée. En utilisant une puissance plus élevée, les codes du signal L5C fournissent une meilleure résistance aux interférences. Les codes L5I et L5Q sont en outre modulés avec des séquences de synchronisation, ces codes ayant une fréquence basse ont une longueur de 10 chips (1 111 001 010) et 20 chips (00 000 100 110 101 001 110), respectivement, ce qui entraîne une longueur de code composite de 10 ms (102300 chips) et 20 ms (204 600 chips).Les séquences de synchronisation sont des codes Neuman-Hoffman cadencés à 1 kcps, l'objectif principal de ces codes est de réduire l'effet d'interférence à bande étroite [38].

Les données de navigation sont codées par un code de correction d'erreur, ce qui améliore la disponibilité des données de navigation. La bande passante du code L5 est de 24 MHz, une bande passante plus large qui offre une plus grande précision de portée. Ce nouveau signal possède également une puissance d'émission plus élevée que L1 et L2 d'environ 3 dB, les signaux sont particulièrement utilisés pour la sécurité de vie [38].

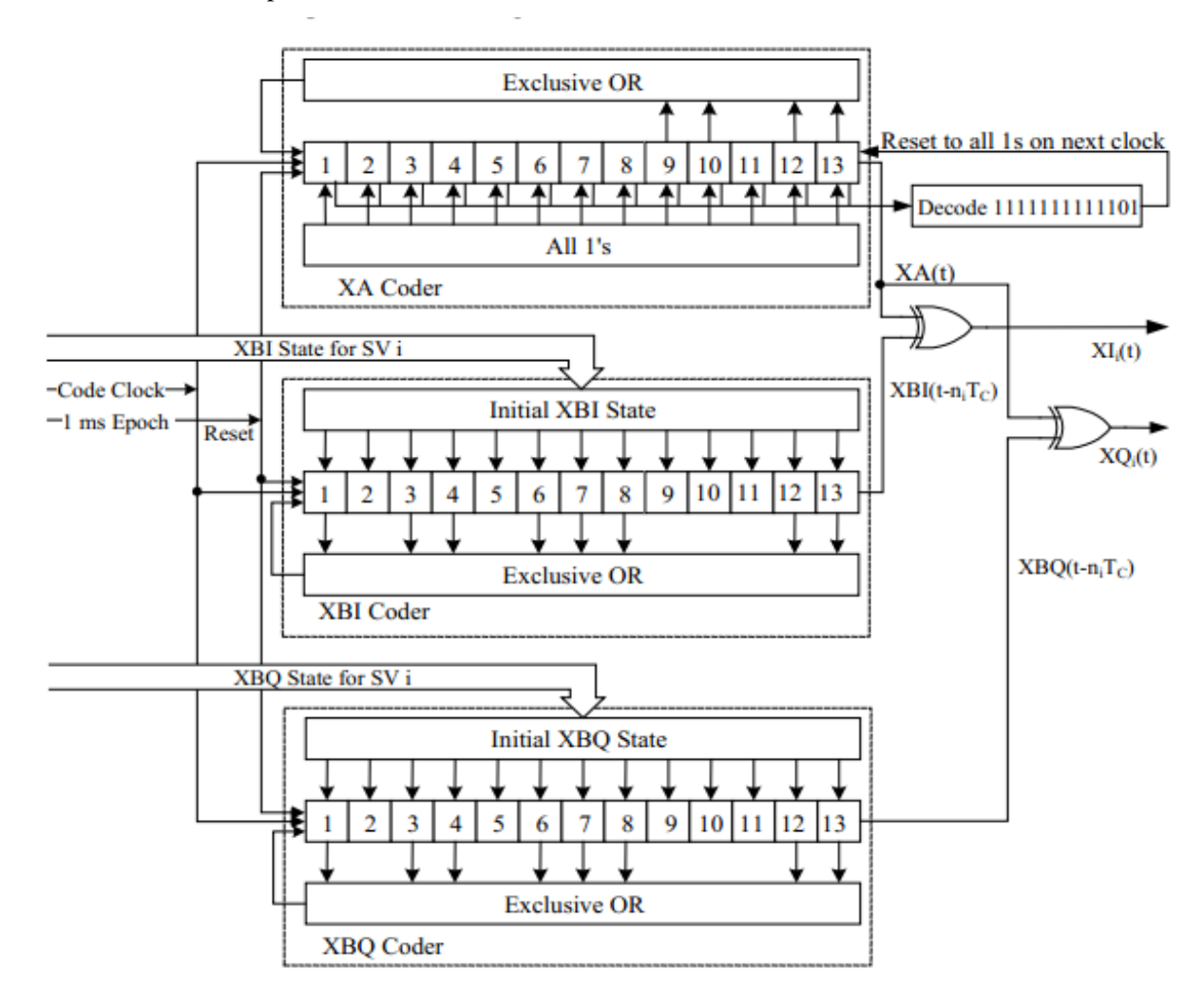

Figure 2.12 : générateur code du signal L5 [38]

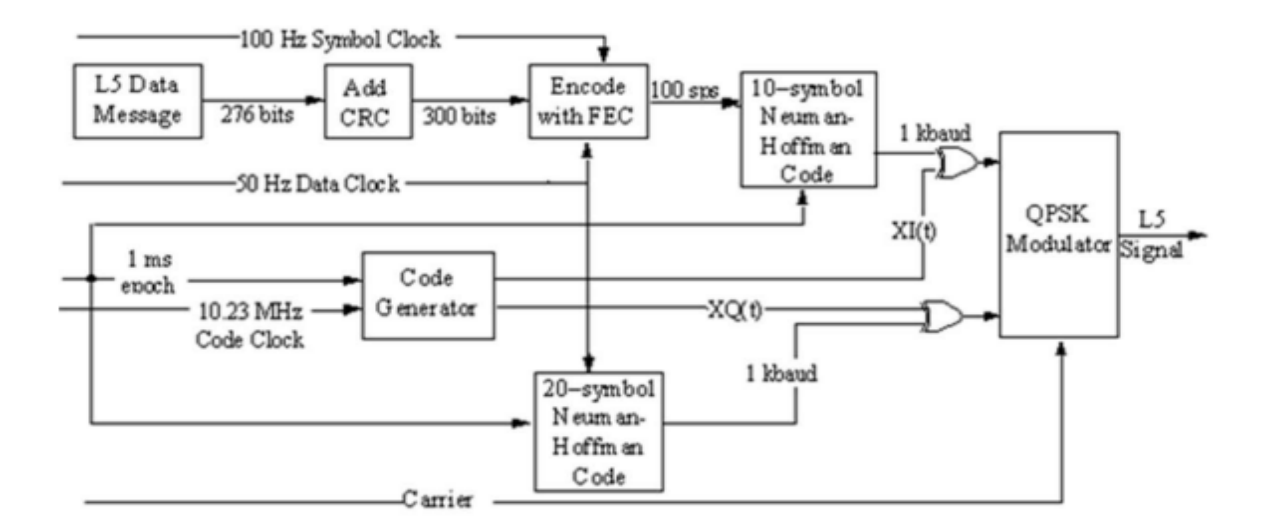

Figure 2.13 : générateur du signal L5 [38]

#### **6.5 Signal par code M :**

Un autre objectif porté sur la modernisation du système GPS est lié au développement d'un nouveau signal militaire. La Transmission du code militaire M a commencé avec le lancement d'un bloc IIR-M, le nouveau code militaire M utilise la modulation BOC (10,5), ce qui signifie que la fréquence de sous-porteuse et le taux du code d'étalement seront respectivement de 10.23 et 5.115 MHz. Les principales caractéristiques de ce code militaire se résument dans une plus grande immunité contre le brouillage, l'augmentation de la performance de navigation, une plus grande sécurité sur la base de nouveaux algorithmes de cryptage, et la possibilité d'avoir une puissance d'émission supérieure. Une révolution majeure à côté de la cryptographie utilisée par l'ancien code P (Y). Ce code offre également la possibilité d'acquisition directe, un nouveau message de navigation militaire MNAV a été spécifié pour être modulé sur le code M [36][37].

# **7. Structure des récepteurs GPS :**

Le processus de traitement d'un signal GPS commence après la réception par une antenne des signaux qui se propagent dans l'espace. Ces signaux une fois convertis en une grandeur électrique, s'avèrent extrêmement faibles ayant une puissance d'environ -160 dBW. Dans le cas du système GPS, le signal codé par le code C/A avec porteuse de 1575,42 MHz et une bande passante de 2 MHz, possède une puissance inférieure à celle du bruit thermique calculée par [35]:

$$
N = K t B \tag{2.11}
$$

Ou k est la constante de Boltzman =  $1.38 \times 10^{-23}$  J/°K, t est la température absolue du bruit exprimée en °K et B est la bande passante de bruit.

Pour le signal L1 C/A :

$$
N=1.38 \ 10^{-23} * 290 * 2 \ 10^6 = 8.004 \ 10^{-15} = -110.97 \ dBm
$$
 (2.12)

Qui est supérieur au niveau du signal tel qu'exprimé par la figure-2-14.

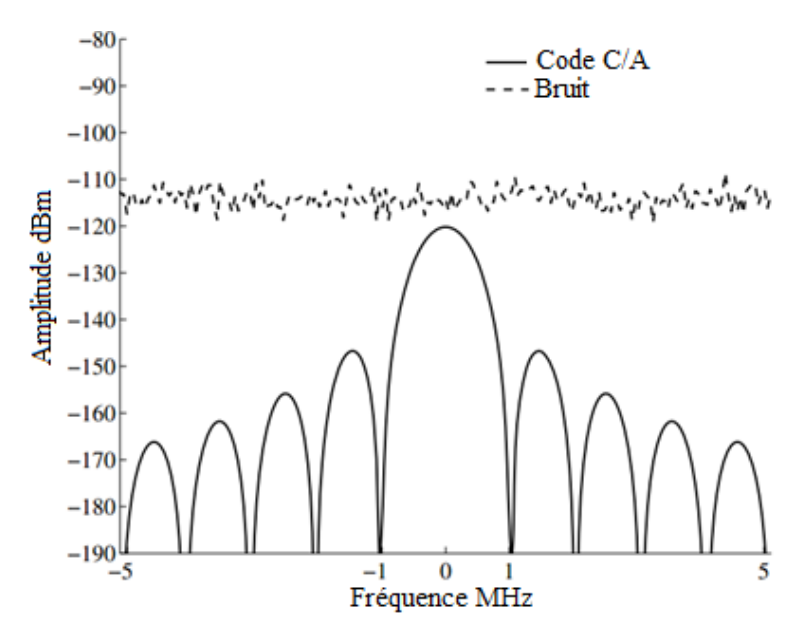

Figure 2.14 : Niveau du signal GPS par rapport au bruit

Un récepteur GPS se compose généralement de trois blocs comme montre la figure 2.15.Une partie RF matérialisée par un simple récepteur Super hétérodyne appelé généralement dans les récepteur GPS Font-end. Son rôle est de capter les signaux transmis par les satellites visibles et convertir ces signaux haute fréquence en des signaux basse fréquence pour qu'ils soient facilement traités par les blocs suivants. Le deuxième bloc est le bloc traitement du signal. Dans ce bloc deux procédés sont utilisés. Le premier est l'algorithme d'acquisition dont le rôle est d'identifier la source de chaque signal reçu, en conséquence, identifier les satellites visibles. Ce procédé consiste à corriger l'effet doppler et le déphasage temporel du code pour chaque satellite, cette phase est dite acquisition et sera détaillée dans le chapitre 3. Le deuxième procédé dans le bloc traitement du signal est la poursuite (tracking) dont le rôle est de suivre les variations dues à l'effet doppler et le déphasage du code dû au temps de propagation, ce procédé sera étudié dans le chapitre 4. Le troisième bloc est le bloc traitement des données, réservé à la lecture du message de navigation. Dans ce bloc à l'aide des messages de navigation la position du récepteur sera calculée après correction des erreurs et augmentation de la précision [15][35][36].

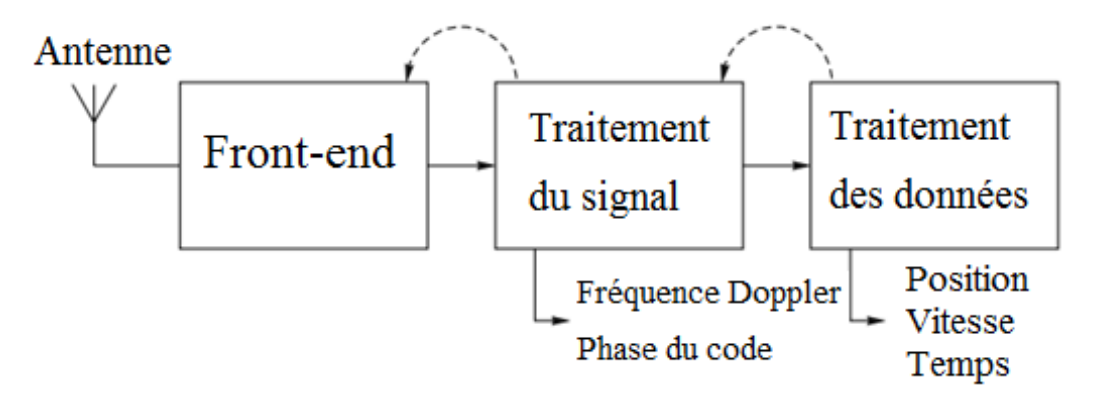

Figure 2.15: Structure du récepteur GPS.

#### **7.1 Antenne GPS:**

L'antenne est le premier composant dans le chemin du signal, elle reçoit les signaux transmis par les satellites et transforme l'énergie électromagnétique captée en un signal électrique. Ce dernier est acheminé au restant des composantes du front-end. L'exigence commune entre tous types d'antenne est de recevoir des signaux de tous les satellites à environ 5 degrés au-dessus de l'horizon. Dans un système d'accès multiple par répartition de code CDMA, il est souhaitable d'avoir une puissance comparable pour les signaux reçus, dans le cas contraire, les signaux de fortes puissances vont masquer ceux ayant des faibles puissances, les rendant difficilement détectables [40][41].

Il y a plusieurs paramètres utilisés pour décrire les performances d'une antenne, les paramètres fondamentaux sont la bande passante, la polarisation, ROS et le gain. Pratiquement tous les composants GPS utilisent une impédance de 50  $\Omega$ , l'antenne est concue pour induire une tension en provenance des ondes radioélectriques qui se propagent, le rapport de tension d'ondes stationnaires et d'impédance ROS est défini comme la mesure de la quantité de la puissance absorbée dans une antenne GPS. Cette valeur doit correspondre à une absorption d'énergie de 90% dans la largeur de bande de fréquences souhaitées [40][42].

Le gain d'antenne est fonction de l'azimut et de l'élévation, les antennes utilisées dans le système GPS devraient couvrir un large angle spatial pour recevoir le nombre maximal des signaux. Pour cela des antennes omnidirectionnelles sont utilisées, le gain de ce types d'antenne est uniforme dans toutes les directions. Dans les applications sensibles, afin de minimiser l'interférence, le système GPS utilise une antenne avec un plan de masse en anneau, ce type d'antennes aide à rejeter les signaux qui viennent au-dessous de l'horizon donc éliminer les signaux réfléchis par le sol qui peuvent provoquer une erreur dans le calcul de la position. Certains signaux réfléchis peuvent changer de polarisation de RHCP à LHCP. Les antennes GPS sont généralement conçues pour avoir un gain faible pour les signaux LHCP, la figure suivante représente schématiquement le gain d'antenne en coordonnées polaires. Étant donné le problème des trajets multiples et que la plupart des rayons multivoies arrivent de faibles angles au site, le diagramme d'antenne a été conçu pour recevoir des signaux seulement au-dessus 10◦-20◦ élévation [40][41].

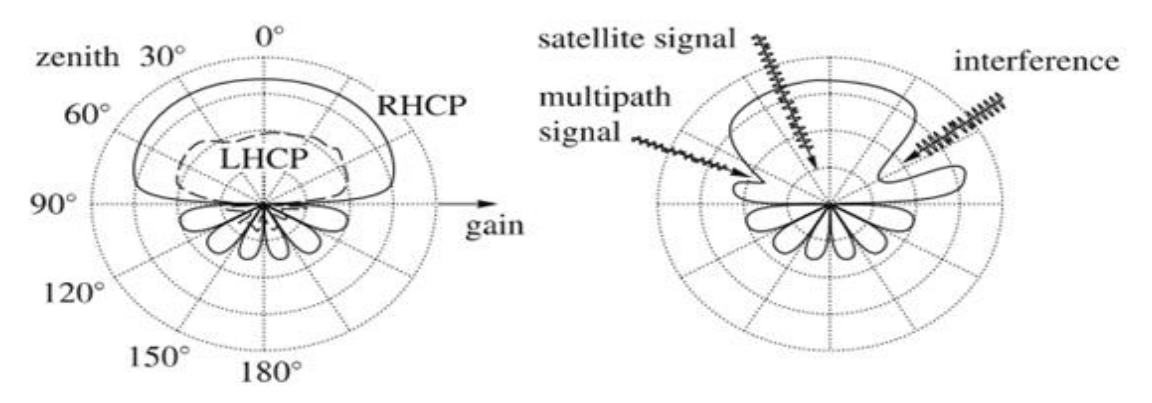

Figure2.16 : Antenne GPS.

### **7.2Le Front-end :**

La limitation majeure des récepteurs GPS est la fréquence élevée du signal reçu, non adaptée avec la vitesse limitée des convertisseurs analogique-numérique. De plus, l'acquisition et la poursuite de plusieurs signaux simultanément peuvent ajouter suffisamment de complexité de fonctionnement au récepteur. Translater la fréquence initiale du signal GPS en une fréquence plus basse permet au convertisseur analogique-numérique d'échantillonner et numériser ce dernier signal. Fournir les données numériques brutes pour le bloc traitement numérique du signal. De nos jours les progrès de la technologie microélectronique permettent d'offrir des circuits intégrés capables de translater un signal de la bande GHz en un signal de fréquence plus basse. L'architecture proposée pour résoudre ce problème est basée sur le principe de déplacement spectral des signaux reçus. Le circuit assurant cette fonction est dit Front-end GPS dont le fonctionnement est décrit par la figure-2-16 [43][44].

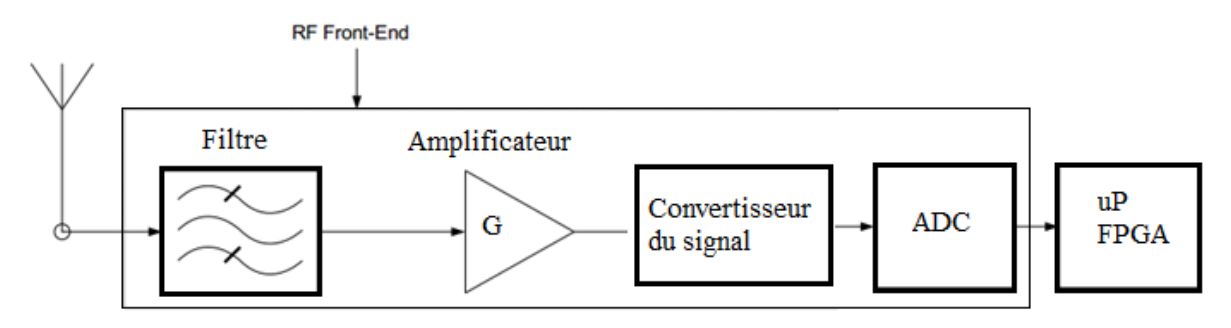

Figure 2.17 : Structure du Front-end GPS.

Le front-end GPS est la partie entre l'antenne et le module de traitement du signal. La conception du Front-end devient la technologie clé pour les récepteurs GPS. Après avoir été recueillie par l'antenne, le signal entrant est filtré avec un filtre passe-bande amplifié en utilisant un amplificateur à faible bruit (LNA). Le module front-end réalise aussi la conversion du signal haute fréquence en un signal faible fréquence et la quantification. Pour fournir des signaux requis pour le module de traitement, ces opérations sont réalisées à l'aide des mélangeurs, des oscillateurs locaux et des filtres passe-bande [40][43].

#### **7.2.1 Filtre :**

Le premier composant dans la voie RF est un filtre, qui est un dispositif électrique à fréquence sélective qui permet seulement à certaines fréquences de passer et atténue les autres, son but principal est d'assurer la sélectivité des fréquences. Un filtre passe–bande coupe tous les signaux, à l'exception d'une bande finie. Cependant, les filtres pratiques, ne sont pas idéaux, dans la réalité même des signaux en dehors de la bande passante du filtre arrivent à passer atténués. Il est important d'essayer d'éliminer toute source avec une puissance importante si elle est hors-bande du signal GPS qui pourraient influencer sur les signaux GPS utiles [40][41].

 $Q = \frac{f_0}{R}$ 

(2.13)

Les filtres peuvent être caractérisés par leur perte d'insertion, ou l'atténuation des composantes de fréquences souhaitées, idéalement, il n'y aurait pas de perte d'insertion, mais cela n'est pas le cas pour les éléments pratiques, ou l'impact sur le niveau de bruit peut être minimisé en sélectionnant un filtre avec une faible perte d'insertion. Le second paramètre du filtre est la bande passante. Encore une fois, car aucun filtre n'est idéal, typiquement une largeur de bande à 3 dB est spécifiée, ceci indique à quelle fréquence l'atténuation sera de 3 dB (ou 50% de la puissance du signal), cependant, ces deux paramètres ne peuvent pas décrire complètement la plupart des filtres, mais seulement donner un aperçu sur leurs performances, comme le montre la figure2.18. Le coefficient de qualité du filtrage Q d'un filtre avec une fréquence centrale fc et une bande passante BW est donné par l'expression [41][44] :

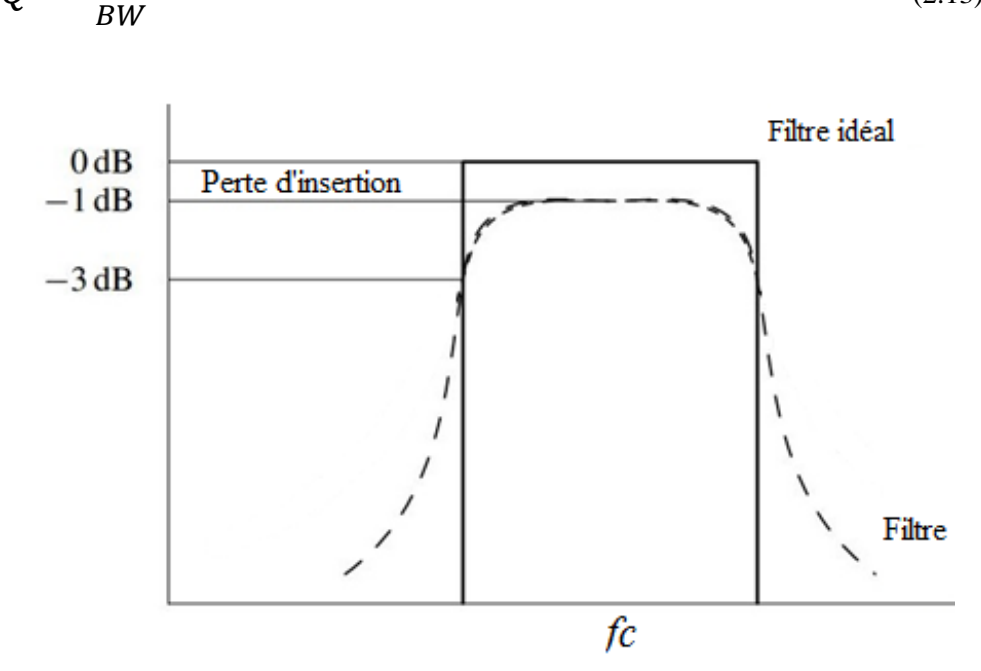

Figure 2.18 : Réponse fréquentielle du filtre passe bande utilisé dans un Front-end GPS.

#### **7.2.2 Amplificateur à faible bruit LNA :**

Amplificateur à faible bruit LNA est un composant électronique actif qui nécessite une puissance pour fonctionner, son rôle est d'amplifier l'amplitude du faible signal bruité capté par une antenne tout en améliorant le rapport signal sur bruit aussi que possible. Pour répondre aux exigences de la conversion analogique-numérique, car le niveau de puissance du signal reçu est normalisé par rapport à un niveau raisonnable pour faciliter le traitement du signal. L'amplificateur à faible bruits est souvent située très près de l'antenne. Le bruit de l'ensemble de l'étape ultérieure est réduit par le gain du LNA. Comme tous dispositifs électriques le LNA introduit un certain niveau de bruit, l'objectif donc est d'avoir un composant qui amplifie le signal et ajoute un minimum de bruit. Le Gain du LNA doit être élevé pour réduire l'influence du bruit du mélangeur et des étapes ultérieures afin d'optimiser

la sensibilité du récepteur. Les LNA sont souvent réalisés sous la forme d'un amplificateur à gain variable. Les caractéristiques d'un amplificateur est un bruit faible, un gain suffisant, une bonne linéarité et consommation d'énergie minimale. Les LNA utilisés dans les front-end pour le système GPS sont des LNA double mode, ce type d'amplificateur qui est relié avec deux antennes, une intégrée et une antenne externe, sont composés d'un mode de gain élevé d'une antenne passive et un mode à faible gain pour une antenne active, ce qui permet au récepteur de détecter la présence d'une antenne active ou passive et éviter le risque de réception des même signaux de plusieurs entrées [43][44].

Le deuxième rôle du LNA est de fournir une impédance de 50Ω pour s'adapter à l'impédance de l'antenne.

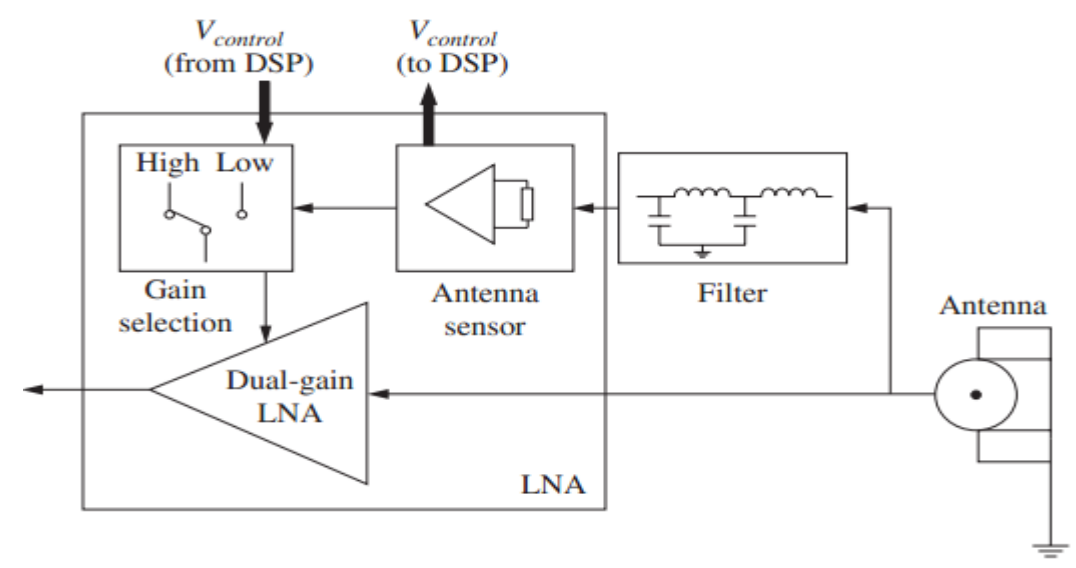

Figure2.19: Structure d'un amplificateur à faible bruit LNA (Low Noise Amplifier)

#### **7.2.3 Convertisseur du signal :**

Les signaux reçus sont amplifiés par un LNA, filtré par un filtre passe-bande (FPB) et abaissé en fréquence vers une fréquence IF à l'aide d'un mélangeur de fréquence. Le convertisseur de fréquence qui est un oscillateur local et un mélangeur est un élément important dans la structure du front end. Le convertisseur de fréquence se compose d'un oscillateur à quartz et une PLL utilisée pour générer des fréquences locales pour que les signaux à haute fréquence soient convertis vers une fréquence intermédiaire plus faible avec préservation de la structure du signal modulé, la conversion vers le bas est un simple décalage du spectre ceci est réalisé en mélangeant le signal d'entrée centré sur la fréquence fr par un signal généré localement avec une fréquence fl. La formulation mathématique qui correspond est [40]:

$$
\cos(2\pi f_l\ t)\cos(2\pi f_r\ t) = \frac{1}{2} [\cos(2\pi (f_r + f_l)\ t) + \cos(2\pi (f_r - f_l)\ t)] \quad (2.14)
$$

Le terme fr - fl, appelé fréquence intermédiaire (IF), correspond à la partie abaissée en fréquence du signal, la partie haute fréquence fr + fl est filtrée en utilisant un filtre passe-bande, cette technique décale les fréquences sans influencer sur le décalage de fréquence Doppler et le déphasage temporel inclus dans le signal initial.

#### **7.2.4ADC :**

Le processus de conversion des signaux analogiques en signaux numériques contient l'échantillonnage et la quantification, l'échantillonnage est la conversion du signal en temps continus en un signal échantillonné et la quantification consiste à convertir l'amplitude continue des échantillons à une amplitude non continue. Si un signal est inclus entre deux fréquences fh et fl, et la bande passante est B, le taux d'échantillonnage minimum est défini par le théorème de Nyquist (Shannon) est donc [40]:

$$
\frac{2f_l}{n} \le f_s \le \frac{2f_h}{n} \tag{2.15}
$$

Ou n est un entier positif :  $1 \leq n \leq \left| \frac{f}{f}\right|$  $\frac{f_h}{B}$  et  $f_h = f_c + \frac{B}{2}$  $\frac{B}{2}f_l = f_c - \frac{B}{2}$  $\overline{\mathbf{c}}$ 

# **7.3 Le circuit utilisé [45]:**

Nous nous sommes intéressés au circuit SE4120L qui est un front-end GNSS haute performance qui nécessite une faible puissance pour fonctionner. Ce front-end bi-mode qui travaille dans la bande L1 du GPS et Galileo, se compose d'un LNA intégré, un convertisseur analogique/numérique (ADC), le filtre passe bande à une bande passante de 2,2 MHz. Le SE4120L est optimisé pour la plus faible consommation d'énergie possible compatible avec un très faible nombre de composants externes, les caractéristique de ce composant électrique est :

- Travail dans la bande L1 GPS/Galileo avec filtre IF intégré.
- LNA intégré avec gain élevé (18,5 dB) Et faible bruit (1,7 dB).
- Faible bruit de système 2.2 dB.
- Faible courant de fonctionnement, 10 mA avec 2.7 à 3.6 V alimentation.
- PLL intégrée avec une fréquence de référence 16,368 MHz.
- Alimentation des I/O par 1.7 V.
- Package  $4 \times 4$  mm 24 broches.

Le LNA interne du SE4120L donne d'excellentes performances à partir d'une faible puissance sans nécessiter de composants actifs supplémentaires, les signaux L1 GPS et Galileo sont tous les deux centrés à 1575,42 MHz et donc peuvent être reçus simultanément via LNA\_IN. L'entrée SE4120L LNA nécessite un minimum de composants externes pour obtenir un bon gain avec un minimum de

bruit. Une seule inductance série et un condensateur de shunt est nécessaire. L'impédance de sortie du LNA est de 50  $\Omega$  utilisée pour le raccordement à l'entrée du mélangeur, soit directement, soit par l'intermédiaire d'un filtre externe en option. Dans les applications où le LNA interne n'est pas nécessaire, le LNA peut être désactivé en connectant VCC\_LNA (broche 1) à GND, cela permettra d'économiser environ 1,9 mA de courant actif.

Le SE4120L comprend aussi un filtre de fréquence intermédiaire entièrement intégré (IF) qui offre un excellent rejet des interférences sans composants externes supplémentaires, le filtre est un filtre passe bande de 3ème ordre. Ce filtre IF fonctionne selon deux modes, dans un mode, les signaux Galileo et GPS sont autorisés à passer ; dans l'autre, seuls les signaux GPS sont capturés. Les deux modes peuvent être réglés par 0 sur FILT\_BW pour Galileo + GPS (4.4 MHz BW), et 1 logique sur la même broche pour GPS seulement (2.2 MHz BW). Dans les deux cas, la fréquence centrale nominale du filtre est réglée à 4,092 MHz. Le SE4120L convertit vers le bas le signal GPS L1 C/Ade 1575,42 MHz à 9,548 MHz et numériser à 38,192 MHZ.

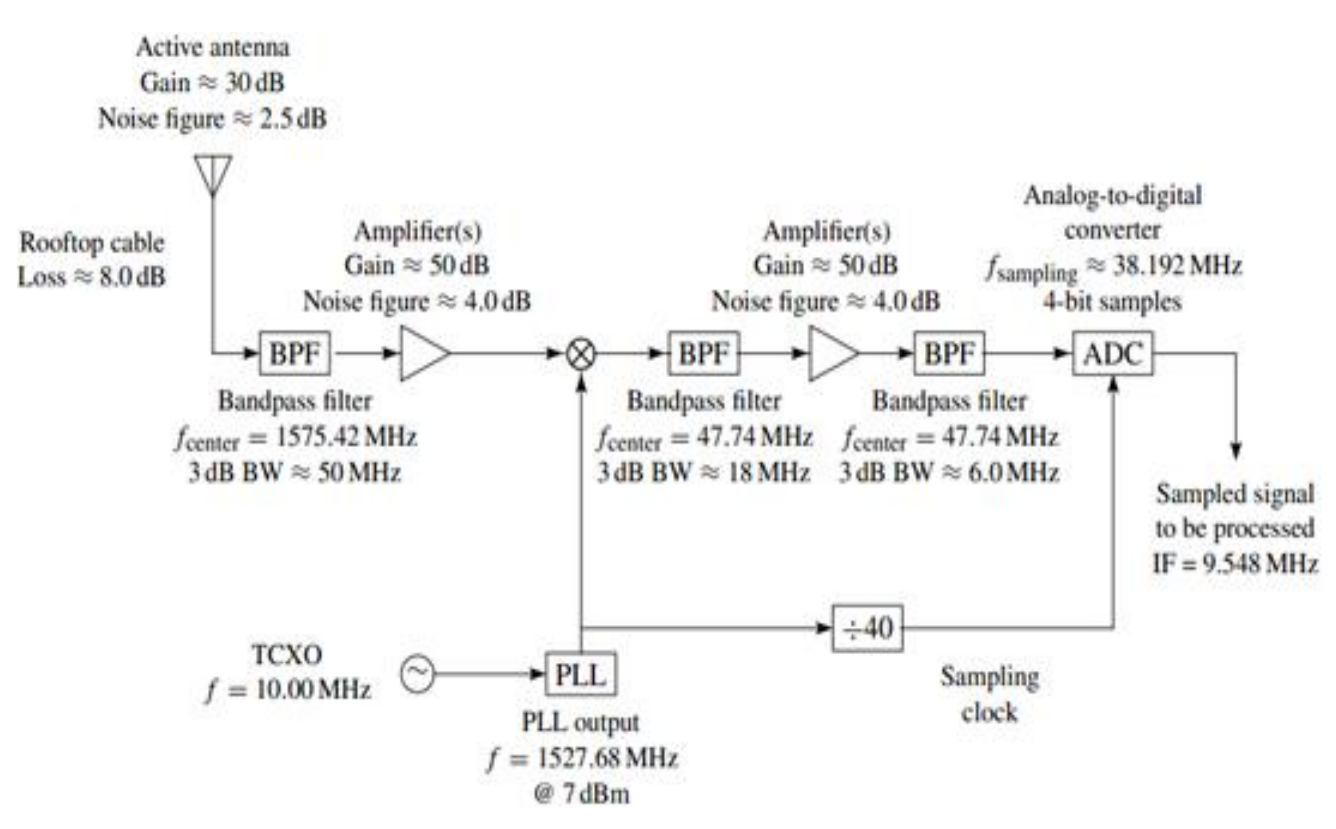

Figure 2.20:Composants du Front-end SE4120L

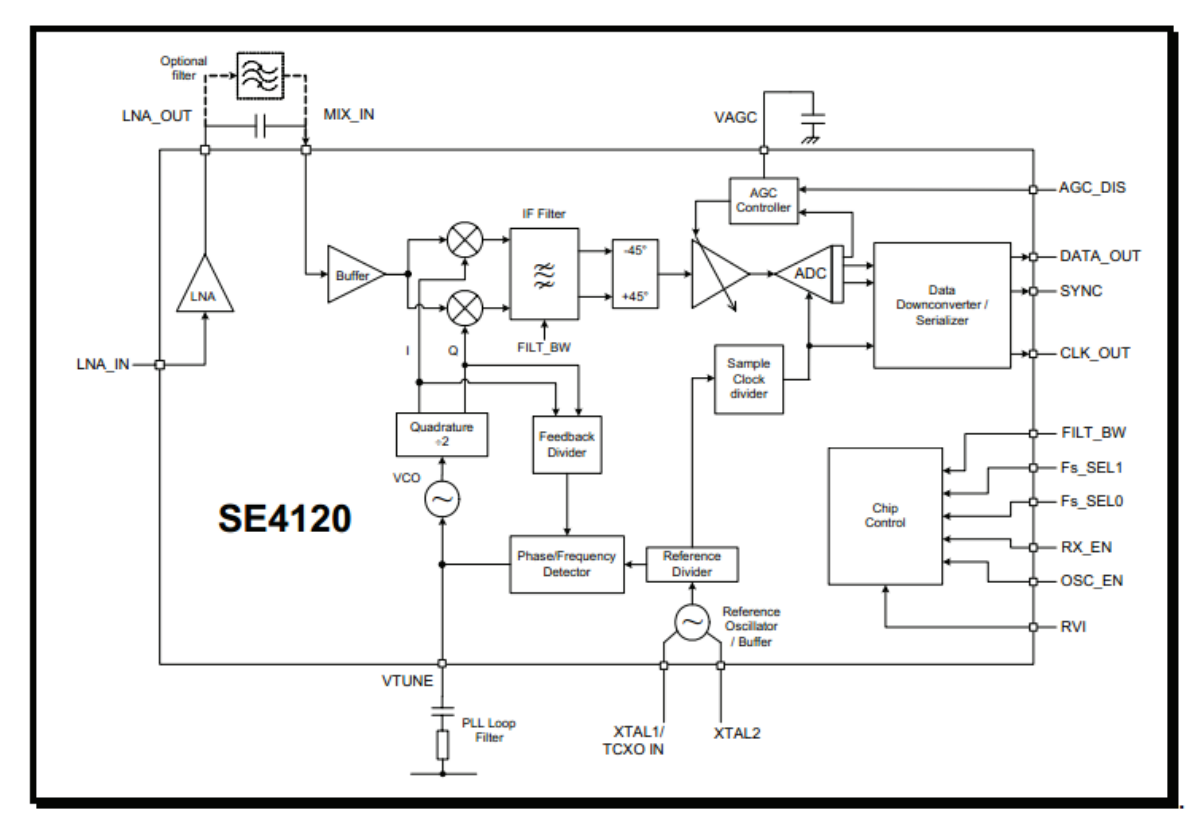

## Figure2.21:Le circuit SE4120

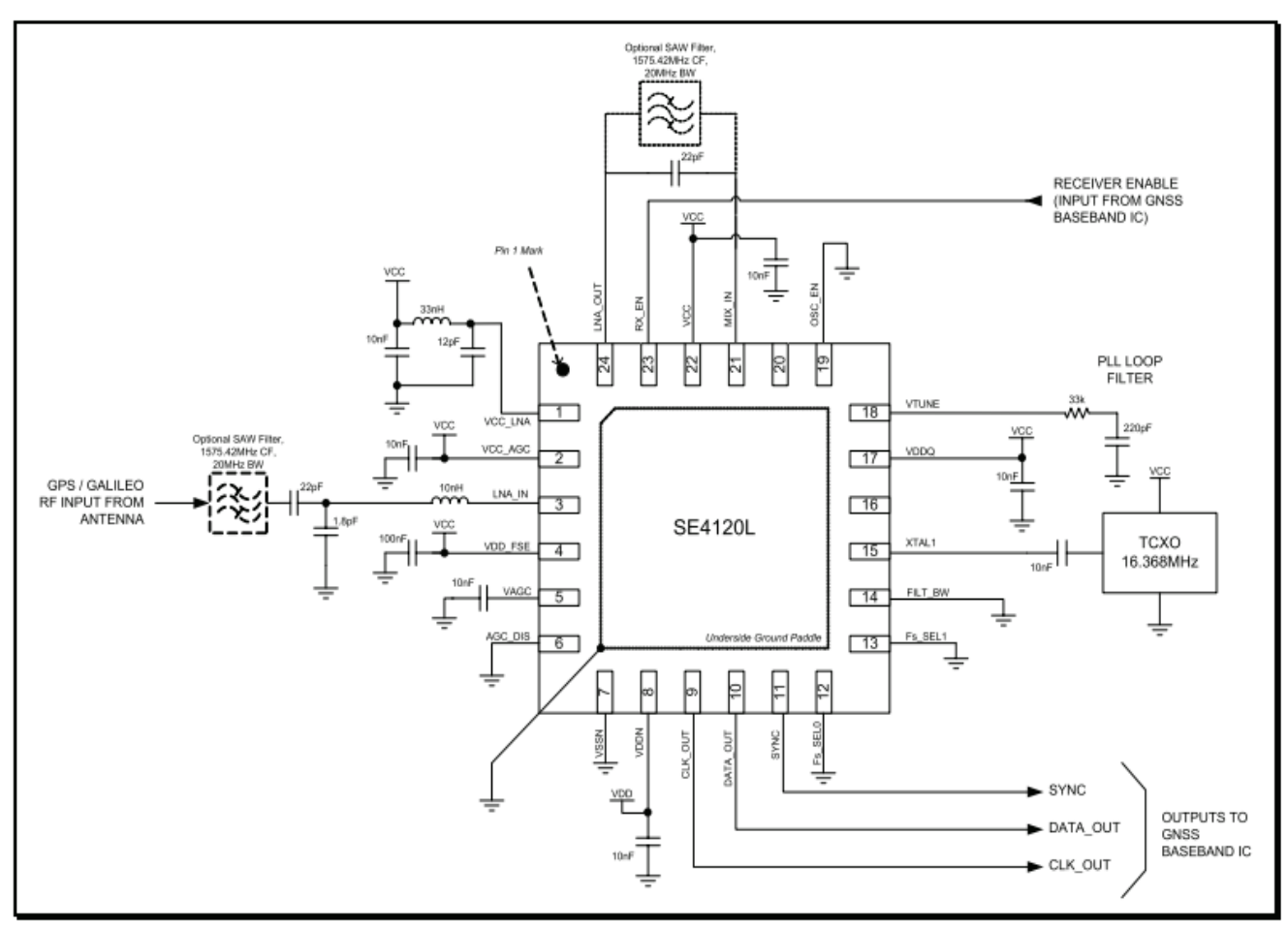

Figure2.22: Schéma électrique du Front end SE4120L

# **8 Conclusion :**

Ce chapitre donne en détail une description des signaux GPS transmis par les satellites. Une étude sur les caractéristiques de ces signaux est donnée. De manière générale tous les signaux GNSS particulièrement ceux du type GPS sont construits de la même façon. Un message de navigation est codé par un code d'étalement, modulé en BPSK par une fréquence porteuse. Le message de navigation transmis par les satellites contient des informations sur leurs positions et l'instant de transmission du signal en plus de quelques informations qui aident à corriger quelques erreurs à l'image des erreurs ionosphérique et troposphérique. Les codes d'étalement sont des codes orthogonaux, ces codes sont utilisés pour identifier chaque satellite, parce que tous les satellites transmettent leurs signaux dans la même fréquence. Ces codes assurent quelques services particuliers comme le service réservé pour les militaires. Un récepteur GPS doit connaitre ces codes pour qu'il soit capable de traiter les signaux. Le premier composant du récepteur GPS est le front end, son rôle est de collecter les signaux transmis par les satellites et de convertir ces signaux haute fréquence en des signaux basse fréquence. En plus de la conversion analogique numérique, la fréquence du signal reçu sera changée à cause de l'effet doppler résultant de la vitesse importante des satellites et parfois des récepteurs. La prochaine étape est de déterminer toutes les fréquences des signaux reçus et la détection de tous les satellites visibles pour ce récepteur. Cette étape est appelée acquisition des signaux GPS et sera bien détaillée dans le prochain chapitre.

Chapitre 3 : Acquisition des signaux GPS
# **1. Introduction :**

Nous avons expliqué sur les chapitres précédents que les signaux transmis par les différents satellites GPS sont identifiés par des codes d'étalements quasi-orthogonaux. Le signal de chaque satellite GPS contient les données de navigation. Il est clair que les propriétés des signaux émis sont déviés de leurs états initiaux : fréquence et phase du code, en raison de plusieurs phénomènes tel que la distance relativement importante entre le récepteur et le satellite, l'effet Doppler causé par le déplacement avec grande vitesse du satellite et parfois du récepteur, le multi trajet, les bruits et les effets ionosphériques [46]. Les récepteurs GPS doivent acquérir et suivre les signaux de plusieurs satellites GPS pour calculer la position afin de pouvoir décoder les messages contenus dans les signaux GPS. Un procédé d'acquisition doit tout d'abord être utilisé, l'objectif du bloc d'acquisition est de détecter tous les satellites visibles pour un récepteur GPS. Pour chaque signal transmis l'algorithme d'acquisition estime deux paramètres, la phase du code PRN et le décalage Doppler de la fréquence de la porteuse. Ces deux paramètres sont les paramètres clés pour démoduler le signal, et extraire les données de navigation [47].

Le besoin d'un récepteur GPS performant augmente à cause des nouvelles applications qui nécessitent une précision importante. La raison qui favorise le développement de plusieurs algorithmes et méthodes. Le premier élément à améliorer pour augmenter les performances est l'algorithme d'acquisition, l'amélioration de cet algorithme consiste à minimiser le temps de calcul pour la détection des signaux ainsi que la détection des faibles signaux. Contrairement aux traditionnels algorithmes de recherche série, basés sur une recherche en deux dimensions dans le domaine temporel et fréquentiel, la nouvelle génération des algorithmes effectue une recherche dans le domaine fréquentiel utilisant la transformé de Fourier rapide FTT pour corréler les signaux [36]. Cela peut améliorer la vitesse de traitement et la quantité des données traitées par unité de temps et peut aussi résoudre le problème d'interférence entre faibles et forts signaux GPS.

Dans ce chapitre nous traitons le problème d'acquisition des signaux GPS faibles, nous nous sommes intéressés sur le signal L1 C/A où l'acquisition sera effectuée par le biais d'un récepteur logiciel, développé par nos soins, dans ce dernier nous proposons un nouvel algorithme pour l'acquisition des signaux GPS basé sur les corrélateurs et la FFT. Une comparaison avec les anciens algorithmes existants est également effectuée. Notre nouvel algorithme développé minimise le temps de calcule pour détecter les satellites visibles en plus de sa fiabilité dans le traitement des signaux faibles, enfin une comparaison entre les résultats des tests d'acquisition qui utilisent des données réelles de ses algorithmes est établie. Les résultats présentés dans ce chapitre font l'objet d'une publication internationale.

# **2. L'effet doppler :**

Le plus grand problème des récepteurs au niveau de la terre lors de la communication avec des satellites qui ne sont pas géostationnaire, se matérialise par le changement de la fréquence en une nouvelle valeur par rapport à sa valeur initiale. Ce phénomène nommé effet Doppler est dû au mouvement rapide des satellites, exactement la vitesse importante du satellite et la vitesse relative de la rotation de la terre [48]. La complexité algorithmique rencontrée pour le calcul de la valeur de cette déviation fréquentielle vient de la variation continue dans le temps de cette quantité. L'information sur le décalage de la fréquence est importante pour réaliser l'acquisition et le suivi des signaux GPS et sera utilisée comme une valeur initiale dans les étapes de traitement qui suivent.

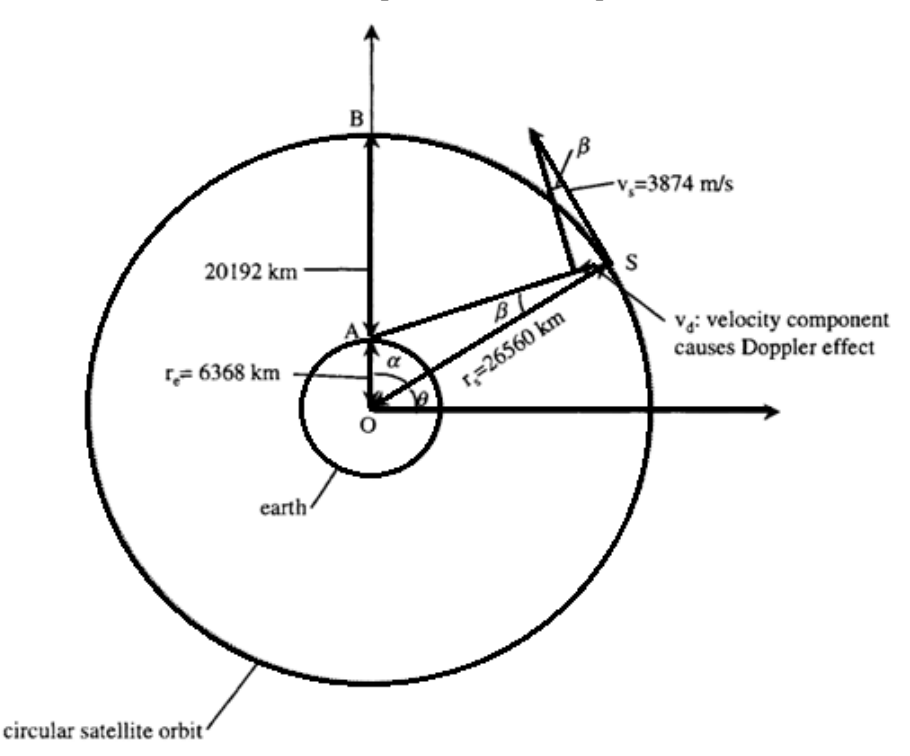

Figure 3.1 : Différents paramètres qui caractérisent l'effet Doppler

La vitesse causée par l'effet doppler peut être exprimée par[15]:

$$
v_{dop} = v_{sat} \sin \beta \tag{3.1}
$$

Ou  $v_{\text{sat}}$  est la vitesse du satellite et  $\beta$  est l'angle formé par le vecteur qui représente la distance entre le satellite et le récepteur  $\Omega$  et le vecteur qui représente la distance entre le satellite et le centre de la terre.

Le mouvement continu du satellite ainsi que celui du récepteur donnent naissance à la fréquence Doppler. Cette fréquence a un effet sur la fréquence porteuse et le code d'étalement C/A, la fréquence du signal reçu par un récepteur influencée par l'effet Doppler est donnée par [48]:

$$
f_{rcp} = f_{sat} \left( 1 + \frac{v_{dop}}{c} \right)^{-1} \tag{3.2}
$$

Où *c* est la vitesse de la lumière, alors la fréquence Doppler peut être calculée par :

$$
f_{dop} = f_{sat} - f_{rcp} = f_{sat} \frac{v_{dop}}{c} = \frac{v_{dop}}{\lambda} = \frac{d\rho}{\lambda \, dt}
$$
(3.3)

Ou  $\lambda = \frac{f_3}{f}$  $\frac{e}{c}$ est la longueur d'onde

Par conséquent, le décalage Doppler est nul lorsque le satellite est verticalement au-dessus du récepteur,  $\beta = 0$  et donc la vitesse du àl'effet Doppler est nulle, la vitesse Doppler maximale  $v_{dmax}$  peut-être écrite comme suit [36]:

$$
v_{dmax} = \frac{v_{sat}r_e}{r_s} \tag{3.4}
$$

rs est la distance entre le satellite et le centre de la terre et re est le diamètre de la terre donc la fréquence Doppler maximum est [48]:

$$
f_{dmax} = \frac{f_{rcp}v_{dmax}}{c}
$$
 (3.5)

Toutes les équations écrites précédemment sont établies en supposant que nous travaillons dans un milieu sans erreurs, dans un environnement réel la fréquence Doppler peut être exprimée par [15]:

$$
f_{dop} = \frac{d\rho}{\lambda \, dt} - f_{sat} \frac{d\theta}{dt} + \delta_{f_{sat}} + \varepsilon \tag{3.6}
$$

Où O représente le terme d'erreur des horloges du satellite et du récepteur,  $\delta_{f_{sat}}$  c'est l'erreur due à la relativité et  $\varepsilon$  représente les autres erreurs.

La vitesse du satellite peut être exprimée à l'aide de sa vitesse angulaire par :

$$
v_{sat} = \frac{d\theta}{dt} r_s \tag{3.7}
$$

Pour un satellite GPS la vitesse angulaire  $\frac{d}{dx}$  $\frac{d\theta}{dt}$  et la vitesse du satellite  $v_{sat}$  peuvent être calculées à partir de la période et de l'altitude du satellite par[15]:

$$
\frac{d\theta}{dt} = \frac{2\pi}{11*3600+58*60+2} = 0.1458 \, 10^{-3} \, rad/s \tag{3.8}
$$

$$
v_{sat} = \frac{d\theta}{dt}r_s = 0.1458 \, 10^{-3} \times 26560 = 3874 \, m/s \tag{3.9}
$$

La fréquence Doppler est calculée à partir de la vitesse Doppler du satellite par:

$$
\nu_{dop} = \frac{\nu_{sat}r_e \cos\theta}{\rho} = \frac{\nu_{sat}r_e \cos\theta}{\sqrt{r_e^2 + r_s^2 - 2r_e r_s \sin\theta}}
$$
(3.10)

La vitesse Doppler est nulle lorsque  $\beta = 0$ et donc $\theta = \frac{\pi}{2}$  $\frac{\pi}{2}$ , la vitesse Doppler maximum peut être trouvée lorsque la dérivée  $v_{dop}$  par rapport à  $\theta$  est nulle

$$
\frac{d\ v_{dop}}{d\ \theta} = \frac{v_{sat}r_e[r_e r_s \sin^2\theta - (r_e^2 + r_s^2)\sin\theta + r_e r_s]}{(r_e^2 + r_s^2 - 2r_e r_s \sin\theta)^{3/2}} = 0 \tag{3.11}
$$

Ou sin θ peut être calculé par :

$$
\sin \theta = \frac{r_e}{r_s} \tag{3.12}
$$

$$
\theta = \sin^{-1}\left(\frac{r_e}{r_s}\right) = 0.242 \text{ rad} \tag{3.13}
$$

Donc la vitesse doppler maximale est de  $v_{dmax} = 929 \, m/s$ .

La vitesse Doppler maximale se produit lorsque le satellite est à la position horizontale par rapport au récepteur. À partir de cette vitesse on peut calculer la fréquence Doppler maximale, pour les satellites qui transmettent leurs signaux à la bande L1 qui a une fréquence de 1575,42 MHz et qui sont modulé par le code C/A, le décalage maximum de la fréquence Doppler est [15]:

$$
f_{dmax} = f_{sat} \frac{v_{dmax}}{c} = 1575.42 \frac{929}{310^8} = 4.9 \text{ KHZ}
$$
 (3.14)

Le décalage maximal dû à la fréquence Doppler est d'environ 5KHz. Les algorithmes d'acquisition pour calculer la fréquence du signal reçu font une recherche entre -5KHz et 5KHz autour da la fréquence centrale du signal, en supposant le récepteur GPS immobile. Par contre, pour un observateur qui se déplace avec une très grande vitesse, l'effet Doppler due à la vitesse du récepteur doit être pris en considération. Pour les objets qui se déplacent avec une vitesse importante comme les avions qui atteignent une vitesse inférieure à 4000 Km/h, le décalage doppler peut être considéré entre-5 kHz et +5 kHz. Il est alors raisonnable de supposer que le décalage Doppler maximale est de  $\pm$  10 kHz. Ces valeurs déterminent la gamme de fréquences utilisées dans les algorithmes d'acquisition GPS [15][36].

# **3. Principe d'acquisition des signaux GPS:**

Le but principal du bloc acquisition est d'identifier tous les satellites visibles à un récepteur en déterminant les valeurs des paramètres de synchronisation pour chacun ; la fréquence porteuse affectée par le décalage Doppler et le déphase du code qui indique l'instant de la lecture du code C/A [49]. Il est nécessaire de connaître ces deux paramètres pour générer un code PRN et une porteuse locale qui doit être parfaitement alignée avec le signal reçu pour pouvoir le démoduler. La méthode d'acquisition doit rechercher sure une plage de fréquence de -10KHz à +10KHz autour de la fréquence centrale IF du signal sortant du front-end, ceci pour couvrir l'ensemble de la gamme prévue et toutes les possibilités pour le décalage de la fréquence. Pour le code C/A, la recherche nous oblige de reproduire tous les 1023 états de la phase. Cette opération ce fait pour tous les satellites actifs. En effet, il y a 24 satellites, il est clair que le récepteur ne peut pas savoir lesquels sont visibles pour lui, donc on se trouve avec 32 possibilités (32 PRN), cette approche prend beaucoup de temps [50].

Dans les anciens récepteurs GPS qui sont des récepteurs matériels classiques, l'acquisition se fait à l'aide des circuits électroniques dans le domaine temporel qui est une méthode à deux dimensions. L'acquisition est réalisée sur les données en entrée d'une manière continue. Les codes PRN et les signaux sont générés localement. L'espace de recherche pour toutes les combinaisons possibles, consiste en une infinité de possibilités, l'approche consiste à défini une grille de recherche pour couvrir cet espace à deux dimensions dans lequel seul un nombre fini de points sont évalués a fin de couvrir toutes les possibilités pour les valeurs de la fréquence doppler et le déphasage du code. Le maximum de corrélation est comparé à un seuil de détection pour prendre une décision, comme le montre la figure suivante, une fois que le signal est détecté, l'information sera immédiatement passée au bloc suivant [51].

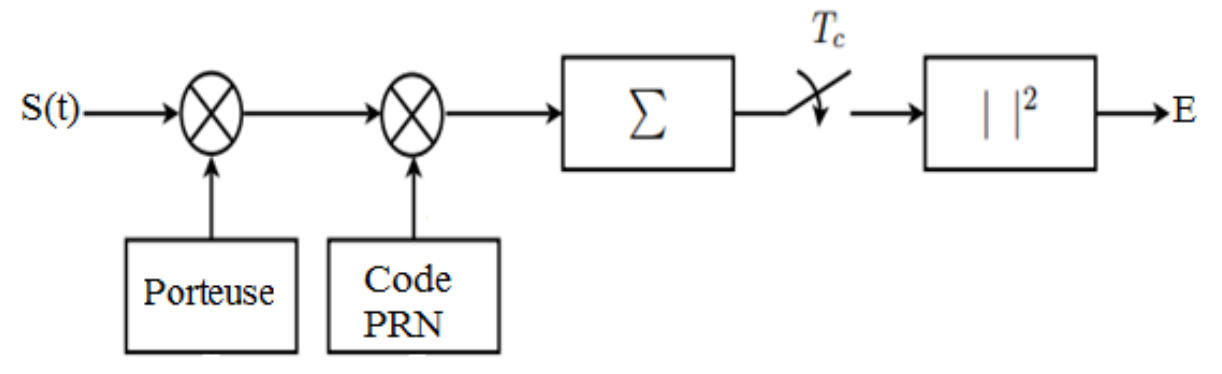

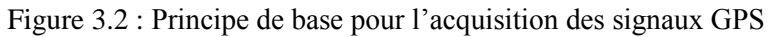

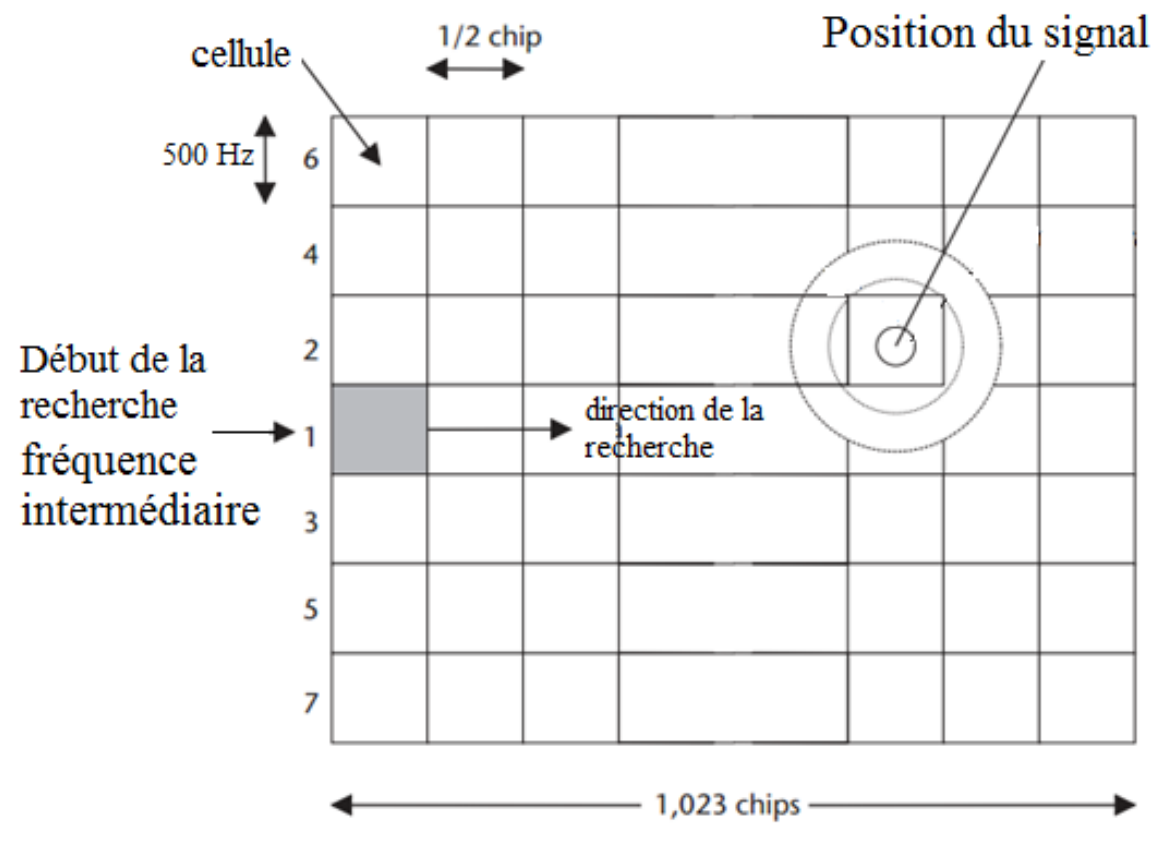

Figure 3.3 : Espace de recherche du code et de la fréquence

Nous rappelons que dans la conception des signaux GPS, un code d'étalement est utilisé pour moduler une séquence de donnée avec un débit plus faible par rapport à ce code, ensuite le résultat sera modulé avec une porteuse pour générer le signal GPS [14]:

$$
S_k^i(t) = \sqrt{P_k^i D_i(t) C_i(t) \cos(2\pi ft)}
$$
\n(3.15)

Ou P est la puissance du signal, D est le message de navigation, C est le code d'étalement et f c'est la fréquence du signal.

Le signal reçu par chaque récepteur est la somme de plusieurs signaux transmis par tous les satellites visibles, chaque signal est influencé par l'effet doppler, la forme du signal collecté par l'antenne GPS est [14][15][36]:

$$
S(t) = \sum_{i=1}^{K} \sqrt{P_i} D_i(t) C_i(t) \cos(2\pi (f + f_{dop})t + \varphi) + N(t)
$$
 (3.16)

Où S est l'ensemble des signaux collectés par l'antenne, i est le numéro de chaque satellite, K est le nombre des satellites visibles,  $f_{dop}$  est le décalage de fréquence,  $\varphi$ est le déphasage et N est la composante du bruit dans le signal reçu. Après avoir passé à travers le Front end le signal reçu sera convertie à une fréquence très basse appelée fréquence intermédiaire IF et convertie en un signal numérique [14][15][36] :

$$
S(n) = \sum_{i=1}^{K} \sqrt{P_i} D_i(nT_s) C_i(nT_s) \cos(2\pi (f_{IF} + f_{dop}) nT_s + \varphi) + N(nT_s) (3.17)
$$

Ou Ts = 1/fs est la période d'échantillonnage.

La propriété de l'orthogonalité entre les codes PRN est utilisée pour distinguer entre eux. Le signal reçu multiplié par un code d'étalement d'un satellite visible va supprimer tous autres signaux reçus. Les différents signaux dans la même bande peuvent être considérés comme bruit et le signal résultant de cette multiplication peut être écrire comme [35]:

$$
S(n) = \sqrt{P_i} D_i(nT_s) C_i(nT_s) \cos(2\pi (f_{IF} + f_{dop}) nT_s + \varphi) + N_1(nT_s)
$$
 (3.18)

Le nouveau terme de bruit  $N_1(nT_s)$  comprend à la fois la composante de bruit thermique, N(nT), et les résultats de corrélation croisée entre le code d'étalement utilisé dans la multiplication et les autres codes d'étalements de tous les satellites visibles. Le terme supplémentaire du bruit de corrélation croisée peut être négligé par rapport à la composante thermique du bruit en raison de la très faible puissance des signaux entrants donc le  $N_1$  est un bruit blanc Gaussien avec une moyenne nulle.

Selon ce modèle les paramètres inconnues pour le récepteur sont le code c/A du satellite de rang k, la puissance du signal reçu P, le message de navigation D, La phase de décalage de code  $\varphi$  et le décalage Doppler, pour un algorithme d'acquisition l'objectif est de déterminer deux paramètres essentiels, la fréquence doppler et le décalage de la phase l'estimation de ces deux paramètres résulte l'identification du code C/A du satellite [52][53].

La façon la plus simple pour estimer ces deux paramètres est illustrée dans la figure 3.2. Le signal reçu est mélangé avec une fréquence porteuse puis multiplier avec un code d'étalement une sommation sur tous les points de ce signal sera effectuée, ensuite le carré de cette somme sera analysé. Dans le cas d'existence d'une valeur significative on conclu qu'un signal existe, dans le cas contraire un décalage sera introduit sur la fréquence porteuse et/ou sur le code d'étalement et l'opération sera refaite. Cette opération sera terminée quand toutes les possibilités de décalage sont testées. Donc l'espace de recherche a été exploré, une fois la statistique suffisante a été générée pour la phase de code et de décalage Doppler quand tous les combinaisons sont vérifiées, ces statistiques sont ensuite utilisées pour décider de la présence ou l'absence des signaux. L'existence d'une valeur significative indique la présence d'un satellite visible et le décalage utilisé dans la génération de la fréquence et le code représente le décalage de la fréquence et du code pour ce signal [35][51].

Cette technique d'acquisition des signaux doit tester tous les combinaisons possibles pour le décalage en code et en fréquence. L'opération de multiplication doit être répétée pour chaque cellule de recherche, parce que les codes utilisés par le système GPS sont très long, avec en plus l'intervalle de recherche de la fréquence doppler, un nombre important de combinaisons doivent être testées. Pour cette raison l'utilisation d'une autre méthode d'acquisition est nécessaire pour accélérer l'algorithme et la détection, la méthode proposée est une méthode basée sur les corrélateurs. L'opération de corrélation peut réduire significativement le nombre d'opérations effectuées et donc optimiser l'effort de calcule et minimiser le temps de détection. Le processus d'acquisition avec un corrélateur est basé sur l'estimation du maximum de ressemblance entre le signal reçu et un signal généré localement [47].

$$
y(t) = x(t) * h(t) = \int x(t-\tau)h(\tau)d\tau
$$
\n(3.19)

Ou « \* » représente l'opération de convolution, cette opération est compliquée pour être effectuée directement. Pour cela la méthode de la FFT peut être considérée comme un outil utilisé pour faciliter les calculs. La méthode de la FFT transforme l'opération de la convolution dans le domaine temporel en une simple multiplication dans le domaine fréquentielle. La méthode basée sur la FFT peut être considérée comme une version réduite de la méthode classique. Dans la suite nous donnerons en détail la formulation mathématique utilisées pour effectuer l'opération de corrélation. Si un signal d'entrée passe à travers un système linéaire qui fait la corrélation, la sortie se trouve soit dans le domaine temporelle si on réalise la corrélation par convolution, soit dans le domaine fréquentielle si on la réalise avec la transformée de Fourier, la réponse y(n) peut être exprimée sous la forme [47][52] :

$$
y(n) = \sum_{m=0}^{N-1} x(m)h(n-m)
$$
 (3.20)

Où *x (m)* est un signal d'entrée et *h (n - m)* est la réponse impulsionnelle du système dans le domaine temporel discret. Il convient de noter que dans cette équation, le décalage de temps en *h (n - m)* est circulaire, car l'opération discrète est périodique. Cette équation peut être résolue facilement en transformant sous le domaine fréquentiel par FFT [47]:

FFT 
$$
[y(n)] = FFT[\sum_{m=0}^{N-1} x(m)h(n-m)]
$$
 (3.21)

$$
Y(k) = \sum_{n=0}^{N-1} \sum_{m=0}^{N-1} x(m)h(n-m) e^{(-j 2 \pi k n)/N}
$$
 (3.22)

$$
Y(K) = \sum_{m=0}^{N-1} x(m) \left[ \sum_{n=0}^{N-1} h(n-m) e^{(-j2\pi k(n-m))/N} \right] e^{(-j2\pi km)/N}
$$
 (3.23)

$$
Y(K) = H(k) \sum_{m=0}^{N-1} x(m) e^{(-j2\pi km)/N}
$$
\n(3.24)

$$
Y(K) = H(k)X^*(K) \tag{3.25}
$$

Donc la convolution dans le domaine temporel a été transformée en une simple multiplication dans le domaine fréquentiel, cette transformation peut simplifier le calcul, afin de visualiser les résultats dans le domaine temporel, la transformée de Fourier inverse est requise :

$$
y(t) = x(t) * h(t) = FFT^{-1}[X(K)H^*(K)]
$$
\n(3.26)

Plusieurs paramètres influencent sur la fiabilité des algorithmes d'acquisition, le premier paramètre et le choix de la quantité des données utilisées comme entrée dans ces algorithmes, c'est-àdire la longueur du signal utilisé dans l'acquisition. L'utilisation d'un enregistrement de données long augmente le temps de calcul et l'utilisation d'un temps court peut rendre l'acquisition impossible, puisque la corrélation ce fait entre le signal reçu et un code PRN généré localement, la longueur des données utilisées dans l'enregistrement sera égale a la longueur du code et dans le cas du code C/A on doit utiliser des données d'une durée de 1ms [15][35][36].

Le deuxième paramètre qui influence sur la vitesse et la fiabilité de cet algorithme est la séparation entre les fréquences porteuses générées, tel que discuté précédemment. La gamme de fréquence Doppler qui doit être recherchée est de 20KHz entre -10 kHz et +10 kHz autour de la fréquence centrale du signal. Donc il est nécessaire de définir un pas ou une séparation entre chaque fréquence générée et la prochaine pour minimiser le nombre de possibilités. Cette valeur est liée directement à la longueur du signal utilisé et l'atténuation de ce signal a la sortie du bloc acquisition. L'erreur d'estimation de la séparation de la fréquence se traduit par une atténuation à la sortie du corrélateur, la perte maximale de la sortie de la corrélation due à l'erreur d'estimation peut être exprimée par [36]:

$$
\varepsilon = 10 \log_{10} \left| \text{sinc} \frac{\delta f_{dop}}{2NT} \right| \tag{3.27}
$$

Où δ  $\frac{u \cdot v}{2}$  représente le décalage Doppler maximal analysé par chaque cellule, le choix de ce paramètre est très important pour contrôler l'atténuation du signal a la sortie de l'algorithme d'acquisition les résultats suivants donne une vue sur la relation entre ces deux paramètres :

$$
\begin{cases}\nQuant & \delta f_{dop} = \frac{1}{NT} & \text{Alors } \varepsilon = 1.96 \, dB \\
Quant & \delta f_{dop} = \frac{1}{2NT} & \text{Alors } \varepsilon = 0.45 \, dB \\
Quant & \delta f_{dop} = \frac{1}{3NT} & \text{Alors } \varepsilon = 0.81 \, dB\n\end{cases}\n\tag{3.28}
$$

D'après cette équation la meilleure séparation entre les fréquences pour assurer un minimum d'atténuation est de 1/ (2T) avec T la longueur des données utilisées. Dans notre cas T=1ms qui nous donne une séparation d'environ 667 Hz, et pour assurer la fiabilité de notre algorithme une certaine marge est ajoutée pour cette fréquence. Dans notre proposition la séparation de fréquence est de 500Hz. Le dernier paramètre qui influence sur l'algorithme d'acquisition est la séparation entre les versions du code généré pour être corrélé avec le signal reçu, la phase du code est généralement recherchée par une incrémentation de 1/2 chip.

## **4. Les algorithmes d'acquisition :**

Il existe trois méthodes d'acquisition qui sont fréquemment utilisées et qui peuvent être appliquées aux différents récepteurs GPS logiciels et matériel. Les trois méthodes sont basées sur la recherche dans un intervalle défini pour le décalage du code d'étalement et la fréquence du signal reçu. Ces méthodes peuvent être divisées en deux catégories, des méthodes de recherche dans le domaine temporel et des méthodes de recherche dans le domaine fréquentiel. La méthode la plus utilisée dans le domaine temporel est l'acquisition par recherche série, elle est souvent utilisée dans les récepteurs logiciels. Les autres méthodes de recherche dans le domaine fréquentiel sont utilisées dans les récepteurs logiciels. Elles sont basées sur des corrélateurs réalisés a l'aide de la transformée de Fourier rapide (FFT) pour réduire la complexité du calcul [35].

### **4.1 Acquisition par recherche série :**

L'acquisition par recherche série est la méthode la plus simple et la plus fréquemment utilisée par le système GPS pour corréler les signaux transmis par les satellites. Cette méthode qui est une recherche dans le domaine temporel [51] est utilisée dans les récepteurs Hardware à cause de sa simplicité. Il s'agit d'une recherche dans deux dimensions, les décalages du code et de la fréquence sont évalué en série jusqu'à ce que les valeurs correctes soient trouvées.

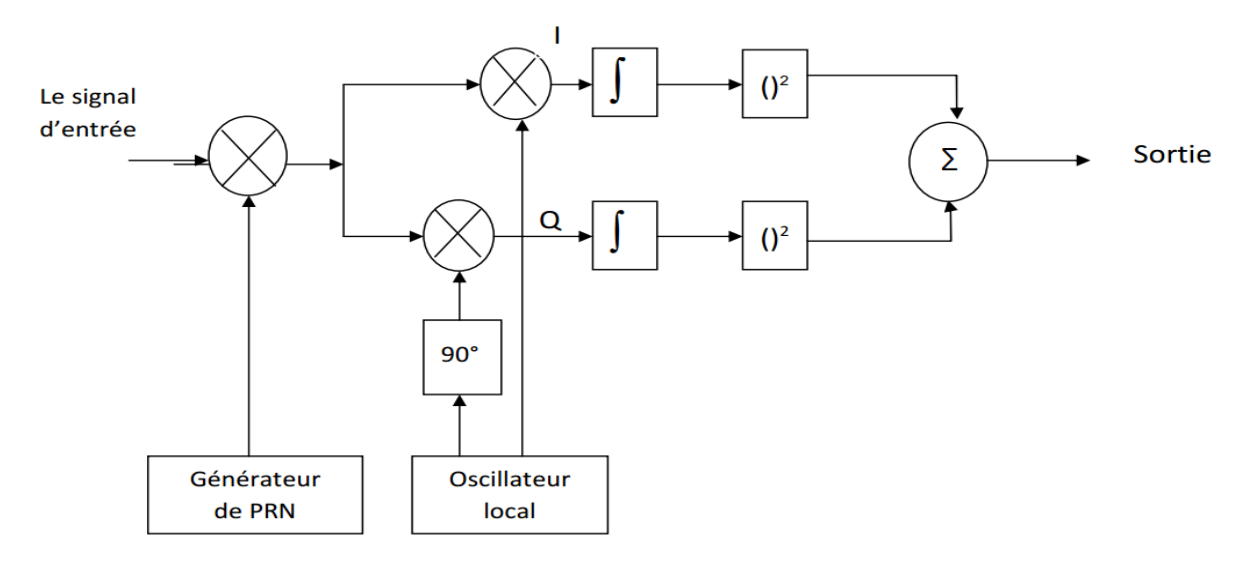

Figure 3.4 : Algorithme d'acquisition pour une recherche série

L'algorithme de recherche série effectue deux balayages différents, un balayage de fréquence sur toutes les fréquences porteuses possibles de IF -10 kHz jusqu'à IF +10 kHz par un pas de 500 Hz et un balayage de phase pour le code sur toutes les 1023 phases des différents codes. Cette méthode teste les différentes cellules de recherche de manière séquentielle une à la fois ce qui donne un nombre important de combinaison possible :

$$
\begin{Bmatrix}\n\text{Number de combinaison} = \frac{\text{Number de bit pour le code}}{\text{0.5}} \cdot \left( \frac{\text{Décalage Doppler}}{\text{Pas de recherche}} + 1 \right) \\
\text{Number de combinaison} = \frac{1023}{\text{0.5}} \cdot \left( \frac{20\,000}{500} + 1 \right) = 2046.41 = 83886 \text{ combinations}\n\end{Bmatrix}\n\tag{3.29}
$$

Ce nombre important de combinaison est la principale faiblesse de l'acquisition à base d'une recherche série.

La figure 3.4 illustre le principe de cette méthode. Tout d'abord, le signal entrant provenant du front-end, qui est la somme des signaux transmis par tous les satellites visibles, sera multiplié par un code PRN généré localement. Cette multiplication sera refaite avec tous les (1023\*2) 2046 possibilités de déphasage de ce code (cas ou le pas est de 0.5 chip).Quand ce code est utilisé avec l'un des signaux capté combiné avec le bon déphasage, le code est alors détecté. Cette multiplication va éliminer tous les autres signaux et garder uniquement ce signal à cause de l'orthogonalité des codes.

Le signal résultant sera multiplié avec une porteuse générée localement, la phase du signal reçu est inconnue, donc pour être certain que le signal est détecté, il est nécessaire de multiplier ce signal avec une version déphasée de 90°. Cette multiplication en phase I et en quadrature Q sera aussi effectuée pour toutes les 41 possibilités de fréquence, utilisées pour générer les porteuses localement. Ensuite les signaux I et Q seront intégrés dans un intervalle de temps de 1ms. L'intégration est une sommation de tous les points qui correspondent à la longueur des données traitées. Une somme entre les carrés de ces deux signaux sera effectuée afin d'obtenir le niveau de puissance désiré. L'opération de mise au carré nous permet d'observer correctement si une corrélation maximale est atteinte, étant donné que si le résultat de la corrélation est un -1. La sortie est une valeur de corrélation entre le signal entrant et le signal généré localement, si un certain seuil est atteint, les paramètres de phase de fréquence et du code sont corrects, et les paramètres peuvent être appliqués aux étapes suivantes au sein du récepteur [35].

### 4.2 **Acquisition par recherche parallèle sur l'espace de fréquences:**

La méthode d'acquisition de recherche série est une méthode qui prend un procédé très fastidieux et très long. La recherche à travers toutes les valeurs possibles des deux paramètres, la fréquence et le déphasage du code augmente le temps de calcul. La méthode d'acquisition par recherche parallèle sur l'espace de fréquences est développée essentiellement pour réduire le temps de calcul, pour cela cette méthode au lieu de faire une recherche sur deux axes : fréquence et phase, minimise ces actions et fait une recherche sur un seul axe, ce qui permet d'augmenter la performance de la procédure de manière significative [36].

Cette méthode fait une recherche seulement sur le déphasage du code, la nécessité de rechercher sur les 41 possibilités de fréquence sera éliminée, donc le nombre de combinaisons restantes est de 2046 états pour le décalage du code. Par rapport à l'algorithme de recherche série qui contient83886 combinaisons, cette méthode va réduire le temps de calcul.

Contrairement à l'algorithme de recherche série qui fait une recherche dans le domaine temporel, cet algorithme fait une recherche dans le domaine fréquentiel, cela est possible grâce a la transformée de Fourier discrète DFT ou sa version la plus rapide, la transformée de Fourier rapide FFT [35]. Cette méthode va décomposer un signal qui est une fonction du temps, en différentes fréquences qui le compose.

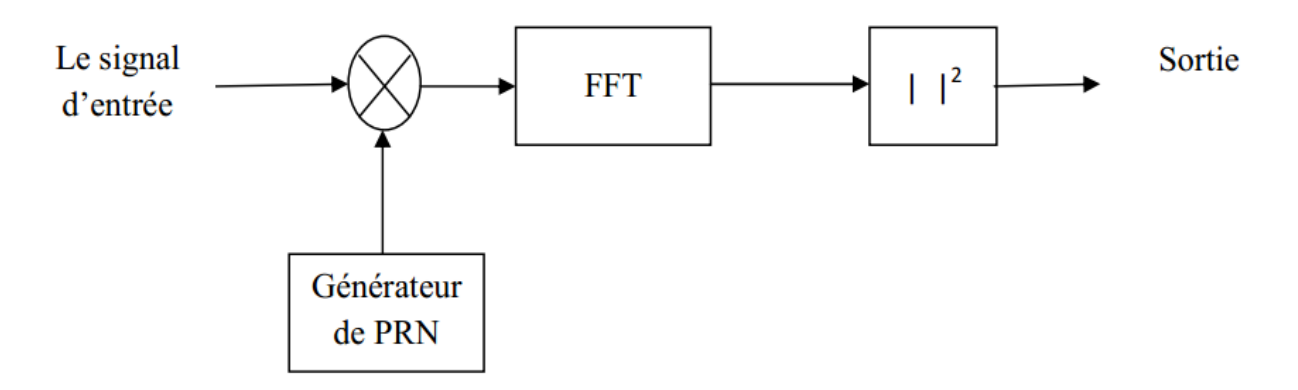

Figure 3.5 : Algorithme d'acquisition pour une recherche parallèle sur les fréquences.

Pour la recherche parallèle dans l'espace des fréquences, le signal d'entrée est multiplié par une séquence PRN générée localement avec un déphasage entre 0 et 1022 chip. Le signal résultant est transformé dans le domaine fréquentiel par une transformation de Fourier rapide. L'avantage de la mise en œuvre de la FFT est qu'elle analyse toutes les combinaisons possibles des fréquences avec précision. Par la suite le module au carré est appliqué au résultat de la FFT, puisque toutes les opérations ont été effectuées avec des valeurs complexes. Le résultat, si le code de reproduction est bien alignée avec le signal entrant ; montre un pic de fréquence situé au décalage imposé à la fréquence de la porteuse (effet Doppler).

### **4.3 Acquisition par recherche parallèle sur la phase de code:**

L'acquisition par recherche parallèle sur l'espace des fréquences fait une recherche sur le code seulement se qui réduit le nombre d'opération de 83886à 2046 par rapport à le recherche série. L'objectif de l'algorithme d'acquisition par recherche parallèle sur la phase de code est de réduire encore le nombre d'opérations pour minimiser le temps de calcul. Cela est fait par la modification du paramètre de recherche, contrairement à l'algorithme précédent qui fais une recherche sur le code avec 2046 opérations, cet algorithme fais une recherche sur les fréquences avec seulement 41 possibilités pour les fréquences, le nombre d'opération est alors réduit à 41.

Le but de cet algorithme d'acquisition consiste à effectuer une corrélation entre le signal entrant et un code PRN au lieu de multiplier le signal d'entrée par ce code PRN avec 2046 phases de code différentes comme il est utilisé dans le deuxième algorithme.

Le signal d'entrée sera multiplié par un signal avec des fréquences porteuses qui varie entre - 10KHz et +10KHz autour de la fréquence centrale IF, générée localement en phase et en quadrature. La multiplication génère deux signaux, un signal I et une version Q déphasée de 90◦.Les signaux I et Q sont combinés pour former un signal complexe  $I + jQ$  à l'entrée du bloc effectuant la transformation de ce signal au domaine fréquentiel par le biais d'une FFT. La transformée de Fourier de l'entrée est multipliée par la transformée de Fourier du code PRN, le résultat de la multiplication est transformé dans le domaine temporel par une transformation de Fourier inverse, la valeur absolue de la sortie de la transformée de Fourier inverse représente la corrélation entre l'entrée et le code PRN [15][54].

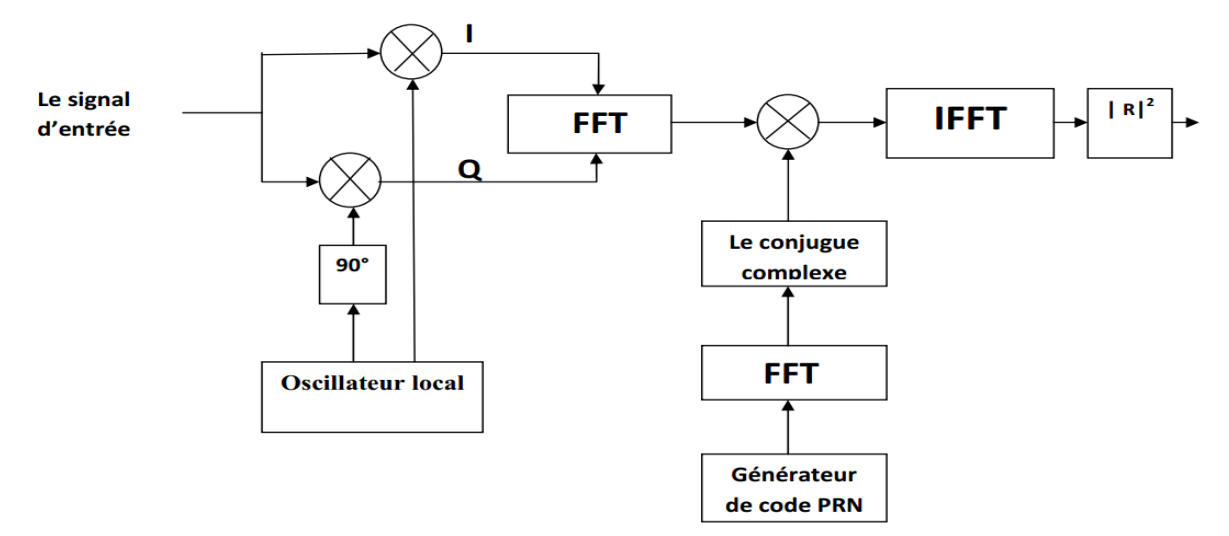

Figure 3.6 : Algorithme d'acquisition pour une recherche parallèle sur le code

La simulation a été effectuée sous MATLAB en utilisant des données réelles collectées par le front-end SE4110L cet ASIC utilisé comme récepteur superhétérodyne et convertisseur analogiquenumérique, pour convertir le signal GPS initialement analogique en un signal numérique et de transformer la fréquence de ce signal en une autre fréquence très basse facile à traiter.

Dans notre cas, le récepteur fonctionne avec les paramètres suivants [45]:

- Fréquence intermédiaire IF =  $9.548$  MHz
- Fréquence d'échantillonnage  $= 38.192 \text{ MHz}$

La fréquence centrale est IF = 9.548 MHz et nous faisons une recherche entre IF-10KHz et IF + 10 KHz avec un pas de 500Hz. Par conséquent, nous avons 41 itérations.

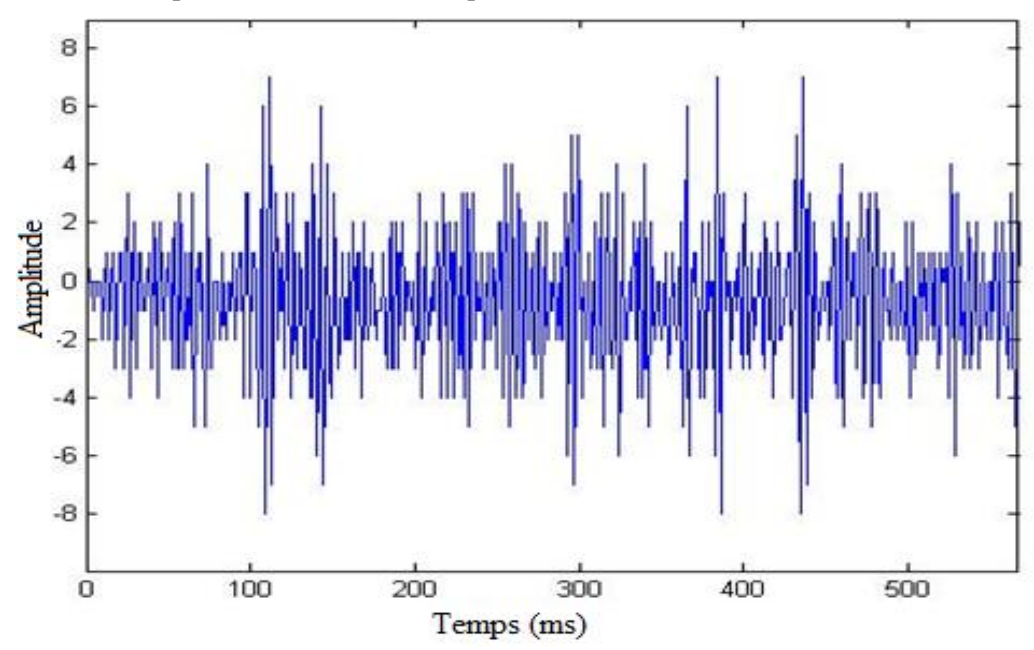

Figure 3.7 : Les échantillons du signal GPS a la sortie du Front end

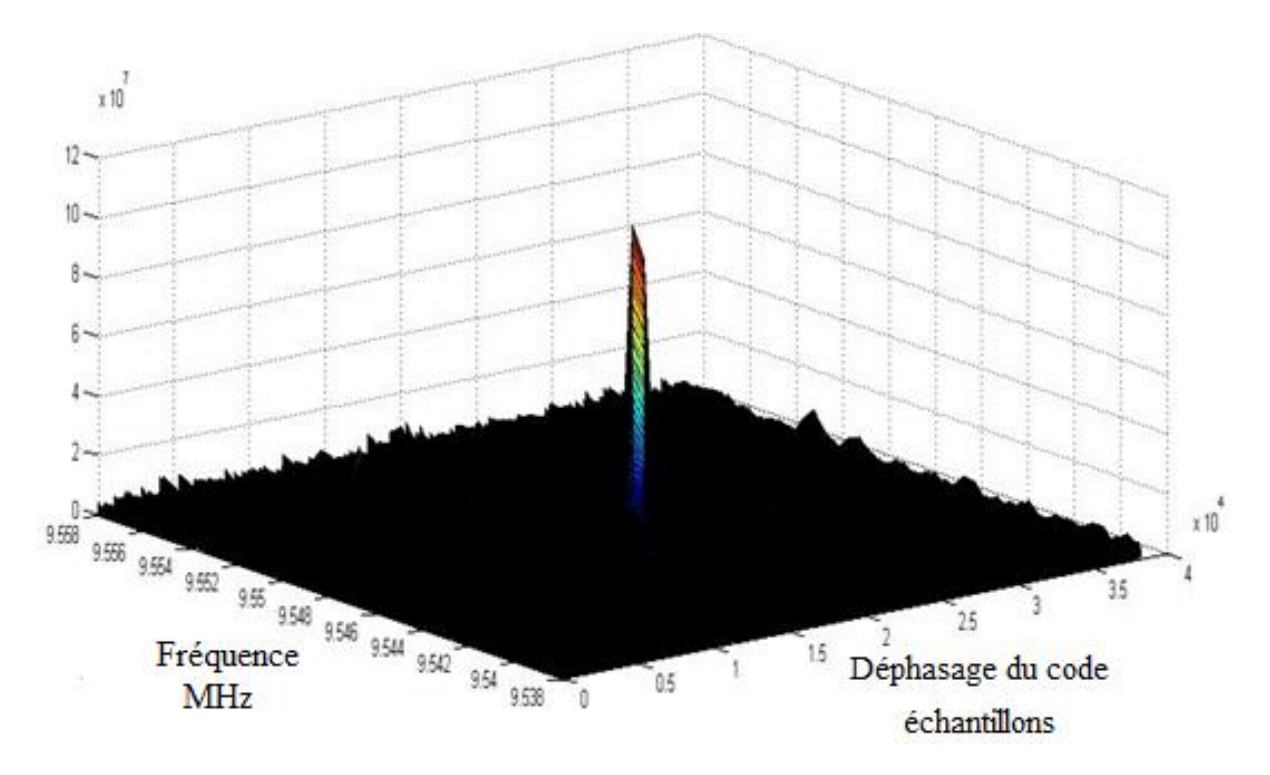

Figure 3.8: Résultat d'une acquisition avec l'algorithme de recherche parallèle sur les codes. La figure montre le cas du satellite visible N°18.

Cette figure montre le pic de corrélation d'un satellite visible; la position du pic donne la phase du code en échantillon et donne la fréquence exacte du signal entrant. Dans ce cas, la phase du code est de 20724 échantillons soit 560chips, et la fréquence Doppler est de 500Hz ce qui explique que la fréquence de ce signal est de 9,5485MHz.

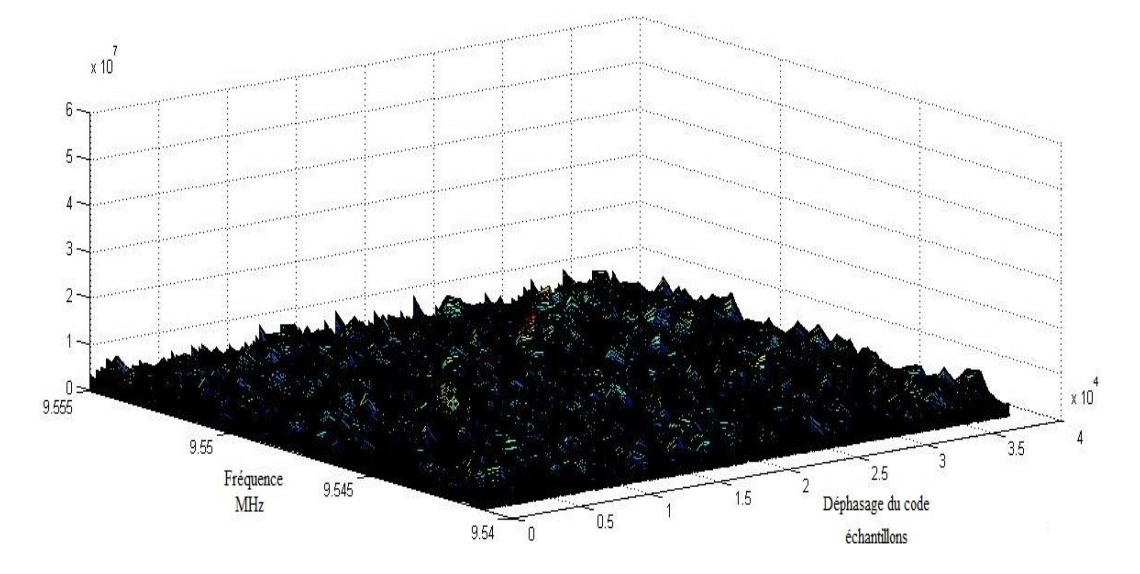

Figure 3.9 :Résultat d'une acquisition avec l'algorithme de recherche parallèle sur les codes, cas d'un satellite non visible pour le récepteur.

# **5. Nouvel algorithme d'acquisition basé sur la transformée de Fourier :**

L'étude menée sur les algorithmes d'acquisition nous a permis de développer notre propre algorithme, ce dernier fait office de publication internationale. L'objectif de notre algorithme est de minimiser d'avantage le temps de calcul. Les algorithmes d'acquisition précédents font une recherche soit dans le code ou dans la fréquence, donc chacun d'eux contient deux étapes. Premièrement une multiplication soit avec le code soit avec une fréquence porteuse est établie, puis une corrélation sera faite avec l'autre paramètre. Dans notre algorithme, montré par la figure 3.10, nous réduisons le nombre de ces étapes. Au lieu de deux étapes, une seule étape est réalisée. L'étape de multiplication est éliminée, une corrélation directe sera effectuée entre le signal sortant du front-end qui est une somme de plusieurs signaux est une copie d'un signal GPS généré localement avec un code PRN de l'un des 32 satellites. Si ce signal est capté avec les autres signaux, un résultat significatif sera remarqué a la sortie de notre algorithme.

Le but de notre algorithme d'acquisition consiste à effectuer une corrélation entre le signal entrant et une copie du signal GPS généré localement. Au lieu de multiplier le signal d'entrée avec une porteuse générée localement avec 41 différentes possibilités pour les fréquences, et effectuer par la suite une corrélation entre le résultat et un code PRN. Notre algorithme génère un signal qui contient à la fois la porteuse et le code PNR. Le signal généré contient également les 41 possibilités pour les fréquences. Nous gardons le même nombre d'opérations sauf que la différence réside sur le fait que l'opération de multiplication est éliminée, ce qui réduit le temps de calcul. La corrélation effectuée est une corrélation circulaire réalisée à l'aide de la transformée de Fourier rapide. Cette transformée est nécessaire pour convertir l'opération de convolution du domaine temporel, une opération compliquée, en une simple opération de multiplication dans le domaine fréquentiel. Une fois la corrélation effectuée dans le domaine fréquentiel, la représentation dans le domaine temporel peut être accomplie par transformée de Fourier inverse. Si un pic est présent dans la corrélation donc nous concluons qu'un satellite est visible. L'indice de ce pic marque la phase du code PRN et la fréquence du signal entrant.

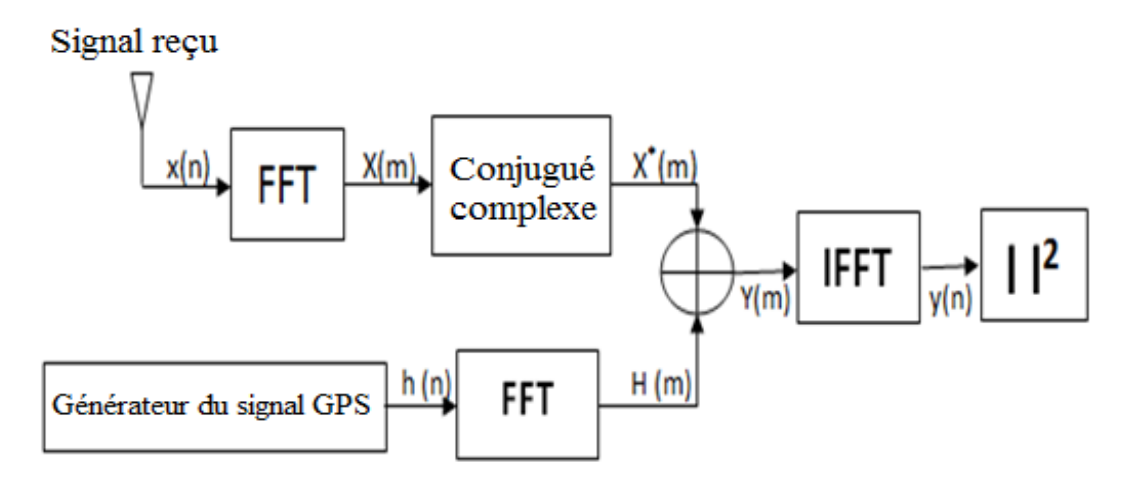

Figure 3.10 : Algorithme d'acquisition développé par nos soins.

Le signal généré a une fréquence qui varie entre -10 KHz et +10 KHz autour de la fréquence intermédiaire du récepteur avec un pas de 500Hz. En effet, nous utilisons des mesures réelles sortant d'un front-end ayant 9,548 MHz comme fréquence intermédiaire. Le signal généré est corrélé avec le signal reçu. Si les deux ont des fréquences similaires, on remarque une valeur significative dans la sortie de l'algorithme ; cette valeur est utilisée pour déterminer le retard du code et la fréquence Doppler du signal reçu.

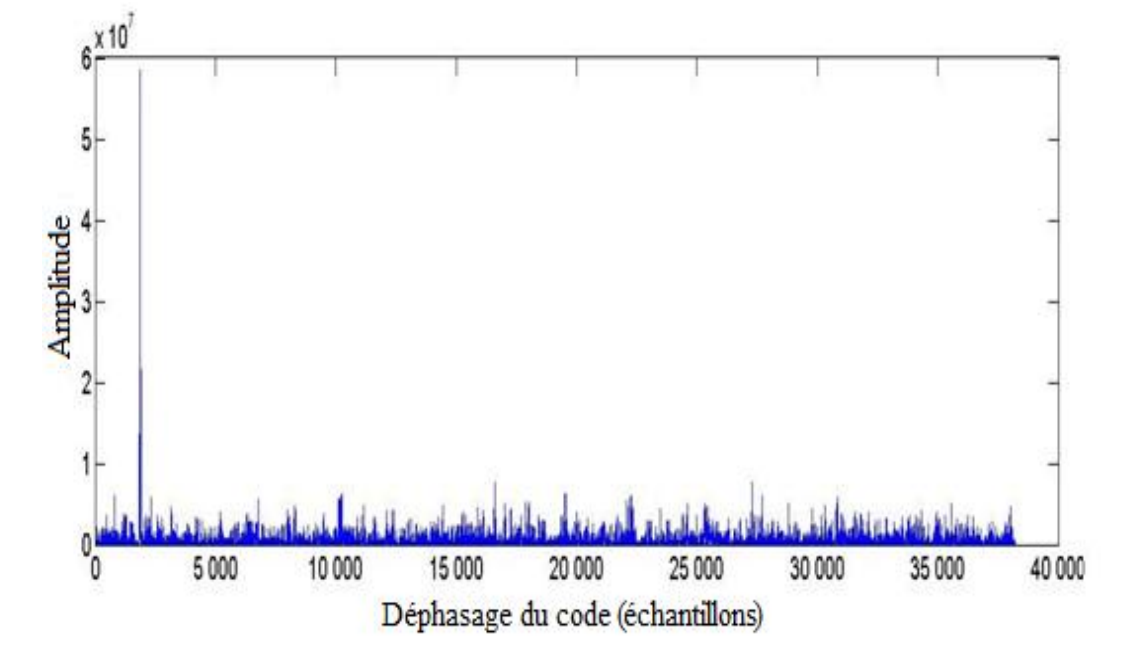

Figure3.11 : Le décalage de la fréquence calculé par notre algorithme

La figure 3.11 montre la sortie du bloc FFT dans le cas d'un satellite GPS visible pour une seule fréquence. Le pic indique la valeur de phase du code; dans ce cas, la valeur de retard est de 1872 échantillons (50,5 chips).

Si nous recevons un signal faible, il est difficile de trouver le vrai pic, car il n'y a pas une grande différence entre les valeurs de tous les pics qui existeront à la sortie de notre algorithme. Le problème est dans le cas où aucun pic n'émergera, dans ce cas nous risquons de détecter un faux pic et donc avoir une fausse alerte. Dans cet algorithme, nous proposons une méthode utilisant l'écart-type pour résoudre ces problèmes.

Cette méthode est expliquée ci-après et résumer par la figure 3.11 :

- 1. Calculer la corrélation entre le signal entrant et le signal local.
- 2. Trouver la valeur maximale.
- 3. Calculer l'écart-type de toutes les valeurs du résultat de la fonction de corrélation.

4. Si la valeur maximale divisée par l'écart-type est supérieur à un seuil, nous dirons que nous avons détecté un pic, si non la détection est négative. Le seuil est calculé expérimentalement.

5. La position de la valeur de crête détermine le retard du code et la fréquence Doppler.

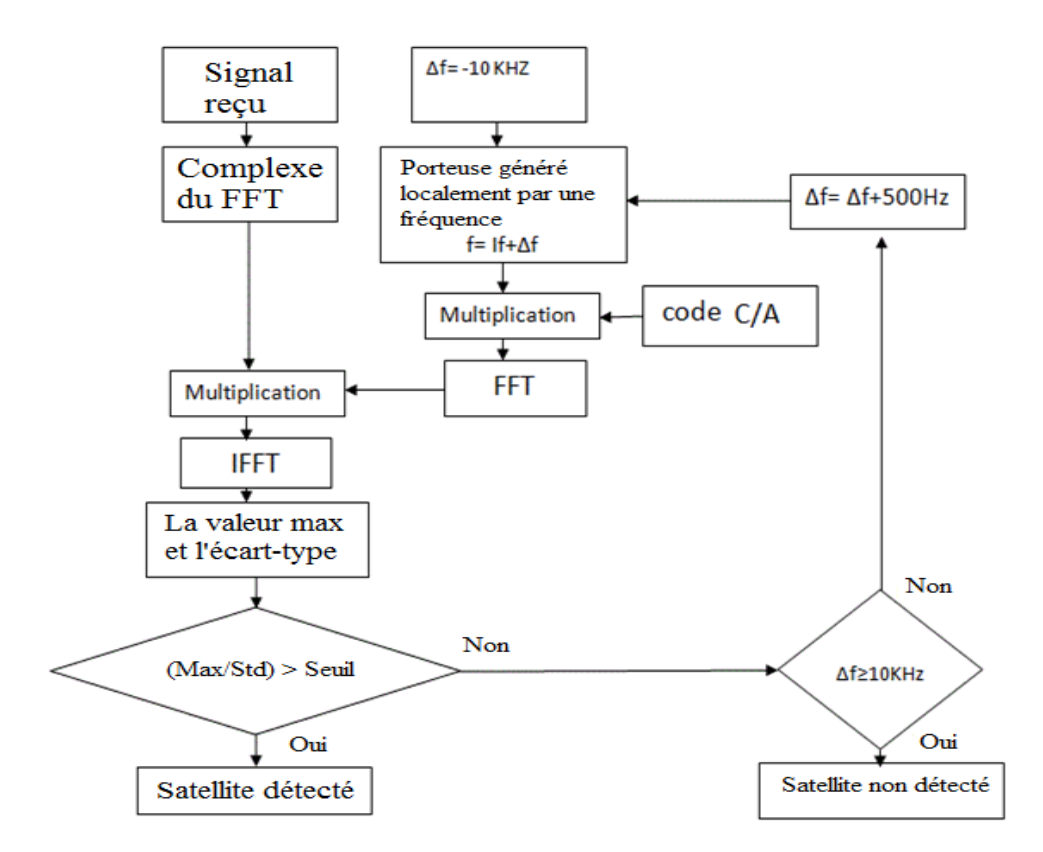

Figure 3.12: Algorithme détaillé pour notre méthode

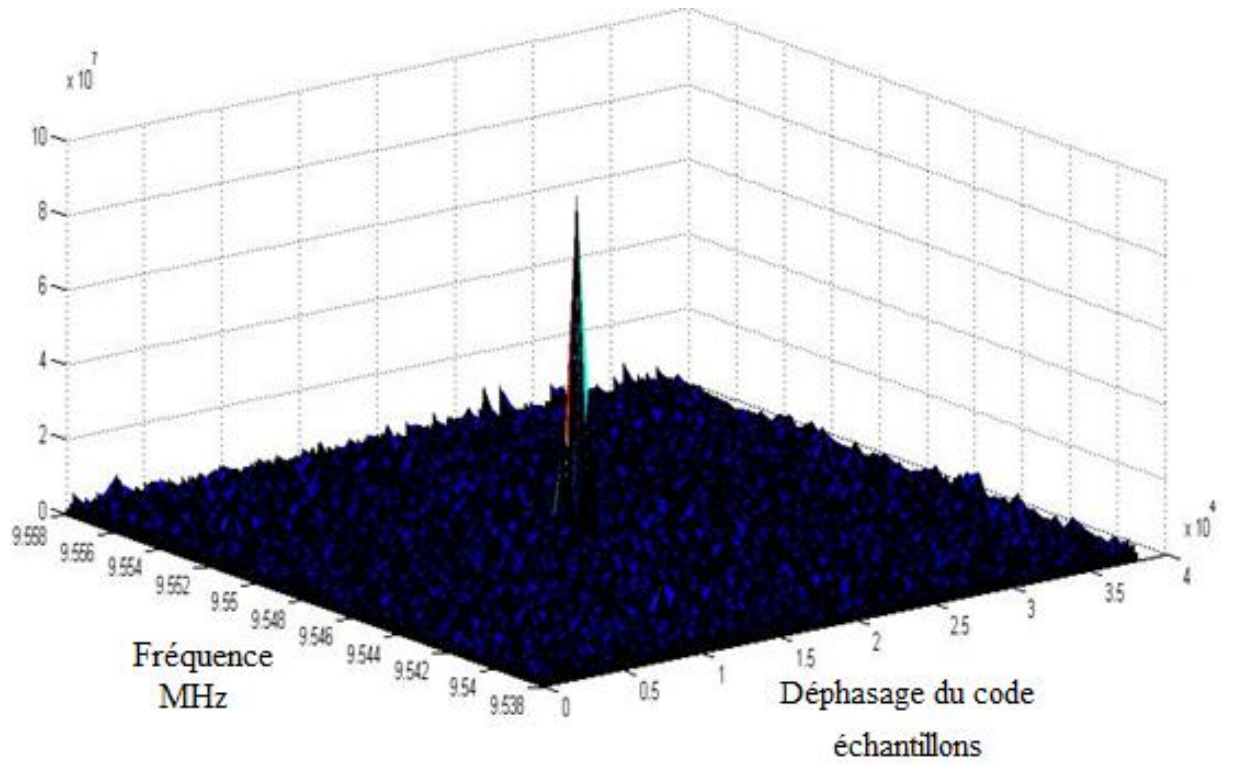

Figure 3.13: La sortie du nouvel algorithme dans le cas d'un satellite visible

La figure 3.12, illustre la sortie du nouvel algorithme dans le cas d'un satellite visible, satellite numéro 18. Dans ce cas, la phase du code est de 20723 échantillons (560chips), la fréquence de ce signal est de 9,5485 MHz donc la fréquence Doppler est égale à 500Hz.

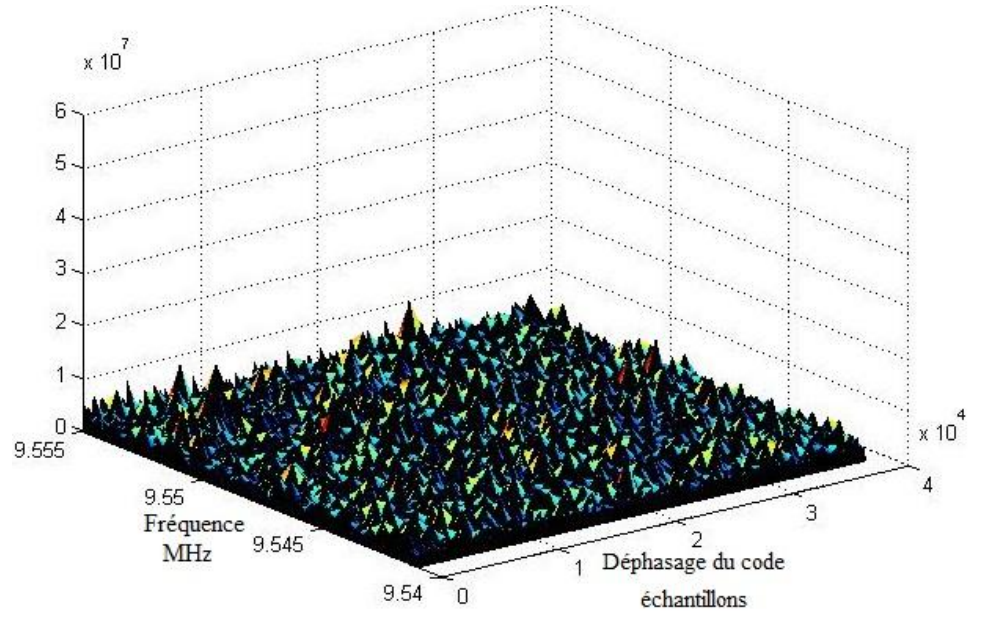

Figure 3.14: La sortie du nouvel algorithme dans le cas d'un satellite non visible

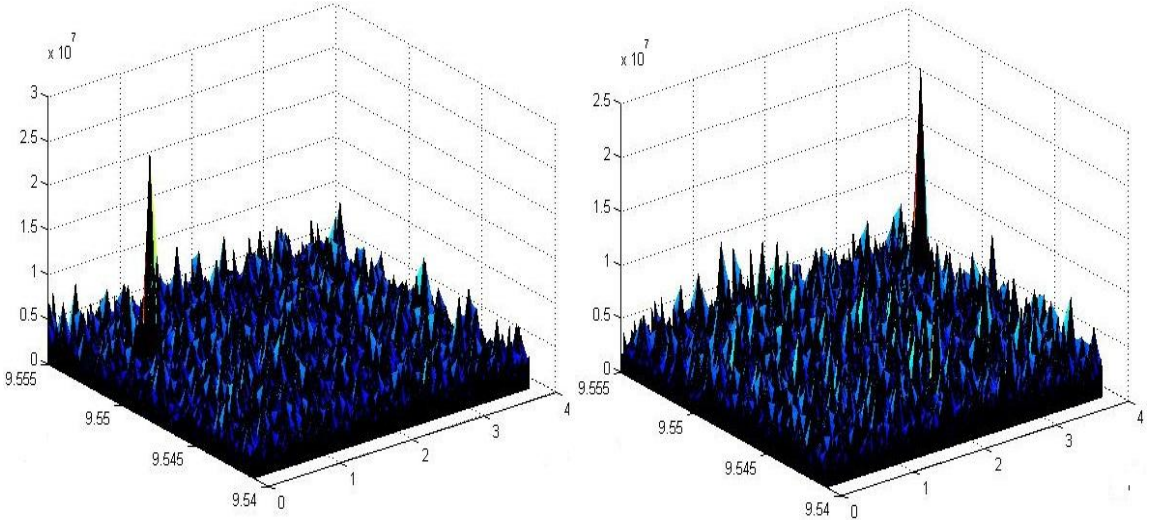

Figure 3.15:Exemple résultat du nouvel algorithme dans le cas des satellites visibles

## **6. Comparaison entre les algorithmes :**

Les méthodes d'acquisition sont divisées en deux grandes catégories. Des méthodes de recherche série, qui font des recherches dans le domaine temporel, et des méthodes de recherche parallèle qui font des recherches dans le domaine fréquentiel. Pour cette dernière catégorie trois algorithmes sont présentés dans ce chapitre :*Acquisition par recherche parallèle sur l'espace de fréquences*, *Acquisition par recherche parallèle sur la phase du code* et le nôtre *Nouvel algorithme d'acquisition basé sur la transformée de Fourier*[54]. Le principal objectif pour l'amélioration de ces algorithmes est de minimiser le temps de calcul pour la détection des satellites visibles. L'acquisition dans le domaine temporel fait une recherche sur toutes les possibilités de décalage du code et de la fréquence ce qui donne un nombre important de calcul, 83886 opérations, sauf que cette méthode reste

la méthode la plus simple. L'évolution après dans les algorithmes de recherche parallèle consiste à faire une recherche dans un seul axe relatif à un seul paramètre et donc minimiser le nombre d'opérations pour minimiser le temps de calcul. Commençant par le premier algorithme *Acquisition par recherche parallèle sur l'espace de fréquences* qui fait une recherche sur le décalage du code. Un code contient 1023 chip, c'est le pas de teste sur cet algorithme est de 1 chip donc le nombre d'opérations effectuées est de 1023 opérations, ce nombre peut augmenter jusqu'à 2046 opérations si le pas de recherche est de 0.5 chip, mais il présente toujours un nombre d'opérations plus faible que l'ancien algorithme. Le deuxième algorithme dans la recherche parallèle est celui de l'*Acquisition par recherche parallèle sur la phase du code,* qui fait une recherche sur le décalage de la fréquence avec un nombre de possibilités pour les fréquences de 41 possibilités qui est inférieur au nombre de possibilité de décalage du code. Ce changement va minimiser le nombre d'opérations jusqu'à 41 opérations. Le dernier algorithme est celui que nous proposons pour améliorer le temps de calcul nommé *Nouvel algorithme d'acquisition basé sur la transformée de Fourier.* Dans cette approche nous gardons le même axe de recherche donc nous faisons une recherche sur le décalage des fréquences. D'où le même nombre d'opérations. Pour minimiser le temps de calcul nous éliminons quelques étapes de recherche suivies par les autres algorithmes. En effet, Nous avons remplacé l'étape de la multiplication par une corrélation avec une copie locale du signal GPS qui contient à la fois le code PRN et la porteuse. Cette méthode a montré après les tests qu'elle peut minimiser le temps de calcul pour bien accélérer l'étape de détection des satellites visibles et également peut réduire la complexité des anciens algorithmes, ce qui le rend facilement adapté pour différents systèmes numériques à l'image des FPGA.

Le tableau suivant indique le temps d'exécution pour les deux algorithmes : *Acquisition par recherche parallèle sur la phase de code* et *Nouvel algorithme d'acquisition basé sur la transformée de Fourier*, retard du code (avec échantillon) dans le cas de l'acquisition du même satellite (mêmes données mesurées).

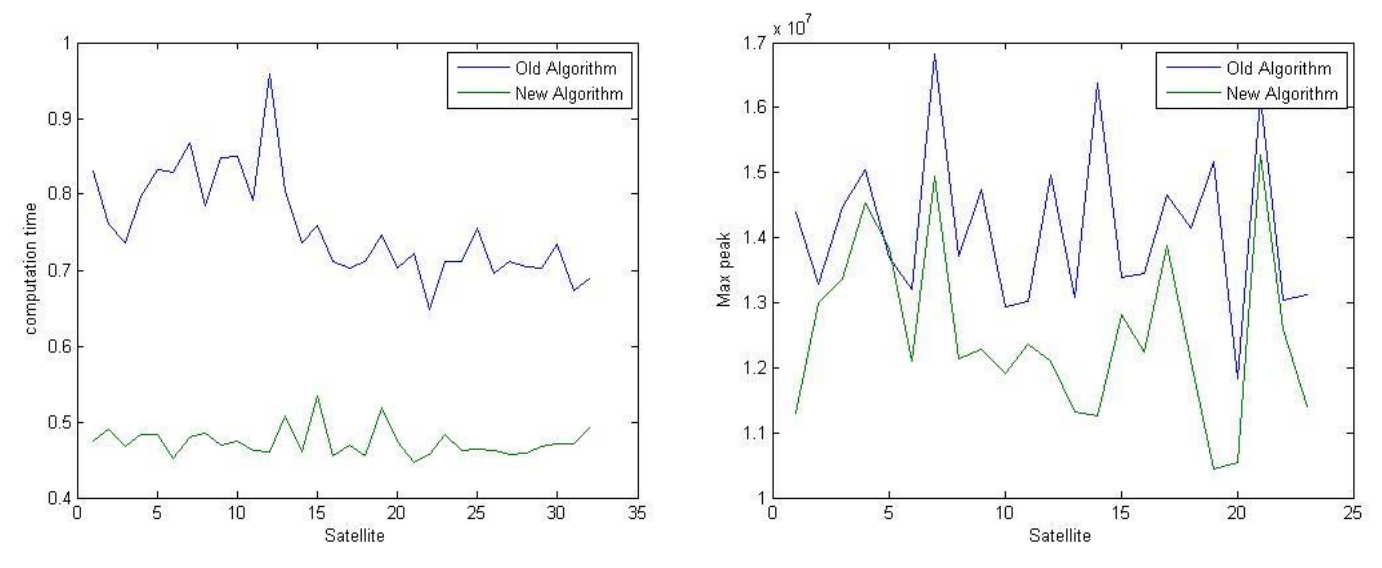

Figure 3.16 : Comparaison entre les deux algorithmes

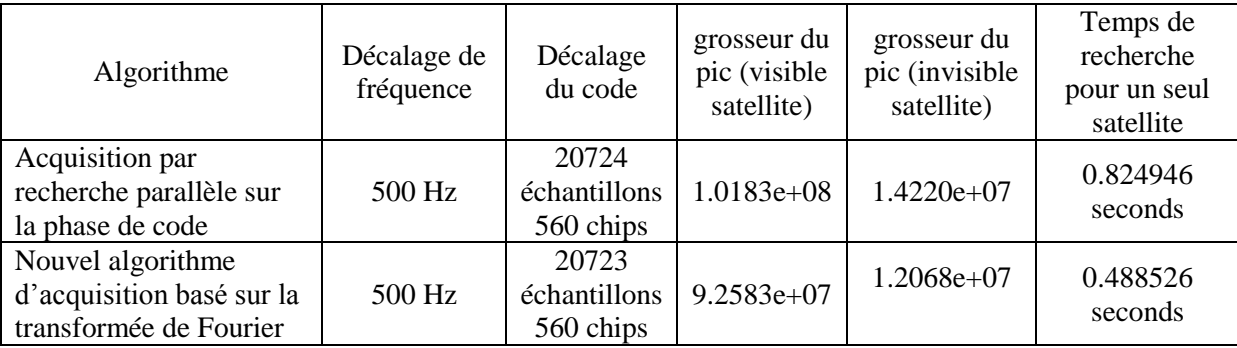

Tableau 3.1 : Comparaison entre les algorithmes *Acquisition par recherche parallèle sur la phase de code* et *Nouvel algorithme d'acquisition basé sur la transformée de Fourier*.

Ce tableau donne une comparaison entre les algorithmes *Acquisition par recherche parallèle sur la phase de code* et *Nouvel algorithme d'acquisition basé sur la transformée de Fourier*, l'objectif de notre travail est bien réalisé. En effet, le temps de calcul pour la recherche d'existence d'un satellite est minimisé de plus de 40%. Les paramètres du décalage de la fréquence et du code sont identiques dans les deux algorithmes, un décalage d'un échantillon entre les deux algorithmes est remarqué, cette différence est négligeable par rapport à la fréquence d'échantillonnage utilisée. La valeur du pic en cas de la détection d'un satellite dans notre algorithme est inferieur à la valeur du second sauf qu'en même temps les valeurs des autres pics (les pics qui sont générés par le bruit et qui peuvent causer une fausse alerte) sont également diminués dans autre approche, ceci minimise considérablement la possibilité de fausses alertes pour des satellites non visibles.

# **7. Conclusion :**

Ce chapitre donne une présentation détaillée sur les méthodes d'acquisition des faibles signaux GPS. Ces méthode qui sont utilisées que se soit dans des récepteurs matériels ou logiciels sont caractérisées par la fiabilité de détection et le temps de calcul. Le but de chaque algorithme est de détecter les satellites visibles à un récepteur. Chaque fréquence des signaux reçus est influencée par l'effet Doppler ce que décale sa valeur initiale par des valeurs entre ±10KHz. L'un des objectifs de ces algorithmes consiste à estimer cette valeur du décalage. En raison du temps de propagation les codes arrivent déphasés au niveau des récepteurs. La valeur du décalage du code d'étalement est également estimée par les algorithmes d'acquisition. Pour un fonctionnement optimal il est nécessaire d'estimer le pas de la fréquence pour couvrir cette plage de 20Khz. En plus des anciens algorithmes d'acquisition qui sont testés, dans ce chapitre, nous proposons un nouvel algorithme basé sur la transformée de Fourier rapide pour l'acquisition des signaux GPS. Avec cet algorithme nous pouvons diminuer considérablement le temps de calcul et accélérer l'étape de détection du décalage du code et la fréquence, deux paramètres utilisés par la suite au niveau du bloc de suivi comme des valeurs initiaux pour garder une trace sur l'évolution de ces paramètres durant toutes la période de mesure du signal. A la fin cette trace sera utilisée pour démoduler le signal. Dans le prochain chapitre une description détaillée sur le bloc de suivi sera présentée.

Chapitre 4 : Suivi des signaux GPS

### **1. Introduction :**

Une fois le processus d'acquisition est terminé, les deux paramètres nécessaires pour la synchronisation sont estimés. Des paramètres qui fixent la fréquence du signal reçu, la phase du code, pour la première milliseconde du signal reçu, et une décision sur la visibilité ou non du satellite. Pour les satellites visibles, les deux paramètres de synchronisation sont transmis au bloc suivant chargé du suivi. Le but principal de ce bloc est d'affiner les valeurs grossières fournies par l'acquisition vers des valeurs plus précises et pour garder une trace de ces derniers. En effet, les propriétés du signal changent dans le temps, le processus de suivi utilise les deux valeurs fournies par le bloc d'acquisition comme des valeurs initiales et commence à suivre ces deux paramètres pendant toute la longueur du signal reçu [47]. Le bloc chargé du suivi est basé sur l'utilisation des filtres pour calculer la variation de ces valeurs. Deux boucles sont nécessaires pour suivre un signal GPS, l'approche consiste à utiliser une PLL (Phase Locked Loop) [55] pour suivre la fréquence Doppler et donc suivre les différentes valeurs de la fréquence du signal reçu variant dans le temps. Une DLL (Delay Lock Loop) [56] pour calculer le retard du code se basant sur l'estimation du maximum de ressemblance entre le code reçu et un code généré localement. L'intervalle du temps utilisé, correspond également à la vitesse de mise à jour de la boucle qui a été choisie à 1 ms. Le taux de mise à jour va produire des résultats toutes les 1 ms, puis à l'aide de ces valeurs le signal reçu sera démodulé pour décoder le message de navigation.

L'exactitude dans le calcul des fréquences d'un signal reçu et la phase de son code est nécessaire parce qu'elle est liée à la fiabilité du démodulateur. Chaque fois ces valeurs sont exactes, le démodulateur sera capable d'extraire le message de navigation avec le moins d'erreurs possibles. Si le récepteur perd la trace d'un satellite, une nouvelle acquisition doit être effectuée pour ce dernier. Dans ce chapitre, les algorithmes utilisés dans le bloc de suivi seront détaillés avec en plus des discutions sur les méthodes de choix des paramètres qui caractérisent les deux filtres PLL et DLL.

## **2. Boucles à verrouillage de phase PLL:**

L'histoire de la boucle à verrouillage de phase commence en 1932 lorsque l'ingénieur Belletaille invente cette technique de communication cohérente. Les applications actuelles de la boucle à verrouillage de phase PLL en incluent dans la plus part des systèmes de communications. Pour que les récepteurs GPS soient capables de démoduler le signal reçu, une étude sur les fréquences de ce signal doit être établie. Des porteuses sont générées par un oscillateur à tension variable VCO (Voltage Controlled Oscillator) relié avec une PLL. Ces porteuses sont utilisées pour calculer l'erreur de la fréquence et régler l'oscillateur pour générer une porteuse avec une fréquence qui correspond à la fréquence du signal reçu pour qu'il soit parfaitement démodulé [57][58].

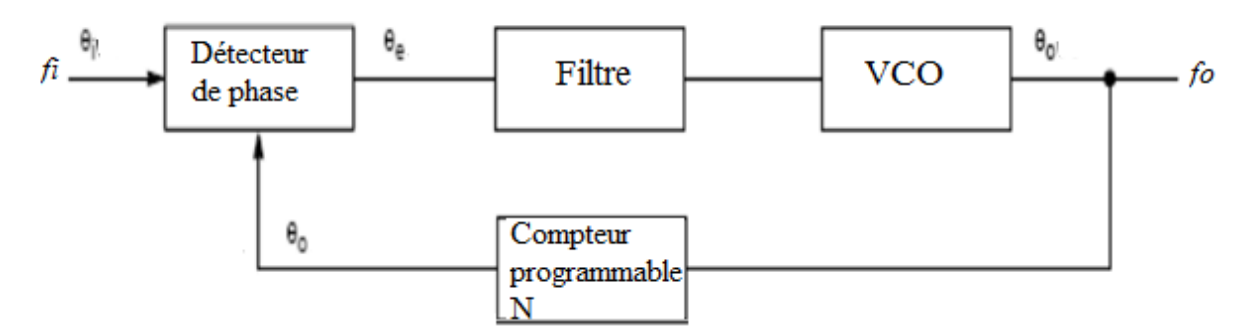

Figure 4.1: Les composantes d'une PLL

#### **2.1 Filtre éjecteur de bruit :**

Les différents composants de la PLL à l'image de l'amplificateur et le VCO, vont générer beaucoup de bruit donc la plupart des détecteurs de phase nécessitent une correction du signal même dans le cas où le signal à l'entrée de la PLL est fortement bruité. Un filtre passif doit être utilisé, ce filtre à un effet très important sur les caractéristiques de la PLL puisqu'il aide la boucle à éliminer les signaux parasites. Ce qui permet au VCO de produire une tension avec de faible bruit. Le filtre utilisé généralement est un filtre du second ordre. L'architecture de base de ce filtre est présentée dans la figure 4.2, sa fonction de transfert peut être calculée à partir de la loi de Kirchhoff et des nœuds, elle peut être donnée par [57][59]:

$$
\mathbf{F(s)} = \frac{\mathbf{\tau}_2 \mathbf{s} + \mathbf{1}}{\mathbf{s} \mathbf{\tau}_1} \tag{4.1}
$$

Ou  $\tau_2$  et  $\tau_1$ sont définis par :

 $\tau_2 = R_0 C_0 \tag{4.2}$ 

$$
\boldsymbol{\tau}_1 = \left(\frac{c_p}{c_0 + c_p}\right) \boldsymbol{\tau}_2 \tag{4.3}
$$

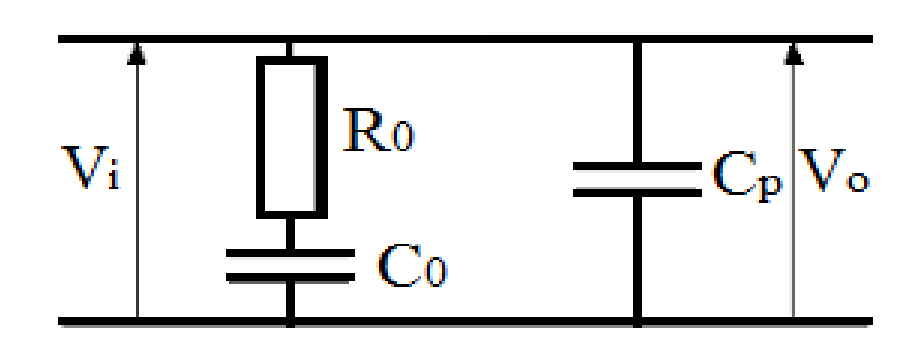

Figure 4.2: Le circuit électronique d'un filtre

#### **2.2 La fonction de transfert d'une PLL :**

Une PLL peut être étudiée mathématiquement par l'utilisation des équations qui illustrent la relation entre le signal entrant a la boucle et le signal sortant, le rapport entre ces deux signaux est appelé fonction de transfert, cette fonction illustre l'effet sur le signal entrant dans un système linéaire invariant dans le temps. La fonction de transfert compliquée de la PLL peut être simplifiée en utilisant la technique de la transformée de Laplace. La transformée de Laplace permet la représentation de la réponse temporelle f(t) d'un système dans le domaine complexe F(s) [60].

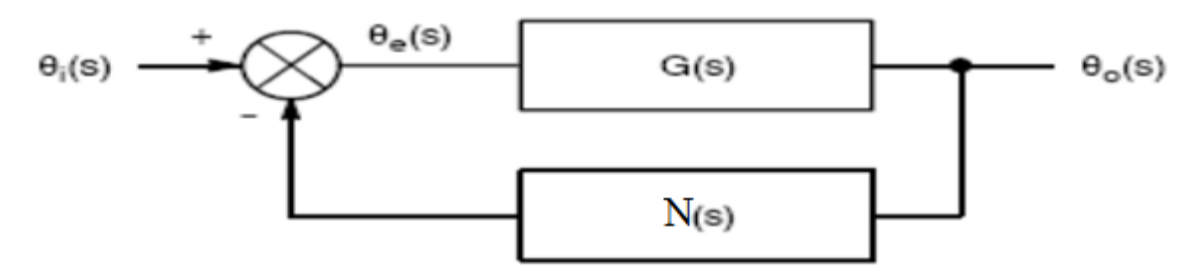

Figure 4.3:Schéma simplifié d'une PLL

La relation entre l'erreur de phase et la phase du signal d'entée peut être exprimée par [57][58] :

$$
\boldsymbol{\theta}_{e}(s) = \frac{1}{1 + G(s)N(s)} \boldsymbol{\theta}_{i}(s)
$$
\n(4.4)

La relation entre la phase du signal sortant et la phase du signal entrant peut être exprimée par [57][58]:

$$
\boldsymbol{\theta}_{\mathbf{0}}(\mathbf{s}) = \frac{\mathbf{G}(\mathbf{s})}{1 + \mathbf{G}(\mathbf{s})\mathbf{N}(\mathbf{s})} \boldsymbol{\theta}_{\mathbf{i}}(\mathbf{s}) \tag{4.5}
$$

La figure suivante montre un schéma de base d'une PLL avec ses différents composants et leurs fonctions de transfert respectives [58]:

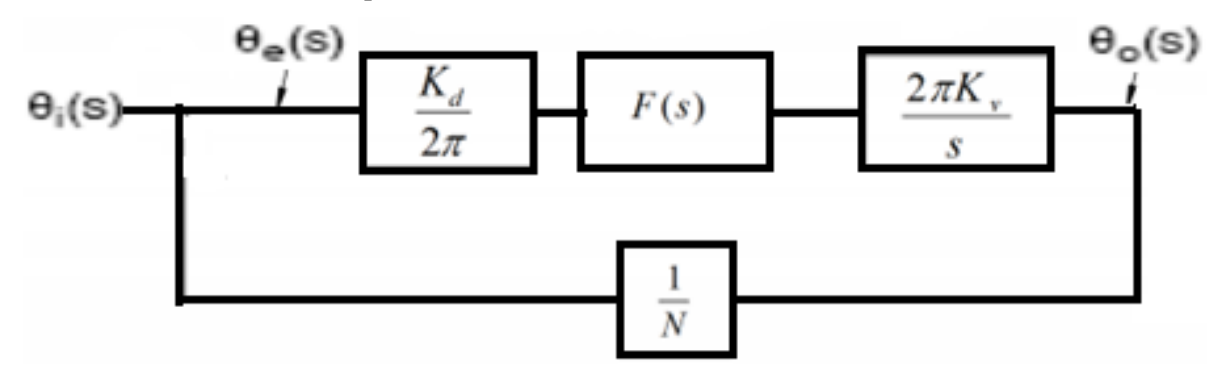

Figure 4.4:Différent fonction de transfert dans une boucle PLL

Si on remplace chaque fonction de transfert par sa valeur, la relation entre la phase d'entrée de référence et l'erreur de phase peut être écrite comme [60]:

$$
\theta_{e}(s) = \frac{s}{s + K_{d}K_{v}F(s)/N} \theta_{i}(s)
$$
\n(4.6)

La relation entre la phase d'entrée de référence et la phase du signal sortant peut être écrite comme [60]:

$$
\boldsymbol{\theta}_{\mathbf{0}}(\mathbf{s}) = \frac{sK_{\mathbf{d}}K_{\mathbf{v}}F(\mathbf{s})}{s + K_{\mathbf{d}}K_{\mathbf{v}}F(\mathbf{s})/N} \boldsymbol{\theta}_{\mathbf{i}}(\mathbf{s})
$$
(4.7)

La fonction de transfère d'un système est définie comme le rapport entre le signal entrant au système et le signal sortant du système, dans notre cas la fonction de transfert est [60]:

$$
\mathbf{H(s)} = \frac{\mathbf{K_d} \mathbf{F(s)N(s)}}{1 + \mathbf{K_d} \mathbf{F(s)N(s)}}
$$
(4.8)

Et peut être écrite aussi comme:

$$
\mathbf{H(s)} = \frac{2\zeta\omega_n s + \omega_n^2}{s^2 + s\zeta\omega_n + \omega_n^2}
$$
(4.9)

$$
\text{Ou } \boldsymbol{\omega}_n \text{ est La fréquence propre } \boldsymbol{\omega}_n = \sqrt{\frac{(\mathbf{k}_0 \mathbf{k}_d)}{\tau_1}} \tag{4.10}
$$

Et  $\zeta$  est le taux d'amortissement τ  $\overline{c}$ (4.11)

Toute l'étude faite précédemment est réalisée pour un système analogique. Pour convertir le système vers un système numérique la transformation bilinéaire est utilisée [35].

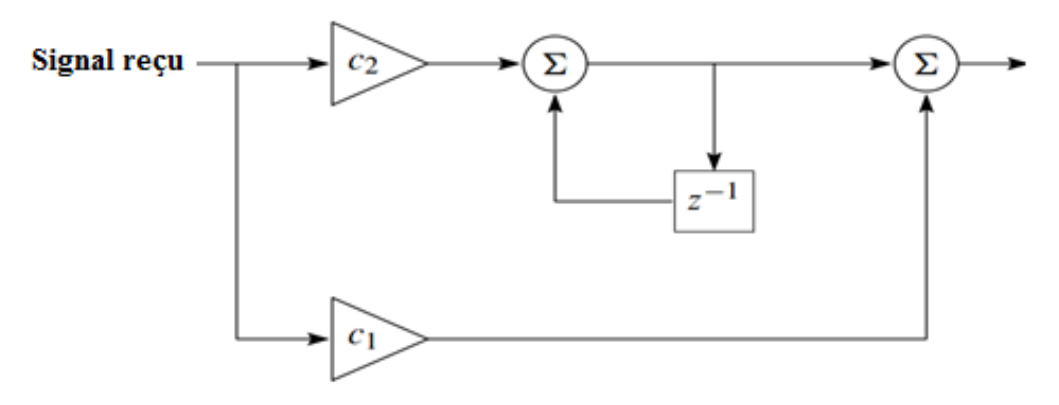

Figure 4.5: Filtre d'une PLL du deuxième ordre

$$
s = \frac{2}{t_s} \left( \frac{1 - z^{-1}}{1 + z^{-1}} \right) \tag{4.12}
$$

Où t<sub>s</sub> est la période d'échantillonnage du système discret, donc si on remplace cette nouvelle expression du s dans l'équation de transfert du filtre on obtient :

$$
\mathbf{F}(\mathbf{Z}) = \frac{\tau_2 \frac{2}{t_s} \left( \frac{1-z^{-1}}{1+z^{-1}} \right) + 1}{\frac{2}{t_s} \left( \frac{1-z^{-1}}{1+z^{-1}} \right) \tau_1}
$$
(4.13)

Et donc la fonction du transfert du filtre est :

$$
\mathbf{F}(\mathbf{Z}) = \frac{(C_1 + C_2) - C_1 Z^{-1}}{1 - Z^{-1}}
$$
(4.14)

Avec :

$$
\mathbf{C_1} = \frac{\tau_2}{\tau_1} - \frac{t_s}{2 \tau_1} \tag{4.15}
$$

$$
\mathbf{C}_2 = \frac{\mathbf{t}_s}{\mathbf{\tau}_1} \tag{4.16}
$$

Et la fonction du transfert du diviseur peut être écrite comme [61]:

$$
N(Z) = \frac{K_0 Z^{-1}}{1 - Z^{-1}}
$$
\n(4.17)

Par ces deux fonctions on obtient ainsi des fonctions de transfert numériques pour la PLL [61]:

$$
\mathbf{H}(\mathbf{Z}) = \frac{\mathbf{K}_{\mathbf{d}}\mathbf{F}(\mathbf{Z})\mathbf{N}(\mathbf{Z})}{1 + \mathbf{K}_{\mathbf{d}}\mathbf{F}(\mathbf{Z})\mathbf{N}(\mathbf{Z})}
$$
(4.18)

Ko est le gain NCO et kd est le gain du discriminateur de phase, les coefficients C0 et C1 peuvent être exprimés en fonction des paramètres  $\omega$ n et  $\zeta$  par:

$$
\mathbf{C_1} = \frac{1}{K_0 K_d} \frac{8\zeta \omega_n T}{4 + 4\zeta \omega_n T + (\omega_n T)^2}
$$
(4.19)

$$
C_1 = \frac{1}{K_0 K_d} \frac{4(\omega_n T)^2}{4 + 4\zeta \omega_n T + (\omega_n T)^2}
$$
(4.20)

La fréquence propre peut être aussi développée en fonction du taux d'amortissement et la bande passante du bruit B<sub>L</sub> par:

$$
\omega_n = \frac{8\zeta B_L}{4\zeta^2 + 1} \tag{4.21}
$$

#### **2.3 La bande passante du bruit:**

Le paramètre  $B<sub>L</sub>$  qui est la largeur de bande de bruit c'est le paramètre qui contrôle la quantité de bruit autorisé dans le filtre, ce paramètre peut influencer sur le temps de réponse de la PLL. Pour voir l'impact de diverses largeurs de bande de bruit sur la fiabilité de la boucle PLL, la simulation suivante donne pour chaque valeur de la bande passante BL, l'erreur de la boucle en fonction du SNR [57][61]:

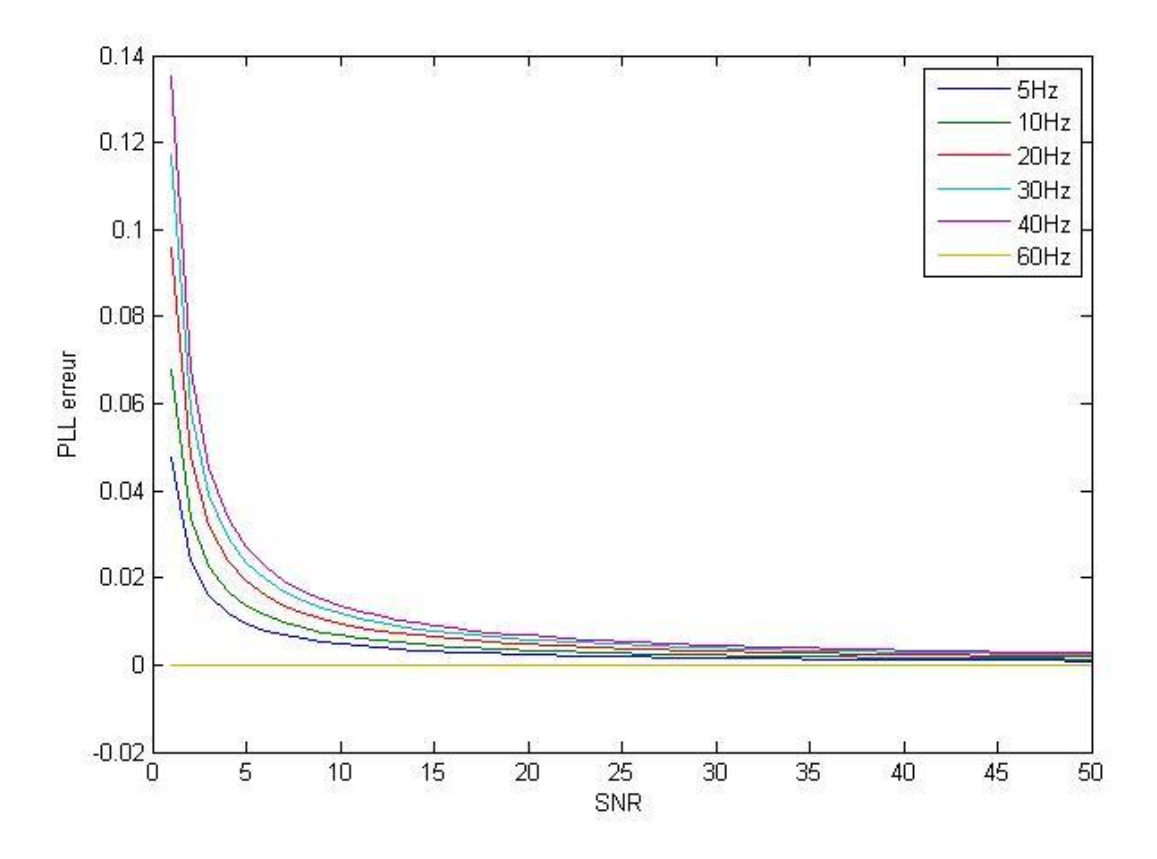

Figure 4.6: Influence de le bande passante du bruit sur l'erreur du PLL

### **2.4 Rapport d'amortissement:**

Le taux d'amortissement contrôle la vitesse du filtre. La figure suivante donne la relation entre les différentes valeurs du rapport d'amortissement et l'erreur de sortie du filtre [57].

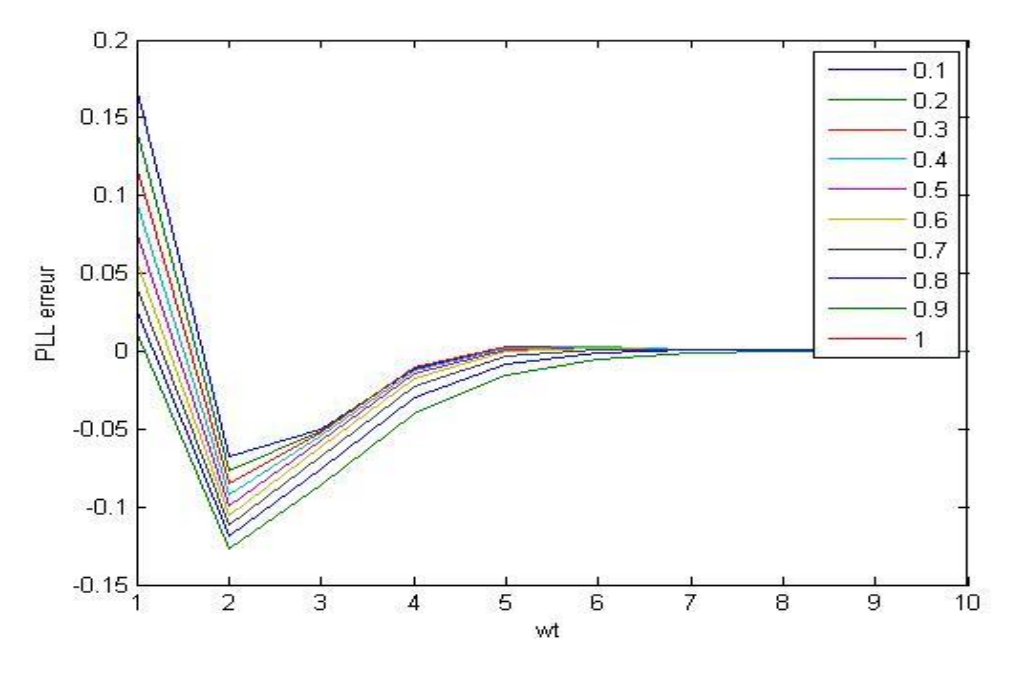

Figure 4.7:influence du rapport d'amortissement sur l'erreur de la PLL

L'amortissement est choisi pour  $\zeta = 0.7$ , cette valeur permet à l'erreur du filtre de converger raisonnablement vers 0.

La figure suivante donne le résultat de simulation d'une boucle PLL avec les paramètres calculés précédemment. Le signal en vert est le signal reçu et le signal bleu est le signal estimé par la boucle PLL.

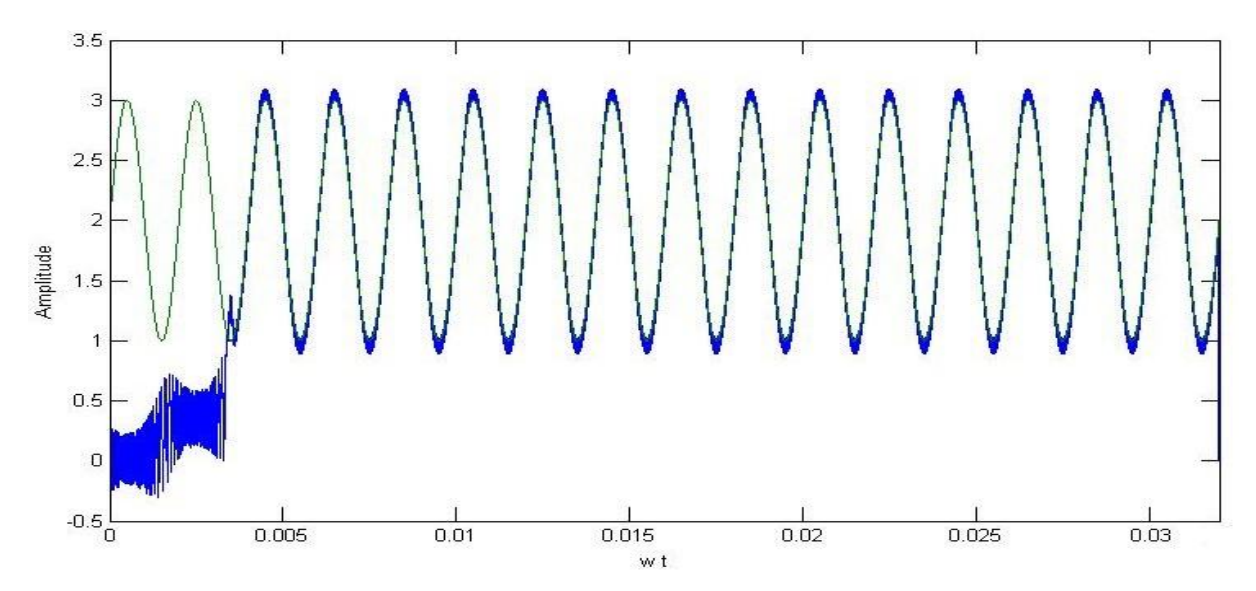

Figure 4.8: Résultat de simulation d'une boucle PLL

### **3. Boucle à verrouillage de retard (DLL) :**

La boucle à verrouillage de retard (DLL) est un circuit largement utilisé dans de nombreuses applications qui nécessitent une synchronisation. Cette boucle est également utilisée pour le suivi des codes PN dans les systèmes qui utilisent les méthodes d'étalement de spectre. La fonction essentielle d'une DLL consiste à générer une séquence locale pour le code PN considérée comme référence et synchronisée avec la séquence reçue. Ceci est réalisé avec un corrélateur pour estimer le retard temporel entre les deux codes, local est reçu. La sortie du corrélateur qui est définie comme l'erreur de phase est utilisée en suite pour commander le générateur locale du code dans une opération a boucle fermée afin de minimiser l'erreur de retard. La figure suivante donne le schéma bloc simplifié d'une DLL [56][62].

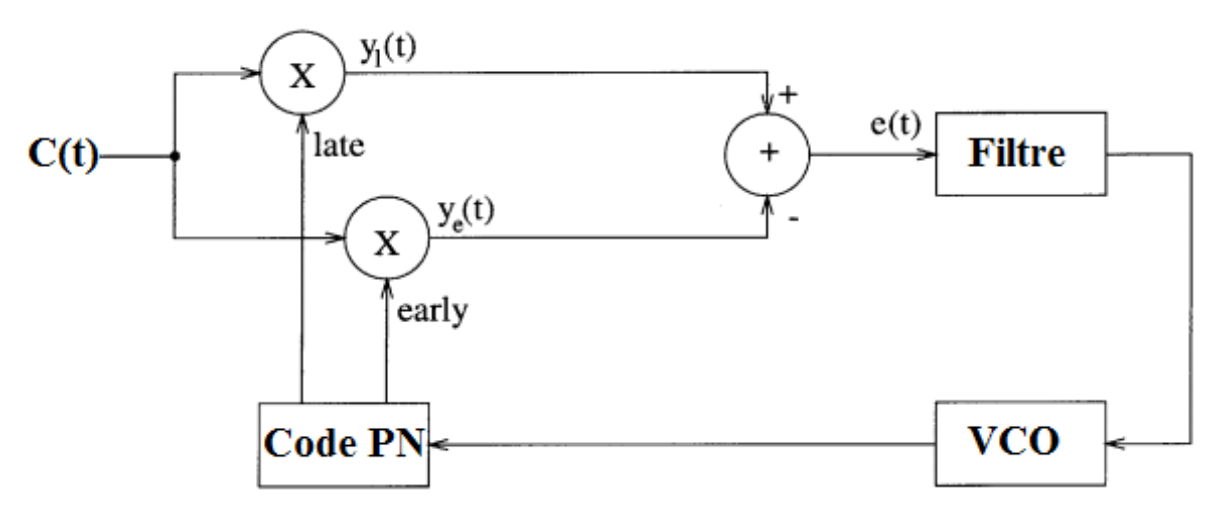

Figure 4.9: Principe d'une boucle DLL

Les paramètres qui caractérisent une DLL sont : l'ordre de la boucle et la bande passante, le nombre de corrélateurs utilisés, la forme du détecteur d'erreur, le temps moyen de la réponse de la boucle c'est-à-dire le temps de calcul du maximum de ressemblance entre le signal d'entrée et le signal de référence généré localement [56].

Une DLL se compose de plusieurs blocs, premièrement la phase du signal de sortie sera comparée avec la phase du signal d'entrée dans le bloc détecteur de phase, puis les informations d'erreur de phase générée par le PD (Phase Detector) sous la forme d'une tension sont ensuite transmises au CP (Charge Pump). Le CP utilise les informations d'erreur sur la phase pour ajuster la tension du filtre de boucle, le retard calculé par le filtre sera utilisé par le VCDL [\(Voltage Controlled](http://ijrect.com/vol1issue1/kiran.pdf)  [Delay Line\)](http://ijrect.com/vol1issue1/kiran.pdf) pour générer une séquence locale qui sera injectée à l'entrée de la boule [62].

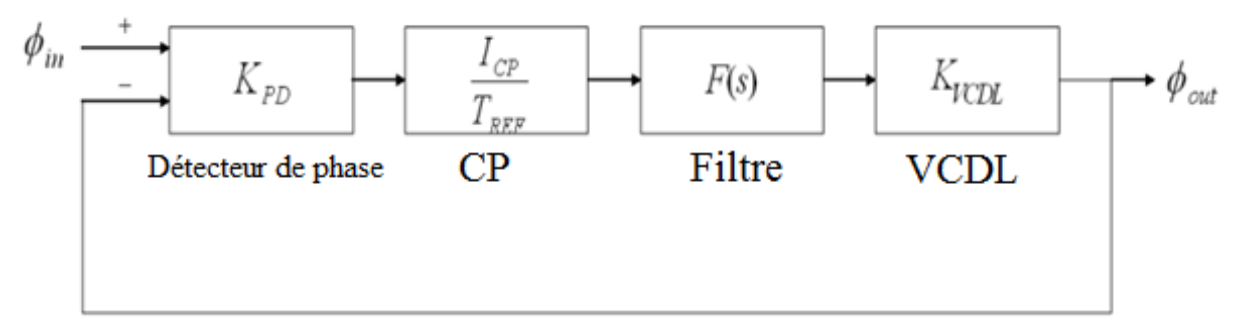

Figure 4.10: Les composantes d'une DLL

Dans la plupart des cas, le filtre de boucle est composé d'un seul condensateur, et sa fonction de transfert peut être écrite comme [56]:

$$
F(s) = \frac{1}{sC_{loop}} \tag{4.22}
$$

La fonction de transfert de la DLL peut être calculée en fonction de la phase d'entrée  $\varphi_{in}$  et de la phase sortie  $\varphi_{\text{out}}$  par :

$$
H(s) = \frac{\varphi_{out}}{\varphi_{in}} = \frac{1}{1 + \frac{s}{\omega_n}}
$$
(4.23)

Le paramètre  $\omega_N$  représente la bande passante en boucle fermée (fréquence à 3 dB)

$$
\omega_n = \frac{K_{PD} K_{VCDL} I_{CP}}{2 \pi \mathcal{C}_{loop}} \omega_{REF} \tag{4.24}
$$

Où ωREF est la fréquence d'entrée de référence

La forme simplifiée d'un signal reçu peut être donnée par [62]:

$$
s(t) = Ac(t - T_d(t)) + n(t)
$$
\n(4.25)

Où A est la puissance du signal et n(t) est un bruit additif blanc gaussien, le code d'étalement est désigné par c (t), Td(t) est le décalage entre l'émetteur et le récepteur.

La multiplication du signal reçu avec une version décalée du code PN générée localement nous donne :

$$
s_i(t) = Ac(t - T_d)c(t - T'_d) + n(t)c(t - T'_d)
$$
\n(4.26)

Ou  $T_d$  est le décalage du code estimé par le récepteur.

L'erreur de phase sur le code est définie par [62]:

$$
\varepsilon = \frac{T_d - T_d'}{T_c} \tag{4.27}
$$

Ou Tc est la durée d'une bite de code.

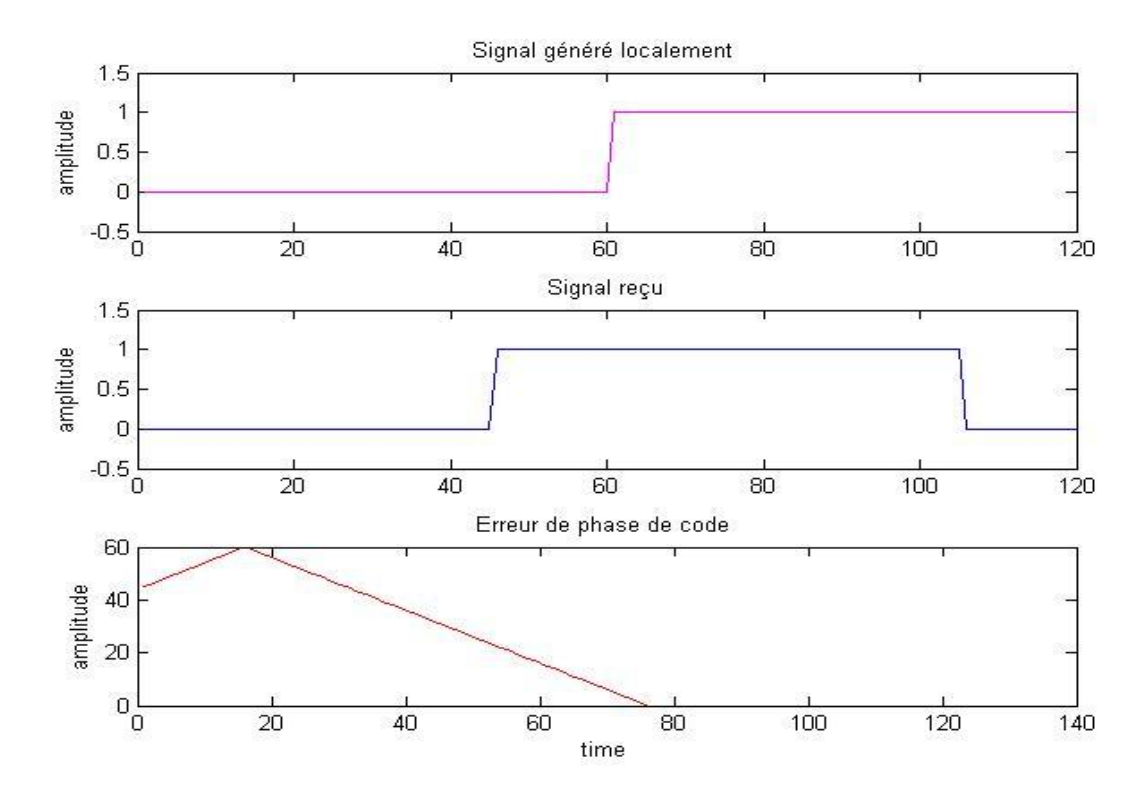

Figure 4.11: L'erreur calculée par une DLL pour deux codes PN

# **4. Suivi de la fréquence :**

Dans le processus d'acquisition détaillé dans le chapitre précédent, le décalage Doppler est recherché en utilisant un pas qui incrémente par 500Hz pour chaque calcule effectué, ceci nous permet d'estimer la fréquence du signal reçu avec une erreur de  $\pm$  250 Hz, cette erreur est minimisée en utilisant une boucle PLL qui contient un filtre est un discriminateur [36]. Le principe de cette boucle consiste à comparer en continu la phase de la fréquence porteuse reçue du satellite avec celle de la fréquence porteuse générée par l'oscillateur local du récepteur jusqu'à ce que leur différence devienne nulle [63][64]. Donc la PLL doit compenser étape par étape le décalage de fréquence entre la porteuse générée localement par le VCO et celle du signal reçu. Le but est que la fréquence générée localement doit se rapprocher jusqu'à ce qu'elle atteigne la fréquence réelle du signal reçu. Cette opération est effectuée a l'aide d'un détecteur d'erreur, un filtre de boucle qui est utilisé pour commander l'oscillateur et un comparateur qui fait une comparaison continue entre les deux fréquence [35][65].

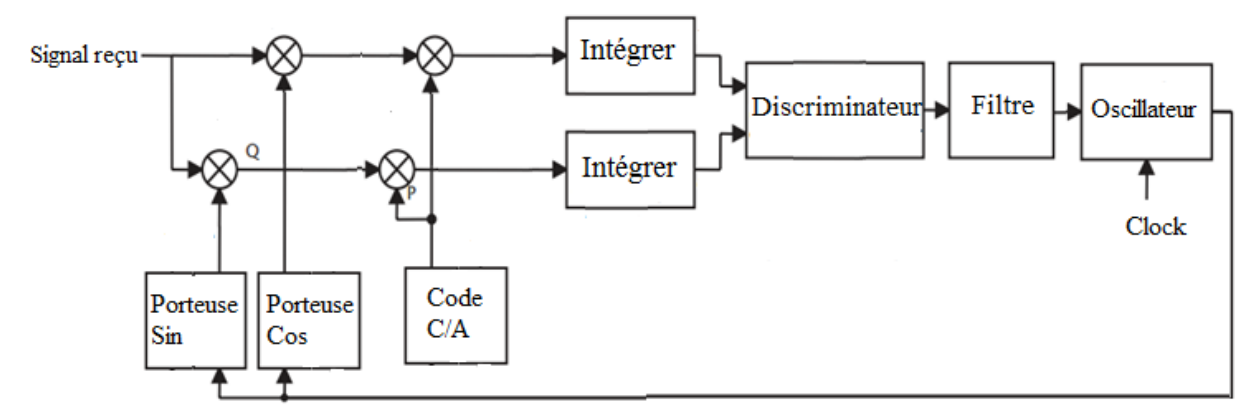

Figure 4.12: L'algorithme utilisé pour le suivi de la fréquence GPS.

Cette figure illustre le principe d'une boucle de Costas utilisée pour la détection du décalage de la fréquence. Le problème avec l'utilisation d'une PLL classique est qu'elle est sensible à un déphasage de 180º, en raison des transitions de bits de navigation, une PLL utilisée dans un récepteur GPS doit être insensible aux déphasages de 180º, tout d'abord un code PRN est multiplié par le signal entrant pour extraire le signal [36].

$$
S(t). C(t) = C(t)D\cos(\omega_{IF}n) C(t) = D\cos(\omega_{IF}n)
$$
\n(4.28)

Puis la boucle Costas utilise deux multiplications, une multiplication du signal d'entrée et une onde porteuse locale et une autre multiplication entre le signal d'entrée et une onde porteuse déphasée de 90<sup>°</sup> par rapport à la première. Ces deux multiplications sont nécessaires parce que les informations dans le système GPS sont modulées par une modulation BPSK. Cette modulation fait un décalage de 180° entre deux bits successifs qui ont une valeur différente (0 et 1), donc les deux signes, sinus(Q) et cosinus(I), sont nécessaires. L'objectif de la Costas boucle est de garder toute l'énergie dans la composante I (en phase) qui sera utilisée pour la récupération des données de navigation [15][35][36].

$$
D\cos(\omega_{IF}n)\cos(\omega_{IF}n+\theta) = \frac{1}{2}D\cos(\theta) + \frac{1}{2}D\cos(2\omega_{IF}n+\theta)
$$
 (4.29)

$$
D\cos(\omega_{IF}n)\sin(\omega_{IF}n+\theta) = \frac{1}{2}D\sin(\theta) + \frac{1}{2}D\sin(2\omega_{IF}n+\theta)
$$
 (4.30)

Le signal résultant sera passé par un filtre passe bas se qui donne

$$
I = \frac{1}{2}D\cos(\theta) \tag{4.31}
$$

$$
Q = \frac{1}{2}D\sin(\theta) \tag{4.32}
$$

A la fin pour calculer le déphasage de fréquence. Le discriminateur arctan est le plus précis discriminateur utilisé par les boucles Costas. Sauf qu'il est autant plus long et nécessite un temps important de calcule.

$$
\theta = \tan^{-1}\left(\frac{q}{l}\right) \tag{4.33}
$$

On peut voir d'après ces équations que l'erreur de phase peut être réduite au minimum lorsque la corrélation dans la composante en quadrature de phase est nulle et la valeur de corrélation dans la composante en phase est maximale. Cette sortie du discriminateur de phase sera filtrée et est utilisée comme un retour à l'oscillateur commandé numériquement (NCO), qui ajuste la fréquence du signal généré localement de manière à maintenir toute l'énergie dans la composante en phase I et que les sorties du discriminateur de phase seront nulles lorsque l'erreur de phase réelle est  $0$  et  $\pm$  180 degrés. Ceci est la raison pour laquelle la boucle de Costas est insensible aux déphasages de 180° dans le cas d'une transition de bits de navigation [36][66].

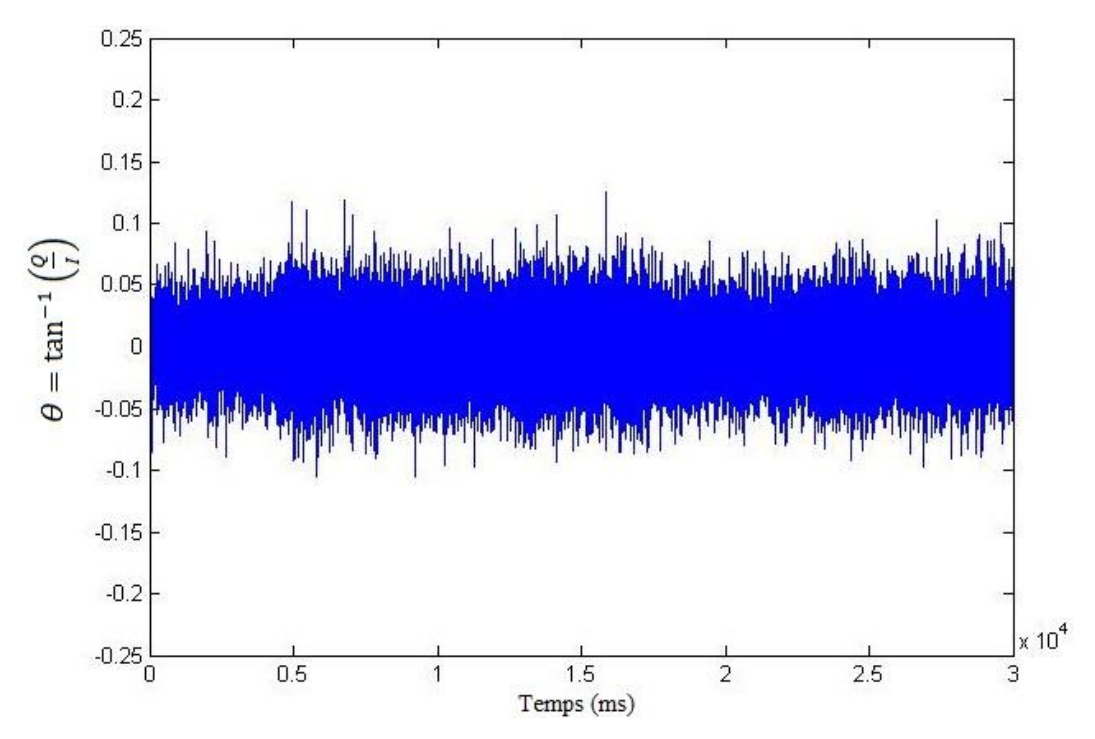

Figure 4.13: L'erreur calculée par le discriminateur

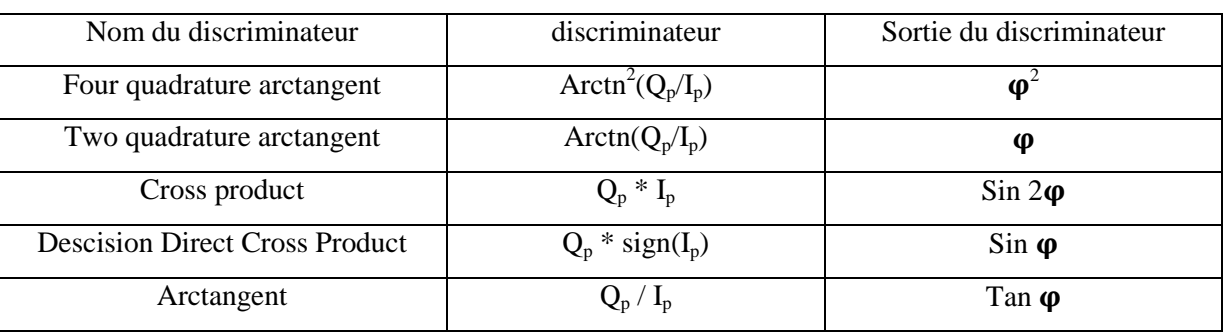

Le tableau décrit d'autres discriminateurs de Costas possibles [35][36].

Tableau 4.1: Quelques discriminateurs utilisé par la PLL

## **5. Boucles de suivi du code :**

Le but de la boucle de suivi du code est de garder une trace du déphasage d'un code spécifique dans le signal. Pour obtenir une réplique parfaitement alignée du code C/A d'un satellite ciblé qui aide à démoduler ce signal. La boucle de suivi du code utilisée par les récepteurs GPS est développée par une boucle de verrouillage à retard (DLL). Le principe d'une DLL consiste à corréler le signal d'entrée avec plusieurs répliques d'un code qui ont un petit décalage entre eux. Les sorties de corrélation à partir de ces codes générés localement peuvent être utilisées pour déterminer avec précision le début du code C/A dans le signal d'entrée. Cette information est utilisée pour ajuster la phase initiale du code généré localement pour mieux correspondre à la phase du code dans le signal d'entrée [15][66].

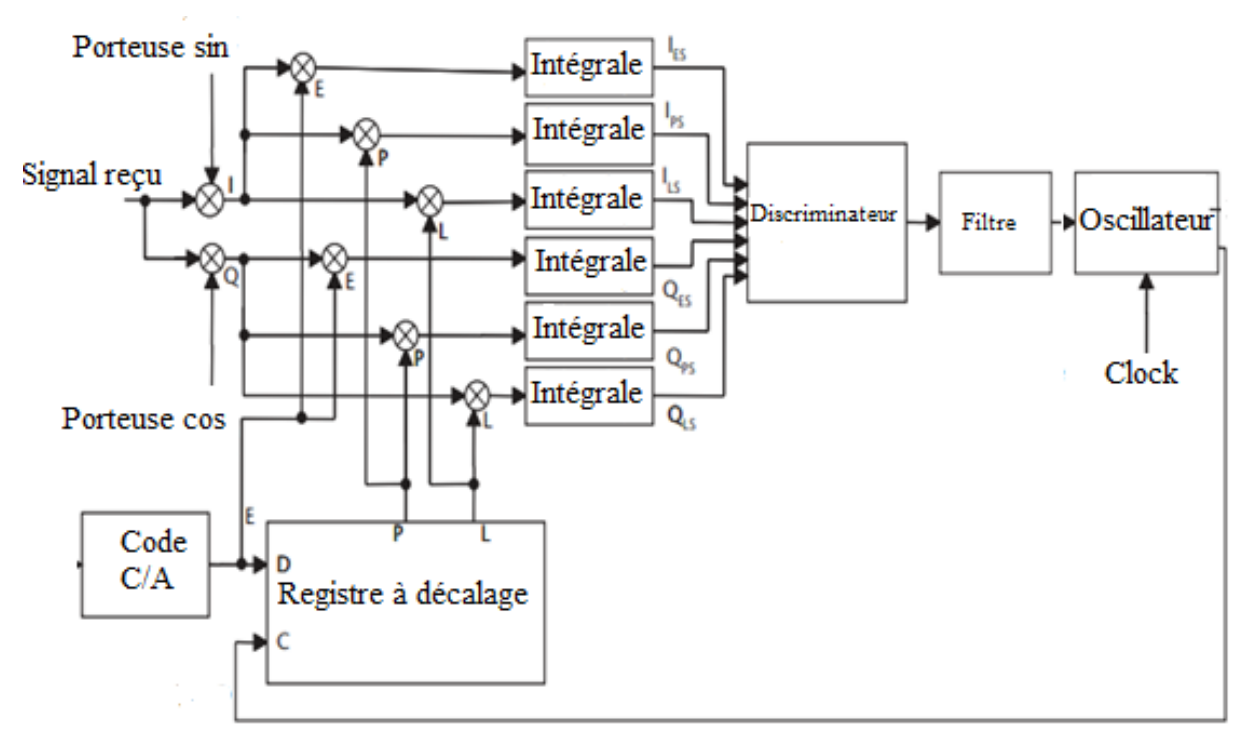

Figure 4.14: L'algorithme utilisé pour le suivi du code

Cette figure donne le schéma synoptique d'une boucle de suivi du code pour un récepteur GPS. Cette boucle est composée d'un intégrateur, un discriminateur et un filtre. Le principe de cette boucle consiste premièrement à multiplier le signal entrant par une réplique locale parfaitement alignée de l'onde porteuse pour que le code reçu soit soustrait du signal entrant. Le signal résultant qui contient seulement le code est ensuite multiplié par trois répliques d'un code généré localement, prompt qui a un déphasage obtenu à partir de l'acquisition, Early et Late, avec un espacement de +½ er -½ chip par rapport au premier code. Après que les trois sorties sont intégrées sur une durée de 1 ms, la sortie de ces intégrations est une valeur numérique qui indique la valeur de corrélation entre le signal reçu et chaque réplique du signal généré localement. Les trois sorties de corrélation IE, IP et IL sont alors comparées pour voir laquelle fournit la corrélation la plus élevée [36].

La DLL avec trois corrélateurs est optimale lorsque l'onde porteuse locale est en phase avec le signal d'entrée, donc toute l'énergie sera dans la composante en phase. Quand il y a une erreur de phase avec l'onde porteuse locale, l'énergie basculera entre la composante en phase et en quadrature, et pour corriger ce problème et améliorer la précision de la DLL la première multiplication du signal reçu sera faite par deux porteuses générées localement qui sont en phase et en quadrature. Pour cette raison nous sommes obligés de faire six corrélations, trois (IE, IP, IL) dans la composante I et trois autres (QE, QP, QL) dans la composante Q, l'avantage de cette conception est qu'elle est indépendante de la phase de l'onde porteuse locale [35][36].

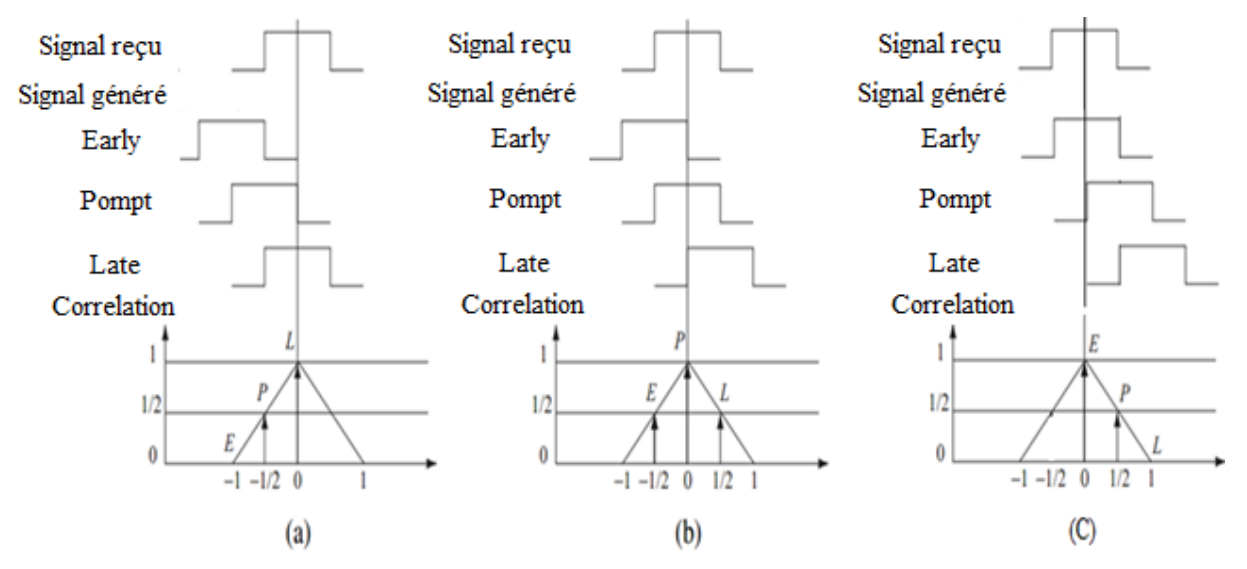

Figure 4.15: La sortie des trois corrélateurs de la DLL.

Comme indiqué précédemment l'amplitude du pic de corrélation entre deux copies du même code C/A est égale à 1023 si les deux codes sont parfaitement alignés. Par contre, si les deux codes sont déphasés par ½ chips, la valeur de corrélation est diminuée à 501.Dans le cas d'un déphasage de plus d'un chip cette valeur varie entre 0 et 65.La figure si dessus, illustre les résultats de corrélation normalisée entre le signal reçu et trois copies de ce signal générées localement avec un décalage de ½ chip entre eux. Dans la première figure le code Late a la valeur la plus élevée pour la corrélation donc
en peut conclure que l'erreur de phase est de – ½ chip. Dans la deuxième figure la valeur de corrélation la plus élevé c'est celle du code Prompt, et les répliques Early et Late ont des corrélations identiques donc dans ce cas l'erreur de phase est nulle. Dans la dernière figure le code Early donne la valeur la plus élevée pour la corrélation et donc l'erreur dans ce cas est de ½ chip [15][63][64].

Un discriminateur de code est utilisé pour détecter la quantité d'erreur dans le code généré localement. La forme la plus simple du discriminateur utilisé est celle qui calcule la différence entre les deux amplitudes de corrélation des deux copies du signal Early Late [36]:

$$
D = I_E - I_L \tag{4.34}
$$

Si cette soustraction nous donne un résultat égal à 1 ou -1 on conclue que l'erreur de phase est de ½ chip ou – ½ chip respectivement, et si le résultat est nul, l'erreur est nulle et donc il n y a pas de déphasage entre le code reçu et le code généré localement. Le résultat du discriminateur sera filtré puis appliqué à l'entré du NCO, pour que la fréquence de sortie sera augmentée ou diminuée si nécessaire pour corriger la phase du générateur de code de réplique par rapport à la phase du code dans le signal entrant.

Le discriminateur décrit précédemment est optimal lorsque le déphasage contient trois cas,  $\frac{1}{2}$ chip, - ½ chip et 0, mais lorsqu'il ya une errer sur la phase de l'onde porteuse générée localement, le signal devient plus en plus bruité ce qui rend plus difficile pour la DLL de détecter l'erreur exacte est donc garder une trace sur la variation du déphasage du code comme indique la figure suivante [36]:

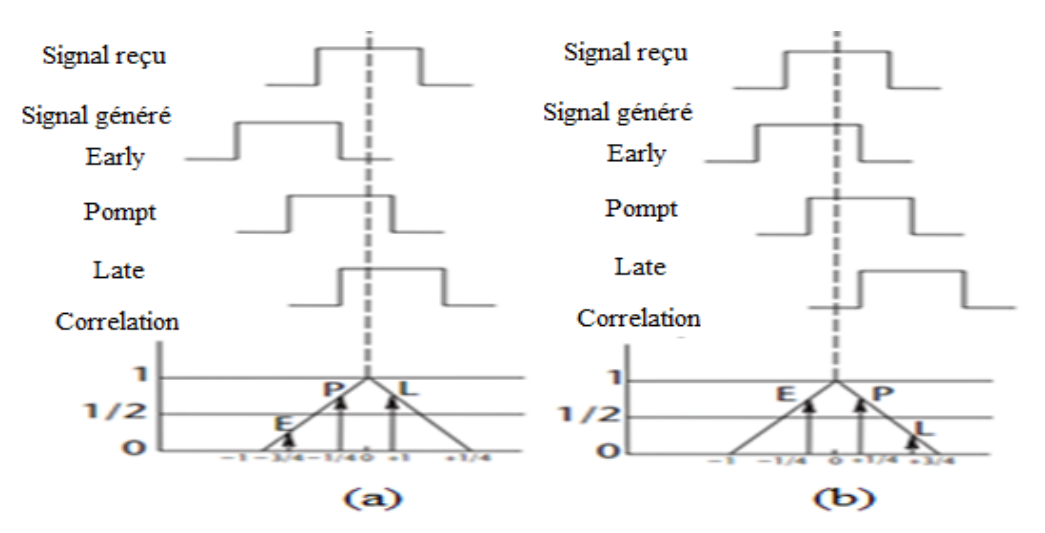

Figure 4.16: Ambigüité de calcule pour les trois corrélateurs

C'est pour cette raison qu'un nouveau discriminateur DLL qui prend en compte ces exigences est nécessaire pour résoudre cette ambiguïté. Le nouveau discriminateur peut être exprimé par [35]:

$$
D = \frac{(I_E^2 + Q_E^2) - (I_L^2 + Q_L^2)}{(I_E^2 + Q_E^2) + (I_L^2 + Q_L^2)}
$$
(4.35)

La réponse de la fonction discriminante est donnée par la figure suivante:

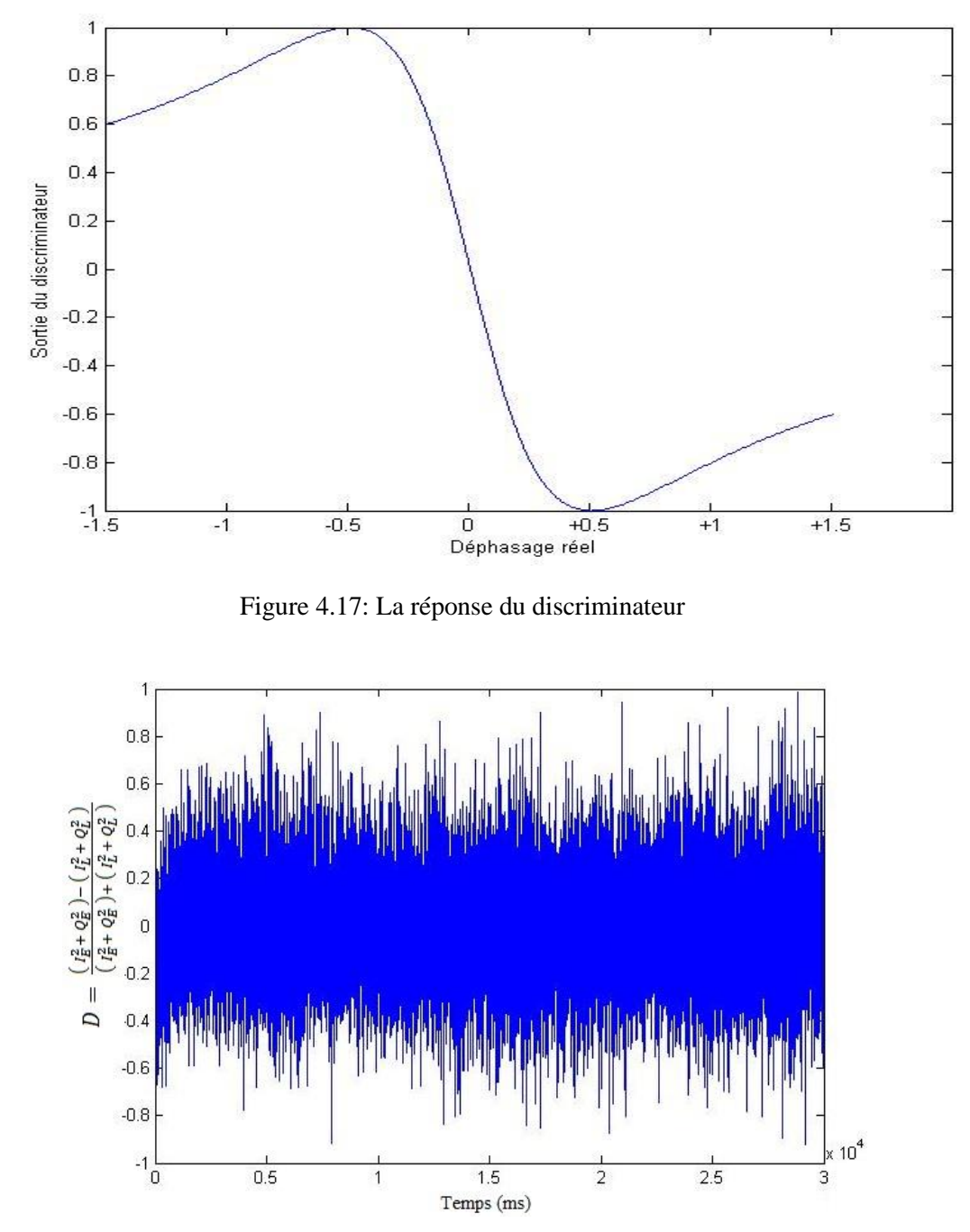

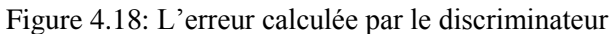

Le tableau suivant donne une description de plusieurs discriminateurs qui sont utilisés par les boucles DLL leurs caractéristiques. Les exigences d'un discriminateur DLL dépendent du type d'application et du bruit dans le signal [36][35].

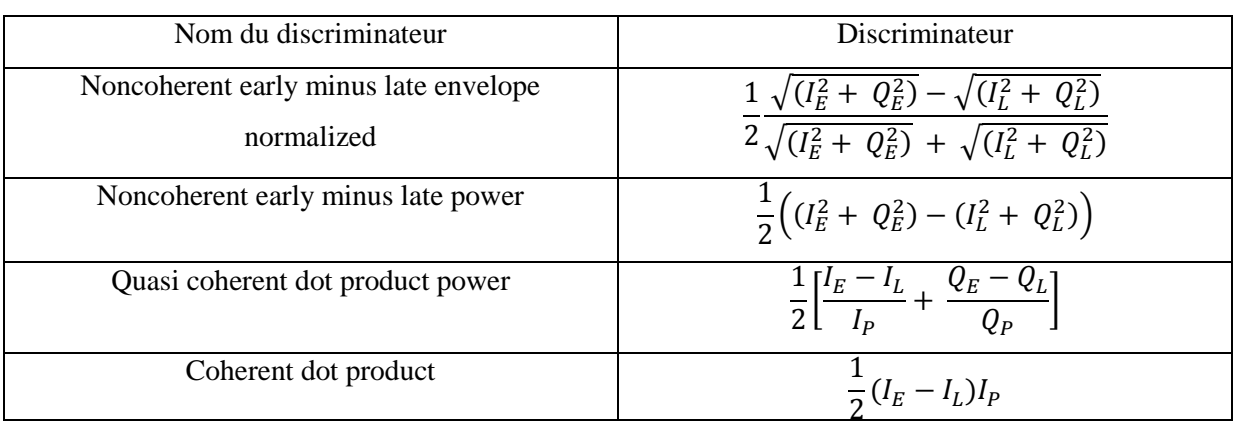

Tableau 4.2: Quelques discriminateurs utilisés par la DLL

# **6. Démodulation du signal GPS :**

Comme indiqué précédemment l'objectif du bloc suivi est de suivre d'une manière permanente la variation du déphasage du code C\A et les différentes valeurs de la fréquence du signal reçu. Cette opération est réalisée à l'aide de deux boucles, une pour le suivi de code et l'autre pour les fréquences. Dans les parties précédentes nous avons détaillé chaque algorithme séparément mais dans la pratique ces deux parties sont implémentées ensemble, comme indique le schéma suivant [67][68]:

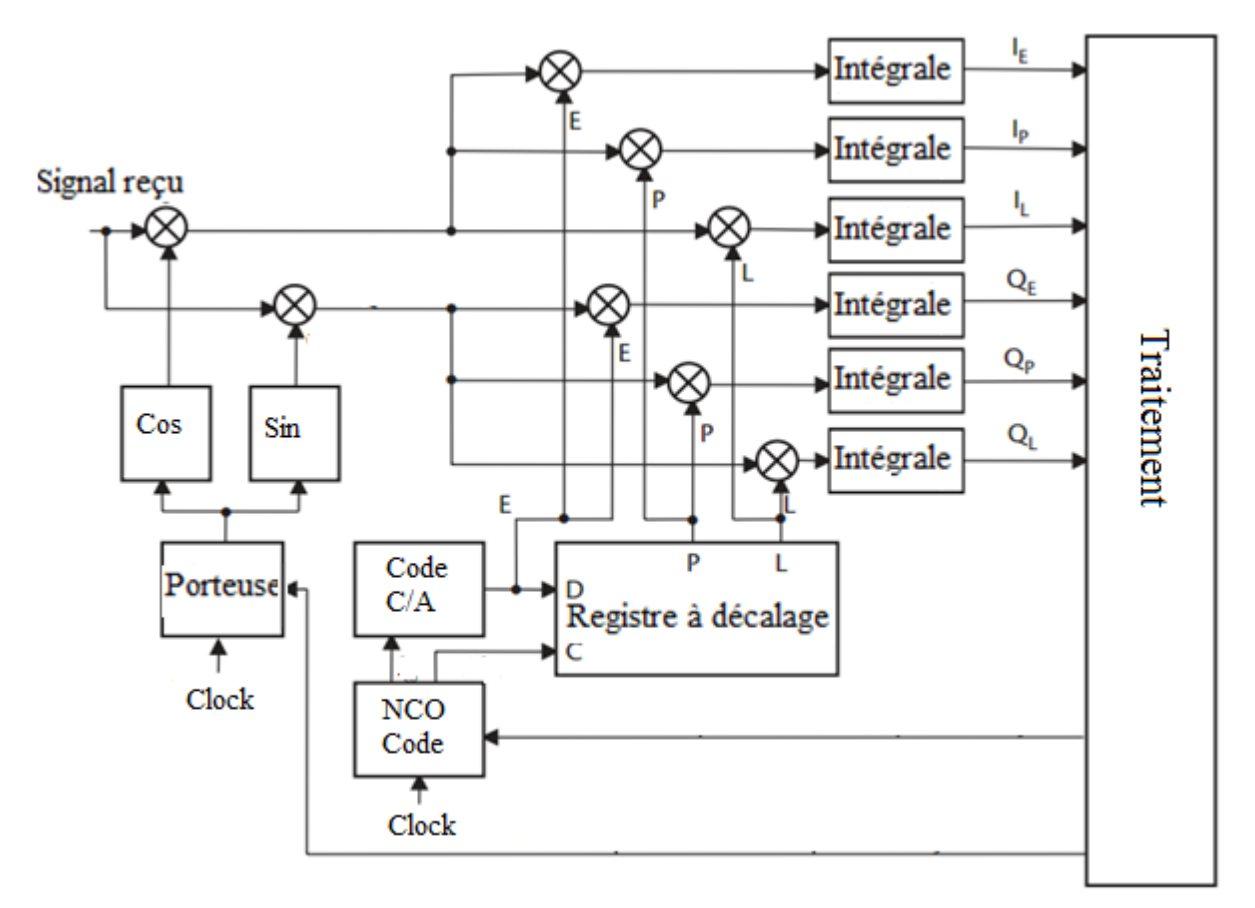

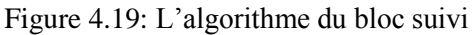

Cette figure illustre le schéma complet d'un bloc de suivi, a l'entrée de ce bloc le signal sortant du front end est appliqué. Tous d'abord la porteuse sera extraite à l'aide des deux signaux

générés localement qui ont un déphasage de 90°.L'information sur la fréquence de ces deux signaux est obtenue à partir de la boucle PLL, puis le signal résultant sera multiplié par un code PRN pour extraire le message de navigation. L'information sur la phase du code est obtenue à partir de la boucle DLL, de cette façon les deux boucles sont opérationnelles en même temps [36].

Comme conclusion le bloc de suivi joue un rôle d'un démodulateur pour extraire le message de navigation, le schéma simplifié d'un démodulateur est donné par [63..65]:

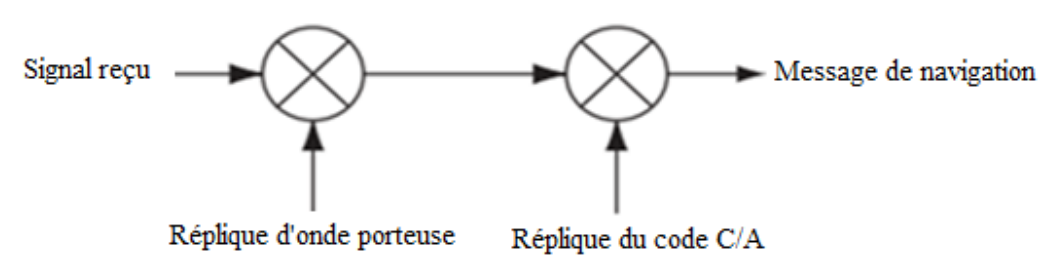

Figure 4.20: Schéma simplifié d'un démodulateur

Le signal transmis par chaque satellite dans la fréquence L1 peut être écrit comme:

$$
S^{k}(t) = \sqrt{2 P_c} C^{k}(t) D^{k}(t) \cos(\omega t) + \sqrt{2 P_p} P^{k}(t) D^{k}(t) \sin(\omega t)
$$
\n(4.36)

k est le ID du satellite avec,  $P_C$  et  $P_P$  est les puissances pour les codes C/A et P respectivement. La séquence du code C/A est notée par C<sup>k</sup>(t) et la séquence du code P (Y) est notée P<sup>k</sup>(t) et la séquence des données de navigation est appelée  $D^k(t)$ .

Le signal reçu par notre front end est la composante qui contient seulement le code  $C/A$ :

$$
S^{k}(n) = \sqrt{2 P_c} C^{k}(n) D^{k}(t) \cos(\omega_{IF} n) + N(n)
$$
\n(4.37)

Ou N représente le bruit.

Premièrement le signal sera multiplié par un signal généré localement pour retirer la porteuse :

$$
S^{k}(n)\cos(\omega_{IF} n) = \sqrt{2 P_c} C^{k}(n) D^{k}(n) \cos(\omega_{IF} n) \cos(\omega_{IF} n)
$$
\n(4.38)

$$
S^{k}(n)\cos(\omega_{IF} n) = \frac{1}{2}\sqrt{2 P_c}C^{k}(n)D^{k}(n) + \frac{1}{2}\sqrt{2 P_c}C^{k}(n)D^{k}(n)\cos(2\omega_{IF} n)
$$
(4.39)

Après filtrage par un filtre passe bas la composante qui reste contient seulement le code d'étalement et le message de navigation :

$$
S'(n) = \frac{1}{2} \sqrt{2 P_c} C^k(n) D^k(n)
$$
\n(4.40)

Puis ce signal sera multiplié par son code d'étalement pour extraire le message de navigation :

$$
S'(n)C^{k}(n) = \frac{1}{2}\sqrt{2 P_c}C^{k}(n)D^{k}(n)C^{k}(n)
$$
\n(4.41)

$$
S'(n)C^{k}(n) = -\frac{1}{2}\sqrt{2 P_c} \sum_{n=0}^{N-1} C^{k}(n)C^{k}(n)D^{k}(n)
$$
\n(4.42)

$$
S'(n)C^{k}(n) = \frac{1}{2}\sqrt{2 P_c} N D^{k}(n) = \alpha D^{k}(n)
$$
\n(4.43)

Le signal a la sortie de l'algorithme de suivi est le message de navigation multiplié par un coefficient  $\alpha$  qui représente l'amplitude du signal et la somme entre les deux code d'étalement :

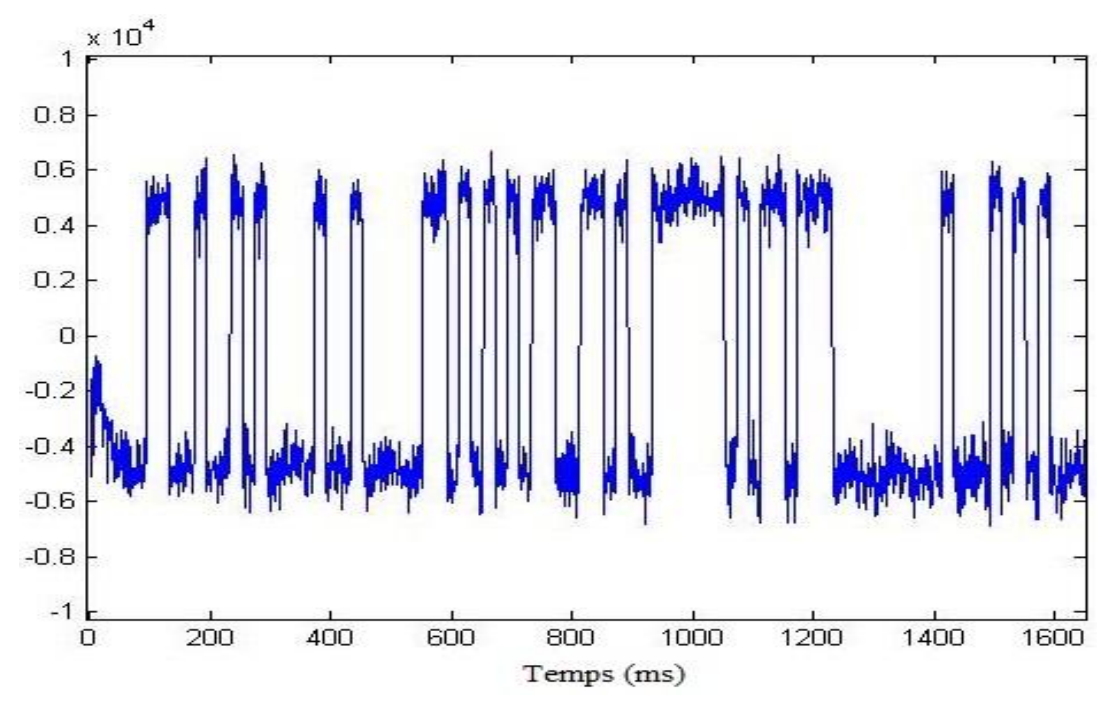

Figure 4.21: Le message de navigation à la sortie du bloc suivi

# **7. Conclusion :**

Dans ce chapitre une présentation détaillée sur la conception du bloc de suivi d'un récepteur GPS est donnée, ce bloc quia pour but de déterminer les paramètres inconnus dans le signal reçu qui changent dans le temps à cause du mouvement continu du satellite se compose de deux parties, un algorithme pour le suivi de la variation de la phase du code et un autre algorithme utilisé pour l'estimation de la fréquence doppler et donc le calcul des différentes fréquences de ce signal. Le premier algorithme est développé a l'aide d'une boucle DLL et le deuxième par une boucle PLL. A la fin de l'estimation de ces deux paramètres pendant toute la durée du signal, la deuxième fonction du

bloc suivi consiste à démoduler le signal reçu. Le résultat de la démodulation représente le message de navigation, dans le cas ou la démodulation se déroule avec succès. Les bits du message de navigation seront obtenus par l'examinassions de la valeur de l'amplitude de chaque échantillon. Toute valeur de bit supérieur à 0 sera considérée comme un 1 et toute valeur inferieur à 1 sera considérée comme un 0.L'étape suivante sera le décodage des données de navigation et le calcul de la position du récepteur GPS, cette partie sera détaillée dans le prochain chapitre.

Chapitre 5 : Extraction des données GPS et calcul de la position

## **1. Introduction :**

Chaque signal transmis par chaque satellite sera traité par plusieurs algorithmes, premièrement l'algorithme d'acquisition doit détecter les paramètres qui caractérisent ce signal, la fréquence et le décalage du code C/A. Ensuite ce signal va passer au bloc suivi, le rôle de cet algorithme est de garder une trace sur ces deux paramètres pour qu'il soit à la fin capable de démoduler le signal reçu, donc la sortie du bloc suivi est le résultat de démodulation du signal reçu par l'antenne. Ce résultat qui est une série de bits (-1 ou +1) représente le message de navigation inclut dans le signal reçu sous la forme d'un flux de données avec un débit de 50 bps, chaque bit à une durée de 20 ms [38]. L'étape suivante consiste à lire ce message pour extraire les données qui contiennent les paramètres nécessaire pour calculer les positions et les pseudos distances des satellites comme les données éphémérides qui contiennent des informations orbitales précises et les valeurs de corrections. Une fois que toutes ces informations ont été obtenues, la position de l'utilisateur peut être calculée à partir de la méthode de triangulation. Et à la fin, la position de l'utilisateur peut être exprimée dans le système de coordonnées désiré.

Ce chapitre donne une description détaillée sur le message de navigation, chaque paramètre sera présenté en plus des méthodes et des algorithmes de traitement de ces données pour la correction des erreurs et le calcule de la position seront présentés. Les résultats présentés dans ce chapitre ont fait l'objet d'une publication internationale.

## **2. Conversion du signal en un message de navigation :**

Premièrement le message de navigation a la sortie du bloc suivi sous la forme d'une série des valeurs avec des amplitudes différentes, doit être normalisée et convertie en données binaires des 0 et 1.A cet effet, toute valeur supérieure à 0 est remplacée par un 1 et celle inférieure à 0 est remplacée par un 0.Le message de navigation du système GPS à un débit de 50 bps, et chaque bit est transmis pendant 20ms, avec une vitesse d'échantillonnage de ce message à la sortie du bloc de suivi qui est de 1000sps. Avant de pouvoir décoder ce message, une étape qui consiste à modifier les données de sortie est à réaliser. En effet, les 1000sps doivent être convertis en 50 bps, donc chaque 20 valeur consécutive doivent être remplacées par une seule valeur. Une façon très simple pour réaliser cette opération appelée synchronisation de bits pour être certain de trouver le début exact de chaque bit à convertir est de trouver le passage de un à zéro ou le contraire. Cela est effectué par le calcul de la différence entre deux échantillons adjacents si la différence est égale à 1 ou -1, il ya un front montant ou descendant donc le début d'un bit est détecté. Le deuxième bit se trouve à une distance de 20 échantillons et le N<sup>ème</sup> bit se trouve à une distance de N\*20 échantillons [35].

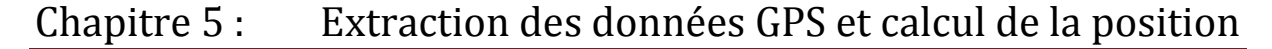

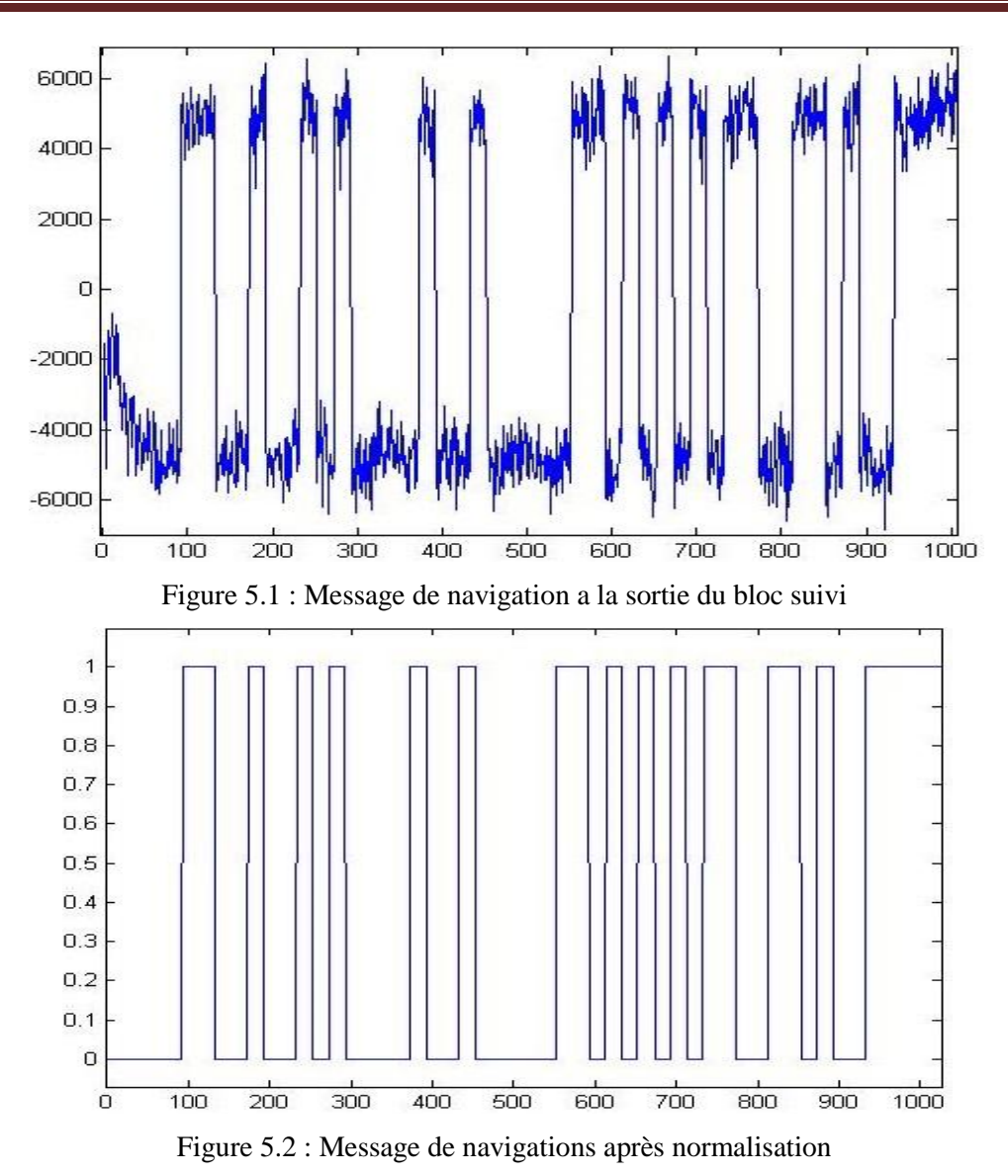

### **3. Extraction du message de navigation:**

Le message de navigation du système GPS se compose de 1500 bits divisés en 5 sous-trames. Chaque sous-trame ayant une longueur de 300 bits, une sous-trame commence par un mot de télémétrie TLM (Telemetry Word) et un mot de transfert HOW (Handover Word) [38].

Chaque mot TLM qui contient 30 bits, se reproduit toutes les six secondes dans la trame de données, et il est le premier mot dans chaque sous-trame, le format du TLM est illustré dans la figure 5.3.Chaque mot TLM doit commencer par un préambule qui est une séquence de 8 bits de synchronisation égale à « 01110100 », suivi du message TLM, de l'indicateur d'état d'intégrité, d'un bit réservé, et six bits de parité[15] [38].

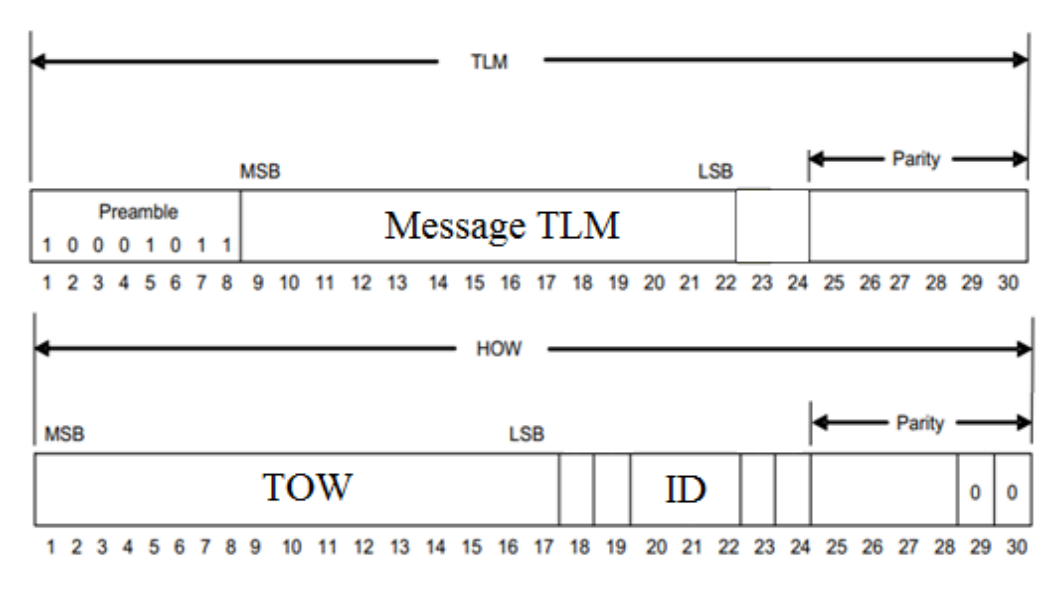

Figure 5.3: Les trames des mots TLM et HOW

Le mot HOW est le deuxième mot dans chaque sous-trame, il est composée de 30 bits et se produit tous les 6s. Les 17 premiers bits indiquent le temps de la semaine TOW (Time Of Week), ce paramètre représente le nombre de secondes écoulées depuis le début de la semaine GPS en unités de 1,5s, ce début commence à minuit du samedi au dimanche. Le bit numéro 18 est un indicateur, si ce dernier est égale à 1, il indique à l'utilisateur que le signal transmis par ce satellite est largement bruité et le risque d'avoir une grande probabilité de fausses données est important donc ces données peuvent être ignorées par l'utilisateur. A la fin les bits numéro 20,21 et 22 indiquent le numéro de la trame [38]:

| Sous trame     | ID  |
|----------------|-----|
|                | 001 |
| $\overline{2}$ | 010 |
| 3              | 011 |
|                | 100 |
| 5              | 101 |

Tableau 5.1: Numéro des sous trame

### **3.1 Détection du début de chaque sous-trame:**

La première étape dans le décodage des données de navigation est la détermination du début de chaque sous trame, cela est possible à l'aide des 8-bits Préambule« 01110100 », donc l'existence de ce paramètre indique le début de l'une des 5 sou-trames [38], la figure suivante illustre un message de navigation GPS :

#### Figure 5.4: Le message de navigation

L'un des problèmes qui se pose, est que plusieurs parties du message ressemblent au Préambule. Pour résoudre ce problème et détecter les vrais Préambules, un test sur la distance entre ces mots sera effectué. La procédure d'authentification vérifie si le même Préambule est répété toutes les 6s, ce temps correspond au décalage entre la transmission de deux sous-trames consécutives. Dans la figure 5.4, les mots marqués par la couleur jaune indiquent les vrais Préambules, les autres en rouge sont des simples données.

### **3.2 Algorithme de vérification de parité :**

Pour la détection des erreurs dans le message de navigation, un algorithme est disponible pour réaliser ce travail. Cela est effectué à l'aide des 6 bits de Parité qui sont insérés à la fin de chaque mot de 30 bits. Cette parité est utilisée pour vérifier les bits erronés dans le message de navigation. La figure 5.5, explique la méthode utilisée pour détecter les erreurs. Les bits nommés par dn avec n=1….24, représentent les 24 premiers bits d'un mot. D\*29 et D\*30 sont les deux derniers bits de l'ancien mot, qui sont également les deux derniers bits de l'ancienne parité. Dn ou n=1……30 représentent les bits calculés par cet algorithme. Le dernier bit de parité de l'ancien mot D30\* est utilisé pour le calcul des bits d1 à d 24.Ces bits ainsi que les bits de parité D\*29 et D\*30 de l'ancien mot sont ajoutés en modulo-2 conformément aux équations décrites dans la figure 5.5,pour calculer les bits D25 à D 30, qui fournissent la parité à comparer avec la parité transmise d25 à d30.Pour que ce message soit correctement reçu sans erreur, il faut que ces deux quantités soient identiques. Si la vérification de parité échoue, les données ne doivent pas être utilisées [15][35][38].

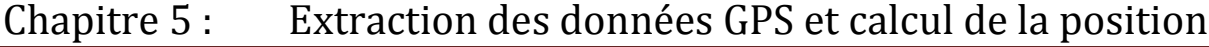

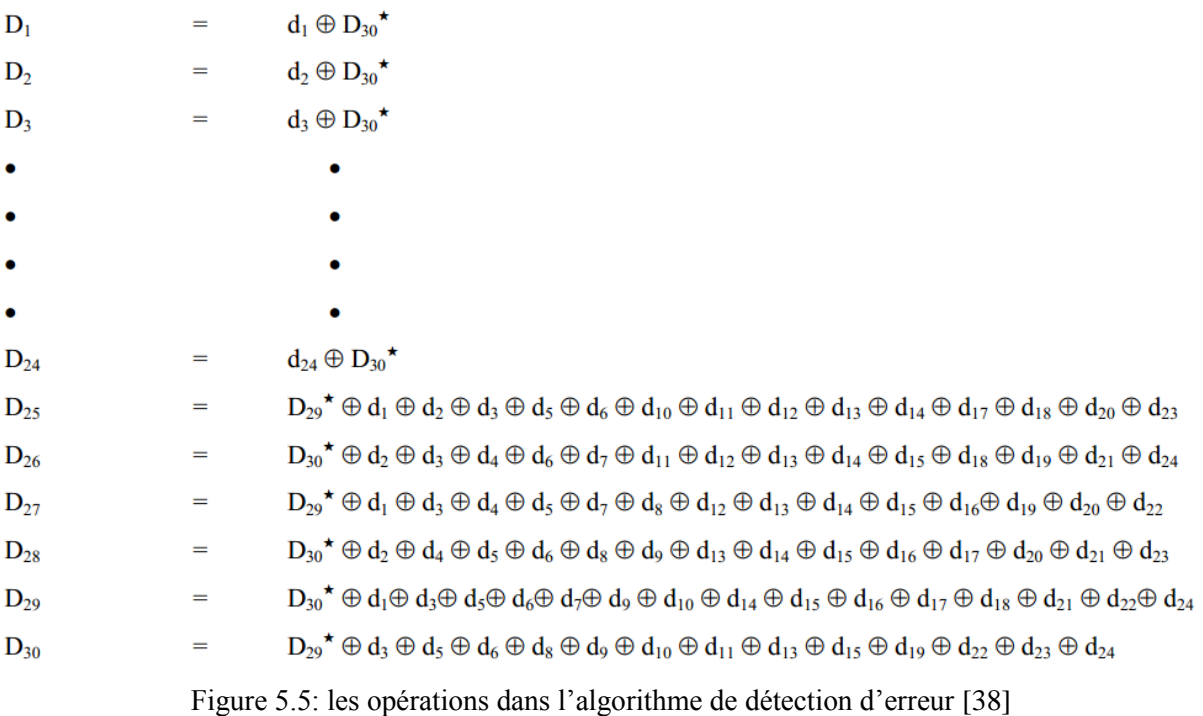

Dans un récepteur GPS, la polarité des bits de navigation doit être prise en considération, a cause de toutes les opérations effectuées sur le signal, la polarisation de certain mot peut être changée est donc un 1 est transformé en un 0 et le contraire. Les opérations indiquées précédemment peuvent corriger automatiquement la polarité, si  $D * 30 = 0$ , la polarité des 24 bits de données suivantes ne change pas et si le  $D * 30 = 1$ , La polarité des 24 données suivantes doit être inversée [38].

### **3.3 Le temps GPS:**

Le premier champ dans le HOW est le temps GPS TOW qui est référencé par rapport au temps universel (UTC).Ce paramètre se compose de 17 bits, et donne le nombre de secondes écoulées depuis le début de la semaine GPS en unités de 1,5s. Le début de la semaine GPS commence à minuit du samedi au dimanche. Chaque semaine possède  $7 \times 24 \times 3600 = 604800$  secondes, cette valeur peut être exprimée en unité de 1.5s est appelé « Z-count ». Donc sa valeur maximale est de 403199, ou peut être exprimée en des unités de 6s, donc cette valeur sera incrémentée par un pour chaque transmission d'une nouvelle sous-trame pour ce cas ce temps est appelé « Truncated Z-count ».Le temps GPS est utilisé pour déterminer l'instant où la sous-trame actuelle a été transmise à partir du satellite GPS [38].

Après la détection du début de chaque sous trame et après avoir déterminé son numéro de séquence via le ID.L'étape suivante consiste à lire les informations contenues dans chaque sous-trame, les sous trames 1, 2 et 3 sont les parties qui nous intéresse parce qu'elles contiennent les paramètres qui nous aide à calculer notre position. Les sous trames 4 et 5 contiennent des informations avec une précision réduite, ces données sont appelées données d'almanach [15][35].

## **3.4 Les données de la première sous trame[38]:**

La structure de la première trame est représentée par la figure 5.7 si dessous.

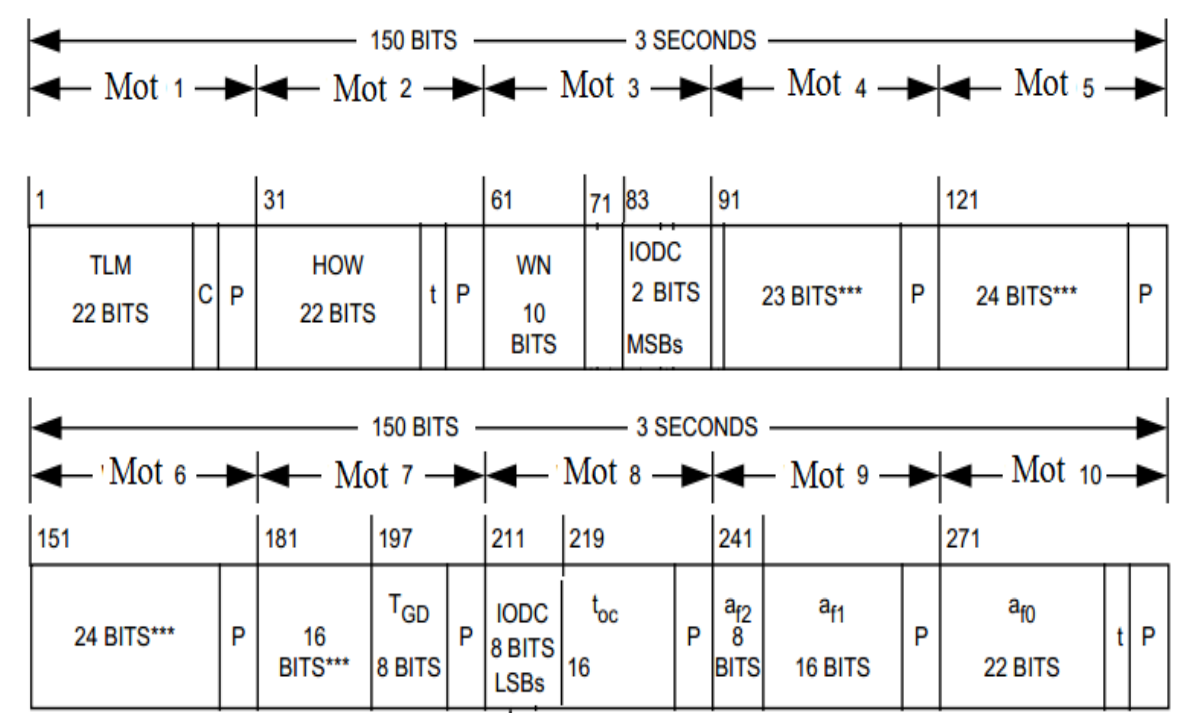

Figure 5.6: Contenu de la première sous trame

- 1. WN: 10 bits de 61 à 70, le nombre de la semaine.
- 2. TOW: 17 bits de 31 à 47, le temps de la semaine.
- 3. IODC: 10 bits Les bits 83 84 les bits significatifs(MSB) les bits 211 à 218 poids faible(LSB), la protection des données éphémérides, le poids faible de ces bits sera comparé avec celui des sous trames 2 et 3, si ces trois valeurs sont différentes, les données de ce signal doivent être collectées de nouveau.
- 4. TGD: 8 bits de 197 à 204, le retard du groupe estimé.
- 5. t<sub>oc</sub>: 16 bits de 219 à 234, corrections d'horloge du satellite.
- 6. af2: 8 bits de 241 à 248, corrections d'horloge satellite.
- 7. af1: 16 bits de 249 à 264, corrections d'horloge satellite.
- 8. af0: 22 bits de 271 à 292, corrections d'horloge satellite

## **3.5 Les données de la deuxième sous trame[38]:**

La structure de la deuxième trame est représentée par la figure 5.8 si dessous.

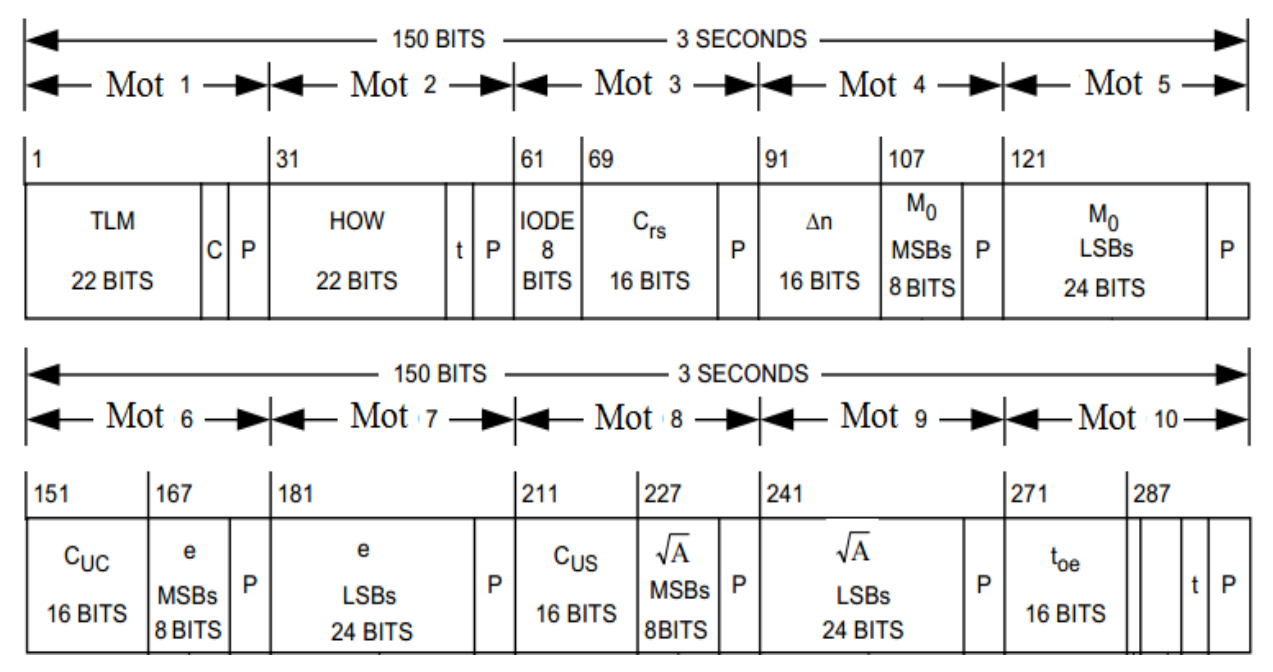

Figure 5.7: Contenu de la deuxième sous trame

- 1. IODE: 8 bits de 61 à 68, la protection des données éphémérides cette valeur sera comparée avec les 8 bits de poids faible (LSB) de l'IODC dans les sous-trames 1 et 3, s'ils sont différents, les données devraient être collectées de nouveau.
- 2. Crs: 16 bits de 69 84 : correction harmonique sinus du rayon d'orbite.
- 3. ΔN: 16 bits de 91 106, La différence de l'anomalie moyenne, l'unité est en demi-cercles/sec.
- 4. Mo: 32 bits la MSB 8 bits de 107 114 et 24 bits LSB de 121 à 144, L'anomalie moyenne au temps de référence a dans la forme complémentaire de deux. L'unité est en demi-cercles
- 5. Cuc: 16 bits de 151-166 correction harmonique cosinus à l'argument de latitude.
- 6. es: 32 bits, le MSB 8 bits de 167 à 174 et le bit de 24 bits LSB De 181 à 204, L'excentricité de l'orbite satellitaire.
- 7. Cus: 16 bits de 211 226 correction harmonique sinus de l'argument de latitude.
- 8. √a: 32 bits la MSB 8 bits de 227 234 et 24 bits LSB de 241 à 264, La racine carrée de l'axe semi-majeur de l'orbite du satellite.
- 9. toe: 16 bits de 271 à 286 temps de référence de l'éphéméride.

## **3.6 Les données de la troisième sous trame[38]:**

La structure de la troisième trame est représentée par la figure 5.9 si dessous.

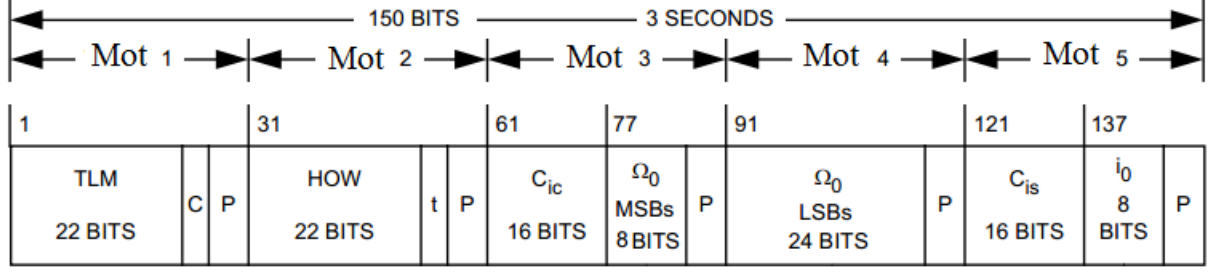

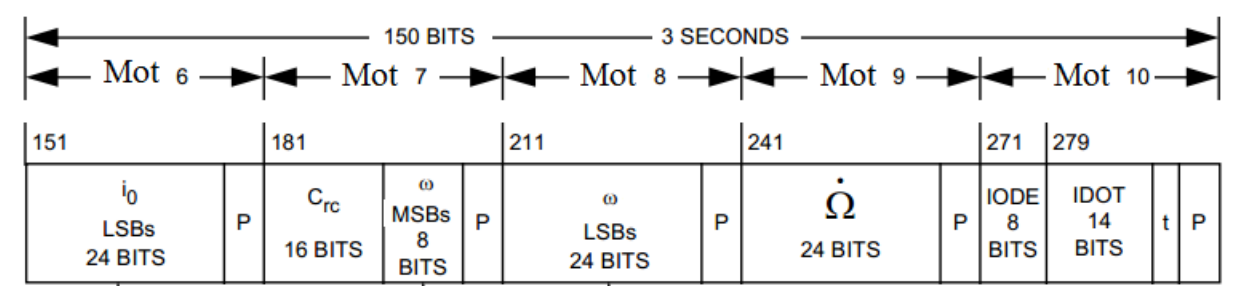

Figure 5.8: Contenu de la troisième sous trame

- 1. Cic: 16 bits de 61 à 76 correction harmonique du cosinus à l'angle de l'inclinaison.
- 2.  $\Omega$ 0: 32 bits Le MSB 8 bits de 77 à 84 et le LSB à 24 bits de 91 à 114 La longitude du nœud ascendant du plan orbital.
- 3. Cis: 16 bits de 121 à 126 harmonique sinus à l'angle d'inclination
- 4. i0: 32 bits la MSB 8 bits de137 144 et 24 bits LSB de 151 à 174, Angle d'inclinaison par rapport au référence.
- 5. Crc: 16 bits de 181 196 corrections harmoniques du cosinus du Rayon l'orbite.
- 6. ω: 32 bits la MSB 8 bits de 197 à 204 et 24 bits LSB de 211 à 234 Argument du perigeu, L'unité est en demi-cercles,
- 7. 24 bits de 241 à 264 Le taux d'ascension droite unité est en demi-cercles.
- 8. IODE: 8 bits de 271-278 la protection des données éphémérides
- 9. idot: 14 bits de 279 292 Le taux d'angle d'inclinaison L'unité Est en demi-cercles.

# Chapitre 5 : Extraction des données GPS et calcul de la position

Le tableau suivant résume tous les paramètres nécessaires utilisés pour l'estimation des positions des satellites et les pseudo-distances.

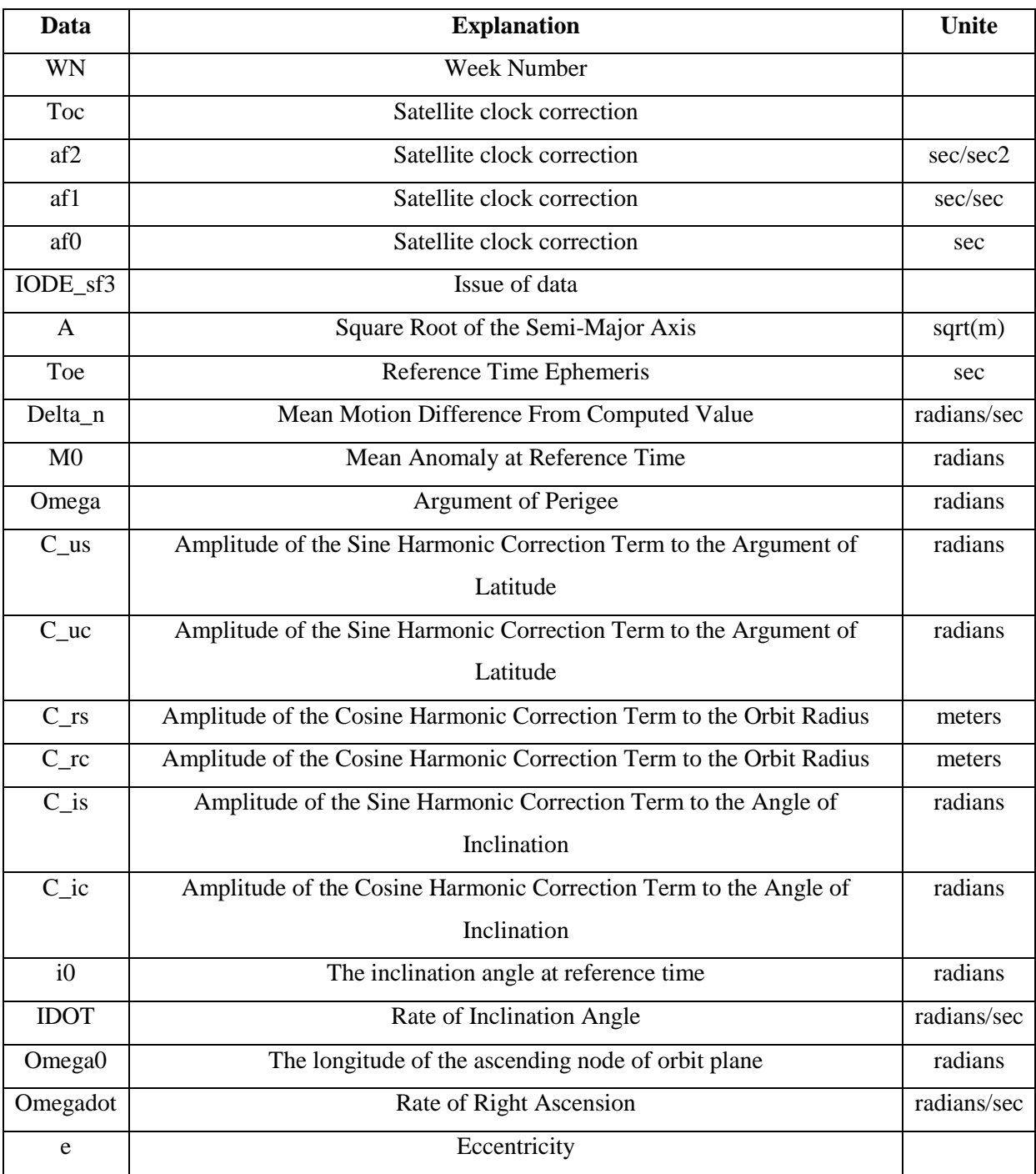

Tableau 5.2: Les informations nécessaires contenues dans le message de navigation

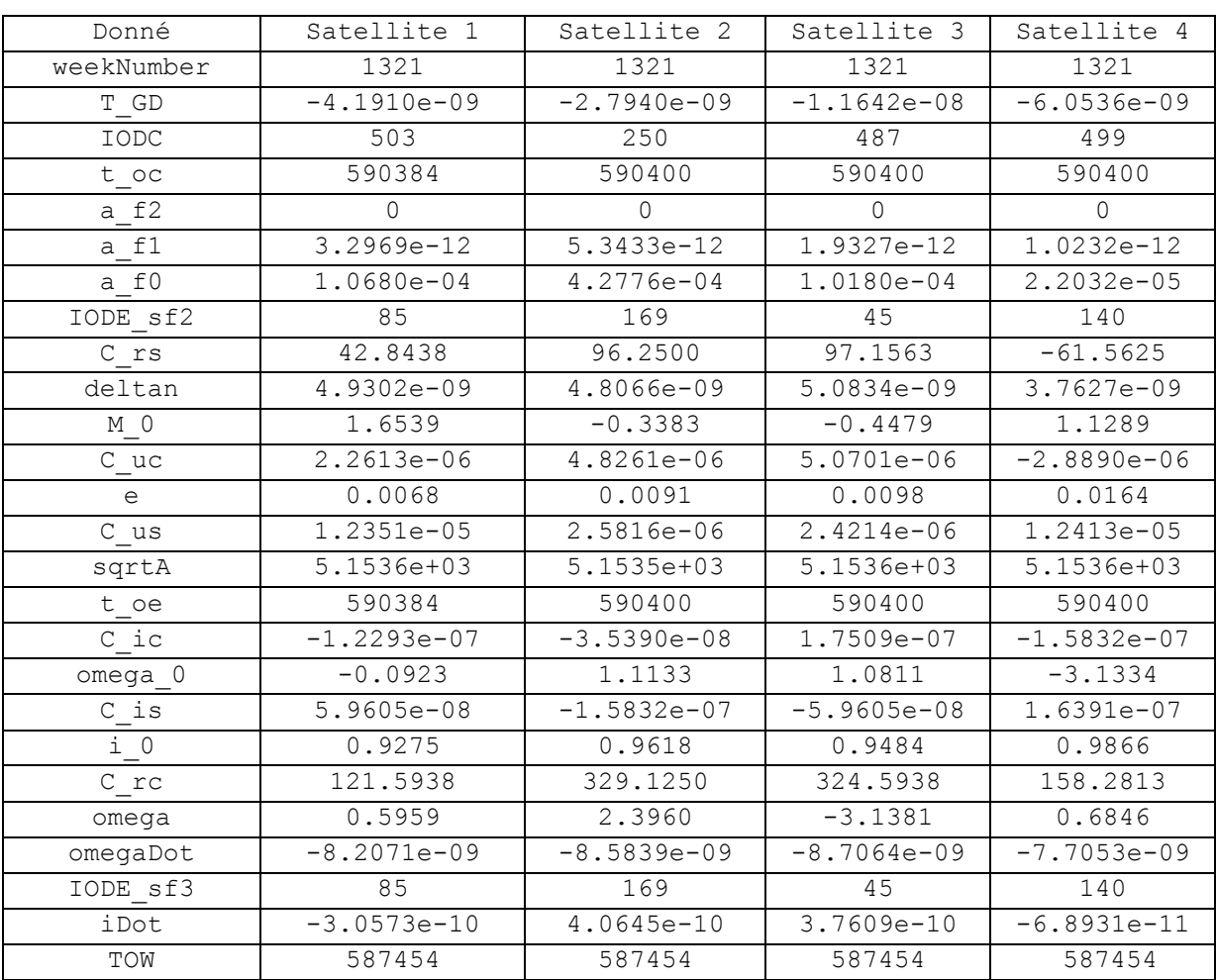

# Chapitre 5 : Extraction des données GPS et calcul de la position

Tableau 5.3: Les données des messages de navigation captés pour quatre satellites

## **4. Calcul de la position du satellite :**

Les informations obtenues à partir des données éphémérides sont utilisées pour calculer la position de chaque satellite, cette position sera calculée dans le repère ECEF en X, Y et Z à l'aide des équations de Kepler. Les paramètres utilisés pour cela sont les paramètres qui caractérisent une orbite et qui sont : a, e,  $\omega$ ,  $\Omega$ , i [18].

Dans l'espace trois paramètres sont utilisés pour calculer la position d'un satellite en X, Y et Z, ces trois paramètres sont [18][69]:

- $\bullet$  L'angle entre le nœud d'accentuation et le méridien de Greenwich  $\Omega$  er
- L'angle  $\phi$
- La distance entre le satellite et le centre de la terre

Par ces paramètres et a l'aide de l'équation suivante la position sera calculée :

$$
\begin{bmatrix} x \ y \ z \end{bmatrix} = \begin{bmatrix} r\cos\Omega_{er}\cos\phi - r\sin\Omega_{er}\cos i\sin\phi \\ r\sin\Omega_{er}\cos\phi + r\cos\Omega_{er}\cos i\sin\phi \\ r\sin i\sin\phi \end{bmatrix}
$$
 (5.1)

*r* représente la distance entre le satellite et le centre de la terre. Cette valeur peut être calculée par l'équation suivante:

$$
r = \frac{a(1 - e^2)}{1 + e \cos v} \tag{5.2}
$$

υl'anomalie vraie est l['angle](https://fr.wikipedia.org/wiki/Angle) entre la direction du [périapside](https://fr.wikipedia.org/wiki/P%C3%A9riapside) et la position courante du satellite et peut être calculée en suivant ces étapes[14]:

Premièrement la moyenne du mouvement n, qui est la vitesse satellitaire angulaire moyenne sera calculée, si la période d'une révolution du satellite est T donc :

$$
n = \frac{T}{2\pi} = \sqrt{\frac{GM}{a^3}}
$$
\n(5.3)

Où le produit GM représente la valeur de  $\mu = 9386005 \times 108$  m3 / s2 qui est le paramètre gravitationnel universel de la Terre, a est le demi-grand axe de l'orbite, la valeur de n sera corrigée à l'aide de la valeur de correction obtenue à partir des données éphémérides Δn est la variation du mouvement moyen:

$$
n = n + \Delta n = \sqrt{\frac{\mu}{a^3}} + \Delta n \tag{5.4}
$$

Deuxièmement l'anomalie moyenne doit être calculée par :

$$
M = M_0 + n(t - t_{oe}) \tag{5.5}
$$

Où M0 est l'anomalie moyenne au temps de référence (obtenue à partir des données éphémérides), et t représente le temps GPS obtenue à partir du temps de la semaine TOW, ce temps doit être corrigé par le temps toe qui est obtenu a partir des données éphémérides.

L'anomalie moyenne M peut être trouvée en fonction de l'anomalie excentrique E

$$
M = E - e \sin E \tag{5.6}
$$

Troisièmement l'anomalie excentrique E doit être calculée à partir de l'anomalie moyenne, l'équation qui donne E par rapporte à M peut être donnée par :

$$
E = M + e \sin E \tag{5.7}
$$

# Chapitre 5 : Extraction des données GPS et calcul de la position

Dans cette équation la seule inconnue est E. Cette équation n'est pas une équation linéaire ;estil est difficile de résoudre cette équation analytiquement. La façon la plus simple pour la résoudre est d'utiliser la méthode d'itération, une nouvelle valeur E peut être obtenue à partir d'une valeur précédente. L'équation ci-dessus peut être réécrite sous un format itératif comme [14]:

$$
E_{i+1} = M + e \sin E_i \tag{5.8}
$$

Où  $E_{i+1}$  est la valeur actuelle et Ei est la valeur précédente. Un choix commun de la valeur initiale de E est  $EO = M$ .

Une fois le E trouvé, l'étape suivante consiste à trouver la vraie anomalie ν, ce paramètre peut être calculé à l'aide de l'équation suivante:

$$
\cos v = \frac{\cos E - e}{1 - e \cos E} \tag{5.9}
$$

La solution de cette équation donne deux valeurs possibles de v, pour résoudre ce problème et calculer la valeur exacte de v, le sinus de v doit être calculé :

$$
\cos^2 \nu = 1 - \sin^2 \nu = \frac{(\cos E - e)^2}{(1 - e \cos E)^2}
$$
\n(5.10)

Le sin v peut être exprimé comme:

$$
\sin v = \frac{\sqrt{1 - e^2} \sin E}{1 - e \cos E} \tag{5.11}
$$

Les *v* peuvent être trouvés à partir de ces deux équations:

$$
v_1 = \cos^{-1}\left(\frac{\cos E - e}{1 - e \cos E}\right) \tag{5.12}
$$

$$
v_2 = \sin^{-1}\left(\frac{\sqrt{1 - e^2 \sin E}}{1 - e \cos E}\right) \tag{5.13}
$$

La valeur de ν1 calculée est toujours positive pour toutes les valeurs E, et la valeur de ν2 est positive pour  $E = 0$  à  $\pi$  et négatif pour  $E = \pi$  à  $2\pi$ , le signe de v2, qui est soit +1ou -1 est nécessaire pour prendre une décision sur la valeur exacte de v, et donc v peut être écrit comme :

$$
v = v_1 sign(v_2) \tag{5.14}
$$

Et l'angle φ peut être trouvé à partir de l'équation suivante :

$$
\phi = \nu + \omega \tag{5.15}
$$

L'argument ω peut être trouvé à partir des données d'éphémérides.

Tous les paramètres calculés précédemment doivent être corrigés à l'aide des termes de correction transmis par chaque satellite, chaque paramètre sera corrigé suivant les équations suivantes [38]:

 $\delta\phi = C_{us} \sin 2\phi + C_{uc} \cos 2\phi$  (5.16)

$$
\delta r = C_{rs} \sin 2\phi + C_{rc} \cos 2\phi \tag{5.17}
$$

$$
\delta i = C_{is} \sin 2\phi + C_{ic} \cos 2\phi \tag{5.18}
$$

Où Cus, Cuc, Crs, Crc, Cis, Cir sont obtenus à partir des données d'éphémérides:

Ces trois termes sont utilisés pour corriger les termes suivants comme montré dans les équations suivantes [38]:

$$
\phi = \phi + \delta\phi \tag{5.19}
$$

$$
r = r + \sigma r \tag{5.20}
$$

$$
i = i + \delta i + idot(t - t_{oe})
$$
\n
$$
(5.21)
$$

Où idot représente la vitesse de l'angle d'inclinaison et est obtenu à partir des données de navigation.

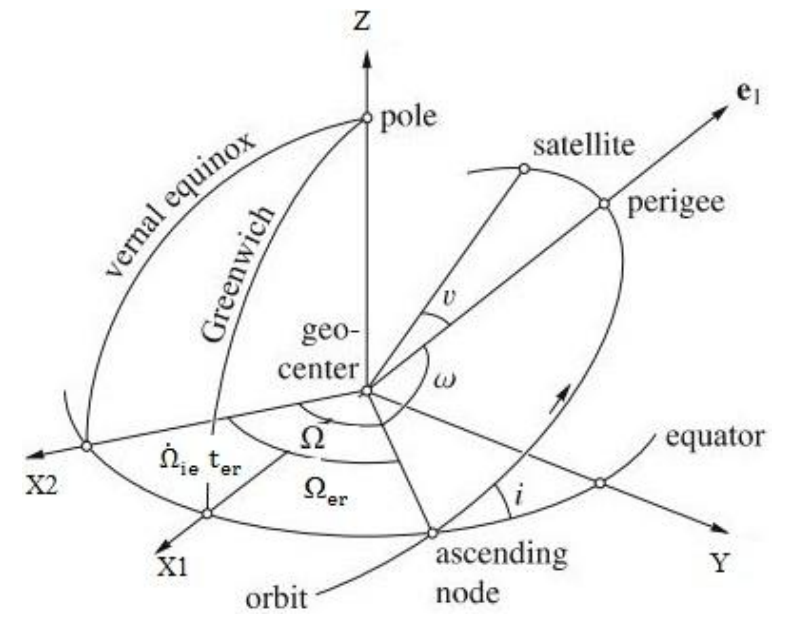

Figure 5.9 : l'angle entre le nœud d'accentuation et le méridien de Greenwich

Le dernier élément à calculer est l'angle entre le nœud d'accentuation et le méridien de Greenwich qui peut être trouvé à partir de l'équation suivante [38]:

$$
\Omega_{\rm er} = \Omega - \dot{\Omega}_{\rm ie} t_{\rm er} \tag{5.22}
$$

Où  $\Omega$  er est l'angle entre le nœud ascendant et le méridien de Greenwich.

Considérons d'abord la rotation de la terre, le taux de rotation de terre est de  $\dot{\Omega}_{ie}$  = 7.2921151467  $\times$  10<sup>-5</sup> rad/sec,  $t_{er}$ le temps de rotation, quand ter = 0 le méridien de Greenwich s'aligne avec l'équinoxe vernal et  $\Omega_{\text{er}} = \Omega$ , l'équinoxe vernal est fixe par contre le méridien de Greenwich tourne.

Le temps ter doit être changé en temps GPS, une façon simple de transformer le temps ter en temps GPS t consiste d'ajouté un décalage linéaire [14][15]:

$$
t_{er} = t + \Delta t \tag{5.23}
$$

Où deltat peut être considéré comme la différence de temps entre le temps basé sur ter et le temps GPS t. En remplaçant cette équation par l'équation (5.22) le résultat est

$$
\Omega_{\rm er} = \Omega - \dot{\Omega}_{\rm ie} t_{\rm er} = \Omega - \dot{\Omega}_{\rm ie} t - \dot{\Omega}_{\rm ie} \Delta t = \Omega - \alpha - \dot{\Omega}_{\rm ie} t \tag{5.24}
$$

Ou  $\alpha$  peut être considéré comme:

$$
\alpha = \dot{\Omega}_{\text{ie}} \Delta t \tag{5.25}
$$

Et  $\Omega_{\text{er}}$  peut être réécrit comme :

$$
\Omega_{\rm er} = \Omega + \dot{\Omega}(t - t_{\rm oe}) - \dot{\Omega}_{\rm ie}t \tag{5.26}
$$

Le tableau suivant donne les résultats pour quatre satellites visibles dont les signaux ont été mesurés.

| Coordonnées | Satellite 1        | Satellite 2         | Satellite 3       | Satellite 4        |
|-------------|--------------------|---------------------|-------------------|--------------------|
| $X e+07$    | -1.473920256860220 | -1.43102071517033   | -0.23311786808203 | 0.9451111063526692 |
| $Y e+07$    | 0.5877309223949479 | $-0.67882900807043$ | -1.76263916061275 | -1.415969546844323 |
| $Z_{e+07}$  | 2.117227518895148  | 2.116478840134553   | 1.958383356909720 | 1.987278189356925  |

Tableau 5.4: Positions calculées pour les quatre satellites mesurés

### **5. Calcul de la pseudo-distance :**

Cette étape consiste à estimer la pseudo-distance entre les satellites et notre récepteur, ces distances pourraient être trouvées en calculant le temps de déplacement des signaux des satellites au récepteur. Cela est possible par le calcul de la différence de temps entre l'émission et la réception. Cette méthode est la méthode la plus simple, mais quand un récepteur GPS ne contient pas une horloge précise, une erreur dans le calcul sera produite et donc on risque d'avoir des fausses distances. La méthode utilisée dans notre travail consiste à donner une valeur initiale qui est une valeur référence, par la suite calculer les distances entre chaque satellite et le récepteur en se basant sur cette valeur initiale et à la fin corriger les erreurs de la mesure. On sait que la valeur du temps de déplacement d'un signal entre un satellite GPS est un récepteur varie entre 68 et 83 ms. Le satellite le plus proche de la Terre est le satellite dont la première sous-trame arrive en premier. La première valeur est donc 68 ms étant utilisée comme référence pour calculer la pseudo-distance initiale pour le premier signal reçu, tous les satellites GPS transmettent leurs signaux en même temps, de sorte que le temps de parcours de tous les satellites est calculé sur la base du signal de référence en estimant le décalage du temps de réception entre les signaux [35].

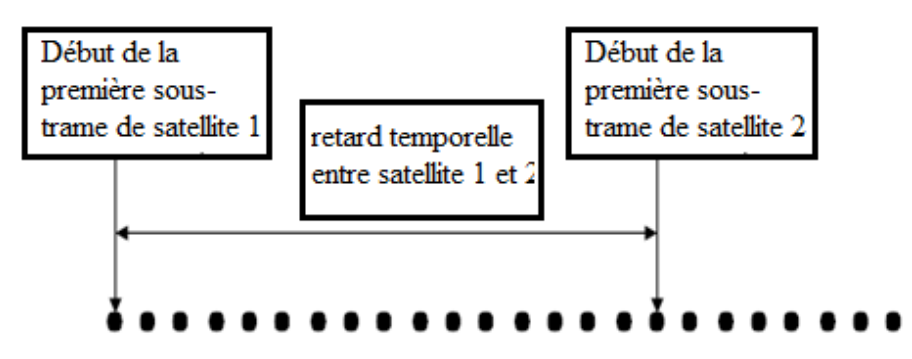

Figure 5.10 : Retard entre deux signaux successifs

Sur cette figure 5.10, les points représentent des données digitales de notre signal et sont séparés par 261 ns parce que la fréquence d'échantillonnage est de 38.192 MHz. Cette fréquence d'échantillonnage conduit à une précision pseudo-aléatoire de 8 m. Le premier point de la sous-trame 1 est utilisé comme point de référence. Tous les premiers points de la sous-trame 1 provenant de différents satellites sont transmis en même temps, et parce que les sous trame provenant de différents satellites sont reçus à des instants différents, que ce temps diffère en raison de la dissemblance de propagation satellite au récepteur. Cette distance peut être calculée par l'équation suivante :

$$
p_1 = 68 * 3 \, 10^8 \tag{5.27}
$$

$$
p_2 = 68 * 3 \ 10^8 + (N * 261 \ 10^{-9}) * 3 \ 10^8 \tag{5.28}
$$

Ou N représente le nombre d'échantillon entre le premier point dans la première sous trame du premier signal et le premier point dans la première sous trame du deuxième signal.

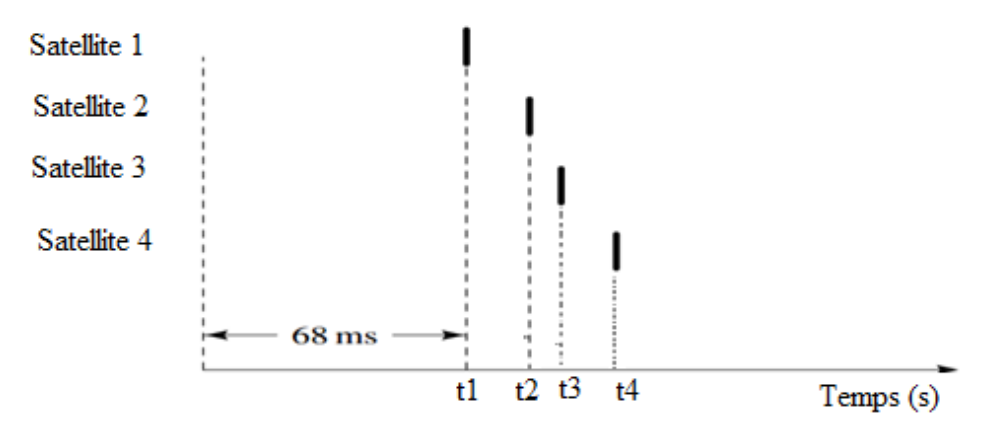

Figure 5.11: Principe de calcul des distances approximatives.

|                     | Satellite | Satellite 2  | Satellite 3  | Satellite 4  |
|---------------------|-----------|--------------|--------------|--------------|
| Pseudo distance (m) | 20400000  | 21092458.689 | 22908741.426 | 24016981.513 |

Tableau 5.5 : les distances approximatives estimées en mètres.

### **6. Correction des erreurs GPS :**

L'objectif de notre travail est d'améliorer la précision du récepteur que nous avons développé sous Matlab. Les erreurs qui influencent sur le signal GPS peuvent introduire un écart de 50 à 100 mètres. Il existe plusieurs sources d'erreurs, les plus importantes sont les erreurs dues aux conditions atmosphériques, particulièrement les deux couches de l'atmosphère, l'ionosphère et la troposphère qui influencent sur le signal transmis du satellite au récepteur. La vitesse du signal GPS qui se propage dans l'ionosphère et la troposphère sont différentes de la vitesse de ce dernier signal dans l'espace. Donc la distance calculée précédemment sera différente à la distance réelle parcourue. Le deuxième type d'erreur est l'erreur due aux équipements comme le décalage des horloges des satellites et aussi le bruit de mesure. La pseudo-distance réelle est égale à la pseudo-distance mesurée plus divers facteurs de perturbations en raison des différentes sources d'erreurs, comme indiqué ci-dessous [46][69]:

$$
\rho = \rho_e + c * \delta_r + c * (AT + \Delta I + \Delta t) \tag{5.29}
$$

Où:

 $\rho_e$ : La distance estimée entre le satellite et le récepteur.

 $\delta_r$ : L'erreur dans le calcul du temps de voyage

ΔT: L'erreur troposphérique

ΔI: L'erreur d'ionosphère

Δt: L'erreur d'horloge de polarisation satellite

### **6.1 Influence de l'atmosphère sur les signaux GPS:**

Plusieurs sources d'erreurs influencent les signaux GNSS pendant leurs propagations satellites récepteurs. En effet, le milieu influence sur la propagation des ondes électromagnétiques à toutes les fréquences, cette influence sera traduite particulièrement par un retard temporel à la réception. La propagation des ondes électromagnétiques à travers les différentes régions atmosphériques varient avec l'emplacement et le temps d'une manière complexe. Les signaux GNSS qui se propagent dans l'atmosphère sont retardés en raison de la réfractivité atmosphérique, ce retard peut limiter la performance des récepteurs GNSS et peut introduire des erreurs jusqu'à 2 m dans les estimations de la position [70].

L'atmosphère de la terre est un milieu inhomogène, lorsque les signaux GPS se propagent à travers cette zone, ils se retardent en raison des variations de masse et de la densité de l'air. Ces retards créent des erreurs dans les signaux mesurés. Pour mieux comprendre ce phénomène, l'équation suivante illustre l'influence de l'atmosphère sur la phase de la porteuse du signal GPS [71].

$$
\theta_k^i = \frac{p_k^i + c \cdot (\Delta t_k - \Delta t^i) - \Delta s_{k[ION]}^i + \Delta s_{k[TROP]}^i}{\lambda} - N_k^i + \varepsilon_\theta \tag{5.30}
$$

Où  $\theta_k^i$  représente la phase du signal de la porteuse qui est transmise par le k<sup>em</sup> satellite au récepteur i,  $p_k^i$ est la distance entre le satellite k et le récepteur i, c est la vitesse de la lumière,  $\Delta t_k$ et  $\Delta t^i$  sont l'erreur de l'horloge du satellite et du récepteur, λ est la longueur d'onde porteuse, N est l'ambiguïté porteuse,  $\varepsilon$  est le bruit, et  $S_{k[ION]}^{i}$ et  $\Delta S_{k[TROP]}^{i}$ symbolisent les effets des variations ionosphériques et troposphériques sur le signal GNSS, respectivement.

#### **6.1.1 Influence troposphériques :**

Cette partie traite le retard troposphérique des pseudo-distances. Pour des fréquences inférieures à 30 GHz la troposphère se comporte essentiellement comme un milieu non dispersif, c'està-dire que la réfraction est indépendante de la fréquence des signaux qui la traversent [72].

La hauteur effective de la troposphère est d'environ 40 km, typiquement, la réfraction troposphérique est traitée en deux parties. La première partie est la composante hydrostatique qui contient des gaz idéaux. Elle est responsable d'un retard zénithal d'environ 240 cm, qui peut être calculé avec précision à partir de la pression mesurée à l'antenne du récepteur, la deuxième partie est la composante humidité, également appelée composante non hydrostatique. Elle est responsable d'un retard de 40 cm dans la direction zénithale, donc le ZTD est la somme du retard hydrostatique (ZHD) dû aux effets dû gaz sec, et le ZWD dû à la présence de la vapeur d'eau[73][74]:

$$
ZTD = ZHD + ZWD \tag{5.31}
$$

Le ZTD peut être défini comme la réfractivité intégrée le long du trajet du signal entre l'antenne et l'atmosphère[70]:

$$
ZTD = 10^{-6} \int_{\text{antenna}}^{\text{atmosphere}} N(s) ds
$$
 (5.32)

Où N est la réfractivité atmosphérique neutre, qui est la somme de la réfractivité hydrostatique (Nh) et de la réfractivité non hydrostatique (Nw). Par conséquent, l'équation pour la ZTD peut être réécrite comme [70][72][73]:

$$
TTD = 10^{-6} \int_{\text{antenna}}^{\text{atmosphere}} [N_h(s) + N_w(s)] ds
$$
 (5.33)

$$
N = N_h + N_w = k_1 \frac{p_d}{T} + k_2 \frac{e}{T} + k_3 \frac{e}{T^2}
$$
 (5.34)

Où Pd est la pression de la vapeur d'eau.

Le ZTD peut également être estimé en utilisant l'un des nombreux modèles mathématiques développés. Dans notre travail, nous avons utilisé le modèle de Saastamoinen, dans lequel la ZTD peut être exprimée comme [75]:

$$
\text{ZTD}_{\text{Sam}} = \frac{0.002277}{\cos z} \, \text{f}(\varphi, h) \left[ P_s + \left( \frac{1.255}{T_s} + 0.05 \right) e_s - B \tan^2 z \right] + \Delta R \quad (5.35)
$$

$$
f(\varphi, h) = 1 + 0.0026 \cos(2\varphi) + 0.00028h
$$
\n(5.36)

Où z est l'angle du zénith relatif au satellite, Ts est la température à la surface, Ps est la pression à la surface, es la pression partielle de la vapeur d'eau en mbar, h la hauteur de la station audessus du niveau de la mer, φ la latitude de la station, B et ΔR sont les termes de correction.

Le calcul de ZHD est basé sur les données météorologiques de la surface, telles que la pression, et peut varier aussi de quelques millimètres dans des conditions sec à plus de 400 mm dans des conditions humides, le ZHD peut être calculé en utilisant l'équation suivante [70]:

$$
ZHD = \frac{0.0022768(p - p_0)}{1 - 0.00266 \cos(2\varphi) - 0.28 \times 10^{-6} H_0},
$$
\n(5.37)

$$
p = p_0 \left( 1 - \frac{\gamma (H - H_0)}{T_0} \right)^{\frac{g}{\gamma R_l}},\tag{5.38}
$$

117

# Chapitre 5 : Extraction des données GPS et calcul de la position

Où H<sup>0</sup> désigne l'altitude du site, γ désigne le taux de défaillance de la température moyenne, g la pesanteur au site et RL la constante spécifique du gaz.

Comme dans le cas de la ZTD, le paramètre ZHD peut également être calculé en utilisant le modèle Saastamoinen, ce modèle néglige les effets de l'altitude de la station, et exprime le paramètre ZHD comme [70]:

$$
ZHD = 0.0022768 \frac{P_s}{f(\varphi, h)},
$$
\n(5.39)

Pour l'étude de ces deux paramètres, la station expérimentale que nous avons développée se compose de trois parties: la station météorologique, le récepteur GNSS et la station de traitement.

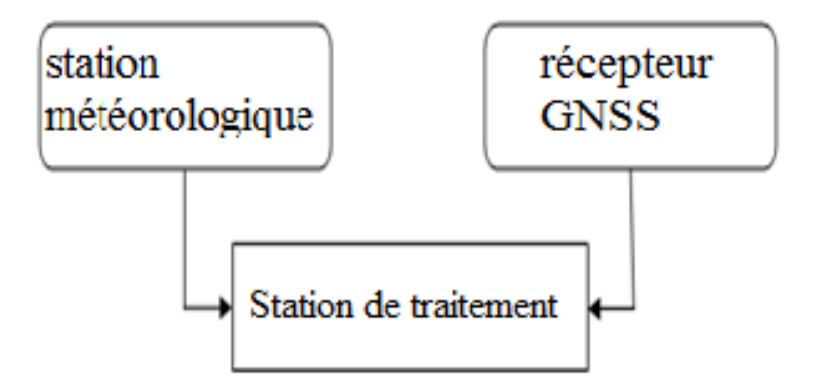

Figure 5.12 : Architecture de notre station développée

Notre station météorologique est principalement utilisée pour calculer les différents paramètres nécessaires pour notre algorithme. La station météo a été développée à l'image d'un clone de la carte mère Arduino Uno Atmega328.Nous avons exploité le firmware utilisé pour les cartes Arduino Uno, qui nous offre la possibilité d'utiliser l'environnement de programmation Arduino C  $++$ largement déployé et open source. Cet environnement nous permet de créer et de mettre en œuvre notre station météo. En termes de caractéristiques, la station météorologique développée permet de mesurer la température ambiante, la pression atmosphérique et l'humidité, les données des mesures sont envoyées par une connexion sans fil utilisant la bande industrielle, scientifique et médicale (ISM) à un débit de données de 2 Mbps.

Le schéma de la carte est représenté sur cette figure 5.14, dans notre conception nous avons utilisé un microcontrôleur Atmega328 [76] sur lequel nous avons installé le firmware Arduino Uno. En ce qui concerne les périphériques, nous avons mis en place un capteur de température de précision LM335 [77] pour mesurer la température ambiante, un MPL115A1 [78], qui est un capteur de pression barométrique avec une interface SPI, pour mesurer la pression barométrique et un capteur d'humidité relative HS1101[79] pour mesurer l'humidité. Le module NRF24L01[80] a été inclus pour les communications RF entre les stations météorologiques et les stations de traitement. Les données des capteurs ont été envoyées à la station de traitement centrale en utilisant le protocole Shokburst avec une fréquence de 2,4 GHz. Le schématique que nous avons créé est montré par la figure 5.15 et la figure 5.16 est une photo de la station réalisée.

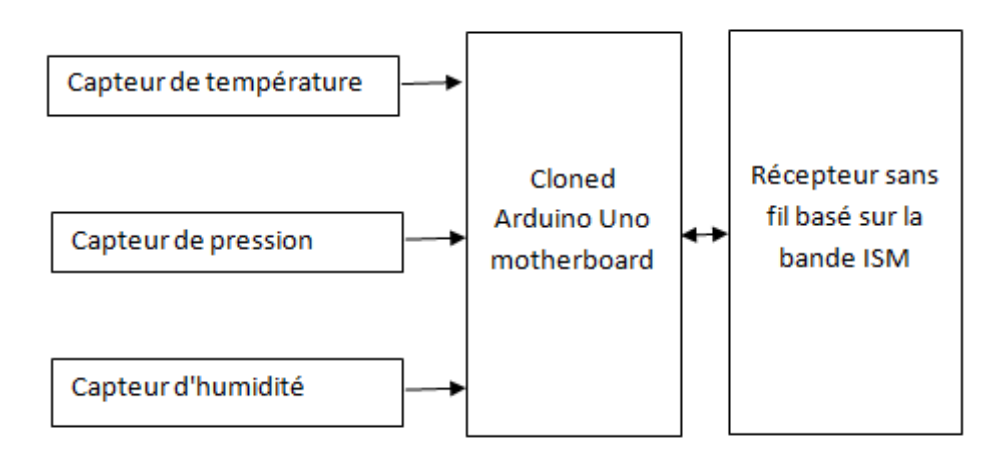

Figure 5.13: Schéma de la carté météorologie

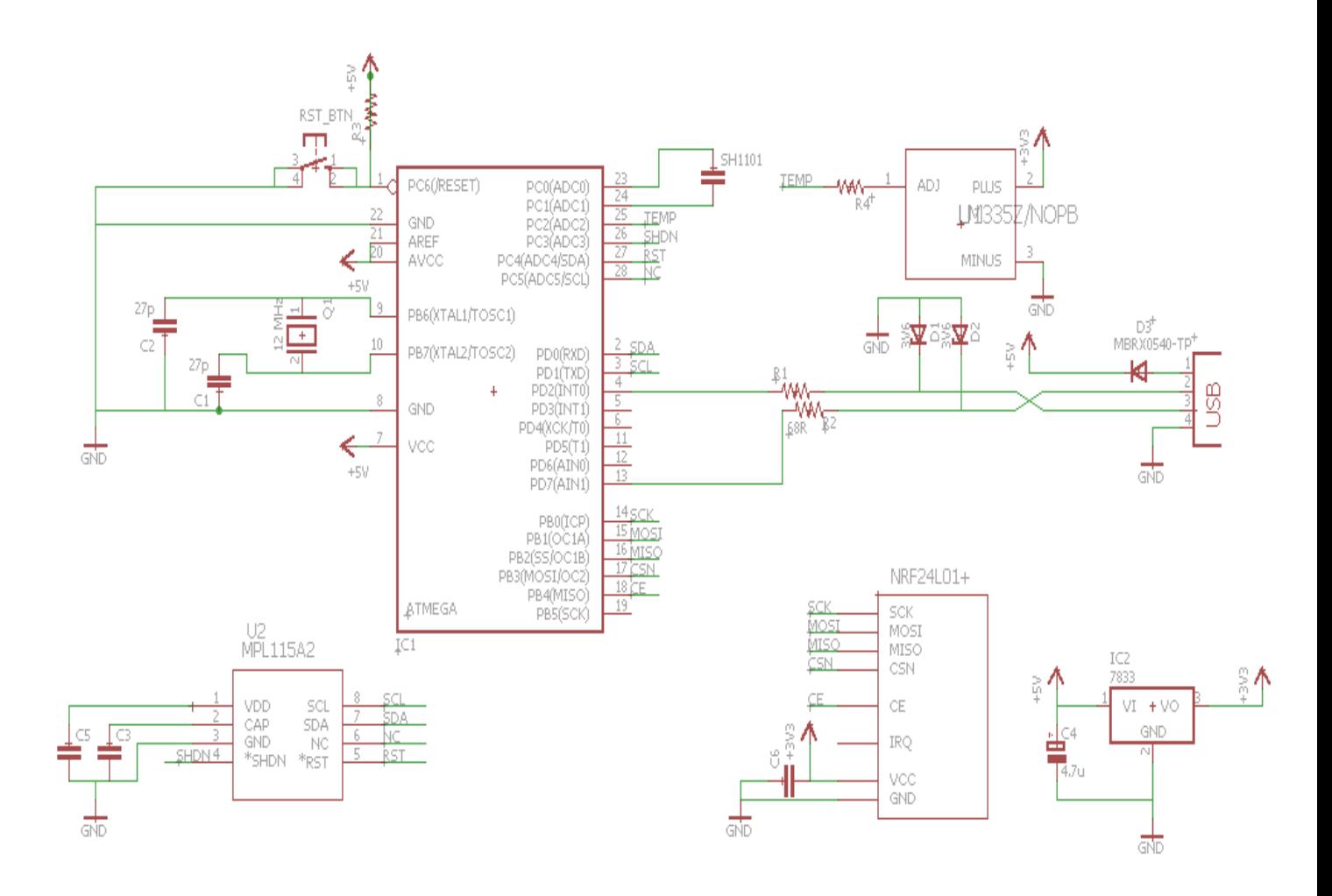

Figure 5.14: Schéma électrique de la station météorologique développée

Chapitre 5 : Extraction des données GPS et calcul de la position

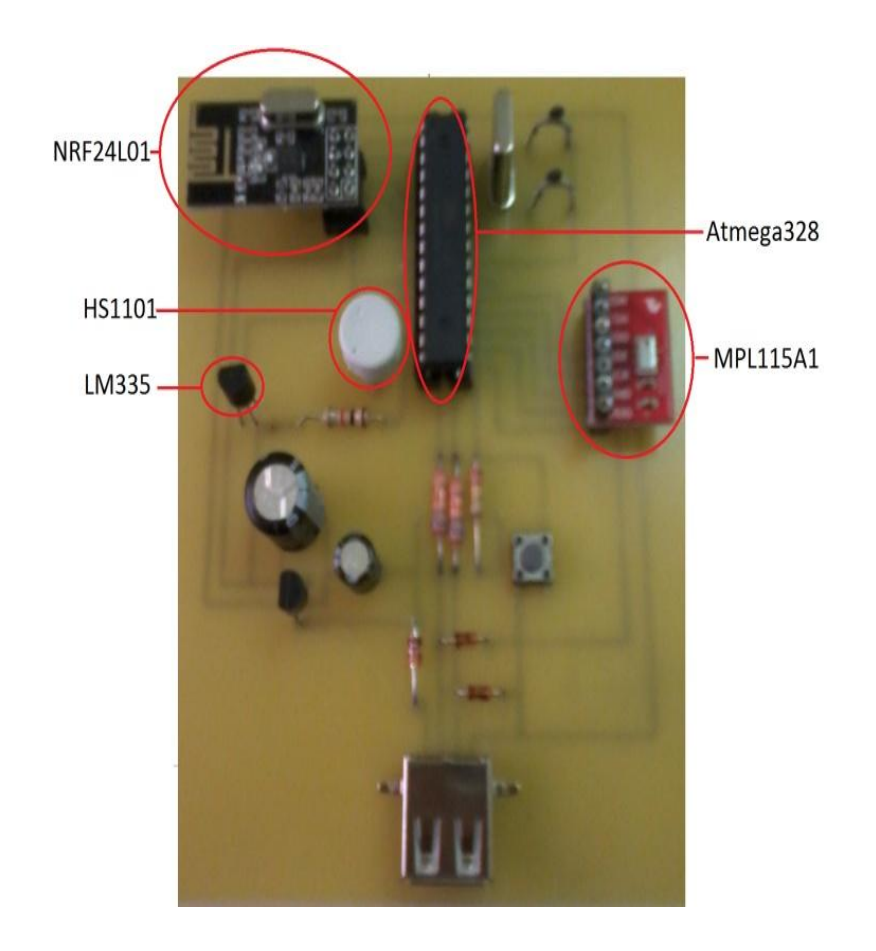

Figure 5.15 : Photo de la station météorologique développée.

Les mesures qui ont été effectuées durant le mois d'octobre 2015 avec notre station sont représentées par les figures 5.17 à 5.19. Ces mesures concernent la température ambiante, l'humidité et la pression atmosphérique.

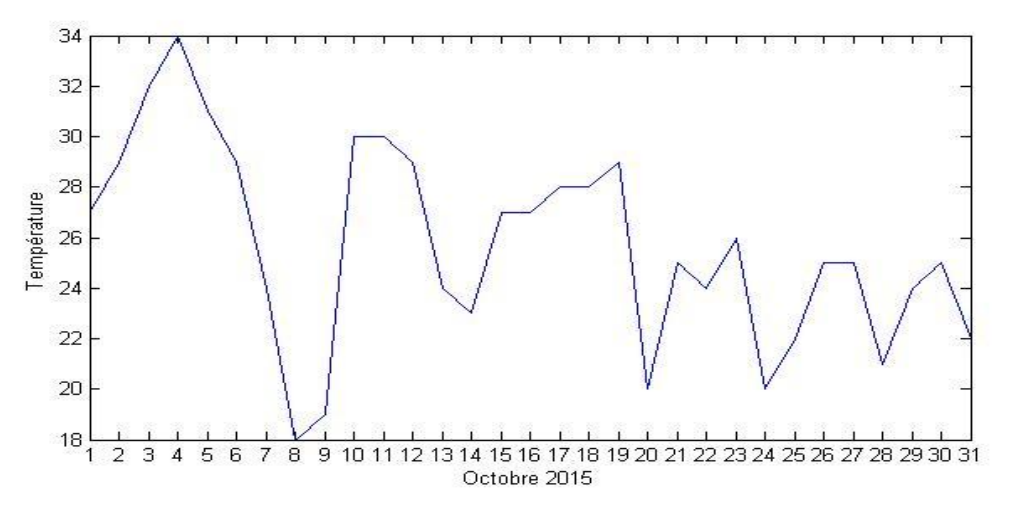

Figure 5.16La température mesurée par notre station météo en octobre 2015

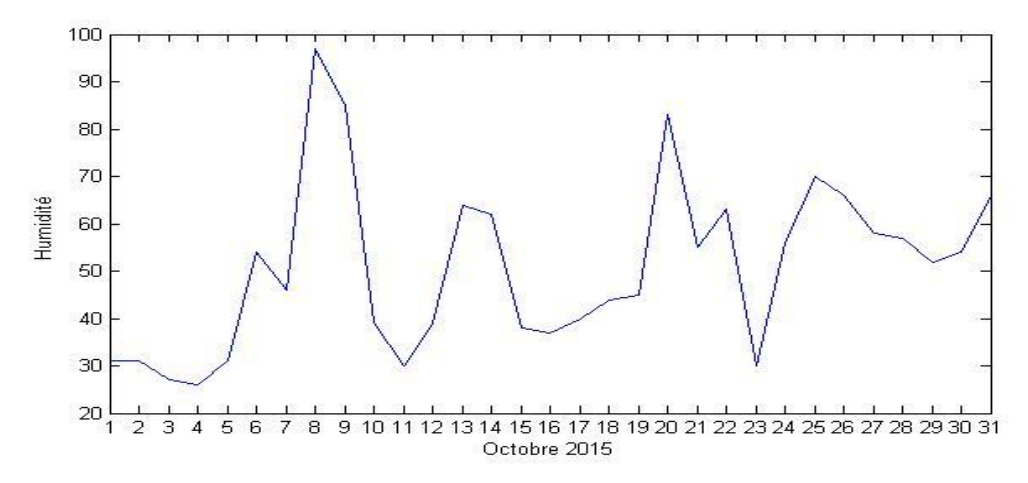

Figure5.17:Humidité mesuré par notre station météo en octobre 2015.

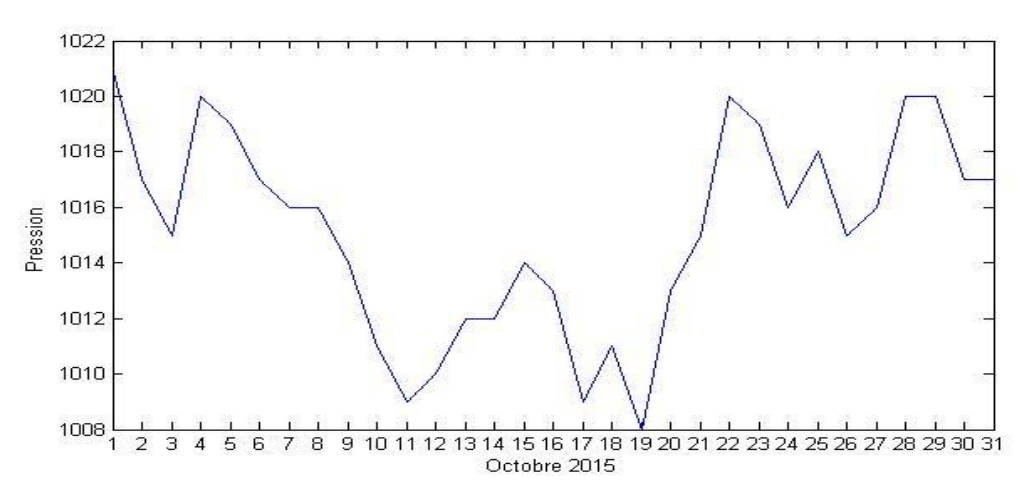

Figure 5.18: La pression mesurée par notre station météo en octobre 2015

La figure 5.19 si dessous montre les variations du paramètre ZTD calculées par notre station à partir de l'équation (5.35).

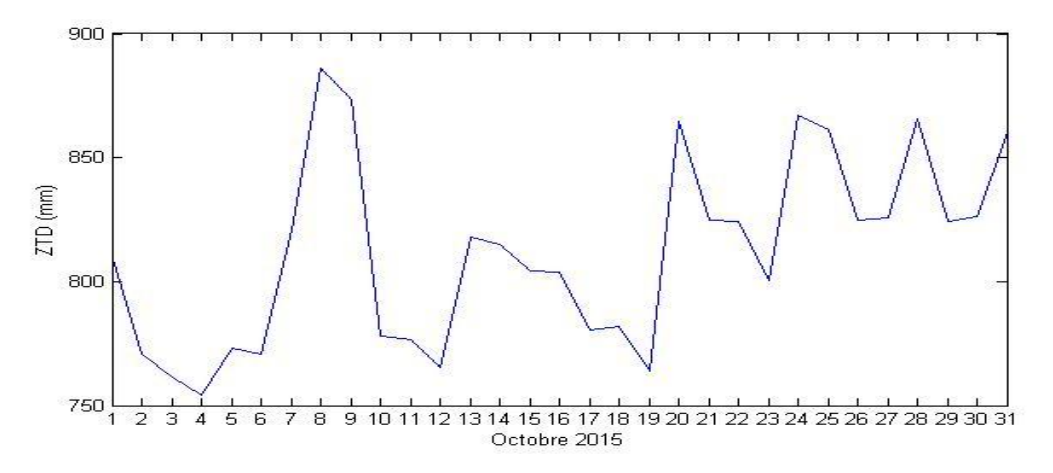

Figure 5.19 : La variation de ZTD pour le mois d'octobre 2015 obtenue à partir des mesures effectuées par notre station météorologique.

### **6.1.2 Estimation de la vapeur d'eau intégrée IWV sur la base des mesures GNSS :**

La réfractivité atmosphérique a une forte influence sur le signal GNSS. Pendant longtemps, cette influence a été considérée comme une erreur majeure difficile à corriger en raison de sa grande variation dans le temps et dans l'espace. Cependant, les recherches développées ces dernières années ont prouvé que ce phénomène peut être utilisé comme un excellent outil et un paramètre clé dans l'étude des composantes qui constituent l'atmosphère terrestre. En particulier le niveau de la vapeur d'eau intégrée (IWV) [73][74].

La vapeur d'eau est un gaz à effet de serre, et il est l'un des composants atmosphériques qui a une influence importante sur la température de la terre. Les chercheurs ont observé qu'une augmentation de 1% de la quantité de vapeur d'eau peut augmenter la température de la surface de la terre de 4 ° C, dans ce travail, nous proposons une description détaillée de notre algorithme qui utilise un signal GPS pour déterminer la valeur IWV [81][82].

Nous pouvons établir la relation entre le zénith de la ZWD et l'IWV en utilisant les équations suivantes [70][83]:

$$
IWV = \frac{ZWD}{A} \tag{5.40}
$$

$$
A = \frac{10^6}{\rho R_W (K_4 + \frac{K_3}{T_M})}
$$
(5.41)

Où R\_w désigne la constante du gaz spécifique, pour la vapeur d'eau elle vaut 461,51 J kg<sup>-1</sup> K<sup>-1</sup>,  $\rho$  est la densité de l'eau liquide (103  $Kg$  m<sup>-3</sup>), et

$$
k_4 = k_2 - \left(\frac{M_w}{M_d}\right)k_1\tag{5.42}
$$

Où K1, K2 et K3 représentent respectivement les constantes de réfraction avec des valeurs de 77,6 K mbar-1, 64,79 mbar-1 et 3,739 105  $K^2$ mbar<sup>-1</sup>, et TM est la température de la vapeur atmosphérique définie comme suit:

$$
T_M = \frac{\int \left(\frac{e}{T}\right) dz}{\int \left(\frac{e}{T^2}\right) dz} \tag{5.43}
$$

Où T est la température exprimée en Kelvin, et e représente la pression de vapeur d'eau exprimée en mbar, qui peut être calculée en utilisant l'équation suivante [84]:

$$
e = \frac{RH}{100} \exp(-37.2465 + 0.2131665T - 0.000256908T^2)
$$
 (5.44)

Où RH est l'humidité relative calculée en utilisant l'équation suivante [85]:

$$
RH = \frac{partial pressureofwatervapor}{equilibrium vapor pressureofwater} \times 100\%
$$
\n(5.45)

Notre algorithme est illustré dans la figure suivante qui explique les étapes à suivre dans le processus du calcul, ainsi que tous les paramètres utilisés pour estimer la valeur IWV.

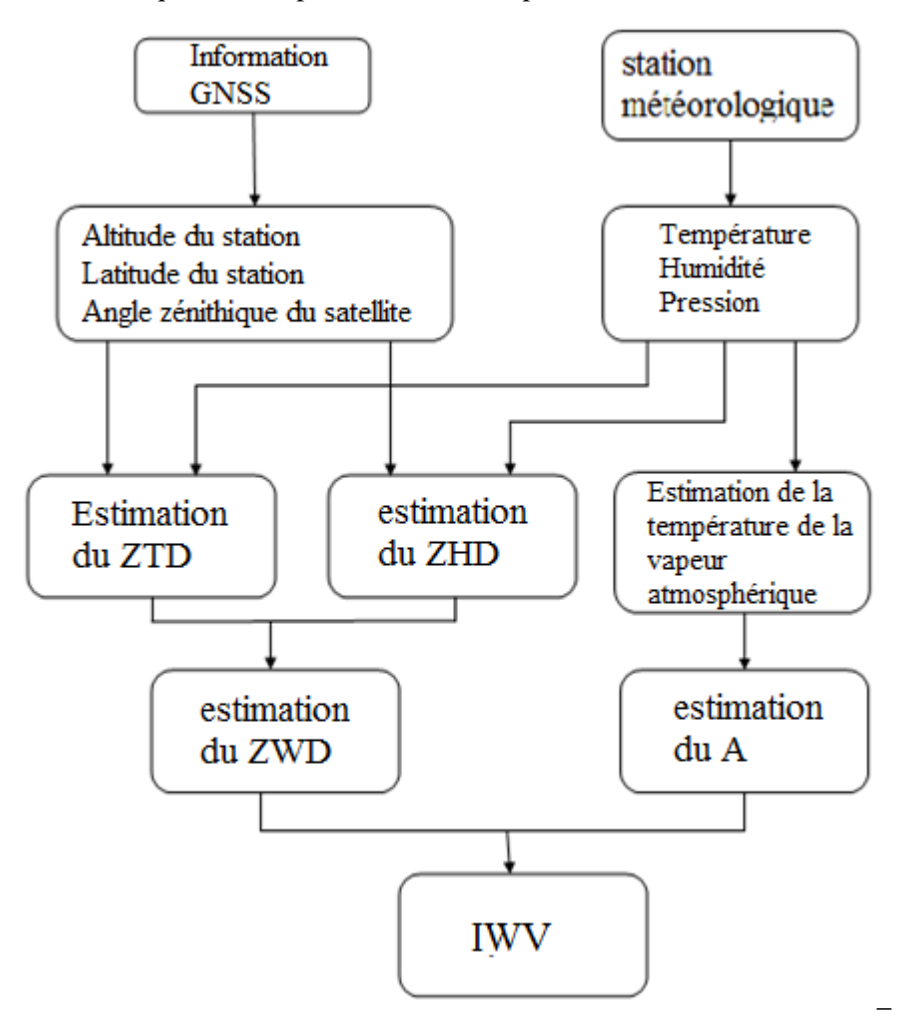

Figure 5.20 : Algorithme d'estimation de la quantité de la vapeur d'eau dans l'atmosphère.

Comme illustré dans cette figure 5.20, nous avons utilisé deux types de modules dans notre système: un récepteur GNSS pour calculer latitude de la station, l'altitude et l'angle zénithal des satellites ainsi que la station météorologique pour calculer la température, la pression et l'humidité à la surface. Ces paramètres ont été utilisés dans diverses équations mathématiques pour calculer le facteur ZTD, ZHD et A. Basé sur la ZTD et le ZHD, nous pouvons estimer la valeur de la valeur ZWD,

lorsque cette valeur est combinée au facteur A. Nous avons alors tous les paramètres clés nécessaires pour calculer la valeur de l'IWV.

Dans notre étude, nous avons recueilli des données météorologiques en utilisant notre station pendant 31 jours en octobre 2015 dans la région de Tlemcen en Algérie. Lorsque cette information a été combinée avec toutes informations reçues, explication sur le développement en haut, via le signal GNSS, nous avons utilisé notre algorithme pour calculer les valeurs ZTD et IWV dans l'atmosphère, nos résultats sont présentés dans la figure suivante.

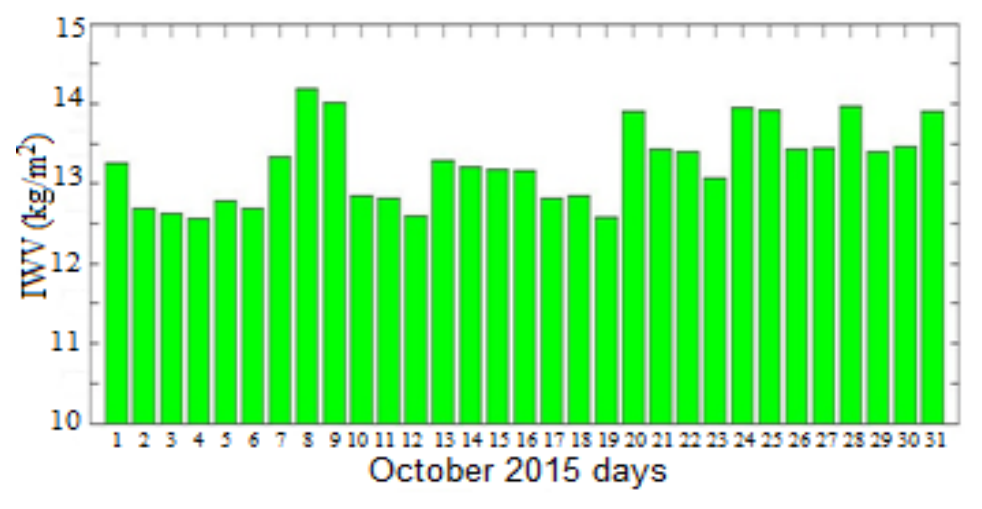

Figure 5.21:La valeur de la IWV vapeur d'eau déduite en octobre 2015

L'illustration de la Figure5.22 a été fournie par le projet GlobVapour de l'Agence spatiale européenne (ESA) et illustre la valeur moyenne de l'IWV global. Dans la figure 5.23, nous pouvons clairement distinguer la région de Tlemcen Algérie, comme il est mis en évidence par le cercle rouge dans cette même figure. Lorsque nous comparons nos résultats aux niveaux illustrés dans la figure 5.22, nous constatons que nos résultats présentés par la figure 5.22sont comparables à ceux présentés par l'ESA.

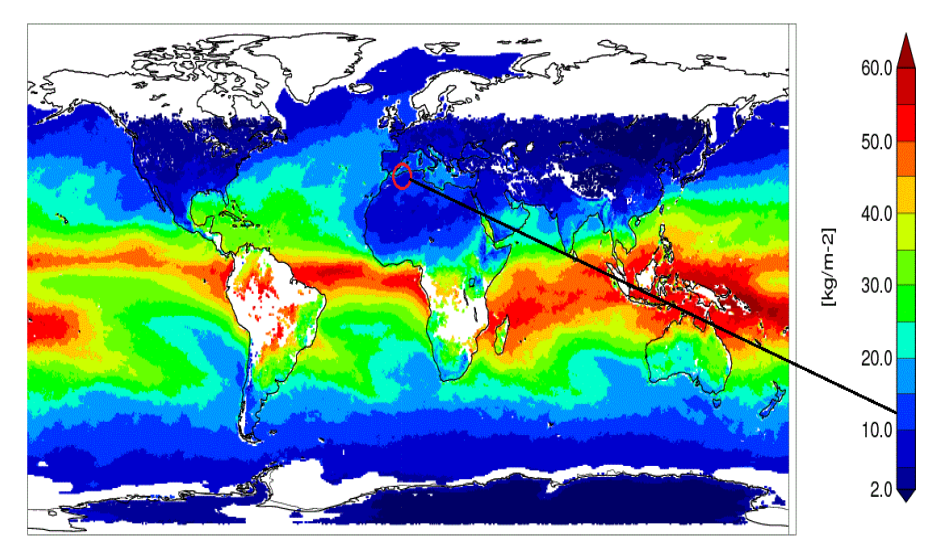

Figure 5.22:La valeur moyen de la vapeur d'eau (source: globvapour.info).

#### **6.1.3L'effet ionosphérique :**

L'ionosphère est la région de l'atmosphère qui se situe entre 50 et 1500 Km au dessus de la terre. Cette zone est caractérisée par la présence des électrons libre et des ions, le nombre de ces élections libres varie dans le temps et dans l'espace. L'effet ionosphérique est une source d'erreur importante dans la mesure GPS, la quantité du retard ionosphérique associé à un signal GPS peut varier de quelques mètres à plus de vingt mètres en une journée. En général, il est difficile de modéliser les effets ionosphériques en raison d'interactions physiques compliquées entre le champ électromagnétique et les activités solaires, l'ionosphère est un milieu dispersif, c'est-à-dire que l'effet ionosphérique dépend de la fréquence. En plus de ça, ce retard est lié au nombre d'électrons libres le long de la ligne de transmission du satellite au récepteur, ce nombre des électrons libre est mesuré par unité de TEC qui est égale au nombre d'électrons libres dans une colonne de  $1 \text{ m}^2$ , avec 1TEC=1016el/m<sup>2</sup>. Le contenu électronique total (TEC) dans la direction zénithale peut être défini comme [86][87]:

$$
TEC = \int N_e ds \tag{5.46}
$$

Où Ne est la densité électronique.

Klobuchar[88] a développé un modèle analytique simple pour le retard ionosphérique, ce modèle a été conçu pour minimiser la complexité de ce phénomène. Nous avons utilisé ce modèle de correction ionosphérique pour corriger cette erreur dans notre travail. Les satellites GPS diffusent les paramètres du modèle ionosphérique de Klobuchar dans le message de navigation. En utilisant les paramètres du modèle, les effets ionosphériques peuvent être calculés et corrigés.

Les paramètres d'entrée du modèle ionosphérique de Klobuchar sont huit coefficients dénotés i, βi, i = 1, 2, 3, 4 [89], la latitude approximative φ et la longitude approximative λ de l'antenne GPS, le temps d'observation GPS en secondes, ainsi que l'azimut A et l'élévation E du satellite observé. Les quatre arguments angulaires φ, λ, A et E ont les unités des demi-cercles (SC), et 1 SC est égal à 180 degrés, les étapes à suivre pour calculer le retard dû à l'effet ionosphérique sont [38]:

1. Calculez l'angle par rapport au centre de la Terre ψ

$$
\psi = \frac{0.0137}{E + 0.11} - 0.022\tag{5.47}
$$

2. Calculer la latitude sub-sphérique, φ I

$$
\varphi_I = \varphi + \psi \cos A \tag{5.48}
$$

$$
Si\varphi_l \ge 0.416 \text{ alors } \varphi_l = 0.416 \tag{5.49}
$$

# Chapitre 5 : Extraction des données GPS et calcul de la position

$$
Si\varphi_I \le 0.416 \text{ alors } \varphi_I = -0.416 \tag{5.50}
$$

3. Calculer la longitude sub-sphérique

$$
\lambda_I = \lambda + \left(\psi \frac{\sin A}{\cos \varphi_I}\right) \tag{5.51}
$$

4. Trouvez la latitude géomagnétique, mφ,

$$
\varphi_m = \varphi_l + 0.064 \cos(\lambda_l - 1.617) \tag{5.52}
$$

5. Trouver l'heure locale, t, au point sub-sphérique

$$
t = 4.32 \, 10^4 \lambda_I + t_{GPS} \tag{5.53}
$$

$$
Sit \ge 86400 \text{ alors } t = t - 86400 \tag{5.54}
$$

$$
Sit \le 0 \text{ alors } t = t + 86400 \tag{5.55}
$$

6. Pour convertir en retard d'inclinaison, il faut calculer le facteur d'inclinaison, F

$$
F = 1 + 16(0.53 - E)^3 \tag{5.56}
$$

7. Calculer le temps ionosphérique Tiono en calculant d'abord x

$$
\chi = \frac{2\pi (t - 50400)}{\sum_{n=1}^{4} \alpha_n \beta_n} \tag{5.57}
$$

$$
SiPER = \sum_{n=1}^{4} \alpha_n \beta_n < 72000 \text{ alorsPER} = 72000 \tag{5.57}
$$

8. Calculer le retard ionosphérique par:

$$
Si|x|>1.57
$$

$$
T_{iono} = F * 5 \, 10^{-9} \tag{5.58}
$$

Si non :

$$
T_{iono} = F \left[ 5 \ 10^{-9} + \sum_{n=1}^{4} \alpha_n \beta_n * \left( 1 - \frac{x^2}{2} + \frac{x^4}{24} \right) \right]
$$
 (5.60)

Les valeurs  $\alpha_n e t \beta_n$  sont calculésà l'aide du temps GPS par:

$$
\alpha_1 = 1.02 \, 10^{-10}t - 1.9 \, 10^{-7} + 2.5 \, 10^{-9} \cos\left(\frac{6.13 \, t}{0.5} + 602\right)
$$
\n
$$
\alpha_2 = 1.7215 \, 10^{-8} \cos(6.2323 \, t + 105.4373)
$$
\n
$$
\alpha_3 = -5.96 \, 10^{-8}
$$

 $\alpha_4 = 1.2107\ 10^{-7}$  c  $\beta_1 = 490.17~t - 8.9656~10^5 +~0.6523~10^4$  c  $\beta_2=9.1067~10^4$  c  $\beta_3 = 3760.1 t - 7.690410^6 - 0.632510^5$  c  $\beta_4=0.5457\ 10^6$  c

### **6.2 Algorithme utilisateur pour la correction d'horloge SV :**

Dans cette partie nous déterminons le décalage des horloges des satellites ( $\Delta$ tsv) par rapport au temps GPS (t) au moment de la transmission des données. Les coefficients de correction polynomiale transmis dans la sous-trame 1 af0, af1 et af2 sont utilisés pour déterminer ce paramètre. Le terme approximatif de correction de l'horloge du satellite est donné par le polynôme suivant [38]:

$$
\Delta t_s = af_0 + af_1(t - t_{oe}) + af_2(t - t_{oe})^2 + \Delta t_R - T_{gd}
$$
\n(5.61)

Tgd est le retard de groupe.

Atr est le terme de correction relativiste (secondes) qui est donné par :

$$
\Delta t_R = F e \sqrt{a} \sin E \tag{5.62}
$$

Les paramètres d'orbite (e, A, Ek) utilisés ici sont décrits dans les discussions des données contenues dans les sous-trames 2 et 3, tandis que F est une constante dont la valeur est :

$$
F = \frac{-2\sqrt{\mu}}{c^2} \tag{5.63}
$$

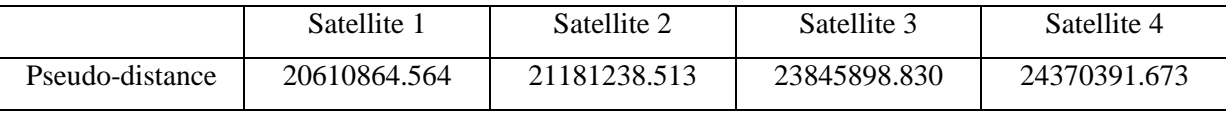

Tableau 5.6 : les pseudos distances corrigé

### **7. Calcul de la position :**

Après correction des tous les erreurs, l'équation de navigation de chaque satellite contient quatre paramètres qui sont la pseudo-distance et les trois coordonnées du satellite X, Y et Z. Les inconnus de cette équation sont les trois coordonnées du récepteur en plus de l'erreur d'estimation du temps de propagation. Nous avons quatre inconnus en conséquence nous avons besoin de quatre équations pour résoudre ce problème et calculer la position. Donc au minimum 4 observations de 4 satellites différents sont nécessaires [35]:

$$
p_i = \sqrt{(x_i - x)^2 + (y_i - y)^2 + (z_i - z)^2} + c\Delta t \tag{5.64}
$$

La méthode la plus utilisée pour résoudre cette équation est celle qui exploite la linéarisation. La dérivée de l'équation (5.64) donne :

$$
\delta p_i = \frac{(x_i - x)\delta x + (y_i - y)\delta y + (z_i - z)\delta z}{\sqrt{(x_i - x)^2 + (y_i - y)^2 + (z_i - z)^2}} + \delta t \tag{5.65}
$$

$$
\delta p_i = \frac{(x_i - x)\delta x + (y_i - y)\delta y + (z_i - z)\delta z}{p_i - c\Delta t} + \delta t \tag{5.67}
$$

Avec δx, δy, δz et δt des inconnues. L'équation ci-dessus devient une équation linéaire et peut être écrite sous forme matricielle :

$$
\begin{bmatrix} \delta p_1 \\ \delta p_2 \\ \delta p_3 \\ \vdots \\ \delta p_n \end{bmatrix} = \begin{bmatrix} \alpha_{11} & \alpha_{12} & \alpha_{13} & 1 \\ \alpha_{21} & \alpha_{22} & \alpha_{23} & 1 \\ \alpha_{31} & \alpha_{32} & \alpha_{33} & 1 \\ \vdots & \vdots & \vdots & \vdots \\ \alpha_{n1} & \alpha_{n2} & \alpha_{n3} & 1 \end{bmatrix} \begin{bmatrix} \delta x \\ \delta y \\ \delta z \\ \delta t \end{bmatrix} \tag{5.68}
$$
\n(5.68)

Avec :

$$
\alpha_{i1} = \frac{x_i - x}{p_i - b} \tag{5.69}
$$

$$
\alpha_{i2} = \frac{y_i - y}{p_i - b} \tag{5.70}
$$

$$
\alpha_{i3} = \frac{z_i - z}{p_i - b} \tag{5.71}
$$

La solution de cette équation est donc :

 $\delta x = [\alpha^T \alpha]^{-1}$  $T \delta p$  (5.72)

Avec :

$$
\delta p = \begin{bmatrix} \delta p_1 & \delta p_2 & \dots & \delta p_n \end{bmatrix} \tag{5.73}
$$

 $\delta x = [\delta x \quad \delta y \quad \delta z \quad \delta b]$  (5.74)

$$
\alpha = \begin{bmatrix} \alpha_{11} & \alpha_{12} & \alpha_{13} & 1 \\ \alpha_{21} & \alpha_{22} & \alpha_{23} & 1 \\ \alpha_{31} & \alpha_{32} & \alpha_{33} & 1 \\ \alpha_{41} & \alpha_{42} & \alpha_{43} & 1 \end{bmatrix}
$$
 (5.75)
### Chapitre 5 : Extraction des données GPS et calcul de la position

| X                              | 5175220.6300 |
|--------------------------------|--------------|
|                                | -28345.5500  |
| Z                              | 3715507.4200 |
| ableau 5.7 : nosition calculée |              |

Tableau 5.7 : position calculée

Les coordonnées calculées précédemment sont calculées dans le repère ECEF donc en X, Y et Z. Pour convertie ces coordonnées en latitude longitude et altitude nous utilisons les étapes suivantes [14][69]:

La longitude  $\lambda$  du récepteur est définie comme l'angle entre le récepteur et l'axe des x du repère ECEF mesuré dans le plan x-y et peut être calculée par :

$$
\lambda = \begin{cases}\n\arctan\left(\frac{x}{y}\right) \text{Si}x \ge 0 \\
180 + \arctan\left(\frac{x}{y}\right) \text{Si}x < 0 \text{ et } y \ge 0 \\
-180 + \arctan\left(\frac{x}{y}\right) \text{Si}x < 0 \text{ et } y < 0\n\end{cases}
$$
\n
$$
(5.76)
$$

La latitude  $\varphi$  d'un point est définie comme la distance angulaire qui sépare ce point de l'équateur, exprimée en degré, cette valeur peut être calculée à partir des coordonnées cartésiennes par les équations suivantes :

$$
\varphi = \arctg \left[ \frac{z + e^{2} \hbar \sin^{3} u}{p - e^{2} \arccos^{3} u} \right]
$$
\n(5.77)

Avec :

 $p = \sqrt{x^2}$  $(5.78)$ 

Et

$$
u = \operatorname{arctg}\left[\left(\frac{z}{p}\right)\left(\frac{a}{b}\right)\right] \tag{5.79}
$$

L'altitude h c'est la hauteur géodésique, peut être définie comme la distance minimale entre le récepteur et l'ellipsoïde de référence, la direction de cette distance vers ellipsoïde de référence sera dans la même direction du vecteur p,

$$
h = \left(\sqrt{x^2 + y^2} \cos \varphi\right) + \left(z \sin \varphi\right) - \left(a\sqrt{1 - e^2 \sin^2 \varphi}\right) \tag{5.80}
$$

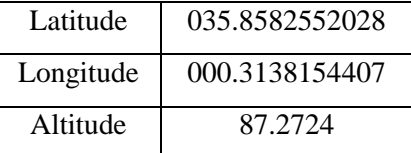

Tableau 5.8: position calculée en latitude longitude et altitude

La conversion des coordonnées géodésique en coordonnées cartésiennes dans le système ECEF est aussi possible, l'équation de transformation de ces coordonnées d'un point représenté par ces paramètres géodésiques latitude λ, longitude φ, et altitude h vers des coordonnées cartésien x, y et z est donné par :

$$
u = \begin{bmatrix} x \\ y \\ z \end{bmatrix} = \begin{bmatrix} \frac{a \cos \lambda}{\sqrt{1 + (1 - e^2)\tan^2 \varphi}} + h \cos \lambda \cos \varphi \\ \frac{a \sin \lambda}{\sqrt{1 + (1 - e^2)\tan^2 \varphi}} + h \sin \lambda \cos \varphi \\ \frac{a(1 - e^2)\sin \varphi}{\sqrt{1 - e^2 \sin^2 \varphi}} + h \sin \varphi \end{bmatrix}
$$
(5.81)

#### **8. Conclusion :**

Ce chapitre décrit les algorithmes développés pour extraire le message de navigation transmis par les satellites à partir du signal reçu. Après que les erreurs incluses dans ce message soient corrigées à l'aide de l'algorithme de correction basé sur l'information du Préambule de la trame GPS. Le message sera prêt pour être décodé, les Préambules et les numéros des sous-trames peuvent être utilisés pour trouver le début et le numéro de chaque sous trame respectivement. Les informations nécessaires pour calculer la position de chaque satellite et la distance entre le satellite et le récepteur sont incluses dans les sous trame 1, 2 et 3.Le message de navigation contient aussi des termes de correction qui nous aide à calculer la quantité d'influence de la couche de l'atmosphère sur le signal reçu. Un signal qui se propage dans la troposphère et l'ionosphère sera retardé et donc le temps de propagation sera augmenté ce qui produit une erreur dans le calcul des pseudo-distances. En plus des corrections des décalages de l'horloge du satellite et quelques autres erreurs, la position d'un utilisateur sera calculée à l'aide de la méthode de triangulation.

Conclusion et perspectives

#### **Conclusion :**

La navigation par satellite est une nouvelle technologie qui joue un rôle de plus en plus important dans la société moderne, avec les nouvelles applications dont les champs touchent pratiquement tous les domaines d'activité, non seulement le positionnement mais aussi la topographie, la géodésie et la détermination précise du temps. L'utilisation du GNSS sera de plus en plus étendue à l'espace pour un positionnement précis des satellites de télédétection terrestres, pour la détermination de l'attitude des engins spatiaux. Un énorme marché en développement très rapide à cause de l'intégration de ce système avec des autres systèmes, comme les systèmes de communication par l'utilisation des modules GNSS dans les mobiles téléphones.

D'autres applications futures du GNSS concernent l'étude de l'atmosphère et de la terre. Les signaux GNSS donnent l'opportunité aux chercheurs pour étudier l'influence de cette zone sur ces signaux et donc contribuer à une meilleure compréhension de la structure de l'atmosphère pour développer des modèles améliorés d'analyse météorologique. De même, pour les systèmes de surveillance de l'environnement et de pollution de l'air. Pour toutes ces raisons les défis du développement des récepteurs de navigation précis ont augmenté considérablement.

Dans cette thèse de doctorat un récepteurs GPS est développé basant sur la technologie SDR et méthodes de traitement du signal avancées. Dans ce travail nous avons commencé par un aperçu sur les systèmes de localisation par satellite, une explication sur le principe de localisation est donné après l'étude faite sur le principe des orbites satellitaire, chacun des quatre système de localisation par satellite est illustré et les différente modernisation touchant chaque système est mentionné. Le deuxième chapitre fournie une description détaillée sur la structure des signaux du système Américain de navigation GPS, le message de navigation, les codes d'étalement utilisés et les fréquences utilisées par ce système pour la transmission des données. Les différentes améliorations sur ce système depuis qu'il a été mis en service et les différents services existants de nos jours sont aussi étudiées dans ce chapitre.

Le troisième chapitre de notre thèse analyse l'effet Doppler dans l'acquisition des signaux GNSS , le décalage Doppler d'un utilisateur est considéré comme l'un des principaux problème d'acquisition pour différents récepteurs GNSS, non seulement a cause de la variation de la fréquence du signal reçu, mais aussi sa variation pendant le temps d'observation du signal est un problème majeur de détection. Dans ce chapitre nous avons analysé ce phénomène pour améliorer la performance de l'acquisition. Sur la base des résultats, nous avons proposé un nouvel algorithme d'acquisition à l'aide de la théorie de corrélation et la transformer de Fourier. Notre algorithme a pour objectif de minimiser le temps de calcul et améliorer les performances par rapport aux anciens algorithmes d'acquisition existants. Cet objectif est bien atteint comme montre la parie de comparaison des différents algorithmes à la fin de ce chapitre. Nous avons complété la chaine de traitement du signal dans un récepteur comme il est illustré dans le quatrième chapitre, l'algorithme de suivi est étudié nous nous sommes particulièrement intéressés à la poursuite de la phase réalisée par des structures de poursuite du type boucle à verrouillage. Une étude sur les boucle PLL et DLL est illustrée pour que à la fin en obtiens le message de navigation après la démodulation du signal.

Le dernier chapitre décrit l'algorithme utilisé pour extraire le message de navigation transmis sur un signal par un satellite. Ce message de navigation sera corrigé de toute erreur possible introduite pendant le traitement. Une autre étude sur les erreurs dues aux phénomènes qui influencent sur le signal pendant sa propagation du satellite au récepteur à l'image de la troposphère et l'ionosphère en plus des erreurs dues au matériel comme le décalage de l'horloge du satellite. A la fin la position d'un utilisateur sera calculée à l'aide de la méthode de triangulation.

#### **Perspectives :**

Chaque satellite transmet plusieurs signaux sur différentes fréquences porteuses en même temps. Un futur travail consiste à développer des méthodes et algorithmes pour les récepteurs GNSS basés sur la combinaison de trois fréquences pour réduire le retard ionosphérique, réduire le bruit du récepteur, augmenter la longueur d'onde de l'observable pour la résolution de l'ambigüité et l'amélioration de la performance et la précision des récepteurs.

Le futur system européen, Galileo, est conçu pour être interopérable avec le GPS. La combinaison de Galileo et GPS permettra un positionnement plus rapide, plus fiable et plus précis en comparaison avec les résultats actuels, obtenus en utilisant uniquement le GPS. Cette combinaison nous permet aussi le positionnement dans des endroits mal visibles parce que deux fois plus de satellites seront visibles et en plus le nombre important des fréquences transmises, ce qui nous permettra une meilleure correction des perturbations atmosphériques, l'une des erreurs les plus importantes pour un positionnement de haute précision.

Une génération des satellites qui s'appelle SBAS (Satellite-Based Augmentation System) a été développée. Le signal standard SBAS est transmis depuis un satellite géostationnaire. Sa structure est similaire à celle d'un signal GPS, deux types de satellites SBAS ont été développés aux États-Unis avec le WAAS (Wide Area Augmentation System) et en Europe avec EGNOS(European Geostationary Navigation Overlay Service).Les messages transmis par ces satellites contiennent des corrections calculées en permanence dans les centres de calcul au sol, permettent de corriger les erreurs résiduelles de position et de synchronisation des satellites ainsi qu'une partie des erreurs dues aux effets ionosphériques. Le prochain travail consiste à bénéficier de ces corrections pour augmenter les performances du système GPS.

- [1] Michael A. Linton "*History of Navigation*"
- [2] G S Rao "*Globale Navigation Satellite système, With Essential of satellite Communication*" ISBN 978-0-07-070029-1
- [3] Jean-Marc Piéplu "*GPS et galileo systèmes de navigation par satellites* EYROLLES
- [4] Dennis M. Akos "*a software radio approach to global navigation satellite system receiver design*"
- [5] [Baohong Feng](http://ieeexplore.ieee.org/search/searchresult.jsp?searchWithin=%22Authors%22:.QT.Baohong%20Feng.QT.&newsearch=true) "*Application of mathematical algorithm on equation of GPS satellite navigation and positioning*" [, Sensing and Control \(ICNSC\), 2011 IEEE International](http://ieeexplore.ieee.org/xpl/mostRecentIssue.jsp?punumber=5781738)  [Conference on](http://ieeexplore.ieee.org/xpl/mostRecentIssue.jsp?punumber=5781738) Networking 11-13 April 2011 DOI**:** [10.1109/ICNSC.2011.5874880](http://dx.doi.org/10.1109/ICNSC.2011.5874880)
- [6] Bilal Beldjilali and Belkacem Benadda "*Optimized Station to Estimate Atmospheric Integrated Water Vapor Levels Using GNSS Signals and Meteorology Parameters*" ETRI Journal, Volume 38, Number 6, December 2016<http://dx.doi.org/10.4218/etrij.16.0116.0093>
- [7] G. Manoj Someswar, T. P. Surya Chandra Rao Dhanunjaya Rao. Chigurukota "*Global Navigation Satellite Systems and Their Applications*" International Journal of Software and Web Sciences (IJSWS), IJSWS 12-326; © 2013,
- [8] [Len Jacobson](https://www.google.dz/search?hl=fr&tbo=p&tbm=bks&q=inauthor:%22Len+Jacobson%22&source=gbs_metadata_r&cad=7) "*GNSS Markets and Applications*" Artech House 2007 Northwestern University, ISBN159693042X, 9781596930421
- [9] Paul D. Groves "*Principles of GNSS, Inertial, and Multisensor Integrated Navigation Systems*" ISBN 1608070050, 9781608070053
- [10] Ivan G, Petrovski "*GPS, GLONASS, Galileo, and beidou for Mobile Devices: From Instant to Precise Positioning*" Cambridge University Press, 2014 ISBN 1107035848, 9781107035843
- [11] [Brian Harvey](https://www.google.dz/search?hl=fr&tbo=p&tbm=bks&q=inauthor:%22Brian+Harvey%22&source=gbs_metadata_r&cad=8) "*China in Space: The Great Leap Forward*" Springer Science & Business Media, 2013 ISBN 1461450438, 9781461450436
- [12] [François Barlier](https://www.google.dz/search?hl=fr&tbo=p&tbm=bks&q=inauthor:%22Fran%C3%A7ois+Barlier%22&source=gbs_metadata_r&cad=7) "*Galileo: un enjeu stratégique, scientifique et technique*" L'Harmattan, 2008 ISBN 2296051391, 9782296051393
- [13] Pierre bosser "*GNSS systèmes Globaux de positionnement par satellite*" école nationale des sciences géographic 2013
- [14] Bernhard Hofmann-Wellenhof "*GNSS – Global Navigation Satellite Systems GPS, GLONASS, Galileo,And more*" ISBN 978-3-211-73012-6 springerwiennewyork
- [15] JAMES BAO-YEN TSUI "*Fundamentals of Global Positioning System Receivers*" SECOND EDITION ISBN 0-471-70647-7
- [16] [Horst Montag,](https://www.google.dz/search?hl=fr&tbo=p&tbm=bks&q=inauthor:%22Horst+Montag%22&source=gbs_metadata_r&cad=5) [Christoph Reigber](https://www.google.dz/search?hl=fr&tbo=p&tbm=bks&q=inauthor:%22Christoph+Reigber%22&source=gbs_metadata_r&cad=5) "*Geodesy and physics of the Earth: geodetic contributions to geodynamics*" : 7th International Symposium "Geodesy and Physics of the Earth", Potsdam, October 5-10, 1992 Springer-Verlag, 1993
- [17] [Zhiping Lu,](https://www.google.dz/search?hl=fr&tbo=p&tbm=bks&q=inauthor:%22Zhiping+Lu%22&source=gbs_metadata_r&cad=8) [Yunying Qu,](https://www.google.dz/search?hl=fr&tbo=p&tbm=bks&q=inauthor:%22Yunying+Qu%22&source=gbs_metadata_r&cad=8) [Shubo Qiao](https://www.google.dz/search?hl=fr&tbo=p&tbm=bks&q=inauthor:%22Shubo+Qiao%22&source=gbs_metadata_r&cad=8) "*Geodesy: Introduction to Geodetic Datum and Geodetic Systems*" Springer, 2014 ISBN 3642412459, 9783642412455
- [18] Michel Capderou "*Satellites: de Kepler au GPS*" ISBN-13: 978-2-287-99049-6 Springer Paris Berlin Heidelberg New York © Springer-Verlag France, Paris, 2012
- [19] [Heather Hasan](https://www.google.dz/search?hl=fr&tbo=p&tbm=bks&q=inauthor:%22Heather+Hasan%22&source=gbs_metadata_r&cad=8) "*Kepler and the Laws of Planetary Motion*" The Rosen Publishing Group, 2005 ISBN 1404203087, 9781404203082
- [20] [Michel Capderou](https://www.google.dz/search?hl=fr&tbo=p&tbm=bks&q=inauthor:%22Michel+Capderou%22&source=gbs_metadata_r&cad=8) "*Handbook of Satellite Orbits: From Kepler to GPS*" Springer Science & Business, 2014 ISBN 3319034162, 9783319034164
- [21] [Michel Capderou](https://www.google.dz/search?hl=fr&tbo=p&tbm=bks&q=inauthor:%22Michel+Capderou%22&source=gbs_metadata_r&cad=6) "*Satellites: Orbites et missions*" Springer Science & Business Media, 2002 ISBN 2287597727, 9782287597725
- [22] Prasad Marina Ruggieri Ramjee "*Applied Satellite Navigation Using GPS, GALILEO, and Augmentation Systems*" ISBN 1-58053-814-2
- [23] "Global positioning system standard positioning service signal specification" 4<sup>Th</sup> Edition September 2008
- [24] "*Global positioning system precise positioning service performance standard*" February 2007
- [25] "*Global navigation sattelite system glonass interface control document*" Navigational radiosignal In bands L1, L2 (Edition 5.1) MOSCOW 2008
- [26] "*European GNSS (Galileo) Open Service Signal In n Space*" Interface Control Document Ref : OS SIS ICD, Issue 1.1Ref : OS SIS ICD, Issue 1.1 September 2010
- [27] Theodore S Rappaport "*Wireless Communications Principles And Practice*"
- [28] Kiseon Kim Insoo Koo "*CDMA Systems Capacity Engineering*" © 2005 ARTECH HOUSE, INC. ISBN 1-58053-812-6
- [29] John G. Proakis Masoud Salehi "*Digital Communications*" Fifth Edition ISBN 978-0-07- 295716-7
- [30] Daniel Minoli "*innovations in satellite communications and satellite technology*" ISBN 978- 1-118-98405-5
- [31] Samuel C. Yang "*CDMA RF System Engineering*" ISBN 0-89006-991-37
- [32] "*Digital Modulation in Communications Systems*" —An Introduction Agilent Application Note 1298
- [33] Evgenii Krouk "*modulation andcoding techniques in wireless communications*" University of Aerospace Instrumentation, Russia Sergei Semenov ISBN 978-0-470-74505-2
- [34] "*Navstar global positioning system interface specification is-gps-200*" Revision D IRN-200D-001 7 March 2006 Navstar GPS Space Segment/Navigation User Interfaces
- [35] Kai Borre Dennis M. Akos Nicolaj Bertelsen Peter Rinder Søren Holdt Jensen "*a softwaredefined gps and galileo receiver a single-frequency approach*" ISBN-10 0-8176-4390-7
- [36] Elliott D. Kaplan Christopher J. Hegarty "*Understanding GPS Principles and Applications*" Second Edition ISBN-10: 1-58053-894-0
- [37] Alfred Leick Lev Rapoport Dmitry Tatarnikov "*GPS satellite surveying*" Fourth Edition ISBN 978-1-118-67557-1
- [38] Globale positioning systems directorate systems engineering & integration interface specification IS-GPS-800 "*Navstar GPS Segment/User Segment L1C interface*" 5-SEP-2012
- [39] Globale positioning systems directorate systems engineering & integration interface specification IS-GPS-705 "*Navstar GPS Segment/User Segment L5 interface*" 24-SEP-2013
- [40] Jaizki Mendizabal Samper Roc Berenguer Pérez Juan Meléndez Lagunilla "*GPS & Galileo: Dual RF Front-end Receiver and Design, Fabrication, and Test*" ISBN: 978-0-07-159870
- [41] Vojkan Vidojkovic Johan van der Tang Arjan Leeuwenburgh "*Adaptive multi-standard rf front-ends*"Arthur van Roermund springer ISBN 978-1-4020-6533-0
- [42] Frederic Chastellain, Cyril Botteron, Pierre-Andre Farine "*A Low-Power RF Front-End Architecture for an L1/L2CS GPS Receiver*" GNSS 18th International Technical Meeting of the Satellite Division, 628-634, 2005
- [43] Zhao Lin, Gao Shuaihe Li Pengfei, Han Xuechuan "*The Design and Validation of RF Frontend Platform for GPS Receiver*" Proceedings of the 2010 IEEE International Conference on Information and Automation June 20 - 23, Harbin, China
- [44] M. Akos, , Michael Stockmaster, James B. Y. Tsui, , and Joe Caschera "Bandpass Sampling of Multiple Distinct RF Signals Dennis" IEEE transactions on communications, VOL. 47, NO. 7, JULY 1999 983 Direct
- [45] SE4120L GNSS Receiver IC DST-00059 ! Rev 3.5 ! May-26-2009
- [46] Guochang Xu, Yan Xu "*GPS theory, algorithms and applications*" ISBN 978-3-662-50365
- [47] Jingfeng Zhao, Jiang Chang, Ranran Yin, Caiwu Wang "*Acquisition and tracking loops based on software defined radio*"
- [48] [S. Tirró](https://www.google.dz/search?hl=fr&tbo=p&tbm=bks&q=inauthor:%22S.+Tirr%C3%B3%22&source=gbs_metadata_r&cad=6) "*Satellite Communication Systems Design*" Springer Science & Business Media, 2012 1461530067, 9781461530060
- [49] Mark L. Psiaki "*Block Acquisition of Weak GPS Signals in a Software Receiver*" Cornell University
- [50] Kou Wei, Wen Zhiping, Zhang Yongxue, "*Bi Bo New Compress Sampling Algorithm for FFT-based GPS Signal Acquisition*" 2007 International Conference on Convergence Information Technology
- [51] WU JianFeng XiAn , HU YongHui "*The Study on GPS Signal Acquisition Algorithm in Time Domain*"
- [52] Chitrakant Singh, Nitin Jain "*Signal Acquisition for Software GPS Receiver*" International Journal of Soft Computing and Engineering (IJSCE) ISSN: 2231-2307, Volume-2, Issue-3, July 2012
- [53] Huan Li ,Yubai Li, Wei Peng, Bolong Wen "*A Novel Algorithm for the Weak GPS Signals Acquisition*" The 2nd International Conference on Computer Application and System Modeling (2012)
- [54] Hui Hu, and Lian Fang "*Signal Search and Acquisition Algorithms for Software GPS Receiver*" Proceedings of the 2009 International Symposium on Information Processing (ISIP'09) Huangshan, P. R. China, August 21-23, 2009, pp. 013-016 ISBN 978-952-5726- 02-2.
- [55] Tian Huan huan and Zhang Haiying, "*All digital phase-locked loop non digital module analysis and build simulation model*" Microelectronics and computer. 2011(11).
- [56] A. WILDE "*The Generalized Delay-Locked Loop*" Wireless Personal Communications 8: 113–130, 1998. 1998 Kluwer Academic Publishers. Printed in the Netherlands
- [57] Basab Bijoy Purkayastha Kandarpa Kumar Sarma "*A Digital Phase Locked Loop based Signal and Symbol Recovery System for Wireless Channel*" ISSN 1860-4862 ISSN 1860- 4870 (electronic) Signals and Communication Technology Springer
- [58] Garth Nash Freescale "*Phase-Locked Loop Design Fundamentals*" by: Semiconductor Application Note Document Number: AN535 Rev. 1.0, 02/2006
- [59] MARTIN FAXÉR "*Modelling PLLs used for frequency generation in radio base stations"* Chalmers University of Technology Department of Signals and Systems Göteborg, Sweden, May 2011
- [60] VĚNCESLAV F. KROUPA "*Principles of phase locked loops (PLL)* "IEEE Intl frequency control symposium tutorials june 6, 2000Kansas city Missouri USA
- [61] Wen Li, Jason Meiners "*introduction to phase-locked loop system modeling*" By Texas Instruments Incorporated
- [62] Cheng Jia Georgia "*A delay-locked loop for multiple clock phases/delays generation*" December, 2005
- [63] Abdulqadir Alaqeeli, Janusz Starzyk, Frank van Graas "*real-time acquisition and tracking for GPS receivers*"
- [64] Falin Wu∗ and Kefei Zhang Akio Yasuda "GPS signal acquisition and tracking using software GPS receiver" doi 0-7803-9243-4/05©2005 IEEE
- [65] YANG Jing YAO Yuan-fu1 "*Application of Singer Tracking Model in Adaptive GPS Signal Tracking Algorithm*" 2012 Second International Conference on Instrumentation & Measurement, Computer, Communication and Control
- [66] Yang Man, Li Jincheng "*Design of GPS IF Signal Acquisition and Tracking Circuits Based on FPGA*"
- [67] Xi Chen, Wenjing Wang, Weixiao Meng, Zhongzhao Zhang "*A Novel UKF Based Scheme for GPS Signal Tracking in High Dynamic Environment*"
- [68] Nomi Sonowal,Rajeev Yadav and S. kannan "*Real Time GPS Software Receiver with New Fast Signal Tracking Method*"
- [69] Guochang Xu " *GPS Theory, Algorithms and Applications*" Second Edition
- [70] Shuanggen Jin, Estel Cardellach, Feiqin Xie "*GNSS Remote Sensing Theory, Methods and Applications*" Springer Dordrecht Heidelberg New York London, ISBN 978-94 007-7482-7 (eBook) DOI 10.1007/978-94-007-7482-
- [71] Torben schuler, Gunter Hein "*GNSS Meteorology on moving platforms*" Institute of geodesy and navigation, university of Munich, Inside GNSS April 2006.
- [72] Kamil Teke , Tobias Nilsson, Johannes Böhm, Thomas Hobiger, Peter Steigenberger, Susana García-Espada, Rüdiger Haas, Pascal Willis "*Troposphere delays from space geodetic techniques, water vapor radiometers, and numerical weather models over a series of continuous VLBI campaigns*" Springer-Verlag Berlin Heidelberg 2013, DOI 10.1007/s00190-013-0662-z
- [73] LI Wei, YUAN YunBin, OU JiKun, LI Hui, LI ZiShen "*A new global zenith tropospheric delay model IGGtrop for GNSS applications*" Chinese Science Bulletin, doi: 10.1007/s11434-012-5010-9
- [74] Seung-Woo Lee, Jan Kouba, Bob Schutz, Do Hyeong Kim, Young Jae Lee "*Monitoring precipitable water vapor in real-time using global navigation satellite systems*" Springer-Verlag Berlin Heidelberg 2013, DOI 10.1007/s00190-013-0655-y.
- [75] Saastamoinen, J. (1972), "*Atmospheric correction for the troposphere and stratosphere in radio ranging satellites*", The Use of Artificial Satellites for Geodesy, Geophys. Monogr. Ser., vol. 15, edited by S. W. Henriksen, A. Mancini, and B. H. Chovitz, pp. 247–251, AGU, Washington, D. C., Doi:10.1029/GM015p0247.
- [76] "*Atmega datasheet*" <http://www.atmel.com/images/doc2545.pdf>
- [77] "*LM335 Precision Temperature Sensor datasheet*" [http://www.ti.com/lit/ds/symlink](http://www.ti.com/lit/ds/symlink%20/lm335.pdf)  [/lm335.pdf](http://www.ti.com/lit/ds/symlink%20/lm335.pdf)
- [78] "*SparkFun Barometric Pressure Sensor Breakout - MPL115A1 datasheet*" https:// www.sparkfun.com/datasheets/Sensors/Pressure/MPL115A1.pdf
- [79] "*HS 1101 RELATIVE HUMIDITY SENSOR datasheet*" [https://www.parallax.com/sites](https://www.parallax.com/sites%20/default%20/files/downloads/27920-Humidity-Sensor-Datasheet.pdf)  [/default /files/downloads/27920-Humidity-Sensor-Datasheet.pdf](https://www.parallax.com/sites%20/default%20/files/downloads/27920-Humidity-Sensor-Datasheet.pdf)
- [80] "*NRF24L01 datasheet*" [https://www.sparkfun.com/datasheets/ Components/SMD](https://www.sparkfun.com/datasheets/%20Components/SMD%20/nRF24L01Pluss_Preliminary_Product_Specification_v1_0.pdf)  [/nRF24L01Pluss\\_Preliminary\\_Product\\_Specification\\_v1\\_0.pdf](https://www.sparkfun.com/datasheets/%20Components/SMD%20/nRF24L01Pluss_Preliminary_Product_Specification_v1_0.pdf)
- [81] Li, X., G. Dick, M. Ge, S. Heise, J. Wickert, and M. Bender (2014), "*Real-time GPS sensing of atmospheric water vapor: precise point positioning with orbit, clock and phase delay corrections*", Geophys. Res. Lett., 41(10), 3615–3621.
- [82] Li, X., F. Zus, C. Lu, G. Dick, T. Ning, M. Ge, J. Wickert, and H. Schuh (2015), "*Retrieving of atmospheric parameters from multi-GNSS in real time: Validation with water vapor*

*radiometer and numerical weather model*". J. Geophys. Res. Atmos., 120, 7189–7204. doi: 10.1002/2015JD023454.

- [83] Muhammad Faiz Bin Norazmi, Yusuf D. Opaluwa, Tajul Ariffin Musa, Rusli Othman" *The Concept of Operational Near Real-Time GNSS Meteorology System for Atmospheric Water Vapour Monitoring over Peninsular Malaysia*" Arab J S ci Eng (2015) 40:235–244 DOI 10.1007/s13369-014-1481-0
- [84] F. Alshawaf, T. Fuhrmann, A. Knöpfler, X. Luo, M. Mayer, S. Hinz, and B. Heck "*Accurate Estimation of Atmospheric Water Vapor Using GNSS Observations and Surface Meteorological Data*" IEEE TRANSACTIONS ON GEOSCIENCE AND REMOTE SENSING, VOL. 53, NO. 7, JULY 2015.
- [85] Climent Ramis, Romualdo Romero, Sergio Alonso "*Relative humidity* " Meteorology Group. Department of Physics. University of the Balearic Islands. 07122 Palma de Mallorca. Spain.
- [86] M. Mainul Hoque and Norbert Jakowski "*Ionospheric Propagation Effects on GNSS Signals and New Correction Approaches*" German Aerospace Center (DLR), Institute of Communications and Navigation Neustrelitz, Germany
- [87] ZHANG DongHe, SHI Hao, JIN YaQi, ZHANG Wei, HAO YongQiang & XIAO Zuo1 "*The variation of the estimated GPS instrumental bias and its possible connection with ionospheric variability*" SCIENCE CHINA Technological Sciencesspringer Article January 2014 Vol.57 No.1: 67–79 doi: 10.1007/s11431-013-5419-7
- [88] Parkinson B, Spilker J, Axelrad P and Enge P "*Ionospheric effects on GPS*" Global positioning system: theory and applications, vol 1. American Institute of Aeronautics and Astronautics, Washington, pp 485–515
- [89] Kwan-Dong Park, Jihyun Ha, and Sanguk Lee "*Generation of Klobuchar Coefficients for Ionospheric Error Simulation*" Research PaperJ. Astron. Space Sci. 27(2), 117-122 (2010) DOI: 10.5140/JASS.2010.27.2.117

# **Annexe**

**Valorisation des Résultats dans des revues scientifiques**

## Optimized Station to Estimate Atmospheric Integrated Water Vapor Levels Using GNSS Signals and Meteorology Parameters

Bilal Beldjilali and Belkacem Benadda

**The atmospheric meteorology parameters of the earth, such as temperature, pressure, and humidity, strongly influence the propagation of signals in Global Navigation Satellite Systems (GNSSs). The propagation delays associated with GNSS signals can be modeled and explained based on the atmospheric temperature, pressure, and humidity, as well as the locations of the satellites and receivers. In this paper, we propose an optimized and simplified low cost GNSS base weather station that can be used to provide a global estimate of the integrated water vapor value. Our algorithm can be used to measure the zenith tropospheric delay based on the measured propagation delays in the received signals. We also present the results of the data measurements performed at our station located in the Tlemcen region of Algeria.** 

**Keywords: Integrated water vapor, Meteorology station, GNSS signal, Zenith tropospheric delay.** 

#### I. Introduction

There are several international global navigation satellite systems (GNSSs) currently in operation, including the American GPS system, European Galileo system, Russian Glonass system, and Chinese BeiDou system [1], [2]. These systems were originally developed to help users to determine their position. Any GNSS system provides a combination of signals obtained from a constellation of satellites. With an approximate altitude of 20,000 km, a constellation ideally sends out signals that cover the entire surface of the earth. Each satellite in the constellation behaves as an emitter that continuously transmits GNSS signals. These signals are processed by the receivers to determine a precise position. Several sources of error influence the GNSS signals during their propagation from the satellites to the receivers. GNSS signals propagating through the atmosphere are delayed due to the atmospheric refractivity. This delay can limit the performance of the GNSS receivers, and can introduce errors of up to 2 m in the position estimations [3].

The atmospheric refractivity has a strong influence on the GNSS signal [4]. For a long time, this influence was considered to be a major error that was difficult to correct due to the high variation in time and space. However, research over the last few years has proven that this phenomenon can be used as an excellent tool and a key parameter when studying the components that make up the atmosphere [5]–[7], particularly the level of integrated water vapor (IWV) [8], [9].

Water vapor is a primary greenhouse gas, and it is one of the atmospheric components that has an important influence on the

 $\overline{a}$ 

Manuscript received Feb. 14, 2016; revised Apr. 26, 2016; accepted Aug. 8, 2016.

Bilal Beldjilali (corresponding author, bel.bilal@yahoo.fr) and Belkacem Benadda (benadda.belkacem@gmail.com) are with the Tlemcen Telecommunications Laboratory, Faculty of Technology, Abou Bekr Belkaid University of Tlemcen, Chetouan, Algeria.

temperature of the earth. Researchers have observed that a 1% increase in the amount of water vapor can increase the surface temperature of the earth by 4 °C. In this work, we provide a detailed description of our algorithm, which uses a measured GPS signal to determine the IWV value [9], [10], and a description of the optimized weather station we developed.

This paper is organized as follows. Section II explains the influence of the atmosphere on the GNSS signal. Section III describes the components and devices used to implement our weather station, and then illustrates our practical solution. In Sections IV and V, we provide an explanation of our methodology to estimate the zenith tropospheric delay (ZTD) and non-hydrostatic delay (ZWD) parameters. Our results are provided in Section VII, and this work concludes in Section VIII.

#### II. Atmospheric Influence on the GNSS Signal

The atmosphere of the earth is an inhomogeneous medium. When GNSS signals propagate through this zone, they deviate because of the air mass and density variations, and these deviations create delays in the measured signals [4]. To better understand this phenomenon, the following equation illustrates the influence of the atmosphere on the carrier phase of the GNSS signal [11]:

$$
\theta_k^i = \frac{S_k^i + c \cdot (\Delta t_k - \Delta t^i) - \Delta S_{k[\text{ION}]}^i + \Delta S_{k[\text{TROP}]}^i}{\lambda} - N_k^i + \varepsilon_\theta, \quad (1)
$$

where  $\theta_k^i$  stand for the carrier phase of the signal that is transmitted from satellite *k* to receiver *i*,  $S_k^i$  is the distance from satellite *k* to receiver *i*, *c* is the speed of light,  $\Delta t_k$  and  $\Delta t^i$  are the satellite and receiver clock error,  $\lambda$  is the carrier wavelength, *N* is the carrier ambiguity,  $\varepsilon$  is the noise, and  $\Delta S_{k[\text{ION}]}^i$  and  $\Delta S_{k[\text{TROP}]}^i$  symbolize the effects of the ionospheric and tropospheric variations on the GNSS signal, respectively. In this work, we focus on the atmospheric influences when calculating the *ZTD*.

The *ZTD* is the sum of the hydrostatic delay (*ZHD*) due to the effects of the dry gas, and the *ZWD* is due to the presence of the water vapor [4], [12]:

$$
ZTD = ZHD + ZWD.
$$
 (2)

We can establish the relationship between the zenith of the *ZWD* and the *IWV* using the following equations [4], [13]:

$$
IWV = \frac{ZWD}{A},\tag{3}
$$

$$
A = \frac{10^6}{\rho R_w (K_4 + \frac{K_3}{T_M})},
$$
\n(4)

ETRI Journal, Volume 38, Number 6, December 2016 **Bilal Beldision Belkacem Benadda 1173 Bilal Beldision Benadda** http://dx.doi.org/10.4218/etrij.16.0116.0093

where  $R_w$  denotes the specific gas constant for the gas vapor  $(461.51 \text{ J kg}^{-1} \text{ K}^{-1})$ ,  $\rho$  is the density of liquid water  $(10^3 \text{ Kg m}^{-3})$ , and

$$
k_4 = k_2 - \left(\frac{M_w}{M_d}\right)k_1,\tag{5}
$$

where  $K_1$ ,  $K_2$ , and  $K_3$  represent the refraction constants with values of 77.6 K mbar<sup>-1</sup>, 64.79 mbar<sup>-1</sup>, and 3.739  $10^5$  K<sup>2</sup> mbar<sup>-1</sup>, respectively, and  $T_M$  is the temperature of the atmospheric vapor defined as:

$$
T_{\rm M} = \frac{\int \left(\frac{e}{T}\right) dz}{\int \left(\frac{e}{T^2}\right) dz},\tag{6}
$$

where *T* is the temperature expressed in Kelvin, and *e* represents the pressure of water vapor expressed in mbar, which can be calculated using the following equation [14]:

$$
e = \frac{RH}{100} \exp(-37.2465 + 0.2131665T - 0.000256908T^2), (7)
$$

where *RH* is the relative humidity calculated using the following equation [15]:

$$
RH = \frac{Partial\ pressure\ of\ water\ vapor}{Equilibrium\ vapor\ pressure\ of\ water} \times 100\%.\tag{8}
$$

There are several models that can be used to calculate the *ZTD*. In the following sections, we will apply the Saastamoinen model [16], primarily because of its simplicity.

#### III. Equipment and Components Used in Our Project

The experimental station that we developed in order to compute the *IWV* is composed of three parts: the weather station, GNSS receiver, and processing station.

Our weather station is primarily used to calculate the different parameters needed by our algorithm to estimate the *IWV* value.

The weather station was developed as a clone of the Arduino Uno Atmega328 motherboard. We leveraged the firmware used on the Arduino Uno board, which also allowed us to use the widely deployed Arduino  $C^{++}$  programming environment

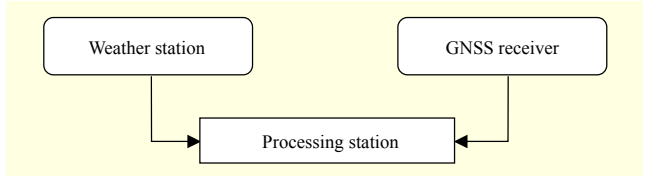

Fig. 1. GNSS metrological station components.

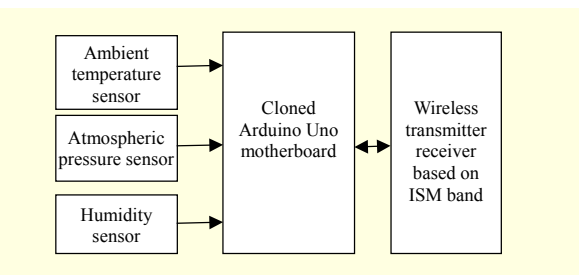

Fig. 2. GNSS metrological station block diagram.

to implement the weather station. In terms of features, the weather station must be able to measure the ambient temperature, atmospheric pressure, and humidity. The data from the measurements will be sent through a wireless connection in the industrial, scientific, and medical (ISM) band at a data rate of 2 Mbps.

The schematic of the board is shown in Fig. 3. Our design used an Atmel Atmega328 microcontroller [17] on which we installed the Arduino Uno firmware. In terms of peripherals, we implemented an LM335 Precision Temperature Sensor [18] to measure the ambient temperature, an MPL115A1, which is an SPI based barometric pressure sensor breakout [19], to measure the barometric pressure, and an HS 1101 relative humidity sensor [20] to measure the humidity. An NRF24L01 module [21] was also included for RF communications between the weather and processing stations. The data from the sensors were sent to the central processing station using the 2.4 GHz Shokburst protocol.

Figures 5, 6, and 7 illustrate the temperature, humidity, and pressure readings over time as measured by our meteorological

station in October 2015.

In our system, the GNSS receiver consisted of an USB SiGe GN3S Sampler v3 GNSS front end [22], which was used receive the GPS signal and pass it to the Matlab-based GPS software defined radio, which collected and then processed the signal samples. Figure 8 shows the GNSS signal received by the front end. All of the software-based processing in our system was implemented in a HP Z600 Workstation that incorporated two Intel Quad Core Xeon processors.

#### IV. Estimation of the ZTD

The *ZTD* can be defined as the integrated refractivity along the signal path between the antenna and the atmosphere [4]:

$$
ZTD = 10^{-6} \int_{\text{antenna}}^{\text{atmosphere}} N(s) \, \text{d}s,\tag{9}
$$

where *N* is the neutral atmospheric refractivity, which is the sum of the hydrostatic refractivity  $(N<sub>h</sub>)$  and the non-hydrostatic refractivity  $(N_w)$ . Therefore, the equation for the ZTD can be written as follows [4]:

$$
ZTD = 10^{-6} \int_{\text{antenna}}^{\text{atmosphere}} \left( N_{\text{h}}(s) + N_{\text{w}}(s) \right) \text{d}s, \tag{10}
$$

$$
N = N_{\rm h} + N_{\rm w} = k_1 \frac{p_d}{T} + k_2 \frac{e}{T} + k_3 \frac{e}{T^2}, \qquad (11)
$$

where  $p_d$  is the pressure of the water vapor.

The *ZTD* can also be estimated using one of the many models developed by researchers. In this paper, we used the Saastamoinen model, in which the *ZTD* can be expressed as follows [16]:

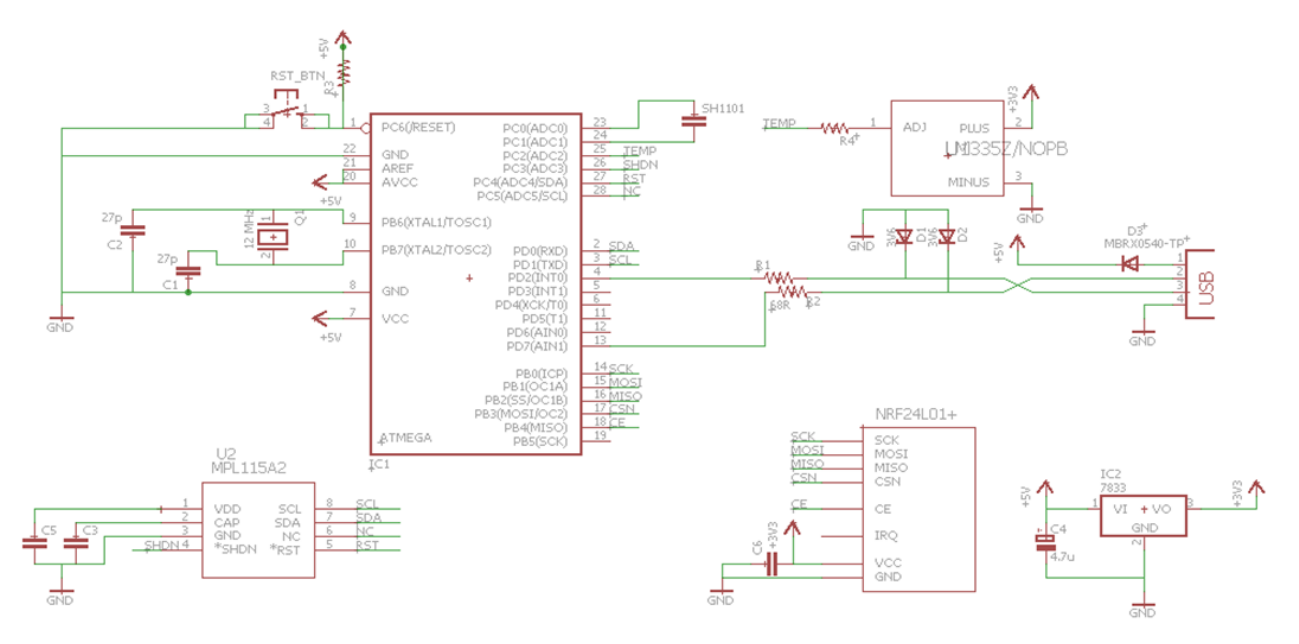

Fig. 3. Developed meteorology station schematic.

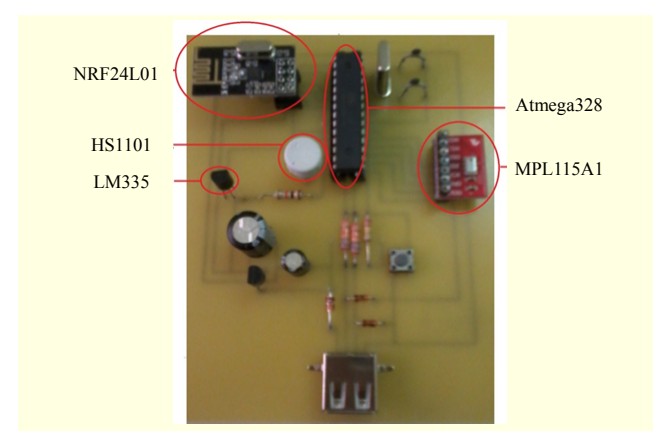

Fig. 4. Meteorology station.

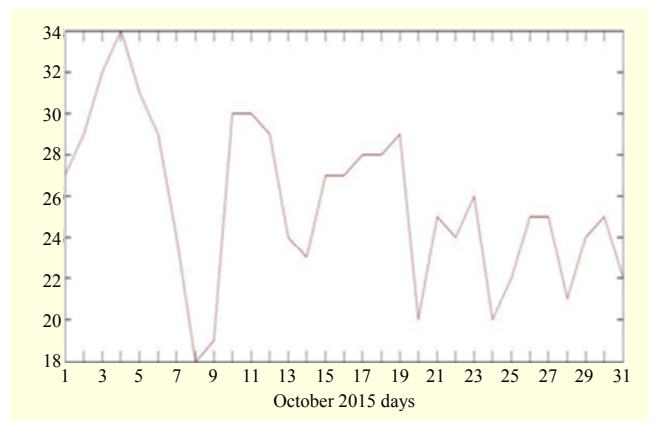

Fig. 5. Temperature measured by our weather station in October 2015.

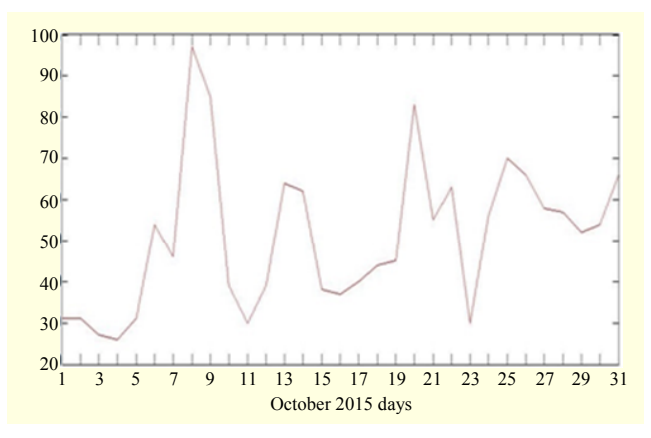

Fig. 6. Humidity measurements made in October 2015.

$$
ZTD_{\text{Sam}} = \frac{0.002277}{\cos z} f(\varphi, h) \left[ P_s + \left( \frac{1.255}{T_s} + 0.05 \right) e_s - B \tan^2 z \right] + \Delta R,
$$

$$
f(x, b) = 1 + 0.0036 \cos(2\pi) + 0.00038k
$$
\n(12)

$$
f(\varphi, h) = 1 + 0.0026 \cos(2\varphi) + 0.00028h,
$$
 (13)

where  $z$  is the zenith angle of the satellite,  $T_s$  is the surface

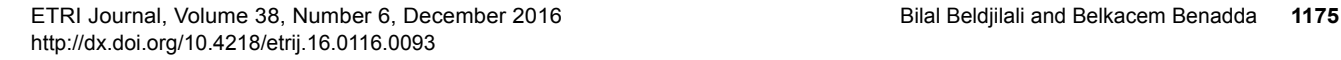

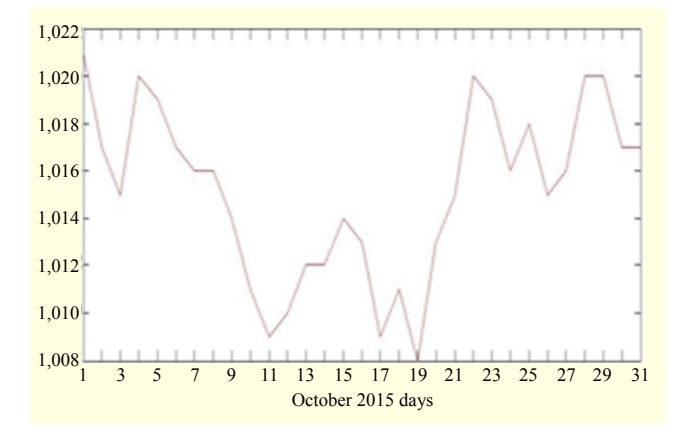

Fig. 7. Barometric pressure measurements made in October 2015.

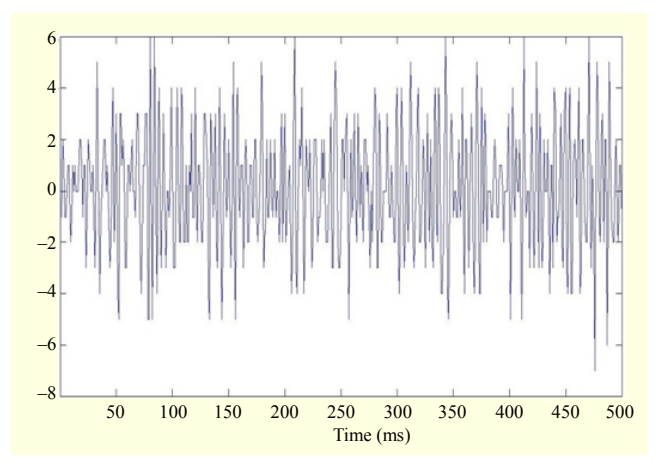

Fig. 8. GNSS signal received by SiGe GN3S GNSS front end.

temperature,  $P_s$  is the surface pressure,  $e_s$  is the partial pressure of the water vapor in mbar, *h* is the station height above sea level,  $\varphi$  is the latitude of the station, and *B* and  $\varDelta R$  are the correction terms.

#### V. Calculation of the ZHD

The ZHD is based on the surface metrological data, such as the pressure, and can vary from as little as a few millimeters in arid conditions to more than 300 mm in humid conditions. The ZHD can be calculated using the following equation [5]:

$$
ZHD = \frac{0.0022768(p - p_0)}{1 - 0.00266 \cos(2\varphi) - 0.28*10^{-6}H_0},\tag{14}
$$

$$
p = p_0 \left( 1 - \frac{\gamma (H - H_0)}{T_0} \right)^{\frac{g}{\gamma R_l}},
$$
 (15)

where  $H_0$  denotes the altitude of the site,  $\gamma$  denotes the average temperature lapse rate, *g* is the gravity at the site, and *RL* is the specific gas constant.

As was the case for the *ZTD*, the *ZHD* parameter can be also

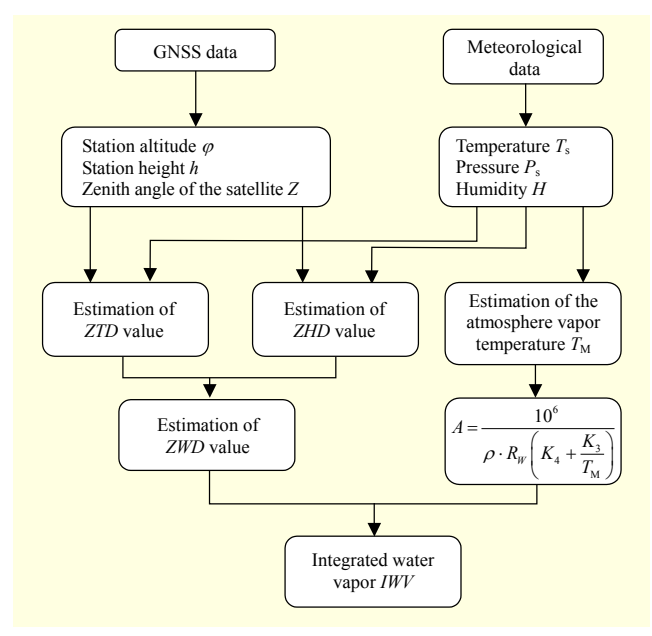

Fig. 9. Proposed estimation algorithm.

calculated using the Saastamoinen model. This model neglects the effects of the altitude of the station, and explains the ZHD parameter as follows [16]:

$$
ZHD = 0.0022768 \frac{P_s}{f(\varphi, h)}.\t(16)
$$

#### VI. Algorithm for Estimating the ZWD and IWV

Our algorithm is illustrated in Fig. 9, and lists the sequence of steps that must be followed in the calculation process, as well as all of the parameters used to estimate the *IWV* value.

As illustrated in Fig. 2, we used two types of sensors in our system: a GNSS receiver to calculate the station altitude, height, and the zenith angle of the satellites, and the meteorological station to calculate the temperature, pressure, and humidity at the surface. These parameters were used in various mathematical equations in order to calculate the *ZTD*, *ZHD*, and *A* factor. Based on the *ZTD* and the *ZHD*, we can estimate the value of the *ZWD* value. When this value is combined with the *A* factor, we have all of the key parameters required to calculate the value of the *IWV*.

#### VII. Simulation and Results

In our study, we collected meteorology information using our station for 31 days in October 2015 in the Tlemcen region of Algeria. When this information was combined with other information received via the GNSS signal, we used our algorithm to calculate the *ZTD* and *IWV* values in the

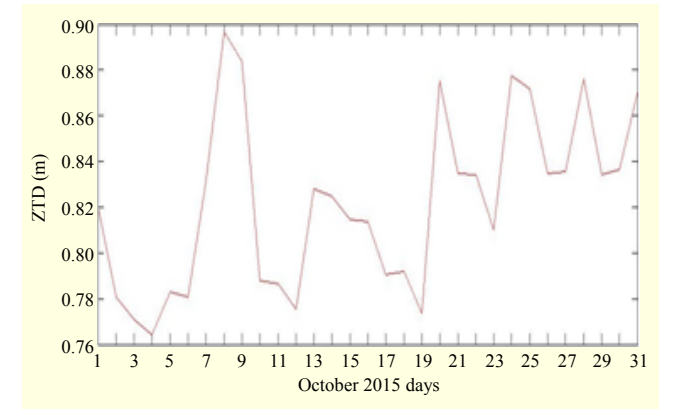

Fig. 10. Measured ZTD variation during October 2015.

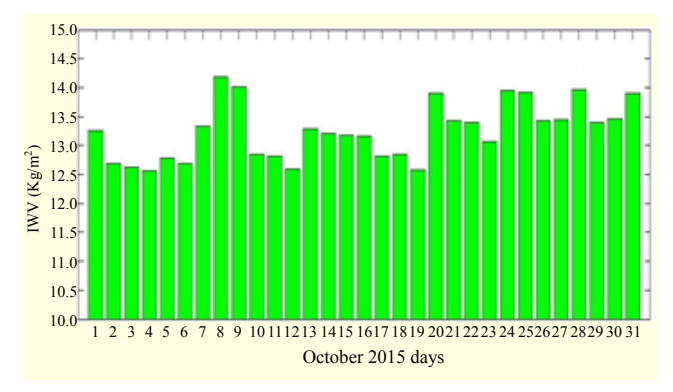

Fig. 11. Integrated water vapor values during October 2015.

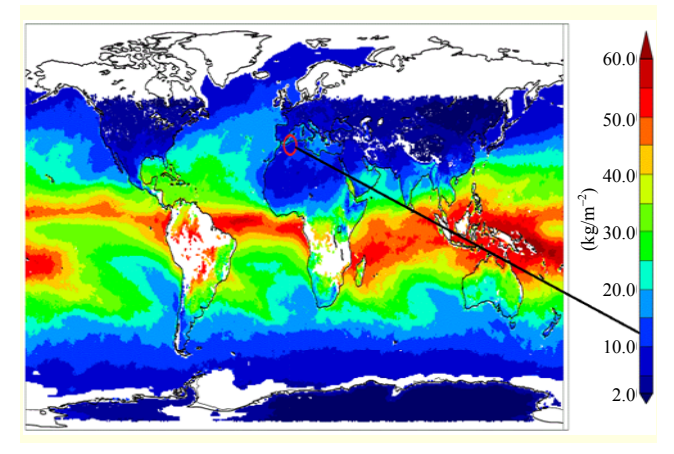

Fig. 12. Mean worldwide *IWV* (source: globvapour.info).

atmosphere. Our results are shown in Fig. 10.

The illustration in Fig. 12 was provided by the GlobVapour project of the European Space Agency (ESA), and illustrates the mean value of the global IWV. In the figure, we can clearly distinguish the region of Tlemcen Algeria, as it is highlighted by the red circle in the figure. When we compare our results to the levels illustrated in the figure, we find that our results are comparable to those obtained by the ESA.

#### VIII. Conclusion

The atmospheric zone of the earth introduces delays in the GNSS signals as they propagate from the satellites to receivers, and these delays depend on the weather (temperature, pressure, and humidity) and the location of the receiver and satellites. In this paper, we proposed an algorithm to estimate the *ZTD*, which is a key parameter used to estimate the *IWV* in the atmosphere using GNSS and meteorological data. The hardware and algorithm we developed provide excellent low cost tools for researchers to use and are excellent alternatives to the expensive machines that are more commonly used for these types of studies.

#### **References**

- [1] X. Li, "Precise Positioning with Current Multi-constellation Global Navigation Satellite Systems: GPS, GLONASS, Galileo and BeiDou," *Scientific Reports*, vol. 5, 2015.
- [2] X. Li, "Accuracy and Reliability of Multi-GNSS Real-Time Precise Positioning: GPS, GLONASS, BeiDou, and Galileo," *J. Geodesy*, vol. 89, no. 6, June 2015, pp. 607–635.
- [3] I.G. Petrovski and T. Tsujii, *Digital Satellite Navigation and Geophysics*, New York, USA: Cambridge University Press, 2012.
- [4] S. Jin, E. Cardellach, and F. Xie, *GNSS Remote Sensing Theory, Methods and Applications*, New York, USA: Springer, 2014.
- [5] K. Teke et al., "Troposphere Delays from Space Geodetic Techniques, Water Vapor Radiometers, and Numerical Weather Models Over a Series of Continuous VLBI Campaigns," *J. Geodesy*, vol. 8, no. 10. Nov. 2013, pp. 981–1001.
- [6] L. Wei et al., "A New Global Zenith Tropospheric Delay Model IGGtrop for GNSS Applications," *Chinese Sci. Bulletin*, vol. 57, no. 17, June 2012, pp. 2132–2139.
- [7] S.W. Lee et al., "Monitoring Precipitable Water Vapor in Real-Time using Global navigation satellite systems," *J. Geodesy*, vol. 87, no. 10, Nov. 2013, pp. 923–934.
- [8] X. Li et al., "Multi-GNSS Meteorology: Real-Time Retrieving of Atmospheric Water Vapor from BeiDou, Galileo, GLONASS and GPS Observations," *IEEE Trans. Geosci. Remote Sens*., vol. 53, no. 12, Dec. 2015, pp. 6385–6393.
- [9] X. Li et al., "Real-Time GPS Sensing of Atmospheric Water Vapor: Precise Point Positioning with Orbit, Clock and Phase Delay Corrections," *Geophys. Res. Lett.*, vol. 41, no. 10, May 2014, pp. 3615–3621.
- [10] X. Li et al., "Retrieving of Atmospheric Parameters from Multi-GNSS in Real Time: Validation with Water Vapor Radiometer and Numerical Weather Model," *J. Geophysical Res. Atmoshers*, vol. 120, no. 14, July 2015, pp. 7189–7204.
- [11] T. Schuler and G. Hein, "GNSS Meteorology on Moving Platforms," Institute of Geodesy and Navigation, University of

ETRI Journal, Volume 38, Number 6, December 2016 Bilal Beldjilali and Belkacem Benadda**1177**  http://dx.doi.org/10.4218/etrij.16.0116.0093

Munich, InsideGNSS, Apr. 2006.

- [12] M. Boccolari et al., "GPS Zenith Total Delays and Precipitable Water in Comparison with Special Meteorological Observations in Verona (Italy) during MAP-SOP," *Ann. Geophysics*, vol. 45, no. 5, Oct. 2002.
- [13] M.F.B. Norazmi et al., "The Concept of Operational Near Real-Time GNSS Meteorology System for Atmospheric Water Vapour Monitoring over Peninsular Malaysia," *Arabian J. Sci. Eng*., vol. 40, no. 1, Jan. 2015, pp. 235–244.
- [14] F. Alshawaf et al., "Accurate Estimation of Atmospheric Water Vapor Using GNSS Observations and Surface Meteorological Data" *IEEE Trans. Geosic. Remote Sens*., vol. 53, no. 7, July 2015, pp. 3764–3771.
- [15] C. Ramis, R. Romero, and S. Alonso, "Relative humidity" Meteorology Group. Department of Physics. University of the Balearic Islands, 07122 Palma de Mallorca, Spain.
- [16] J. Saastamoinen, "Atmospheric Correction for the Troposphere and Stratosphere in Radio Ranging Satellites," in *The Use of Artificial Satellites for Geodesy*, Washington, DC, USA: Wiley, pp. 247–251.
- [17] Atmega Datasheet. http://www.atmel.com/images/doc2545.pdf
- [18] LM335 Precision Temperature Sensor Datasheet. http://www. ti.com/lit/ds/symlink/lm335.pdf
- [19] SparkFun Barometric Pressure Sensor Breakout MPL115A1 Datasheet. https://www.sparkfun.com/datasheets/Sensors/Pressure/ MPL115A1.pdf
- [20] HS 1101 RELATIVE HUMIDITY SENSOR Datasheet. https:// www.parallax.com/sites/default/files/downloads/27920-Humidity-Sensor-Datasheet.pdf
- [21] NRF24L01 Datasheet. https://www.sparkfun.com/datasheets/ Components/SMD/nRF24L01Pluss\_Preliminary\_Product\_Speci fication\_v1\_0.pdf
- [22] Sparkfun SiGe GN3S Sampler v3 Datasheet. http://ccar.colorado. edu/gnss/files/SE4110L\_Datasheet\_Rev3.pdf

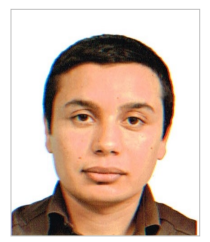

**Bilal Beldjilali** is a PhD student in Telecommunications. He received his Master's degree in Networks and Telecommunications Systems from Abou Bekr Belkaid University, Chetouan, Algeria, in 2013, and joined the Telecommunications Laboratory of Tlemcen LTT, Algeria in 2013. His main research

interests are GNSS systems, signal processing, and embedded systems.

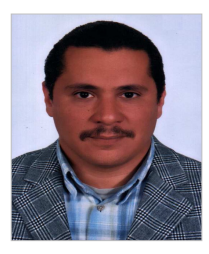

**Belkacem Benadda** joined the Telecommunications Laboratory of Tlemcen LTT in 2000 after receiving his degree in Electronics Engineering. He received his PhD in Electronics Engineering from the Abou Bekr Belkaid University of Tlemcen in 2011, and is now an assistant professor in the Department of

Telecommunications, Abou Bekr Belkaid, University of Tlemcen, Chetouan, Algeria. His major research interests include the application of embedded systems to telecommunications.

#### **Résumé :**

Les systèmes de localisation par satellites GNSS, a l'image du GPS occupe une place cruciale dans les activités quotidienne : trouver son chemin, un endroit ou traquer un engin…. Les applications de plus en plus prépondérantes de tels systèmes incitent au développement de récepteurs GPS de plus en plus perfectionnés. Ce travail de recherche s'inscrit dans cette perspective et vise le développement et la conception des algorithmes destinés aux futures générations des récepteurs de localisation par satellite. Les approche proposé pour ce travail de recherche sont basé sur la collection satellitaire au format RAW et leurs traitements numériques, tous en améliorant et élaborant des algorithmes de localisation. Il est également proposé comme objectif la conception et l'intégration d'un système capable de traité les signaux enregistrés en format RAW sur une station de travail. Différent algorithmes et technique de traitement avancé des signaux sont implémentés et validé. Au niveau de cette phase ; les travaux effectués visent à identifier, modéliser et corriger les erreurs introduites sur les signaux initialement émis par les satellites, les objectifs suprêmes concernent la conception d'un récepteur GPS temps réel.

**Mots clés :** Localisation temps réel GPS, GNSS effet du canal ; effet troposphérique, effet ionosphérique.

#### **Abstract :**

Navigation Satellite System GNSS, in the image of GPS system, occupy a crucial place in our daily activities: finding its way, a place or tracking a craft .... The increasingly prevalent applications of such systems are driving the development of increasingly sophisticated GPS receivers. This research work falls within this perspective and aims at the development and design of algorithms for future generations of satellite location receivers. The proposed approach for this research work is based on the satellite collection signal in RAW format and their digital processing, all by improving and elaborating localization algorithms. It is also proposed to design and integrate a system capable of processing the signals recorded in RAW format on a workstation. Different algorithms and advanced signal processing techniques are implemented and validated. At this stage; the work carried out aims at identifying, modeling and correcting the errors introduced on the signals initially emitted by the satellites, the supreme objectives relate to the design of a realtime GPS receiver.

**Keywords:** Real time GPS, GNSS channel effect; Troposphere effect, ionosphere effect.

**الملخص**:

نظام المالحة عبر األقمار الصناعية GNSS، في صورة نظام تحديد المواقع GPS، تحتل مكانا هاما في أنشطتنا اليومية: من أجل إيجاد طريق, مكان أو تتبَّع الة .... التطبيقات لمثل هذه الأنظمة تنتشر بشكل متزايد و هذا ما يقود لتطوير مستقبالت لنظام تحديد المواقع متطورة على نحو متزايد .يندرج هذا العمل البحثي ضمن هذا المنظور ، ويهدف إلى تطوير وتصميم خوارز ميات أجهزة الاستقبال للأجيال القادمة لأنظمة تحديد المواقع عبر الأقمار الصناعية .ويستند المنهج المقتّرح لهذا العمل البحثي على جمع إشارة الأقمار الصناعية في شكلها الخام والمعالجة الرقمية لها، وهذا من خالل تحسين الخوارزميات وتطوير اخرا . و من المقترح أيضا تصميم ودمج نظام قادر على معالجة اإلشارات المسجلة في شكلها الخام على محطة عمل . تم تطبيق خوارزميات مختلفة وتقنيات متقدمة لمعالجة اإلشارات والتحقق من صحتها في هذه المرحلة من العمل, و التي تهدف إلى تحديد و .<br>وضع نموذج للأخطاء اللتـَى أدخلت علـى الإشارات الصادرة في البداية من قبل الأقمار الصّناعية وتصحيحها ، وتتعلَّق الأهداف العليا لهذا العمل البحثي في تصميم جهاز استقبال GPS يعمل في الوقت الاني. **كلمات البحث:** تحديد المواقع في الوقت االني ، تأثير قناة؛ تأثير الغالف الجوي، تأثير الغالف األيوني.